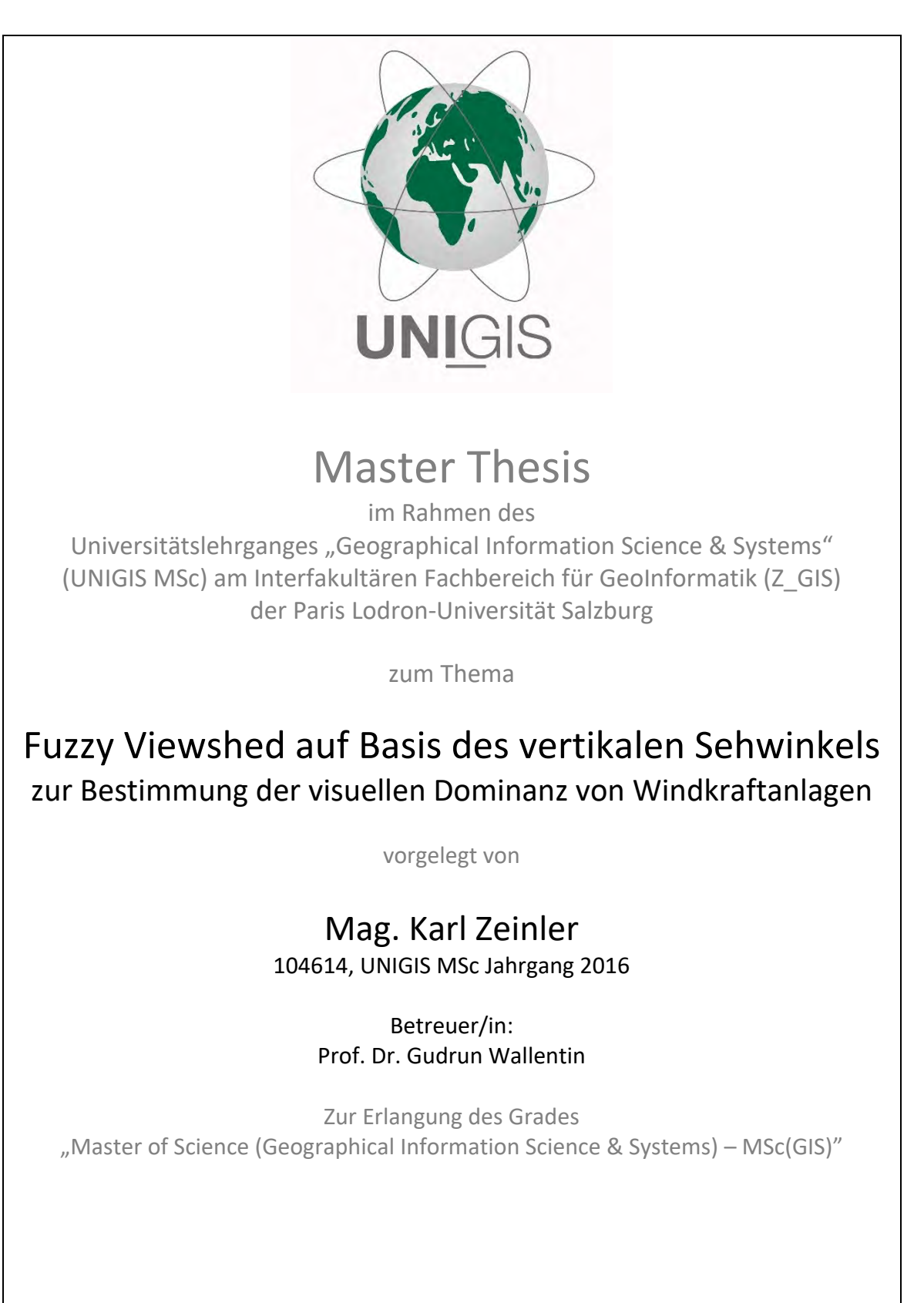

Patzmannsdorf, 04.04.2019

# **Eidesstaatliche Erklärung**

Hiermit erkläre ich, dass ich die vorliegende Arbeit selbstständig verfasst und gelieferte Datensätze, Zeichnungen, Skizzen und graphische Darstellungen selbstständig erstellt habe. Ich habe keine anderen Quellen als die angegebenen benutzt und habe die Stellen der Arbeit, die anderen Werken entnommen sind – einschließlich verwendeter Tabellen und Abbildungen – in jedem einzelnen Fall unter Angabe der Quelle als Entlehnung kenntlich gemacht.

Tile

Patzmannsdorf, 04.04.2019

# **Kurzfassung**

Zur Beurteilung der Auswirkungen von Windparkprojekten auf das Landschaftsbild werden im Zuge von Umweltprüfungen und Genehmigungsverfahren Ergebnisse binärer Sichtbarkeitsanalysen herangezogen, welche für jede Position des Terrains berechnen, ob die geplanten Windkraftanlagen sichtbar sind oder nicht. Informationen über die visuelle Dominanzwirkung der Anlagen lassen sich daraus jedoch nicht ableiten, wodurch eine Beurteilung des Eingriffes in das Landschaftsbild auf dieser Grundlage nur eingeschränkt möglich ist.

Im Rahmen der Masterthesis wird ein Fuzzy Viewshed-Workflow zur Beschreibung der visuellen Dominanz von Windkraftanlagen auf Basis des vertikalen Sehwinkels konzipiert und darauf aufbauend ein Python-Skriptwerkzeug entwickelt, das alle erforderlichen Arbeitsschritte (DGM-Manipulation, Abgrenzung des Untersuchungsraumes, Berechnung des vertikalen Sehwinkels, Fuzzifizierung und Aggregation) vollautomatisch umsetzt. Durch Heranziehen des vertikalen Sehwinkels als Indikator der visuellen Dominanz werden maßgebliche Faktoren (Distanz, Höhe und Teilsichtbarkeit der Windkraftanlagen) berücksichtigt, sodass die visuelle Eingriffsintensität eines Windparkprojektes quantifiziert und räumlich differenziert dargestellt werden kann. Das Skriptwerkzeug wird letztlich anhand einer aktuellen niederösterreichischen Windparkplanung getestet und die Ergebnisse werden auf Basis realitätsnaher Fotomontagen auf Plausibilität geprüft.

**Schlagwörter:** unscharfe Sichtbarkeitsanalysen, vertikaler Sehwinkel, scheinbare Größe, Windpark, visual impact, Dominanzanalyse

# **Abstract**

To assess the effects of wind farm projects on the landscape, environmental assessment and approval procedures rely on the results of binary viewsheds which calculate for each position of the terrain whether the planned wind turbines are visible or not. However, information on the visual dominance effect of the turbines cannot be derived from binary calculations. Therefore, an assessment of the visual impact on this basis is limited.

In this master's thesis, a fuzzy viewshed-workflow based on the vertical visual angle for describing the visual dominance of wind turbines is designed and a Python script tool that covers all required process steps is developed (DTM manipulation, definition of the study area, calculation of the vertical visual angle, fuzzification and aggregation). By using the vertical visual angle as an indicator of visual dominance, decisive factors (distance, height and partial visibility of the turbines) are taken into account so that the visual intensity of a wind farm project can be quantified and represented in a spatially differentiated manner. The script tool is tested on a current wind farm project and the results are checked for plausibility on the basis of realistic photomontages.

**Keywords:** fuzzy viewshed, vertical visual angle, angular size, windfarm, visual impact, visual dominance

# Inhaltsverzeichnis

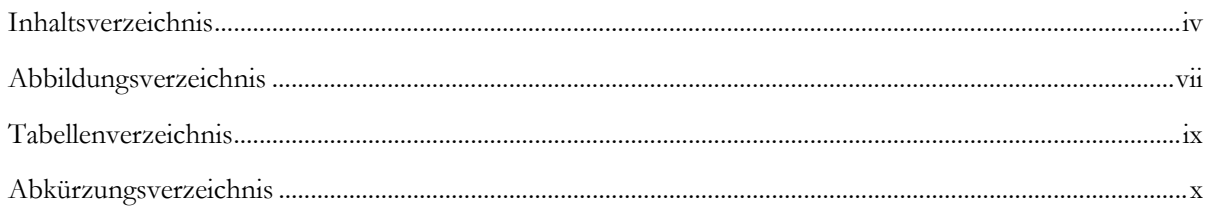

# 

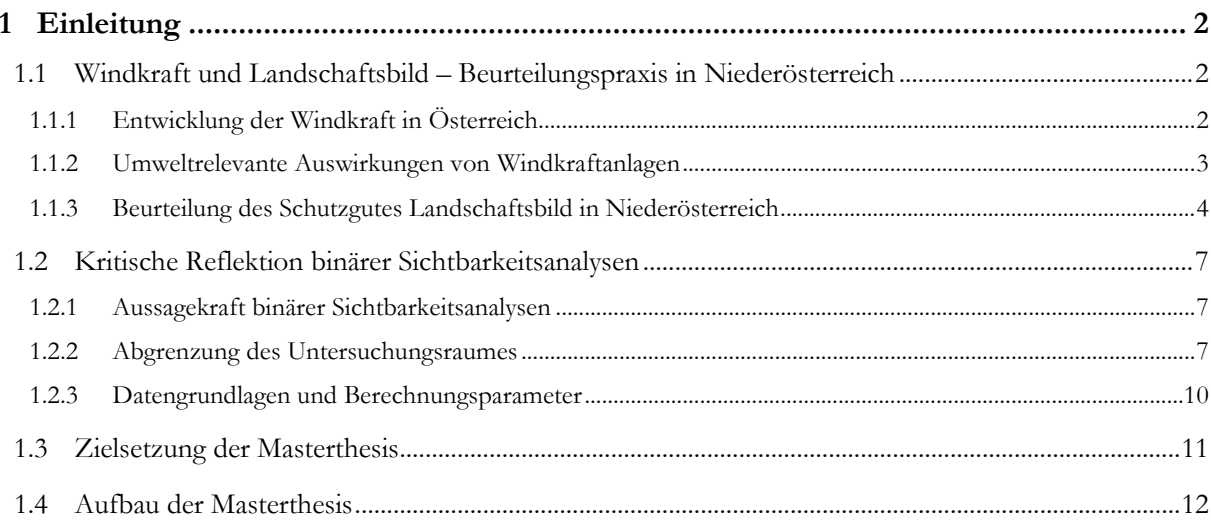

## 

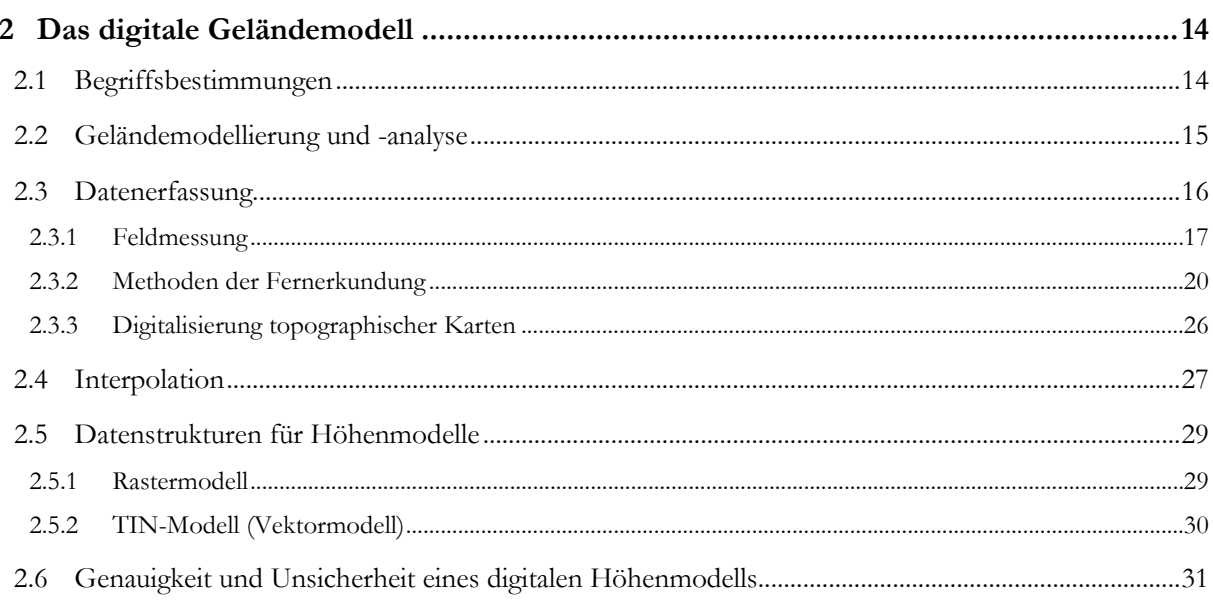

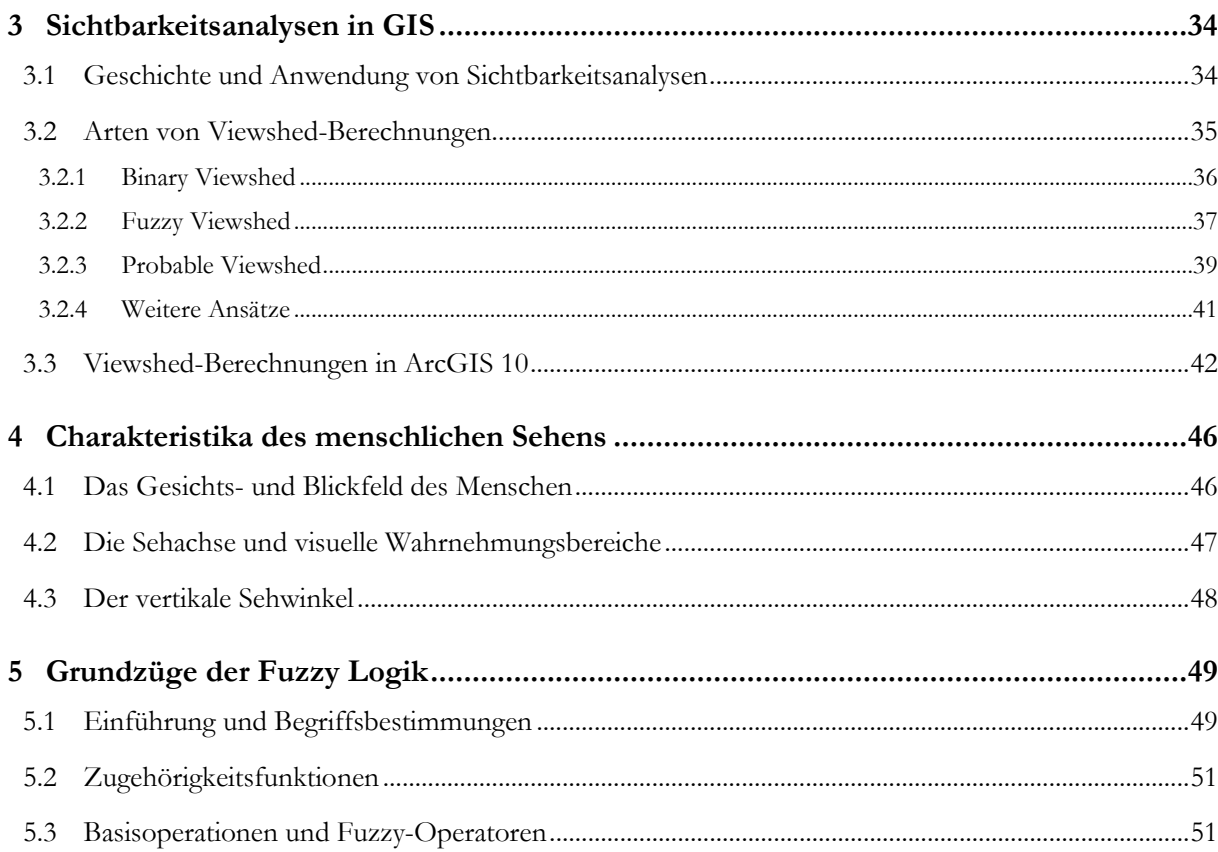

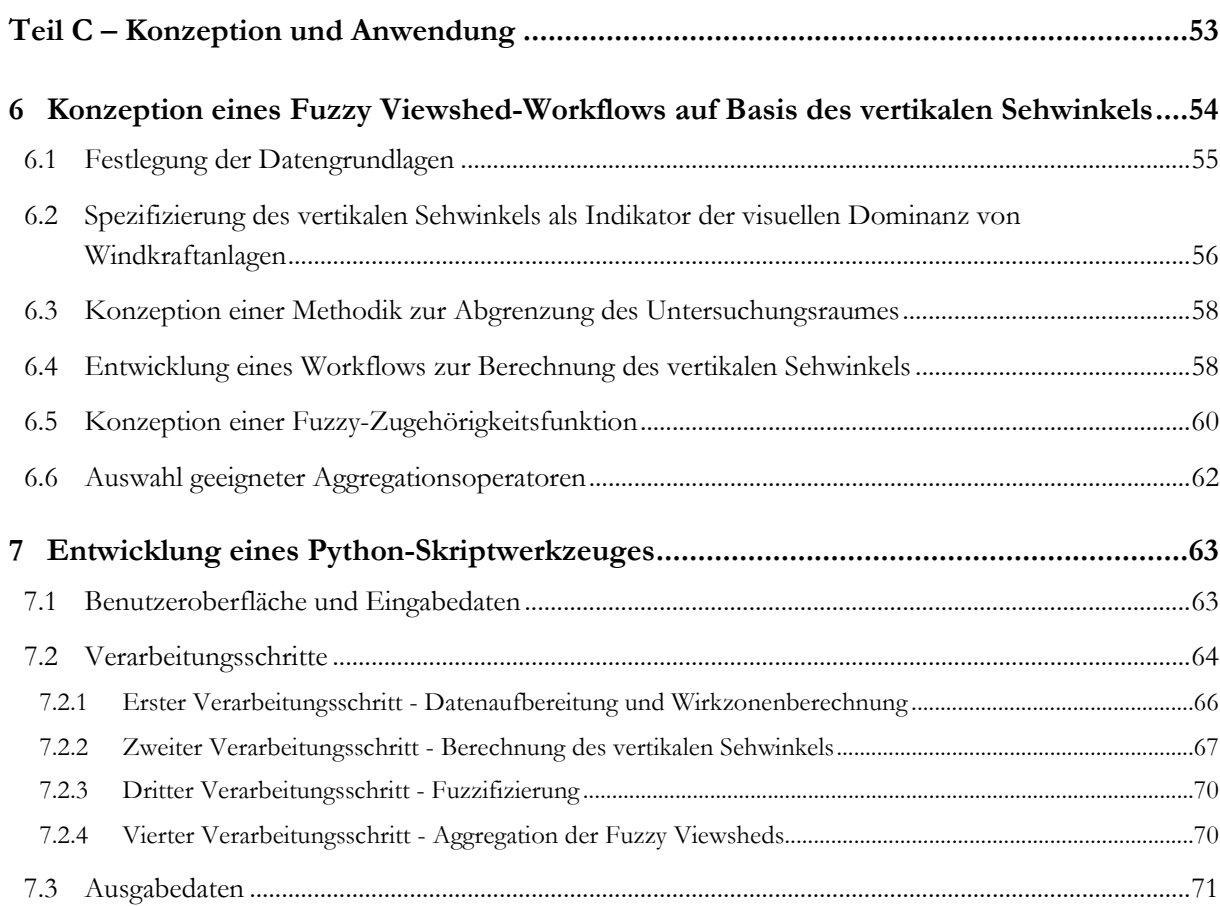

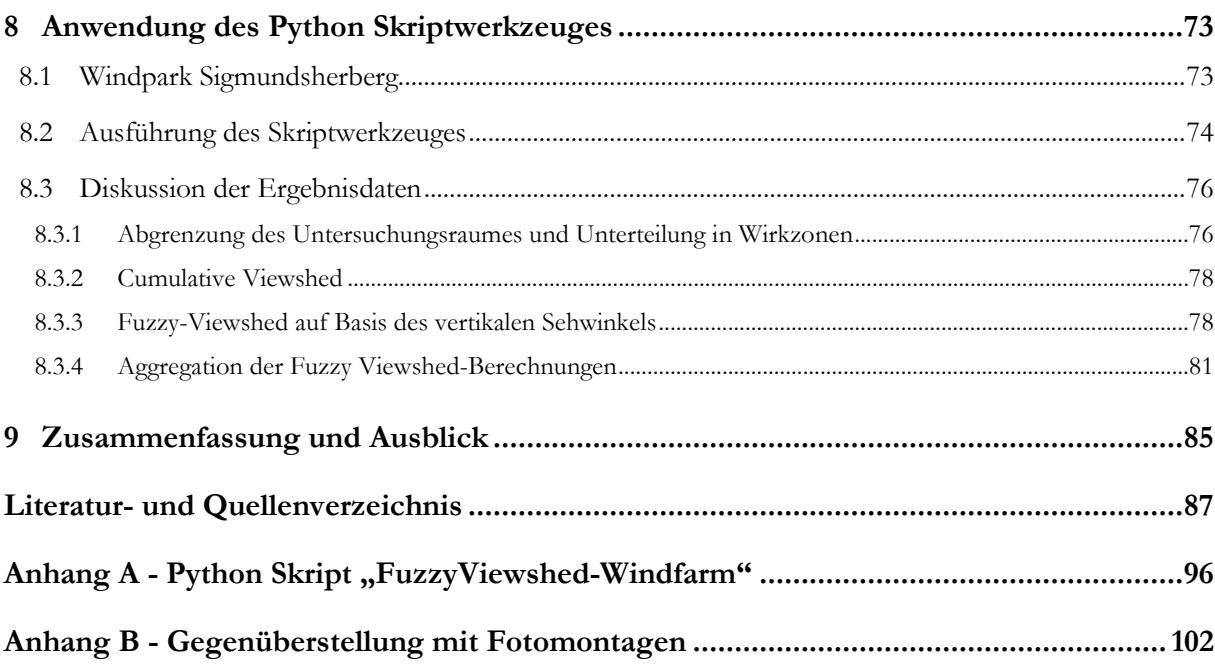

# **Abbildungsverzeichnis**

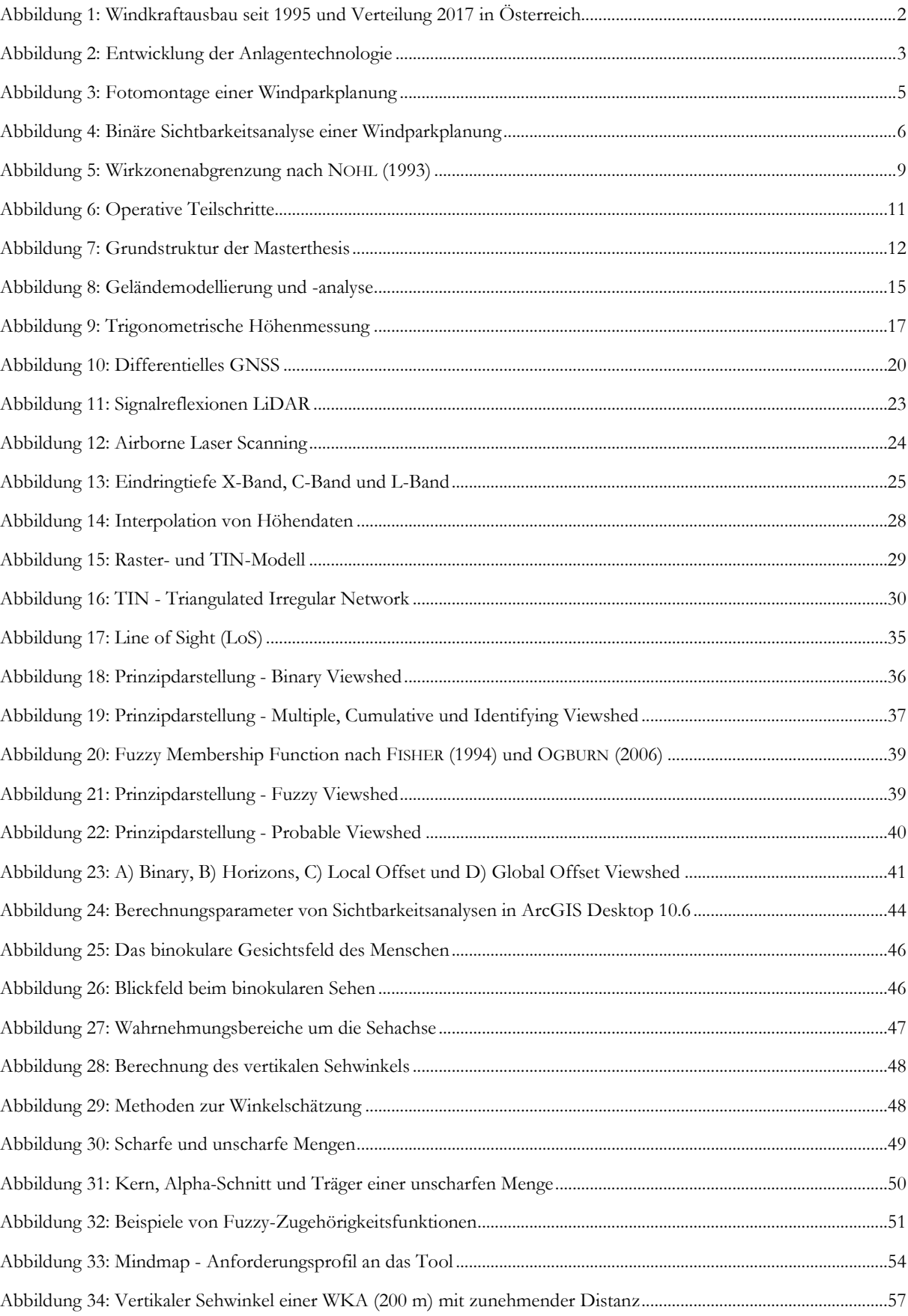

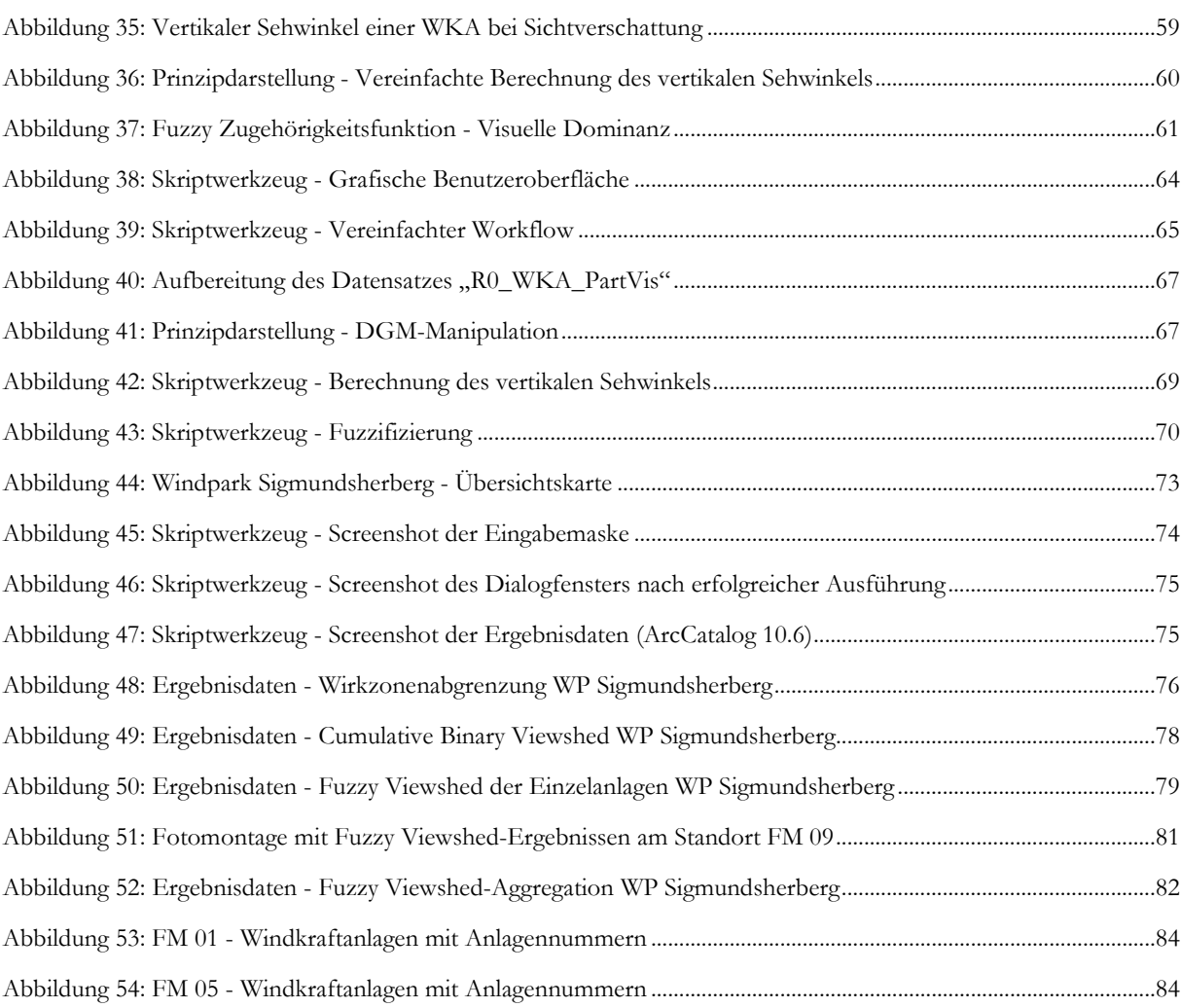

# **Tabellenverzeichnis**

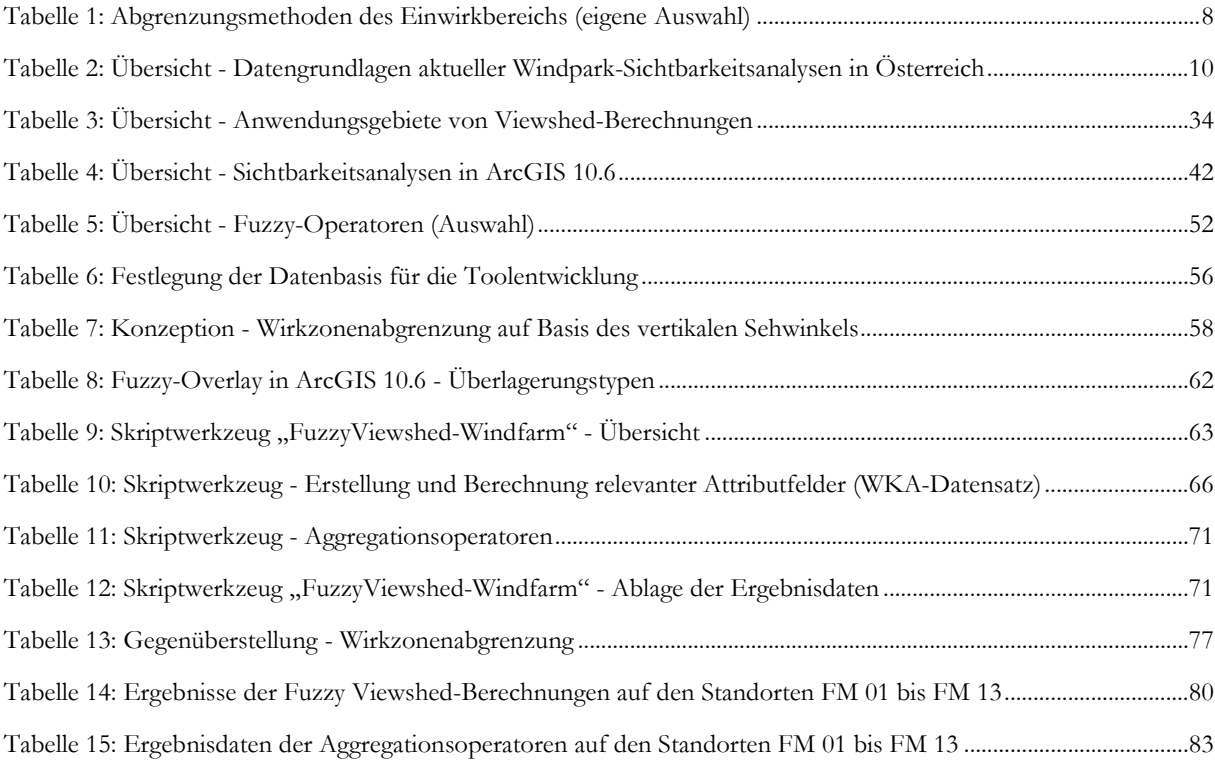

# **Abkürzungsverzeichnis**

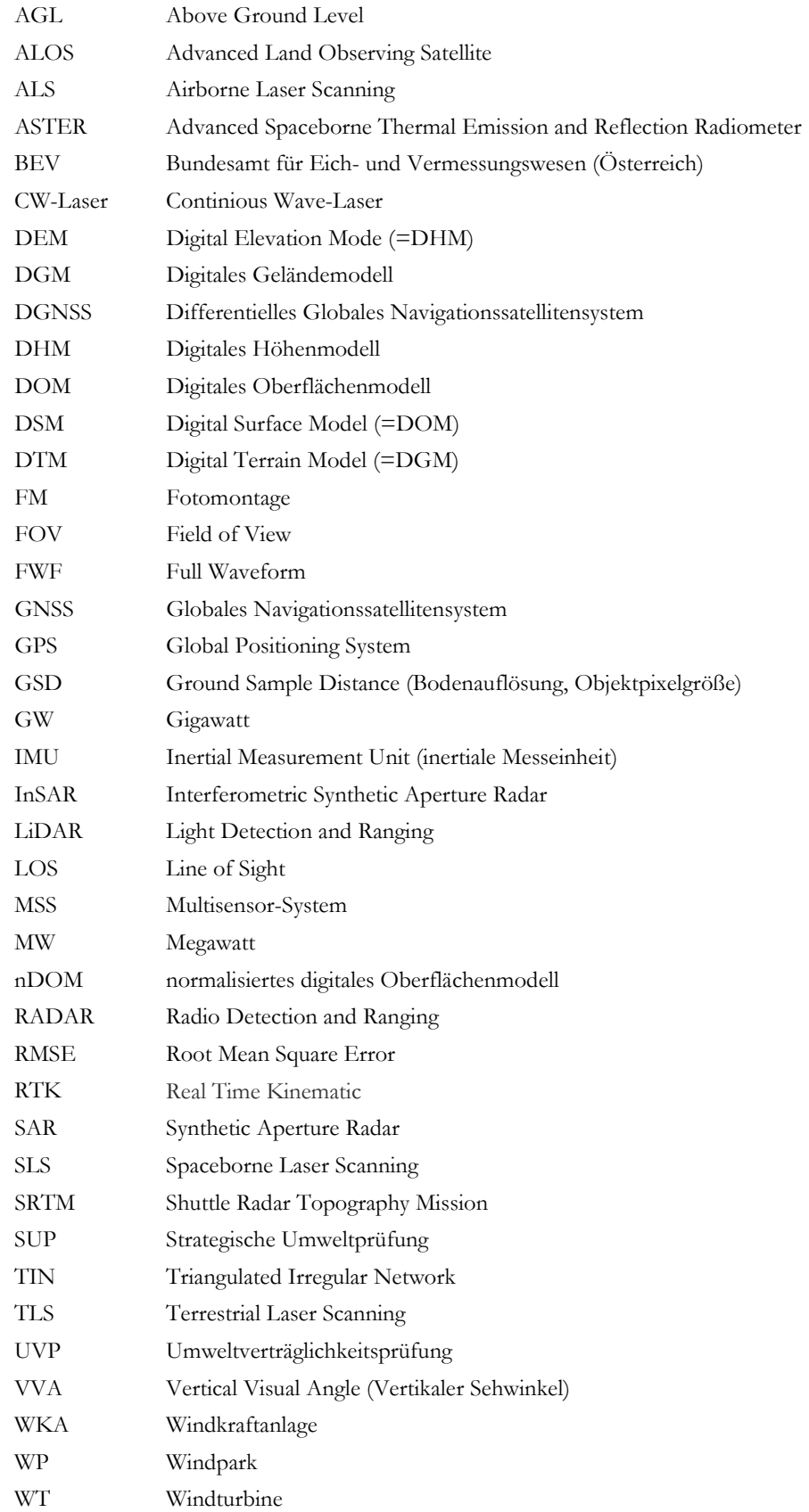

# **TEIL A – Motivation und Zielsetzung**

# **1 Einleitung**

### **1.1 Windkraft und Landschaftsbild – Beurteilungspraxis in Niederösterreich**

### **1.1.1 Entwicklung der Windkraft in Österreich**

Die erste moderne Windkraftanlage wurde in Österreich im Jahr 1994 im niederösterreichischen Wagram an der Donau (Marchfeld) mit einer Gesamthöhe von 50 m und einer Nennleistung von 0,15 MW errichtet. Der Beschluss des österreichischen Ökostromgesetzes im Jahr 2002 sorgte für einen rasanten Ausbau der Windkraft, sodass bis Ende 2017 in Österreich insgesamt 1.260 Windkraftanlagen installiert waren. Dabei konzentrierte sich der Windkraftausbau aufgrund der guten Windbedingungen in den östlichen Bundesländern. Ende 2017 zählte man in Niederösterreich 693 installierte Anlagen (IGW 2018). Der vom NÖ Landtag beschlossene "NÖ Energiefahrplan 2030" (AMT DER NÖ LANDESREGIERUNG 2010) sieht eine weitere Erhöhung der Anlagenanzahl auf 950 Anlagen bis zum Jahr 2030 vor. Abbildung 1 visualisiert die Entwicklung des Windkraftausbaus in Österreich seit 1995 und listet die regionale Verteilung von Windkraftanlagen (Stand Ende 2017) nach Bundesländern.

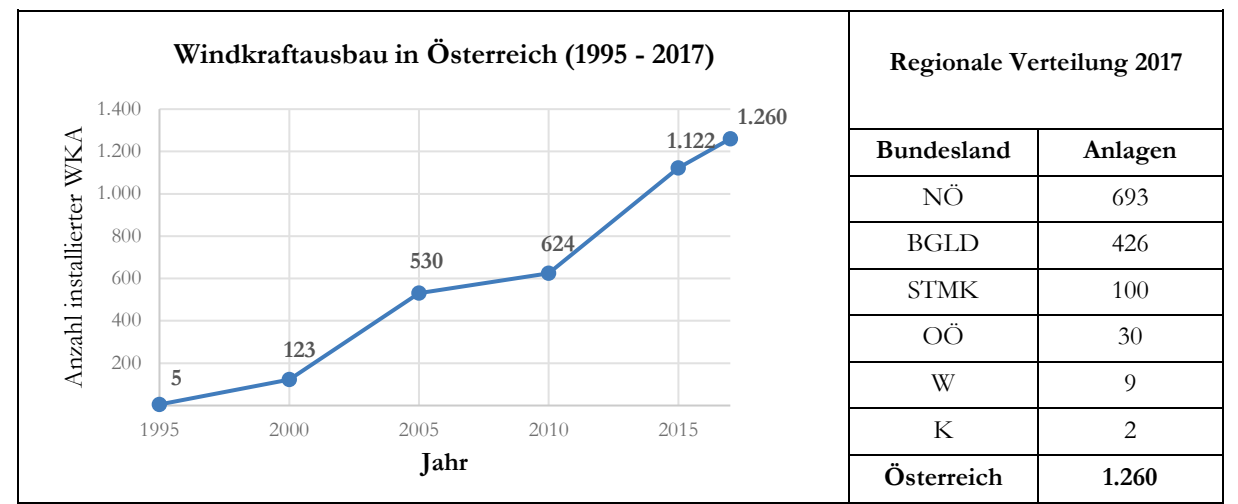

**Abbildung 1: Windkraftausbau seit 1995 und Verteilung 2017 in Österreich (Daten aus IGW 2018)** 

Infolge der weltweit gestiegenen Nachfrage an Windkraftanlagen konnten Anlagenhersteller in den letzten Jahrzehnten bemerkenswerte Erfolge bei der Weiterentwicklung der Anlagentechnologie erzielen. Der technologische Fortschritt hat sich in der Landschaft durch steigende Anlagenhöhen bemerkbar gemacht, sodass der "visual impact" von Windkraftanlagen zunehmend an Gewicht gewonnen hat (MÖLLER 2006). Aktuelle Windparkplanungen in Niederösterreich umfassen mittlerweile Anlagen von mehr als 240 m Gesamthöhe<sup>1</sup>. Abbildung 2 visualisiert die Entwicklung der

-

<sup>&</sup>lt;sup>1</sup> z.B. Anlagentype Vestas V150 mit 166m Nabenhöhe und 150m Rotordurchmesser

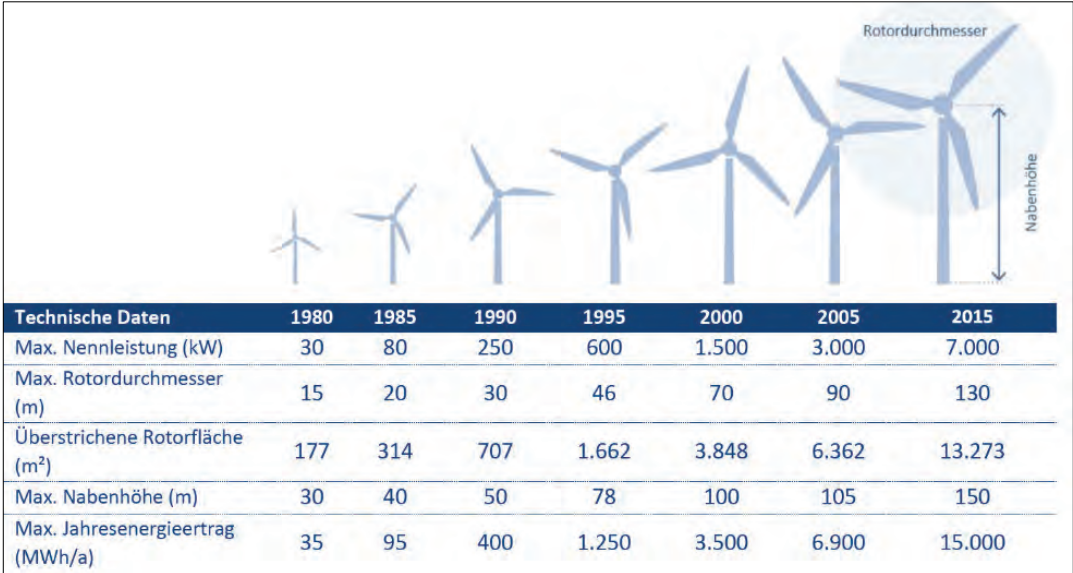

Windkrafttechnologie seit 1980 und verdeutlicht die Effizienzsteigerung und das rasante Anwachsen der Anlagenhöhen.

**Abbildung 2: Entwicklung der Anlagentechnologie (modifiziert nach SCHMIDT et al. 2018, S. 22)** 

#### **1.1.2 Umweltrelevante Auswirkungen von Windkraftanlagen**

Die Auswirkungen von Windkraftanlagen auf Mensch und Umwelt sind hinreichend bekannt und werden in SAIDUR et al. (2011) sowie LEUNG & YANG (2012) zusammenfassend dargestellt. Aus humanmedizinischer Sicht ist der Standort einer Windkraftanlage vor allem infolge der von der Anlage ausgehenden Schallemissionen (KING et al. 2012) und des vom Rotor ausgehenden Schattenwurfs (HARDING et al. 2008) von Bedeutung. Hierfür kann in den jeweiligen behördlichen Genehmigungsverfahren auf entsprechende technische Normen und humanmedizinische Grenzwerte zurückgegriffen werden. Die Beurteilung des "visual impacts" von Windkraftanlagen hingegen zeigt sich in der Praxis infolge des mit Subjektivität behafteten Begriffes "Landschaftsbild" oftmals als Herausforderung.

Auswirkungen eines Windparkprojektes auf das Schutzgut Landschaftsbild werden in Niederösterreich im Zuge verschiedener Umweltprüfungen und Genehmigungsverfahren beurteilt. Bereits bei der Ausweisung von Widmungsflächen für Windkraftanlagenstandorte hat der Gemeinderat die Ergebnisse einer strategischen Umweltprüfung (SUP) zu berücksichtigen, welche mitunter eine "Vorprüfung" der Auswirkungen auf das Landschaftsbild zum Inhalt hat. Im nachfolgenden Genehmigungsverfahren werden die Auswirkungen von Windparkprojekten auf das Landschaftsbild im Zuge von Umweltverträglichkeitsprüfungen (UVP-Verfahren) oder naturschutzrechtlichen Bewilligungsverfahren geprüft.

### **1.1.3 Beurteilung des Schutzgutes Landschaftsbild in Niederösterreich**

In der niederösterreichischen Beurteilungspraxis wird der Untersuchungsraum für das Schutzgut Landschaftsbild gemäß den Empfehlungen von KNOLL & RITTSTEUER (2004)<sup>2</sup> mit einem Radius von 10 km um die Anlagenstandorte definiert und in drei visuelle Wirkzonen unterteilt:

- Nahwirkzone: 0 km bis 1,2 km
- Mittelwirkzone: 1,2 km bis 5 km
- Fernwirkzone: 5 km bis 10 km

-

Die niederösterreichische Methodik zur Beurteilung von Auswirkungen von Windkraftanlagen auf das Landschaftsbild beruht auf dem Prinzip der ökologischen Risikoanalyse und umfasst gemäß den aktuellen Empfehlungen von KNOLL & GROISS (2018) in Anlehnung an die Methodik der RVS 04.01.11<sup>3</sup> (FSV 2017) folgende Bearbeitungsschritte:

- 1. **Ermittlung Sensibilität:** Im Zuge einer Sensibilitätsanalyse wird das Untersuchungsgebiet hinsichtlich der Qualität des Landschaftsbildes analysiert, wobei ausgewählte landschaftsrelevante Merkmale im Untersuchungsgebiet (Eigenart, Vielfalt, Naturnähe/Vorbelastung, Schutzstatus) zu bewerten sind.
- 2. **Ermittlung Eingriffsintensität:** Für die Ermittlung der Eingriffsintensität des Vorhabens auf das Schutzgut Landschaftsbild werden in Niederösterreich ausgewählte Wirkfaktoren (Flächenverbrauch, Veränderung des Erscheinungsgebietes, Veränderung der Funktionszusammenhänge) berücksichtigt.
- 3. **Ermittlung Eingriffserheblichkeit:** Die Eingriffserheblichkeit spiegelt die Auswirkungen des Windparkprojektes auf das Landschaftsbild wider und ermittelt sich aus der Verschneidung der Sensibilität des Landschaftsraumes mit der Eingriffsintensität des Vorhabens.
- 4. **Ermittlung der Maßnahmenwirksamkeit:** Dieser Schritt beinhaltet die Prüfung der Wirksamkeit etwaiger Maßnahmen (z.B. Sichtschutzpflanzungen) zur Minderung der Eingriffserheblichkeit.
- 5. Ermittlung der verbleibenden Auswirkungen: Die "Resterheblichkeit" ergibt sich

<sup>&</sup>lt;sup>2</sup> DI Thomas Knoll ist staatlich befugter und beeidigter Ziviltechniker (Ingenieurkonsulent für Landschaftsplanung und Landschaftspflege) und wird seit geraumer Zeit insbesondere für Windpark-Genehmigungsverfahren seitens des Amtes der niederösterreichischen Landesregierung als nichtamtlicher Sachverständige für den Fachbereich Landschaftsbild bestellt. Für die Ermittlung der Auswirkungen von Windkraftanlagen auf das Landschaftsbild gelten die methodischen Empfehlungen seines Planungsbüros Knollconsult Umweltplanung ZT GmbH als wesentliche Grundlage in Niederösterreich.

<sup>&</sup>lt;sup>3</sup> Richtlinien und Vorschriften für das Straßenwesen Nr. 04.01.11 Umweltuntersuchungen

schließlich wiederum aus der Verschneidung von Maßnahmenwirksamkeit und der Eingriffserheblichkeit.

Bei der Beurteilung der Eingriffsintensität von Windkraftanlagen auf das Landschaftsbild werden sowohl Fotomontagen sowie Ergebnisse von GIS-Sichtbarkeitsanalysen (Sichtraumkarten) herangezogen. Fotomontagen eignen sich um die "Fremdkörperwirkung" von Windkraftanlagen von bestimmten Standorten aus darzustellen (KNOLL & GROISS 2018). Hierfür werden von ausgewählten Standorten<sup>4</sup> Fotografien in Richtung des geplanten Windparks aufgenommen, welche durch den Einsatz von speziellen Softwarelösungen zu realitätsnahen Fotomontagen verarbeitet werden. Abbildung 3 zeigt ein Beispiel einer Fotomontage entnommen aus dem aktuellen UVP-Einreichprojekt des Windparks Sigmundsherberg (EWS CONSULTING GMBH 2018a) in Niederösterreich.

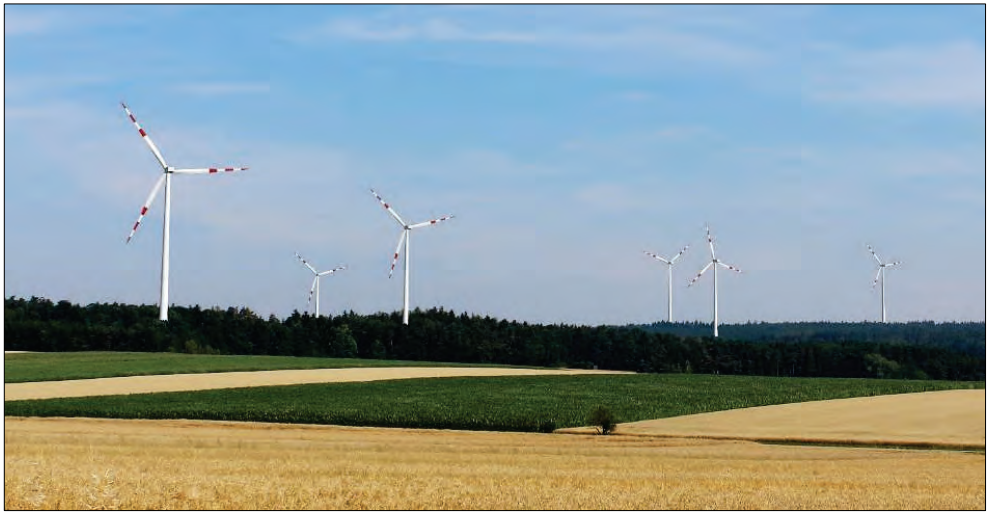

**Abbildung 3: Fotomontage einer Windparkplanung (EWS CONSULTING GMBH 2018b)**

Während Fotomontagen von ausgewählten Standorten die Eingriffswirkung eines Windparks punktuell simulieren, helfen GIS-basierte Sichtbarkeitsanalysen, um einen flächendeckenden Eindruck über die voraussichtliche Sichtbarkeit des geplanten Windparkprojektes zu erhalten. Hierfür werden seitens der beauftragten Planungsbüros binäre Sichtbarkeitsanalysen durchgeführt, welche für jede Position des Terrains berechnen, ob die geplanten Windkraftanlagen sichtbar sind oder nicht. Die Darstellung erfolgt mithilfe sogenannter "Sichtraumkarten", aus der für jede Position im Untersuchungsraum die Anzahl der sichtbaren Windkraftanlagen abgelesen werden kann. Mit Sichtbarkeitsanalysen wird somit die voraussichtliche Sichtbarkeit von Windparkprojekten modelliert. Im Vergleich zu Fotomontagen haben sie den Vorteil, dass keine zeitaufwändigen Vorort-Erhebungen erforderlich sind und eine Analyse das gesamte Untersuchungsgebiet abdecken kann.

-

<sup>&</sup>lt;sup>4</sup> Da es nicht möglich ist alle Blickpunkte im Projektgebiet abzudecken, beschränkt man sich bei der Auswahl der Standorte auf öffentlich zugängliche, stark frequentierte Blickpunkte sowie schützenswerte Ansichten und Landschaftsteile.

Sie können zudem zur Vorauswahl von geeigneten Standorten für Fotomontagen sowie als Entscheidungsgrundlage für die Bestimmung von Immissionspunkten für Schattenwurfprognosen herangezogen werden. Da die Sichtbarkeit von Windkraftanlagen auch auf die subjektive Wahrnehmung von deren Schallemissionen Einfluss nehmen kann (PEDERSEN & LARSMAN 2008), sind Ergebnisse von Sichtbarkeitsanalysen auch für die Bestimmung von Mess- und Immissionspunkten für schalltechnische Untersuchungen von Interesse.

Abbildung 4 enthält ein Beispiel einer Sichtraumkarte des aktuellen Einreichprojektes Windpark Sigmundsherberg (EWS CONSULTING GMBH 2018a).

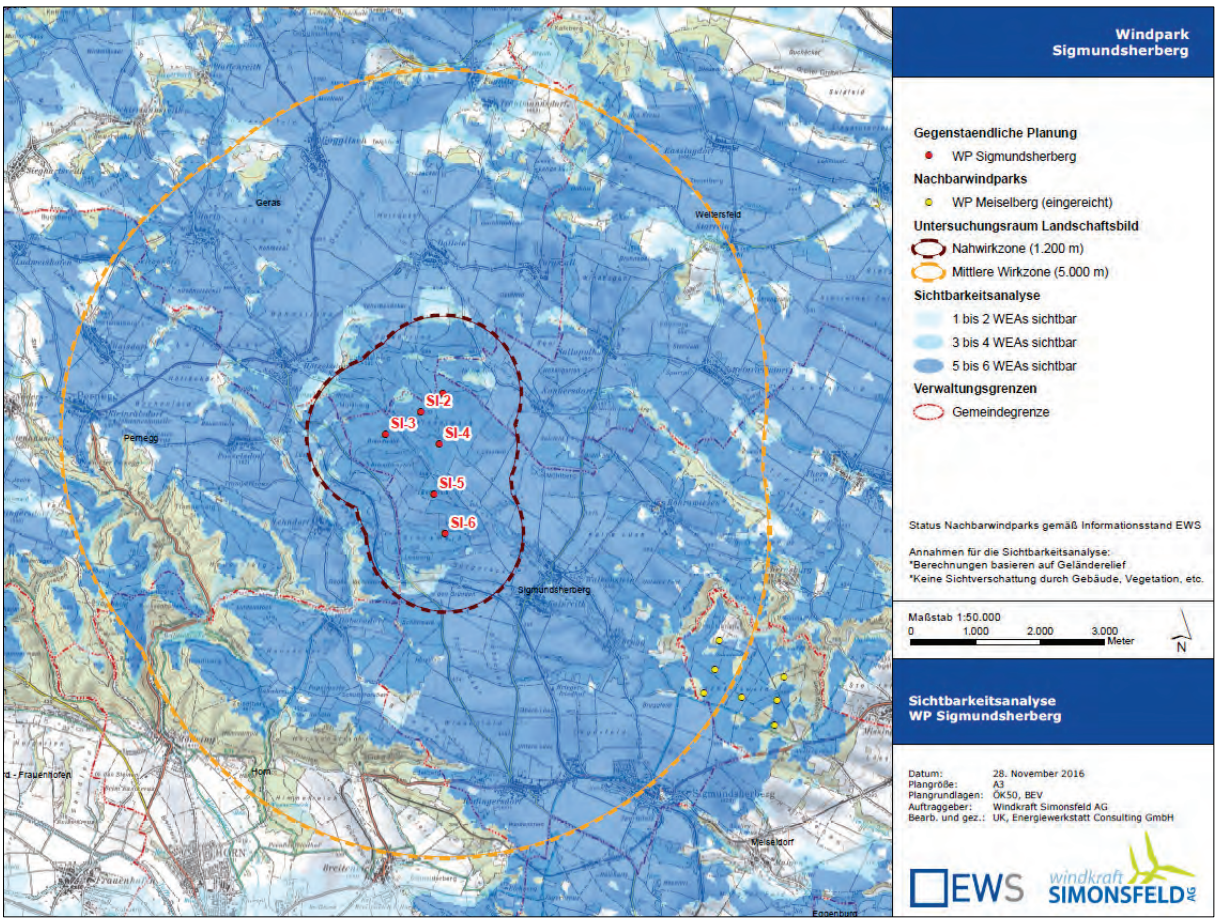

**Abbildung 4: Binäre Sichtbarkeitsanalyse einer Windparkplanung (EWS CONSULTING GMBH 2018c)**

### **1.2 Kritische Reflektion binärer Sichtbarkeitsanalysen**

#### **1.2.1 Aussagekraft binärer Sichtbarkeitsanalysen**

Infolge aktueller Anlagehöhen von bis zu 240 m und dem Berechnungsprinzip binärer Sichtbarkeitsanalysen5 , kommt es in flachen und sanft-hügeligen Projektgebieten nicht selten vor, dass für weite Teile des Untersuchungsgebietes eine Sichtbarkeit aller projektierten Anlagen berechnet wird (siehe dazu Abbildung 4 auf Seite 6), wenngleich die Anlagen aufgrund der Distanz oder teilweisen Sichtverschattungen in der Realität kaum wahrnehmbar sein werden. Da die Einsicht nehmende Bevölkerung zumeist keine Erfahrung in der kritischen Interpretation von Sichtraumkarten hat, können binäre Sichtbarkeitsanalysen zur Verunsicherung von Anrainern beitragen (BERRY et al. 2011), zumal Fotomontagen nur für ausgewählte Standpunkte vorliegen. Auch für die behördlichen Sachverständigen im Genehmigungsverfahren wird es zunehmend schwieriger, valide Informationen aus den binären Sichtraumkarten abzuleiten.

Aus diesem Grund erscheint es zweckmäßig, neben der klassischen binären Sichtbarkeitsanalyse auch eine "unscharfe" Sichtbarkeitsanalyse durchzuführen, welche die jeweilige Anlagensichtbarkeit unter Berücksichtigung der Distanz, der Anlagenhöhe als auch etwaiger Sichtverschattungen im Intervall [0, 1] wertet und so die visuelle Dominanz der jeweiligen Anlagen beschreibt.

#### **1.2.2 Abgrenzung des Untersuchungsraumes**

-

Eine grundlegende Voraussetzung, um die Auswirkungen von Windkraftanlagen auf das Landschaftsbild beurteilen zu können, ist die Abgrenzung ihres Einwirkbereiches. Der Einwirkbereich versteht sich als jener Raum, in dem Wirkungen auf das Landschaftsbild zu erwarten sind (GERHARDS 2003). Dieser ästhetisch beeinträchtigte Landschaftsbereich ergibt sich aus der visuellen Fernwirkung des Eingriffsobjektes (NOHL 1993).

Weder in der deutschen noch in der österreichischen Beurteilungsmethodik besteht eine einheitliche Abgrenzungsmethodik des visuellen Einwirkbereiches von Windkraftanlagen. In der Fachliteratur werden sowohl pauschalierte Abstandsradien (KNOLL & RITTSTEUER 2004; NOHL 1993), als auch Multiplikationsfaktoren der Anlagenhöhe (BREUER 2001; LFUG 1998) oder auch höhenabhängige Gleichungen (LUNG MV 2006) zur Abgrenzung des Einwirkbereiches vorgeschlagen. Einen umfangreichen Überblick über facheinschlägige Abgrenzungsmethoden geben GERHARDS

<sup>5</sup> Im Zuge binärer Windpark-Sichtbarkeitsanalysen gilt eine Anlage als sichtbar, selbst wenn sich nur für die oberste Rotorblattspitze eine theoretische Sichtbarkeit berechnet.

(2003), ROTH & BRUNS (2016) sowie SCHMIDT et al. (2018). Tabelle 1 stellt eine Auswahl verschiedener Methoden zur Abgrenzung des Untersuchungsgebietes für das Schutzgut Landschaftsbild gegenüber.

| Referenz                  | Einwirkbereich (UG)                                                       |  |
|---------------------------|---------------------------------------------------------------------------|--|
| NOHL (1993)               | $10 \text{ km}$                                                           |  |
| LFUG (1998)               | bis 120-fache Anlagenhöhe                                                 |  |
| <b>BREUER</b> (2001)      | bis 100-fache der Anlagenhöhe                                             |  |
| KNOLL & RITTSTEUER (2004) | $10 \text{ km}$                                                           |  |
| LUNG MV (2006)            | $1/[9 * 10^{-5} + (0,011 * 0,952^h)]$<br>h=Gesamthöhe der Windkraftanlage |  |

**Tabelle 1: Abgrenzungsmethoden des Einwirkbereichs (eigene Auswahl)**

Quelle: modifiziert nach GERHARDS (2003) und ROTH & BRUNS (2016)

Als wegweisend erwies sich der Bewertungsansatz für die Beurteilung der Beeinträchtigungen des Landschaftsbildes durch mastenartige Eingriffe von NOHL (1993), welcher infolge seines klaren formalen Rahmens einen Meilenstein für die Landschaftsbildbewertung darstellte und zum Vorbild zahlreicher bürospezifischer Abwandlungen wurde (SCHMIDT et al. 2018). Aufbauend auf Erkenntnissen der Wahrnehmungspsychologie geht NOHL (1993) bei der Abgrenzung des visuellen Einwirkbereiches davon aus, dass ein Eingriffsobjekt umso weniger stört, je weiter es vom Betrachter entfernt ist.

*"Jedes Landschaftselement, ob natürliches oder artifizielles, ob mit großem oder geringem ästhetischen Eigenwert, wirkt bei unverstellter Sicht ästhetisch-visuell nicht nur an seinem Standort sondern grundsätzlich auch in die Ferne. Dabei bleibt sein ästhetischer Einfluss, ausgehend vom Vordergrund, in dem noch Details erlebbar sind, über den Mittelgrund bis zum Hintergrund, in dem landschaftliche Großelemente nur noch silhouettenhaft wahrgenommen werden, nicht konstant. Vielmehr nimmt er i.A. mit zunehmender Entfernung zunächst langsam dann immer schneller ab, um sich schließlich ganz aufzulösen oder an einem Hindernis zu enden. Vereinfachend lässt sich der gesamte ästhetische Wirkraum in Wirkzonen abnehmenden ästhetischen Einflusses einteilen (..): Nahzone, Mittelzone, Fernzone." (NOHL 1993, S. 11 f.)*

Den Einwirkbereich von "Großwindkraftanlagen" grenzt NOHL (1993) mit 10 km um den Anlagenmittelpunkt und unterteilt ihn infolge des kontinuierlich zunehmenden ästhetischen Wirkungsverlusts mit wachsender Entfernung vom Eingriffsobjekt in die Nahwirkzone (0 bis 0,2 km), die Mittelzone (0,2 bis 1,5 km) und die Fernzone (1,5 bis 10 km). Abbildung 5 zeigt den Zusammen-

-

<sup>6</sup> Entsprechend dem damaligen Stand der Anlagentechnologie definiert NOHL (1993) Anlagen mit mehr als 100 m Gesamthöhe als Großwindkraftanlagen.

hang zwischen Masthöhe, Entfernung vom Eingriffsobjekt und der Stärke der ästhetischen Beeinträchtigung sowie die darauf aufbauende Unterteilung des Untersuchungsraumes in Wirkzonen nach NOHL (1993).

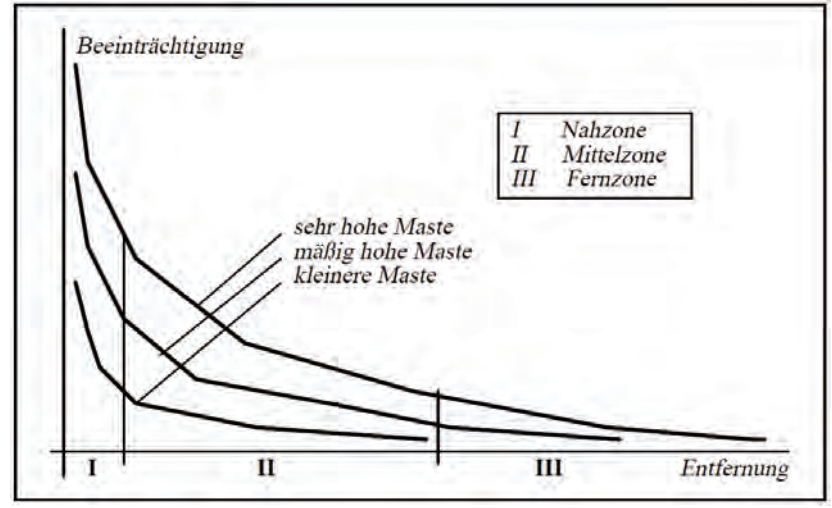

**Abbildung 5: Wirkzonenabgrenzung nach NOHL (1993) (NOHL 1993, S. 18)**

Angesichts gegenwärtiger Anlagendimensionen von bis zu 240 m Gesamthöhe erscheint die Abgrenzungsmethodik nach NOHL (1993) nicht mehr dem Stand der Technik zu entsprechen. Zu diesem Entschluss kommt auch NOHL selbst und distanziert sich von der beschriebenen Abgrenzungsmethodik (NOHL 2007, 2009a, 2009b, 2010) unter anderem mit dem Verweis auf die geänderten technischen Rahmenbedingungen.

*"Als das Verfahren Anfang der 90er Jahre des vergangenen Jahrhunderts entwickelt wurde, war die Gesamtbeeinträchtigung des Landschaftsbildes durch mastenartige Eingriffe noch relativ gering. Vor allem in der Höhe waren die Eingriffsobjekte bedeutend kleiner, und sie traten selten massiert, d.h. als Windfarmen auf. Die meisten Windkraftanlagen waren kaum höher als Hochspannungsmasten, nur einzelne erreichten größere Höhen. (…) Was jedoch nicht absehbar war, waren Mastenhöhen von 180 m, wie sie jetzige Generationen von Windkraftanlagen aufweisen." (NOHL 2010, S. 6 f.)*

Trotz NOHLs öffentlicher Distanzierung von seinem Bewertungsansatz, fließt dieser nach wie vor in die Ausweisung von Wirkzonen mit ein. Auch die in Niederösterreich gängige Abgrenzungsmethodik, welche seitens KNOLL & RITTSTEUER (2004) konzipiert wurde, orientiert sich an dem Ansatz von NOHL (1993), wenngleich die Ausdehnung der Nah- und Mittelwirkzone angepasst wurden. So argumentieren KNOLL & RITTSTEUER (2004) die Nahwirkzone (bis 1,2 km) mithilfe des niederösterreichischen Raumordnungsgesetzes (NÖ ROG 1976) und den darin geregelten Mindestabständen von der Widmungsart "Grünland-Windkraftanlagen" zu Wohnbauland. Die Abgrenzung der Mittelwirkzone (bis 5 km) ist nicht näher begründet, während die Abgrenzung der Fernwirkzone (bis 10 km) anhand von Sehschärfeparameter argumentiert wird.

Wenngleich die niederösterreichische Wirkzonenabgrenzung seit ihrer erstmaligen Einführung im Jahr 2004 (KNOLL & RITTSTEUER 2004) trotz der gestiegenen Anlagendimensionen nicht angepasst wurde, erkennt man bei der chronologischen Durchsicht weiterer methodischen Empfehlungen (KNOLL et al. 2008; KNOLL & GROISS 2015, 2018) durchaus Zugeständnisse betreffend die Ausweitung des Untersuchungsraumes infolge der wachsenden Anlagenhöhen. So werden in KNOLL & RITTSTEUER (2004) und KNOLL et al. (2008) ausschließlich die Nah- und Mittelwirkzone als relevante Wirkbereiche erachtet und die Untersuchung des Fernbereiches lediglich *in "besonders empfindlichen Landschaftsteilen"* als erforderlich gewertet. Etwa zehn Jahre später empfehlen KNOLL & GROISS (2015, 2018) die Untersuchung *"besonders sensibler Schutzobjekte"* sogar außerhalb der Fernwirkzone. Eine Vorgabe, wie weit außerhalb der Fernwirkzone eine Untersuchung sensibler Schutzobjekte zu erfolgen hat, wird jedoch nicht näher definiert.

### **1.2.3 Datengrundlagen und Berechnungsparameter**

Im Gegensatz zu Schattenwurfprognosen und schalltechnischen Modellberechnungen werden in der österreichischen Genehmigungspraxis keine Vorgaben hinsichtlich der Eingangsdaten und Berechnungsparameter für Sichtbarkeitsanalysen gestellt. Die jeweils beauftragten Sachverständigenbüros entscheiden daher selbst über die Eingangsdaten und Modellparameter, wodurch die Ergebnisse von Sichtbarkeitsanalysen von der jeweiligen Herangehensweise abhängig sind. In der gängigen Praxis werden für Windpark-Sichtbarkeitsanalysen zumeist digitale Geländemodelle herangezogen, wobei diese im Bereich bewaldeter Gebiete anhand einer pauschal angenommenen Baumhöhe überhöht werden.

Tabelle 2 beinhaltet Rechercheergebnisse hinsichtlich der Angabe herangezogener Datengrundlagen aktueller Windpark-Sichtbarkeitsanalysen österreichischer Sachverständigenbüros und verdeutlicht, dass seitens der Verfasser nur selten Informationen über die herangezogenen Eingangsdaten, die methodische Herangehensweise sowie die Berechnungsparameter angegeben werden.

| Referenzbeispiel WP-Sichtbarkeitsanalysen             | Höhenmodell       | <b>Überhöhung</b><br>Waldflächen | Datenquelle<br>Waldflächen |
|-------------------------------------------------------|-------------------|----------------------------------|----------------------------|
| ENAIRGY (2014)                                        | DGM 25 m          | ja, k. $A$ .                     | k. A.                      |
| EWS CONSULTING GMBH (2018c)                           | k. A.             | nein                             |                            |
| <b>IMWIND OPERATIONS GMBH (2015)</b>                  | k. A.             | k.A.                             | k. A.                      |
| KNOLLCONSULT GMBH (2016)                              | k. A.             | ja, $30 \text{ m}$               | k. A.                      |
| LAND IN SICHT (2013)                                  | k. A.             | k. A.                            | k. A.                      |
| PLANUM FALLAST TISCHLER & PARTNER GMBH (2015)         | DGM 10m (ALS)     | ja, k. $A$                       | k. A.                      |
| RAUMPLANUNG   STADTPLANUNG FLEISCHMANN ZT GMBH (2014) | k. A.             | k. A.                            | k. A.                      |
| RURALPLAN ZT GMBH (2018)                              | $DGM$ 10m $(ALS)$ | ia, $20m$                        | KM 50                      |

**Tabelle 2: Übersicht - Datengrundlagen aktueller Windpark-Sichtbarkeitsanalysen in Österreich**

Infolge der fehlenden oder lückenhaften Angaben betreffend die herangezogenen Datengrundlagen und Modellparameter können die Ergebnisse von Sichtbarkeitsanalysen weder reproduziert noch entsprechend kritisch interpretiert werden. ROTH et al. (2014) orten diesbezüglich eine immer größer werdende Kluft zwischen dem akademischen Wissen und der praktischen Umsetzung von Sichtbarkeitsanalysen für spezifische Planungsprojekte, welche sich darin äußert, dass in der Planungspraxis Sichtbarkeitsanalysen durchgeführt werden, ohne den Einfluss zugrundeliegender Eingangsdaten (Auflösung und Qualität des Höhenmodells) sowie der Berechnungsalgorithmen und -parameter zu thematisieren.

### **1.3 Zielsetzung der Masterthesis**

Fuzzy Viewsheds beruhen auf der mathematischen Theorie Fuzzy Logik *(engl. fuzzy logic)* und erweitern die binäre Sichtbarkeitsanalyse um eine Distanzabhängigkeitsfunktion *(engl. distance decay function*), wodurch für jede untersuchte Rasterzelle der "Grad der Sichtbarkeit" festgestellt wird (FISHER 1994). Dabei wird zumeist eine exponentielle Distanzabhängigkeitsfunktion herangezogen, welche die visuelle Signifikanz eines Objektes in Abhängigkeit der Distanz beschreibt (KUMSAP et al. 2005).

Ziel der Masterthesis ist die Entwicklung eines Fuzzy Viewshed-Ansatzes, der durch Heranziehen des vertikalen Sehwinkels neben der Distanz auch die Höhe der Windkraftanlage bzw. das Ausmaß des sichtbaren Anlagenteils bei etwaigen Sichtverschattungen berücksichtigt und so den "Grad der visuellen Dominanz" einer Windkraftanlage für jede Position im Projektgebiet quantifiziert. Der konzipierte Workflow soll durch ein entsprechendes Python-Skriptwerkzeug für ESRI ArcGIS 10 umgesetzt werden, das alle erforderlichen Verarbeitungsschritte (Abgrenzung des Untersuchungsraumes, Aufbereitung der Datengrundlagen, Viewshed-Berechnungen, Fuzzifizierung, Aggregation) erledigt. Folgende Abbildung 6 fasst die hierfür erforderlichen operativen Teilschritte zusammen.

# **Fuzzy Viewshed zur Beschreibung der visuellen Dominanz von Windkraftanlagen**

Methodik zur Abgrenzung des Untersuchungsgebietes und zur Unterteilung der Wirkzonen auf Basis des vertikalen Sehwinkels

Auswahl der Datengrundlagen und Workflow zur Aufbereitung des digitalen Geländemodells

Workflow zur Berechnung des vertikalen Sehwinkels von Windkraftanlagen

Konzeption einer Fuzzy-Zugehörigkeitsfunktion zur Beschreibung der visuellen Dominanz von Windkraftanlagen

Fuzzy-Operatoren für die Aggregation einzelner Fuzzy Viewsheds

**Abbildung 6: Operative Teilschritte**

#### 1 Einleitung

### **1.4 Aufbau der Masterthesis**

**Teil A** beinhaltet eine Beschreibung der Problemstellung sowie der Zielsetzung und Struktur der vorliegenden Masterthesis.

**Teil B** enthält die Aufarbeitung aller essenziellen theoretischen Grundlagen. Digitale Geländemodelle werden seitens der Nutzer oftmals nicht als Modell, sondern als "wahre" Repräsentation der Erdoberfläche angesehen (WECHSLER & KROLL 2006). Um das Verständnis zu wecken, dass Geländemodelle mit Fehlern und Unsicherheiten behaftet sind, welche sich unweigerlich auf alle abgeleiteten Produkte ausbreiten, werden wesentliche Arbeitsschritte der Geländemodellierung (Erfassungsarten, Interpolation, Datenstrukturen) vorgestellt. Ebenso erfolgt in Teil B eine Diskussion von Viewshed-Berechnungsarten sowie der wesentlichen Merkmale des menschlichen Sehens. Den Abschluss des theoretischen Blockes bildet eine Einführung in die Grundzüge der Fuzzy Logik-Theorie.

**Teil C** enthält die Konzeption eines Workflows für die Fuzzy Viewshed-Berechnung zur Beschreibung der visuellen Dominanz von Windkraftanlagen auf Basis des vertikalen Sehwinkels. Darauf aufbauend wird ein Python-Skriptwerkzeug programmiert und dessen Verarbeitungsschritte im Detail vorgestellt. Abschließend wird das Skriptwerkzeug anhand eines aktuellen Windparkprojektes getestet und die Ergebnisdaten werden auf Plausibilität geprüft.

Abbildung 7 visualisiert die Grundstruktur der vorliegenden Masterthesis, welche sich in drei Teile gliedern lässt.

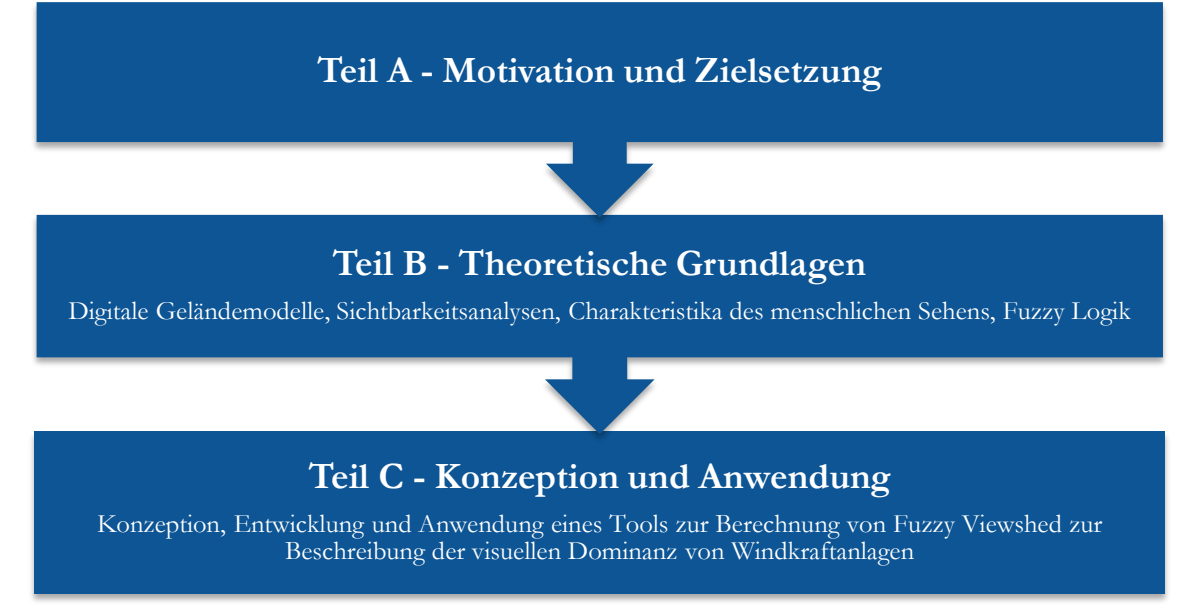

**Abbildung 7: Grundstruktur der Masterthesis**

# **TEIL B – Theoretische Grundlagen**

*"All models are wrong but some are useful." (George E.P. Box, 1976 )* 

# **2 Das digitale Geländemodell**

#### **2.1 Begriffsbestimmungen**

-

Das erste digitale Geländemodell von MILLER & LAFLAMME (1958) wurde für Zwecke der Verkehrsplanung entwickelt (STANGER 1982). Seit ihrer erstmaligen Einführung haben verschiedene Fachdisziplinen das digitale Geländemodell weiterentwickelt. Im Jahr 1978 identifiziert DOYLE (1978) die Anwendungsgebiete von digitalen Geländemodellen im Bereich der Berechnung von Kontur- und Profillinien, der Bestimmung von Sichtbarkeitsbeziehungen, der Berechnung für Erdarbeiten (Kubaturermittlung), der Umsetzung von Navigationskontrollsystemen in der Luftfahrt (Höhenwarnsysteme) sowie der Herstellung von plastischen Reliefkarten. Heute finden digitale Geländemodelle in allen umwelt- und planungsrelevanten Fachdisziplinen Anwendung. Durch das rege Forschungsinteresse betreffend die Höhenmodellierung der Erdoberfläche entwickelten sich nicht nur eine Vielzahl von Anwendungsgebieten sondern auch ein unregulierter Umgang mit den Begrifflichkeiten.

Um für die vorliegende Masterthesis eine einheitliche Nomenklatur festzulegen, wird der Begriff digitales Höhenmodell (DHM, engl. digital elevation model (DEM)) als Oberbegriff definiert, dessen Spezifizierung nach der repräsentierten Oberfläche erfolgt (JÄGER & HEIPKE 2014; KÖTHE 2000)<sup>7</sup>. Ein digitales Höhenmodell ist demnach ein digitaler Datensatz, der das Kontinuum einer Oberfläche anhand von dreidimensionalen Raumpunkten beschreibt, wobei die Höhe *z* als Funktion der Lagekoordinaten *x* und *y* beschrieben wird:

$$
z = f(x, y) \tag{2.1}
$$

Bei einem digitalen Geländemodell (DGM, *engl. digital terrain model* (DTM)) handelt es sich bei der repräsentierten Oberfläche um die natürliche Erdoberfläche (Pedosphäre inklusive Wasseroberflächen). Wird die Erdoberfläche mitsamt allen natürlichen und anthropogenen Oberflächen dargestellt, spricht man von einem digitalen Oberflächenmodell (DOM, *engl. digital surface model* (DSM)).

<sup>7</sup> Andere Autoren definieren das digitale Geländemodell als Gesamtheit aus dem digitalen Höhenmodell, das die Höheninformation wiedergibt, und dem digitalen Situationsmodell, das Lageinformationen von Straßen, Gebäude, Bewuchs, Gewässer etc. bereithält (BILL 2010) oder empfehlen eine synonyme Verwendung von DHM und DGM (FRITSCH 1992).

### **2.2 Geländemodellierung und -analyse**

Die Modellierung und Analyse eines digitalen Höhenmodells umfasst eine Prozesskette bestehend aus den Arbeitsschritten "Datenerfassung", "Generierung", "Manipulation", "Interpretation", "Visualisierung" und "Anwendung" (EL-SHEIMY et al. 2005; HUTCHINSON & GALLANT 1999; WEIBEL 1990; WEIBEL & HELLER 1991; ZHOU 2017), deren Beziehungsgeflecht in Abbildung 8 dargestellt ist.

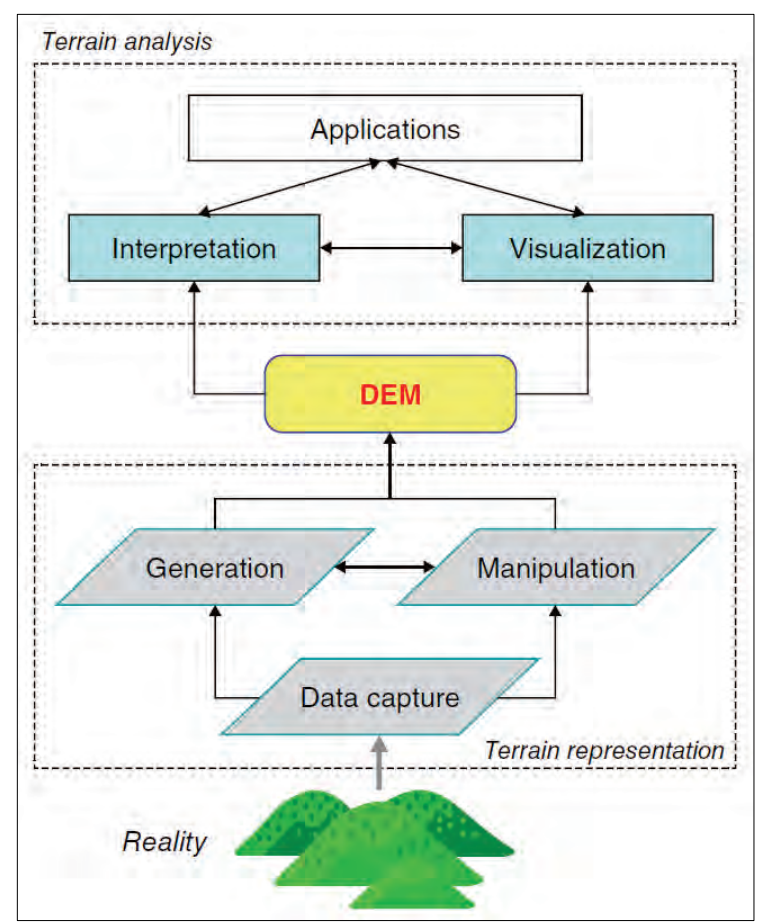

**Abbildung 8: Geländemodellierung und -analyse(ZHOU 2017, S. 2)**

**Datenerfassung:** Im Zuge der Datenerfassung werden Höheninformationen der zu repräsentierenden kontinuierlichen Oberfläche anhand einer diskreten Menge von Punkten gesammelt (EL-SHEIMY et al. 2005).

**Generierung:** Um aus den erhobenen Daten Informationen über den kontinuierlichen Verlauf der Oberfläche zu generieren, wird abhängig von der angewandten Erfassungsmethode mithilfe mathematischer Verfahren (Interpolation, geometrische Modellierung, Triangulierung, Fehleranalyse) sowie unter Einbeziehung geeigneter Methoden und Werkzeuge der (Geo-)Informatik (z.B. Geo-Datenbanken, Computergrafik, Klassifizierung, Mustererkennung, Datenstrukturen) ein digitales Höhenmodell generiert (GAJSKI 2004).

**Manipulation:** Bei Erfordernis wird das zugrundeliegende Höhenmodell für die geplante Analyse modifiziert und verfeinert. Manipulationen umfassen beispielsweise das Bearbeiten, das Filtern und das Zusammenführen von Höhenmodellen sowie auch das Umwandeln von Datenstrukturen (EL-SHEIMY et al. 2005).

**Interpretation, Visualisierung und Anwendung**: Die Interpretation beinhaltet schließlich die Auswertung der für die jeweilige Anwendung relevanten Geländeparameter (*eng. terrain parameters*). LI et al. (2005) sowie HENGL et al. (2003) gruppieren Geländeparameter nach ihrem Analysezweck. WILSON & GALLANT (2000) hingegen unterscheiden zwischen primären und sekundären Geländeparametern, wobei primäre Geländeparameter direkt berechnet werden, während sekundäre Geländeparameter aus der Kombination von zwei oder mehreren primären Geländeparametern resultieren<sup>8</sup>. Hinsichtlich der Visualisierung von Höheninformationen galten Konturlinien und die Geländeschummerung lange Zeit als einzige Darstellungsmethoden. Aufgrund der voranschreitenden Entwicklung der Software- und Hardwaretechnologien im Bereich der 3D-Modellierung können mittlerweile auch perspektivische Szenenrendierungen genutzt werden (EL-SHEIMY et al. 2005).

### **2.3 Datenerfassung**

Die Erfassungsmethoden für die Erzeugung digitaler Höhenmodelle haben sich in den letzten Jahrzehnten rasant entwickelt – von der traditionellen Vermessung des Geländes und der Extrahierung von Höheninformationen aus topographischen Kartenwerken hin zu passiven und aktiven Verfahren der Fernerkundung (WILSON 2012). Bis Ende der 1980er Jahre wurden digitale Höhenmodelle vorwiegend auf Grundlage terrestrischer Vermessungen sowie photogrammetrischer Auswertungen von Luftbildern erzeugt. Ab den 1990er Jahren setzten sich schließlich aktive Abtastverfahren, insbesondere flugzeug- und satellitengetragene LiDAR- bzw. Radarsysteme, durch (STOLZ 2013).

Erfassungsmethoden lassen sich nach LI et al. (2005) und NELSON et al. (2008) wie folgt gruppieren:

• Feldmessung

-

- Methoden der Fernerkundung
- Digitalisierung topographischer Karten

<sup>&</sup>lt;sup>8</sup> Viewshed-Berechnungen sind demnach primäre Geländeparameter.

#### **2.3.1 Feldmessung**

#### **2.3.1.1 Tachymetrie**

-

Unter Tachymetrie versteht man ein klassisches geodätisches Messverfahren zur Bestimmung der Lage- und Höhenkoordinaten eines Geländepunktes durch das gleichzeitige Messen von Entfernungen und Richtungen mit einem Tachymeter. Elektronische Tachymeter (*engl. Totalstation*) bestehen aus einem elektronischen Theodolit (Winkelmessinstrument) und einem elektrooptischen Distanzmesser. Das Messverfahren mittels Tachymeters basiert auf der polaren Punktaufnahme. Hierbei wird ein Tachymeter auf einem koordinativ bekannten Festpunkt positioniert, um anschließend mit dem Tachymeter-Fernrohr den einzumessenden Zielpunkt präzise anzuvisieren und die Horizontal- und Vertikalwinkel sowie die Strecke (Horizontal- oder Schrägstrecke) zu messen. Für die Einpassung in das Lagefestpunktfeld wird dabei mindestens ein weiterer bekannter Punkt aufgenommen. Um die Messung in das Lagefestpunktfeld einzupassen, werden mindestens zwei lagemäßig bekannte Punkte, für den Höhenanschluss mindestens ein höhenmäßig bekannter Punkt aufgenommen. Durch trigonometrische Beziehungen aus den gemessenen Informationen werden schließlich kartesische Koordinaten (x, y, z) des Zielpunktes berechnet. Abbildung 9 zeigt das Prinzip der trigonometrischen Höhenbestimmung. Auf einem Standpunkt *A* (Tachymeter mit der Instrumentenhöhe *I*) wird der Zenitwinkel *z* und die Schrägdistanz *ds* bzw. die Horizontaldistanz *dhor* zum Zielpunkt B (Reflektor mit der Reflektorhöhe *S*) gemessen.

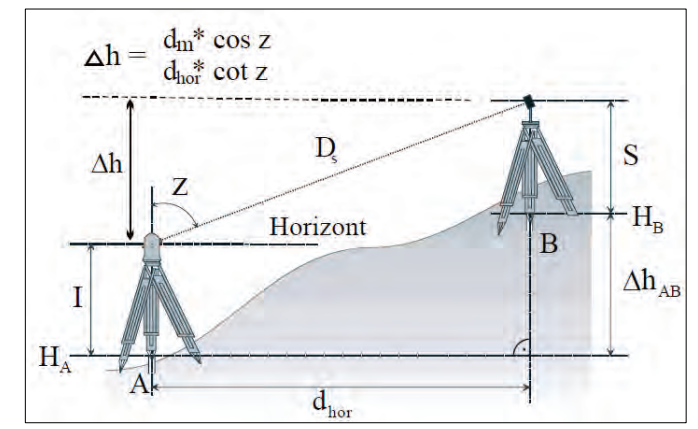

**Abbildung 9: Trigonometrische Höhenmessung (INGENSAND 2011, S. 226)**

Der Höhenunterschied errechnet sich aus dem Zenitwinkel z und der meteokorrigierten<sup>9</sup> Schrägstrecke *dm* bzw. der meteokorrigierten Horizontalstrecke *dhor* (INGENSAND 2011):

$$
\Delta h_{AB} = d_m \cdot \cos z + (I - S) \tag{2.2}
$$

$$
\Delta h_{AB} = d_{hor} \cdot \cot z + (I \cdot S) \tag{2.3}
$$

<sup>9</sup> Bei Distanzmessverfahren mithilfe elektromagnetischer Wellen sind meteorologische Korrekuren durchzuführen, da die Wellenausbreitungsgeschwindigkeit mit dem Brechungsindex der Luft (= Funktion der Temperatur, des Luftdruckes, Dampfdruckes und der Wellenlänge) variiert (INGENSAND 2011).

Bei Distanzen > 150 m berücksichtigt man für die Berechnung der Höhe des Punktes B *(HB)* zusätzlich den Einfluss der Erdkrümmung  $k_E$  und der Refraktion des Lichtes  $k_R$  (INGENSAND 2011):

$$
H_B = H_A + \Delta h + k_E - k_R + I - S = H_A + d_m \cdot \cos z + k_E - k_R + I - S \tag{2.4}
$$

$$
H_B = H_A + d_{hor} \cdot \cot z + k_E - k_R + I \cdot S \tag{2.5}
$$

Die Tachymetrie liefert sehr präzise Ergebnisse im Zentimeterbereich, weist aber einen sehr hohen Arbeitsaufwand im Gelände auf. Daher wird diese Methode für die Datenerfassung für digitale Geländemodelle sehr beschränkt genutzt (GAJSKI 2004). Für kleinräumige Geländeaufnahmen mit hohen Qualitätsansprüchen wird die Tachymetrie in absehbarer Zukunft jedoch die Standardtechnologie bleiben (BURROUGH et al. 2015).

#### **2.3.1.2 Globales Navigationssatellitensystem - GNSS**

GNSS ist ein System zur Navigation und Positionsbestimmung durch den Empfang der Signale von Navigationssatelliten. Dabei handelt es sich um ein passives System, da der Nutzer nicht mit dem Satelliten kommuniziert, sondern lediglich Signale empfängt. Der Sammelbegriff GNSS umfasst globale Satellitensysteme wie NAVSTAR GPS (USA), GLONASS (Russland), GALILEO (Europäische Union) und BEIDOU (China). Jedes dieser GNSS nutzt eine eigene festgelegte Signalstruktur, die sich neben der Navigationsnachricht hauptsächlich in der Trägerfrequenz, der Modulationsart und den Codes unterscheiden. Eine umfassende Einführung in die Technologie von Navigationssatelliten geben DODEL & HÄUPLER (2010) sowie ZOGG (2014).

Ein GNSS besteht in der Regel aus drei Segmenten:

- Weltraumsegment *(engl. space segment)*: Eine Konstellation von 24 bis 30 Satelliten stellt sicher, dass die Empfangsgeräte auch bei nicht vollkommen freier Sicht zum Horizont möglichst immer Signale von mindestens vier Satelliten gleichzeitig empfangen können.
- Kontrollsegment *(engl. ground segment)*: Kontrollstationen auf der Erde übermitteln Satellitensignale an die Master Control Station. Diese berechnen Bahnparameter, Satellitenzeit und die Parameter des Ionosphärenmodells. Die berechneten Bahndaten (Ephemeriden) werden schließlich von "Upload Stations" den Satelliten übermittelt.
- Nutzersegment *(engl. user segment)*: Verschiedene zivile und militärische Gerätesysteme dienen zum Empfang der Satellitendaten (GNSS-Receiver).

Die Funktionsweise der GNSS beruhen alle auf demselben Prinzip der Signallaufzeitmessung (Codemessung). Navigationssatelliten senden dabei in genauen Intervallen ein exaktes Zeitsignal ihrer hochstabilen, miteinander synchronisierten Atomuhren sowie ihre Bahndaten (Ephemeriden) aus. Der Empfänger berechnet aus den übermittelten Bahndaten die Positionen der Satelliten. Mithilfe einer mit den Atomuhren der Satelliten synchronlaufenden Uhr im Empfänger berechnet der Empfänger aus den Laufzeiten der Satellitensignale auch die Entfernungen zu den Satelliten. Um seine geografische Position auf der Erde (Längengrad und Breitengrad) zu bestimmen, benötigt der Empfänger das Signal von drei Satelliten. Soll auch die Höhenposition bestimmt werden, sind vier Satellitensignale erforderlich. Die Genauigkeit steigt mit der Anzahl empfangener Satellitensignale. Beruht eine Messung auf mehr als vier Satellitensignalen, wird diese als "überbestimmte Ortung" bezeichnet.

Die Positionsbestimmung mittels GNSS unterliegt unterschiedlichen Fehlereinflüssen und Einflussfaktoren, welche nach INGENSAND (2011), LANGE (2013) und ZOGG (2014) wie folgt zusammengefasst werden können:

- Satellitenfehler: Änderung der Satellitenumlaufbahn (Ephemeriden) infolge Anomalien im Schwerefeld der Erde, Restatmosphäre und anderen Faktoren oder Fehler der Satellitenuhr infolge der Schwerefelder von Sonne, Erde und Mond. Satellitenfehler werden durch das Kontrollsegment erfasst. Entsprechende Korrekturwerte werden seitens der Kontrollstation zum Satelliten hochgeladen, damit der betroffene Satellit die entsprechenden Korrekturwerte mit den Navigationsdaten aussenden kann.
- Atmosphärische Fehler (ionosphärische und troposphärische Refraktion): Signalausbreitungsfehler infolge der Abhängigkeit der Ausbreitungsgeschwindigkeit der Radiowellen vom Ionisationsgrad der Ionosphäre (50 km bis 1.000 km Höhe) und von Dichte und Menge des Wasserdampfes in der Troposhäre (0 km bis 15 km Höhe).
- Mehrwegeempfang (*engl. multipath reception*): Signalausbreitungsfehler infolge reflektierter Radiowellen, welche die direkt am Empfänger eintreffenden Radiowellen überlagern können.
- Fehler durch Empfänger: Ungenauigkeit der Empfängeruhr, Messrauschen, Antennenexzentrizität, etc.
- Einfluss der Satellitengeometrie: Ungünstige Verteilung der Satelliten führt zu Überschneidung der Pseudoranges der Laufzeitmessung. Je weiter die verwendeten Satelliten auseinanderstehen, desto höher ist die Genauigkeit.

Um Auswirkungen von Messfehlern zu reduzieren, stehen mehrere Ansätze und Techniken bereit, welche zum Teil miteinander kombiniert werden (ZOGG 2014). In der Vermessungstechnik wird grundsätzlich das relative bzw. differentielle Messverfahren angewendet. Beim differentiellen GNSS (DGNSS) werden die identischen Satellitensignale gleichzeitig von dem mobilen Nutzer (Rover) sowie von mindestens einer stationären Referenzstation mit bekannten Lagekoordinaten erfasst. Die wesentlichen Fehlereinflüsse werden dabei durch stationäre Basisstationen berechnet und entsprechende Korrekturwerte an den Nutzer geleitet. Die Auswertung kann entweder in

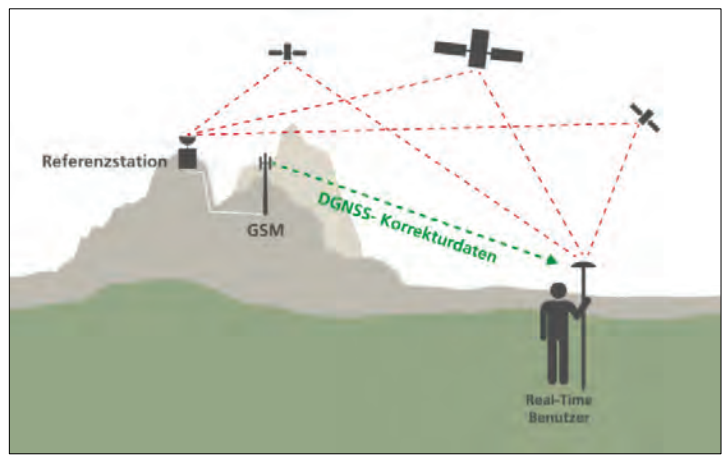

Echtzeit (Real Time) oder im Nachhinein (Postprocessing) erfolgen (INGENSAND 2011) . Abbildung 10 zeigt eine Prinzipdarstellung der Funktionsweise eines DGNSS.

**Abbildung 10: Differentielles GNSS (SWISSTOPO 2017, o.S.)**

Durch zusätzlichen Aufwand, wie zum Beispiel den Einsatz von mehreren gekoppelten Empfängern, längeren Messzeiten und vor allem der speziellen Messtechnik der Phasenmessung, kann die Positionierungsgenauigkeit bis in den Millimeterbereich gesteigert werden (ZOGG 2014). Das RTK-Verfahren (Real Time Kinematic) basiert auf dem Prinzip des differentiellen GNSS, verwendet jedoch nicht die von den Satelliten gesendeten Codes, sondern die Radiowellen selbst zur Ermittlung der Entfernungen zu den jeweiligen Satelliten, indem die Trägerphasen anhand ihrer Wellenlänge miteinander korreliert werden. Durch die Einbindung von RTK-Korrekturdaten erhält man schließlich eine horizontale Genauigkeit von ca. 1-2 cm und vertikale Genauigkeit von ca. 2-3 cm (MTS 2018). Vorteile von satellitengestützten gegenüber traditionellen Vermessungsmethoden ergeben sich vor allem aus der Effizienz und der Unabhängigkeit von direkten Sichtverbindungen zwischen den Messpunkten. Nachteile bestehen infolge der Abhängigkeit vom Systembetreiber sowie von Korrekturdiensten, der eingeschränkten Satellitensichtbarkeit in bewaldeten oder bebauten Gebieten sowie der Erfordernis eines genauen Einsatzplanes betreffend Sichtbarkeit, Anzahl und Anordnung verfügbarer Navigationssatelliten.

#### **2.3.2 Methoden der Fernerkundung**

Methoden der Fernerkundung zur Höhenmessung lassen sich in passive Verfahren (photogrammetrische Auswertung von Luft- und Satellitenbildern) und aktive Verfahren (z.B. laser- oder radargestütze Abtastung der Erdoberfläche) kategorisieren.

#### **2.3.2.1 Photogrammmetrie**

Unter Photogrammmetrie versteht man ein geodätisches Verfahren, welches Lage, Größe und Form von Objekten dreidimensional aus Bildern rekonstruiert. Die Photogrammmetrie zählt zu

den passiven Fernerkundungs- und Vermessungsverfahren, da sie im Gegensatz zu aktiven Systemen auf eine externe Beleuchtungsquelle angewiesen sind. Passive Sensoren (z.B. Kameras und Spektrometer) zeichnen die von der Oberfläche reflektierte Sonneneinstrahlung in einem bestimmten Wellenbereich (mono- bzw. panchromatisch) oder in mehreren verschiedenen Wellenbereichen (RGB, multispektral, hyperspektral) des elektromagnetischen Spektrums auf. Aktive Systeme (z.B. LiDAR und RADAR) senden hingegen elektromagnetische Strahlung aus, um spezifische Eigenschaften der beleuchteten Oberflächen abzuleiten (JUTZI et al. 2017).

Abhängig von der Position der Kamera während der Aufnahme unterscheidet man zwischen Aerophotogrammetrie (Luftbildmessung), terrestrischer Photogrammetrie (Erdbildmessung) und der Satellitenphotogrammetrie (Satellitenbildmessung). Der Aerophotogrammetrie liegen Luftbilder zugrunde. Im Zuge von Bildflügen wird das aufzunehmende Gebiet zumeist in parallelen Flugstreifen beflogen, wobei digitale Aufnahmen mit Überlappung von ca. 60 % in Flugrichtung sowie ca. 20 % in Seitenrichtung erfolgen, damit kontinuierliche Flugbahnen mit Stereoaufnahmen abgedeckt werden können (PRINZ 2017). Um eine einheitliche Qualität zu gewährleisten, sind für Bildflüge auf bestimmte meteorologische Bedingungen zu achten wie z.B. Sonnenschein, Sonnenstand von mindestens 30° über dem Horizont, keine Wolken oder Wolkenschatten in den Bildern sowie Nebel-, Hochwasser- und Schneefreiheit des Befliegungsgebietes (JÄGER & HEIPKE 2014). Die Luftbildaufnahmen erfolgen mittlerweile mit digitalen Messkameras und werden auf Basis aufgezeichneter GNSS- und Trägheitsmessungen und Verknüpfungspunkten orientiert (relative Orientierung). Durch die Einführung von terrestrisch bestimmten Passpunkten kann der relativ orientierte Bildverband schließlich in einer Bündelblockausgleichung im Landeskoordinatensystem orientiert werden (absolute Orientierung) (STOLZ 2013). Nach durchgeführter Bildorientierung kann die Oberfläche mithilfe Verfahren der digitalen Bildzuordnung *(engl. image matching*) abgeleitet werden. Für die Lage- und Höhengenauigkeit stereoskopisch erfasster Koordinaten ist bei digitalen Luftaufnahmen die Bodenauflösung *(engl. ground sample distance* (GSD)) ausschlaggebend. Die Höhengenauigkeit kann mit 0,1 Promille der Flughöhe abgeschätzt werden (KOCH 2006).

Photogrammetrisch erzeugte Höhenmodelle repräsentieren stets die Oberfläche der Erde (digitales Oberflächenmodell) mitsamt Vegetation und Bebauung. Wenn genügend Bodenpunkte der Erdoberfläche erfasst wurden, kann aus dem digitalen Oberflächenmodell ein digitales Geländemodell generiert werden, indem durch entsprechende Klassifizierung nicht zur Erdoberfläche gehörender Punkte aus dem Modell gefiltert werden. Waldgebiete stellen dabei infolge der oftmals spärlichen Bodenpunkte eine Herausforderung dar (JACOBSEN 2017), sodass insbesondere in dichten Nadelwaldgebieten auch terrestrische Nachmessungen durchgeführt werden (JÄGER & HEIPKE 2014).

Photogrammetrisch gewonnene digitale Höhenmodelle basieren zumeist auf der Auswertung von Luftbildern, können jedoch auch mithilfe Satellitenbildern generiert werden (BARBARELLA et al. 2017; BUYUKSALIH et al. 2008; DOCAMPO & GARCIA 2017; JACOBSEN 2008; PERKO et al. 2015).

Seit dem Start von IKONOS im Jahr 1999 steigt die Nutzung hochauflösender optischer Satellitenaufnahmen für photogrammetrische Auswertungen, insbesondere für Länder mit beschränktem Zugang zu einem Luftbildarchiv oder in Entwicklungsländern, wo Bildflüge mit Flugzeugen infolge Bürokratie und mangelnder Bildflugkapazitäten nur mit hohem Aufwand durchführbar sind. Die Auswertungsmöglichkeiten und -genauigkeiten von Luft- und Satellitenbildern sind bei gleicher oder ähnlicher Bodenauflösung gleichwertig. Zivile optische Satellitenaufnahmen erreichen heute eine Bodenauflösung von bis zu 0,3 m (JACOBSEN 2017). Mit dem ASTER<sup>10</sup> GDEM (JPL 2018) sowie dem AW3D30<sup>11</sup> (JAXA 2018) stehen globale digitale Oberflächenmodelle mit einer Rasterweite von 1 Bogensekunde (ca. 30 m am Äquator) zur freien Verfügung, welche auf der Auswertung von optischen Stereo-Satellitenaufnahmen beruhen.

#### **2.3.2.2 LiDAR - Light Detection and Ranging**

LiDAR umfasst ein mit RADAR und SONAR vergleichbares aktives Verfahren, welches anstelle von Radio- oder Schallwellen auf Laserstrahlen<sup>12</sup> basiert. Das Vorgehen wird auch als Laser Scanning bezeichnet, da eine Szene im Blickfeld des Sensors mit einem Laserstrahl abgetastet wird. Die vom Sensor ausgesandten Laserstrahlen werden an einem Objekt reflektiert und die Rückstreuung vom Sensor detektiert. Mithilfe der Laufzeitmessung oder des Phasenvergleichs kann schließlich die Entfernung zum Objekt berechnet werden (PFEIFER et al. 2017). Laser kann man nach ihrer Signalform in Puls- und Dauerstrichlaser (CW-Laser, *engl. continious wave laser*) unterscheiden. Pulslaser emittieren Licht in zeitlich begrenzten Portionen (Pulsen). Ein CW-Laser strahlt hingegen eine Lichtwelle mit konstanter Intensität ab. Die Entfernungsberechnung hängt vom eingesetzten Lasertypen ab (JUTZI et al. 2017). Beim Dauerstrich-System, welches vor allem für kürzere Entfernungen in der Größenordnung von bis zu 100 m eingesetzt wird, erfolgt die Entfernungsberechnung anhand einer Phasendifferenzmessung, wobei sich die Entfernung zum Objekt als Funktion

-

<sup>&</sup>lt;sup>10</sup> ASTER (Advanced Spaceborne Thermal Emission and Reflection Radiometer) stellt eines der fünf Instrumente an Bord des 1999 von der NASA gestarteten Erdbeobachtungssatelliten Terra dar, welches hochauflösende Bilder mit einer Auflösung von 15 bis 90 m aufnimmt.

<sup>&</sup>lt;sup>11</sup> AW3D30 ( $\underline{ALOS}$  World  $\underline{3D}$  –  $\underline{30}$  m) ist das freie Oberflächenmodell, welches aus dem AW3D DSM (Bodenauflösung 5 m) konvertiert wird. Die zugrundeliegenden Satellitenaufnahmen stammen von dem japanischen Satelliten Advanced Land Observing Satellite "DAICHI" (ALOS) (EORC & JAXA 2018).

 $12$  Light Amplification by Stimulated Emission of Radiation

der Wellenlänge und der detektierten Phasendifferenz berechnet (BALTSAVIAS 1999). Bei dem häufiger verwendeten gepulsten System wird die Entfernung *R* über die Laufzeit *t* des Pulses vom Sensor zum Objekt und vom Objekt zum Empfänger berechnet (BALTSAVIAS 1999):

 $t = La$ 

$$
R = c * \frac{t}{2}
$$
  
R = Entfernung  

$$
t = Laufzeit
$$
  

$$
c = Lichtgeschwindigkeit
$$
 (2.6)

Wenn sich mehrere Objekte im Strahlengang eines ausgesendeten Lichtsignals befinden, kommt es zu mehrfachen Teilreflexionen, die der Reihe nach die Entfernungen der Objekte zum Sensor repräsentieren. Am Beispiel eines Baumes kann der erste registrierte Impuls als Oberfläche des Kronendaches und der letzte Impuls als Waldboden interpretiert werden (WAGNER et al. 2003). Abbildung 11 zeigt die Impulsreflektionen eines Baumes und eines Hauses sowie am linken Rand eine schematische Kurve der registrierten Teilreflexionen auf einer Zeitskala.

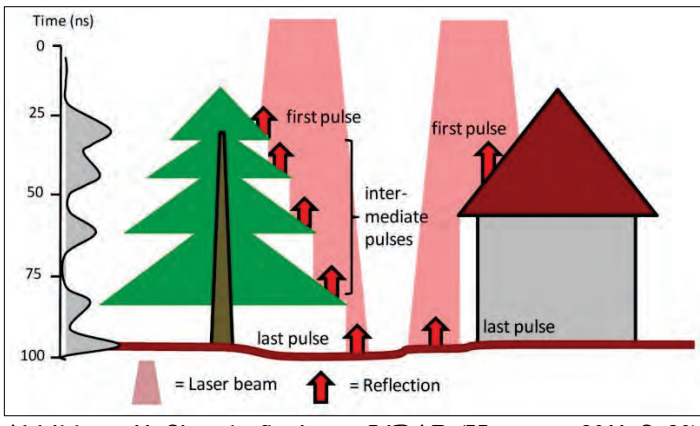

**Abbildung 11: Signalreflexionen LiDAR (HEINZEL 2011, S. 20)**

Traditionelle ALS-Systeme zeichnen diskrete Echos auf, wobei zumindest das erste und das letzte Echo gespeichert werden. Moderne Sensoren hingegen basieren auf der Full-Waveform-Technologie (FWF) und speichern die gesamte Signalamplitude des Laserimpulses. Dadurch können im post-processing für jedes Echo neben den 3D-Punktkoordinaten zusätzliche Attribute wie Amplitude und Echoweite abgeleitet werden (GALLEY 2013; MANDLBURGER et al. 2009).

Abhängig von der Plattform unterscheidet man zwischen terrestrischem bzw. statischem (*engl. terrestrial laser scanning* (TLS)), luftgestütztem (*engl. airborne laser scanning* (ALS)) und satellitengestütztem Laserscanning (*engl. spaceborne laser scanning* (SLS)). Obwohl die Lasertechnologie bereits in den 1960er Jahren entwickelt wurde, wird luftgestütztes Laserscanning (ALS) erst seit Mitte der 1990er Jahre für die topographische Geländeaufnahme zur Höhenbestimmung eingesetzt.

Ein ALS-System umfasst ein Multisensor-System (MSS), das sich wie folgt zusammensetzt (MANDLBURGER et al. 2009):

- Satelliten-Navigationseinheit (GNSS): erfasst die absolute Position
- inertialen Messeinheit *(engl. Inertial Measurement Unit (IMU))*: erfasst Drehwinkel (Raumstellung) des Messystems
- Laserscanner: sendet Lichtsignale und erfasst Reflexionen

Der Laserscanner besteht im Wesentlichen aus einer Steuerungs- und Messeinheit, einem Sender und einem Empfänger. Der Sender (Laser) sendet ein Lichtsignal im nahen Infrarotbereich ( $\lambda$  = 800 nm - 1550 nm) aus. Das ausgesandte Signal wird dabei mittels einer Ablenkungseinheit am Sender quer zur Flugrichtung gelenkt, wodurch der in Flugrichtung befindliche Geländestreifen abgetastet wird. An der Objektoberfläche wird das Signal gestreut und anschließend vom Empfänger (Photodiode) registriert (WAGNER et al. 2003).

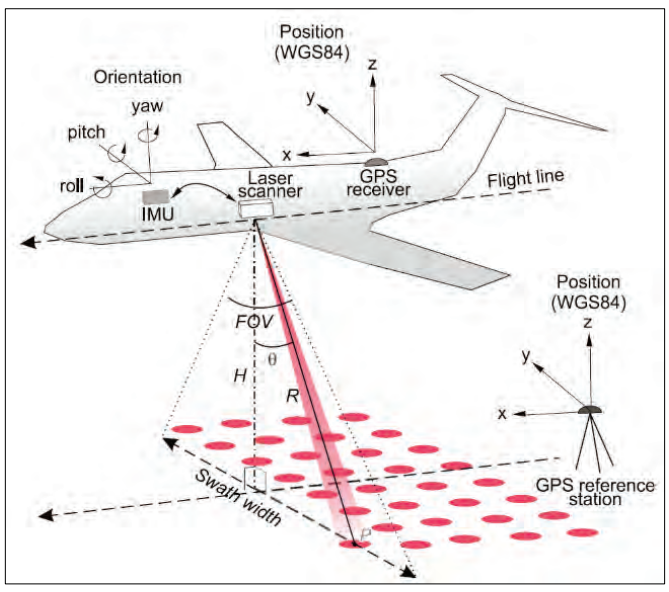

**Abbildung 12: Airborne Laser Scanning (GALLEY 2013, S. 3)**

Befliegungen erfolgen üblicherweise streifenweise in einer Flughöhe von zwischen 500 m und 5.000 m Flughöhe. Überlappungen der Flugstreifen werden einerseits zur Qualitätsdokumentation als auch zur Fein-Georeferenzierung der Flugstreifen verwendet (MANDLBURGER et al. 2009; PFEI-FER et al. 2017). In Abhängigkeit der Flughöhe, Fluggeschwindigkeit, Bodenauflösung des Pulses (ergibt sich aus der Strahlaufweitung und Flughöhe), des Öffnungswinkels quer zur Flugrichtung (*engl. field of view* (FOV)), der Pulsrate (Frequenz der ausgesandten Laserpulse) sowie die Anzahl der Echos, die am Empfänger registriert werden können, ist heute eine Messpunktdichte von bis zu 100 Punkten/m² möglich (JÄGER & HEIPKE 2014). Üblicherweise wird bei ALS-Befliegungen eine Messpunktdichte von 1 bis 20 Punkten/m² erreicht (GALLEY 2013; MANDLBURGER et al. 2009).

Die Vorteile der ALS-Technologie liegen in der raschen Datenerfassung, der hohen Messpunktdichte und der hohen vertikalen und horizontalen Genauigkeit. Ein wesentlicher Vorteil dieser Methode ist, die Möglichkeit Mehrfachechos aufzuzeichnen, wodurch Oberflächen- als auch Bodenpunkte erfasst werden können. Anders als bei Bildflügen für die photogrammetrische Auswertung spielt Tageslicht bei ALS-Befliegungen keine Rolle. Ebenso sind texturlose Oberflächen, wie zum Beispiel schnee- oder sandbedeckte Oberflächen, für die Datenerfassung unproblematisch (GALLEY 2013). Einschränkungen für luftgestütztes Laserscanning bestehen jedoch bei Wolken bzw. Nebel oder Niederschlag.

#### **2.3.2.3 RADAR – Radio Detection and Ranging**

Bereits in den 1950er wurden bildgebende RADAR-Sensoren zur flugzeuggestützten Erdbeobachtung eingesetzt. Erst durch die Entwicklung des Synthetischen Aperture RADAR (SAR) wurde die Nutzung von RADAR Sensoren auch vom Weltraum aus ermöglicht (JUTZI et al. 2017).

SAR-Systeme nutzen ein aktives Mikrowellenabbildungsverfahren und werden bei Satelliten oder luftgestützten Plattformen eingesetzt. Dabei senden sie elektromagnetische Strahlung im Mikrowellenbereich senkrecht zur Flugrichtung und schräg zur Nadirrichtung aus und messen die Stärke, Laufzeit und Phasenlage der Rückstreuung. Im Unterschied zu LiDAR-Systemen, welche Strahlung im nahen Infrarot ( $\lambda = 800$  nm - 1550 nm) verwenden, arbeiten Radarsysteme im Mikrowellenbereich ( $\lambda = 0.1$  cm – 100 cm). Für Wellenlängen ab dem Zentimeterbereich ist der Transmissionsgrad der Erdatmosphäre sehr hoch, sodass Bewölkung als auch kleine Wassertropfen in der Atmosphäre ungehindert durchdrungen werden können. Somit sind Radarsysteme nicht nur von der Tageszeit sondern auch von der Wetterlage unabhängig.

Bei der Wahl des eingesetzten Frequenzbandes ist die beabsichtigte Penetrationsfähigkeit der Mikrowellen ausschlaggebend. Prinzipiell gilt: je größer die Wellenlänge, desto höher die Eindringtiefe der Radarwellen. Fernerkundungsradarsysteme arbeiten üblicherweise mit Sensoren im X-Band (λ  $=$ ca. 3 cm), C-Band ( $\lambda$  = ca. 6 cm) oder L-Band ( $\lambda$  = ca. 24 cm) (BALDENHOFER 2019). Folgende Abbildung 13 vergleicht die Eindringtiefe von X-, C- und L-Band am Beispiel von Baumbewuchs. Radarwellen im X-Band werden an der oberen Baumkrone reflektiert, während das L-Band bis zum Boden vordringen kann.

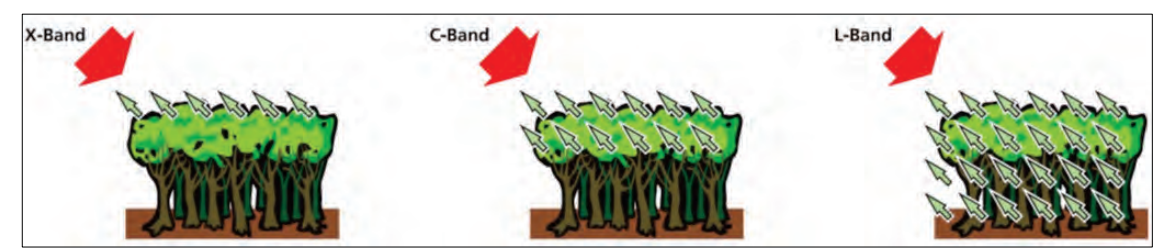

**Abbildung 13: Eindringtiefe X-Band, C-Band und L-Band (DLR 2019, o.S.)**
Infolge der wellenlängenabhängigen Eindringtiefen nutzt man zur Erstellung von Geländemodellen zum Beispiel das L- Band, während zur Erstellung von Oberflächenmodellen das X-Band herangezogen wird. Durch die Aufnahme zweier Datensätze mit unterschiedlichem Blickwinkel können schließlich mittels Stereo-Radargrammetrie (Stereo-SAR) oder SAR-Interferometrie (InSAR) Höhen abgeleitet und digitale Höhenmodelle generiert werden.

Ein Meilenstein der SAR-Interferometrie war die Shuttle Radar Topography Mission (SRTM), im Zuge dessen die Erde im Februar 2000 elf Tage lang umkreist wurde und dabei Daten im X- und im C-Band aufgenommen wurden. Dadurch entstand mit Ausnahme der Polregionen ein für die ganze Erde homogenes Höhenmodell, das auch heute noch für viele Anwendungen herangezogen wird. SRTM-Daten stehen seit 2014 in der Auflösung von 1 Bogensekunde (= 30 m am Äquator) zur freien Verfügung. Seit Mitte 2014 steht auch das kommerzielle WorldDEM, basierend auf den Daten der SAR-Erdbeobachtungssatelliten TanDEM-X und TerraSAR-X mit einer relativen vertikalen Genauigkeit von 2 m und einer Auflösung von 12 m zur Verfügung.

Bei flugzeuggestützten bildgebenden Radarsystemen können Auflösungen im Bereich unterhalb von 0,1m erreicht werden (HEIPKE 2017). Ein Nachteil der SAR-Technik ist die zwingende Schrägsicht bei Messungen, welche zu Verdeckungen insbesondere in urbanen oder hügeligen Gebieten führen können (SÖRGEL et al. 2017).

#### **2.3.3 Digitalisierung topographischer Karten**

Die Datenerfassung durch die Digitalisierung der Höheninformationen von bestehenden topographischen Karten wird in der Literatur häufig als Datenquelle für digitale Geländemodelle genannt (FLORINSKY 2016; HUTCHINSON & GALLANT 1999; LI et al. 2005; ZHU 2016). Tatsächlich waren in der Vergangenheit topographische Karten oftmals Grundlage für die Generierung digitaler Geländemodelle. Infolge der technischen Errungenschaften der letzten Jahrzehnten, insbesondere durch die Entwicklung der digitalen Photogrammetrie sowie aktiver Abtastungsverfahren (LiDAR, RADAR), verlieren gedruckte topographische Karten als Datengrundlage für die Erstellung digitaler Geländemodelle zunehmend an Bedeutung (BURROUGH et al. 2015; EL-SHEIMY et al. 2005).

Eine topographische Karte dient zur genauen Abbildung der Geländeformen und anderen sichtbaren Details der Erdoberfläche. Höhenlinien zur Darstellung des Geländes sind dabei ein wesentlicher Bestandteil. Sie stellen die älteste Struktur zur Geländeanalyse dar (SCHMIDT 2003), sind jedoch von mehreren Fehlereinflüssen geprägt. Die Kartengenauigkeit wird zumeist mit etwa  $\pm$  0,2 mm angenommen. Eine Karte im Maßstab 1:10.000 hat demnach eine Genauigkeit von ± 1 m.

Hinzu kommen noch Lageverschiebungen infolge von Generalisierungen, welche bei kleinmaßstäbigen Karten wesentlich stärker als bei großmaßstäbigen Karten ausfallen. Verschiebungen bei Karten im Maßstab 1:50.000 von 2 mm entsprechen 100 m in der Natur und sind keine Seltenheit (KRAUS 2000). Ursprünglich beruhen Höhenlinien topographischer Karten zumeist auf photogrammetrische Auswertungen. Ihre Genauigkeit hängt daher auch von der Qualität der verwendeten Luftbilder, der Art des Stereoplotters und dem Können des Operators ab (KESSELS 2006; KRAUS 2000). Digitale Geländemodelle auf Basis topographischer Karten leiden zudem in häufig unter dem "Terrasseneffekt", welcher aus geringen Datendichten zwischen Höhenlinien sowie der Anwendung ungeeigneter Interpolationsmethoden resultieren kann (BURROUGH & MCDONNELL 1998).

#### **2.4 Interpolation**

Bei der Generierung digitaler Höhenmodelle werden durch die Anwendung einer geeigneten Interpolationsmethode Höhenwerte für Bereiche berechnet, für die nur wenige oder gar keine Daten zur Verfügung stehen. Im Zuge weiterer Manipulationen (z.B. Konvertierung, Resampling, etc.) kommen in späterer Folge wiederum speziellen Interpolationsalgorithmen zum Einsatz.

Interpolationsmethoden werden in globale und lokale, deterministische und geostochastische sowie exakte und inexakte (approximative) Interpolationsmethoden unterteilt (EL-SHEIMY et al. 2005). Globale Methoden verwenden alle vorhandenen beobachteten Datenpunkte (Messpunkte), während lokale Methoden nur eine Teilmenge aller Datenpunkte (benachbarte Messpunkte im Umfeld) zur Schätzung des Interpolationspunktes berücksichtigen. Manche Verfahren gelten weder als global noch lokal, da sie bei Veränderung bestimmter Modellparameter beiden Kategorien zugeordnet werden können. Bei exakten Interpolationsmethoden werden beobachtete Datenpunkte derart reproduziert, sodass die geschätzte Oberfläche mit den Messpunkten genau übereinstimmt, während bei approximativen Methoden die Schätzwerte von den beobachteten Datenpunkten abweichen können. Deterministische Methoden basieren auf vorherbestimmbaren räumlichen Zusammenhängen, während bei stochastischen Verfahren auch Zufallselemente einfließen.

LI & HEAP (2014) identifizieren knapp 40 räumliche Interpolationsmethoden, welche in Umweltwissenschaften häufig zur Anwendung kommen. Im Bereich der Geländemodellierung werden in der Fachliteratur zumeist ausgewählte Interpolationstechniken auf deren Anwendbarkeit für bestimmte Erfassungsmethoden geprüft (ALMANSA et al. 2002; ARUN 2013; BINH & THUY 2016; CHAPLOT et al. 2006; DAVIDOVIC et al. 2016; DUMITRU et al. 2013; GARNERO & GODONE 2013; MITAS & MITASOVA 1999; ŠILJEG et al. 2015).

Eine universal anwendbare Interpolationsmethode, welche anderen eindeutig überlegen und für alle Messmethoden und DGM-Anwendungen geeignet erscheint, kann durch die Fachliteratur nicht genannt werden (HENGL & EVANS 2008). Bei der Wahl der Interpolationstechnik ist nämlich nicht nur die Art und Genauigkeit der zugrundeliegenden Daten, sondern auch deren Verteilung und Dichte zu berücksichtigen. Für genaue Höhenmessungen eignen sich beispielsweise exakte Interpolationsverfahren, während sich für fehlerbehaftete Daten wohlmöglich approximative Interpolationstechniken besser eignen. Ebenso spielen für die Auswahl des Interpolationsverfahrens auch die topographischen Gegebenheiten sowie die beabsichtigte spätere Anwendung des Höhenmodells eine entscheidende Rolle (WILSON 2012).

Im Rahmen der Masterthesis kann keine umfassende Beschreibung aller DGM-relevanten Interpolationstechniken erfolgen. Detaillierte Erläuterungen zu räumlichen Interpolationsmethoden sind in WEBSTER & OLIVER (2007) sowie BURROUGH et al. (2015) enthalten.

Abbildung 14 veranschaulicht verschiedene Interpolationsergebnisse (Inverse Distance Weighted, Kriging, Spline, TIN-Triangulation) für ein und dasselbe Messpunktnetz.

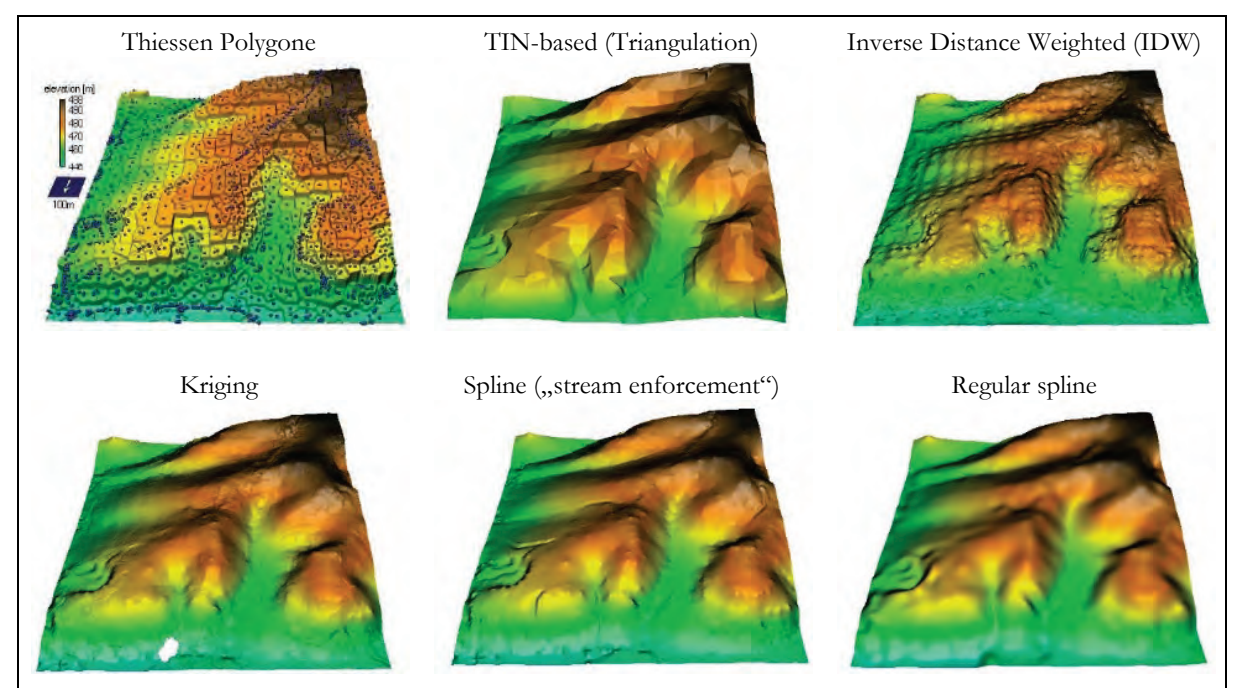

**Abbildung 14: Interpolation von Höhendaten (modifiziert nach MITAS & MITASOVA 1999, S. 486)**

# **2.5 Datenstrukturen für Höhenmodelle**

Die am häufigsten verwendeten Datenstruktur für digitale Höhenmodelle sind das Rastermodell sowie das TIN-Datenmodell (Vektormodell). Die beiden Formen sind interkonvertibel. Die Auswahl des jeweiligen Datenmodells hängt in erster Linie von der beabsichtigten Anwendung ab (BURROUGH et al. 2015).

Abbildung 15 zeigt die schematischen Darstellungen des Rastermodells (links) und des TIN-Modells (rechts), welche in den nachfolgenden Kapiteln im Detail beschrieben werden.

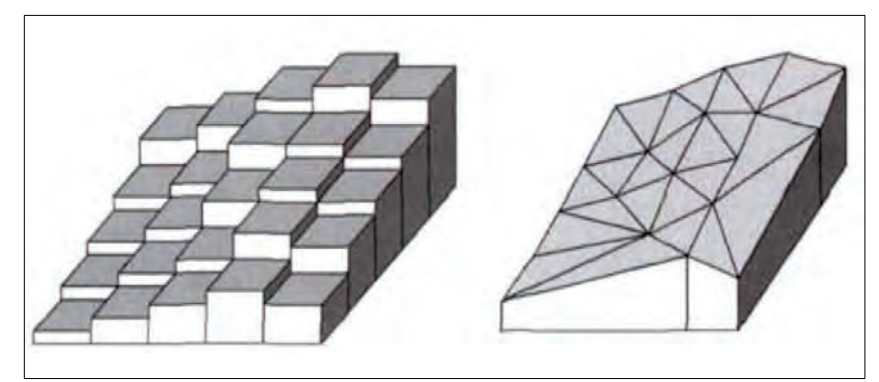

**Abbildung 15: Raster- und TIN-Modell (MALOY & DEAN 2001, S. 1294)**

#### **2.5.1 Rastermodell**

Bei der Rasterstruktur wird ein Gebiet in ein gleichmäßiges Gitter unterteilt. Jede Raster- bzw. Gitterzelle enthält den Wert eines Attributes. Bei einem Höhenmodell ist der Attributwert schließlich der Höhenwert (GAJSKI 2004). Im Rastermodell gibt es nur einen Entitätstyp (geometrisches Element), nämlich die Rasterzelle (oder Rastermasche). In Anlehnung an Anwendungen der graphischen Daten- und Bildverarbeitung spricht man dabei von Pixel (2D). Alle Rasterzellen sind rechteckig, geich groß und unterliegen einer regelmäßigen Anordnung. Bei einem Höhenmodell im Rastermodell (in der Folge Raster-DHM genannt) liegt für jede Zelle ein Höhenwert vor, der die durchschnittliche Höhe in der Zelle angibt. Die Höhe für einen Punkt kann direkt von der Zelle abgelesen werden, oder wird von umgebenden Zellen interpoliert (BARTELME 2005).

Raster-DHM können auf direktem Wege aus gitterförmig erhobenen Messpunkten, auf indirektem Wege durch Interpolation unregelmäßig angeordneter Messpunkte sowie auch durch Verdichtung oder Verdünnung ("resampling") bestehender Raster-DHM erzeugt werden. Infolge der regelmäßigen Anordnung der Zellen kann die Datenstruktur als Matrix abgebildet werden, welche zugleich die topologischen Beziehungen zwischen den Punkten enthält. Die Beziehungen müssen daher weder berechnet noch gespeichert werden. Der Nachteil der Rasterstruktur besteht darin, dass sich Raster-DHM nur in hoher Auflösung an die Komplexität des Geländes anpassen können, wodurch

eine große Datenmenge und eine Vielzahl von überflüssigen Punkten (Datenredundanzen) erforderlich wird (WEIBEL 1990). Außerdem können sich die unterschiedlichen Abstände zwischen den Gitterzentren in kardinaler und diagonaler Richtung insbesondere bei hydrologischen Berechnungen negativ auf Analyseergebnisse auswirken (GAJSKI 2004). Nichtsdestotrotz ist das Rastermodell vor allem wegen seiner guten Verarbeitungsperformance die populärste Datenstruktur für digitale Höhenmodelle.

#### **2.5.2 TIN-Modell (Vektormodell)**

TIN (Triangulated Irregular Network) ist ein speziell entwickeltes Vektordatenmodell, um eine Oberflächenmorphologie mithilfe unregelmäßiger Dreiecksnetze darzustellen. TIN-Modelle basieren auf Dreieckselementen, welche auf der Dreiecksvermaschung von Punkten aufbauen, wobei häufig die sogenannte Delaunay-Triangulation herangezogen wird. In TIN können markante Geländekanten und Aussparungsflächen miteinbezogen werden. Durch die Aufnahme von Strukturelementen und der variablen Punktdichte können sich TIN sehr gut an die Beschaffenheit des Reliefs angleichen. Infolge der unregelmäßigen Punktanordnung müssen allerdings die topologischen Beziehungen der Punkte und Dreiecke explizit berechnet und gespeichert werden, wodurch Algorithmen für die Verarbeitung von TIN-Modellen komplexer sind als die entsprechenden Verfahren für Rastermodelle (GAJSKI 2004; WEIBEL 1990).

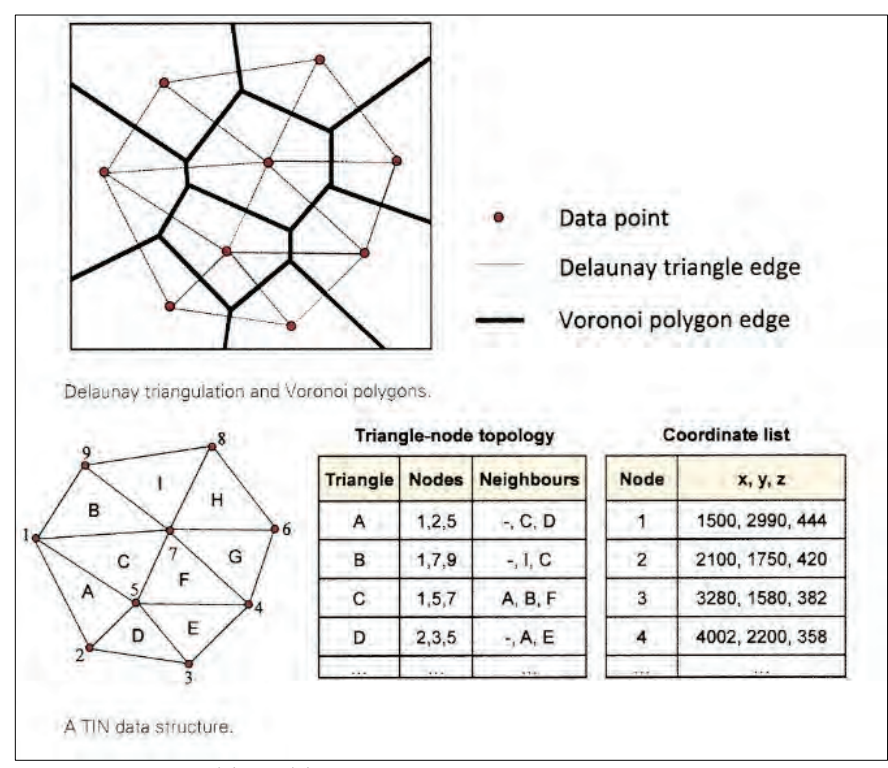

**Abbildung 16: TIN - Triangulated Irregular Network (ZHU 2016, S. 66)**

Vorteile von TIN-Modellen gegenüber Rastermodellen bestehen in der niedrigen Anzahl erforderlicher Stützpunkte, insbesondere bei wenig komplexen Geländeoberflächen. Dadurch werden die Datenredundanz und der Speicherplatzbedarf klein gehalten. Zudem können markante Geländekanten in das TIN aufgenommen werden. Als Nachteile von TIN-Modellen gelten die komplexere Datenstruktur (insbesondere durch die Speicherung der topologischen Beziehungen) sowie der erhöhte rechentechnische Aufwand bei der Analyse und Interpolation (GAJSKI 2004). ZHAO et al. (2015) räumt dem TIN-Modell, infolge der rasanten technischen Entwicklungen hinsichtlich hochauflösender Datenerfassungsmethoden (z.B. LiDAR), künftig einen höheren Stellenwert ein.

# **2.6 Genauigkeit und Unsicherheit eines digitalen Höhenmodells**

Unter einem Fehler versteht man eine Abweichung eines gemessenen bzw. berechneten Wertes *x'* von dem wahren Wert *x*. Wenn bekannt ist, dass der Wert *x'* einen Fehler enthält, die Größe, der Ort oder die Zeit des Fehlers jedoch unbekannt ist, spricht man von Unsicherheit *(engl. uncertainty)*. Die Unsicherheit ist somit ein Maß von dem, was wir nicht wissen (WECHSLER & KROLL 2006).

Durch die Abstraktion der Realwelt in ein Geländemodell wird mittels einer Selektion (endliche Anzahl Messpunkte) sowie Modellierungsschritten (Interpolation) die Komplexität der Umwelt in ein Modell überführt. Trotzdem wird das Höhenmodell seitens der Nutzer häufig nicht als Modell, sondern als "wahre" Repräsentation der Erdoberfläche angesehen (WECHSLER & KROLL 2006). Ein Höhenmodell ist jedoch das Endprodukt von mehreren Prozessen (Erfassung, Generierung, Manipulation) und infolge der damit verbundenen Fehler muss davon ausgegangen werden, dass in einem Höhenmodell endemische Fehler enthalten sind, welche sich auf Ableitungen und Folgeanwendungen unweigerlich ausbreiten (FISHER & TATE 2006). Zusammenfassend erhöht sich die Unsicherheit mit jedem Schritt der Geländemodellierung – beginnend bei der Erfassung, über die Interpolation bis hin zu etwaigen Manipulationsvorgängen (HEBELER 2008).

Prinzipiell unterscheidet man zwischen groben, systematischen und zufälligen Fehlern. Grobe Fehler resultieren meist aus Gerätefehlern oder aus Fehlern in deren Benutzung sowie durch unachtsame Digitalisierung. Systematische Fehler zeigen einen Trend oder eine Abhängigkeit und können das Resultat von Fehlern im Bearbeitungs- oder Aufnahmeverfahren sein (z.B. Schatteneffekte bei Radaraufnahmen, Terrasseneffekte bei interpolierten Höhenlinien). Grobe und systematische Fehler können - sofern sie bekannt sind - reduziert oder auch eliminiert werden. Zufällige Fehler stammen von verschiedenen Quellen und weisen keinen Trend auf (FISHER & TATE 2006; HEBELER & PURVES 2009).

FISHER & TATE (2006) fassen Fehlerquellen für digitale Höhenmodelle wie folgt zusammen:

- Fehler infolge der Erfassungsmethode (Genauigkeit, Dichte und Verteilung der Messdaten)
- Fehler infolge der angewandten Prozessierungs- und Interpolationsmethoden
- Fehler infolge der Oberflächeneigenschaften des zu modellierenden Geländes in Bezug ihrer Repräsentation in einem DGM

Hinsichtlich der Qualitätsbeurteilung digitaler Höhenmodellen unterzieht man in der gängigen Forschungspraxis einen Wertevergleich des zu untersuchenden Höhenmodells mit Referenz-Höhenwerten, welche zumeist auf exakteren Höhenmessungen (z.B. Tachymetrie, RTK-GNSS) basieren (BAYBURT et al. 2017; GALLEY 2013; GONGA-SAHOLIARILIVA et al. 2011; HODGSON & BRESNA-HAN 2004; JACOBSEN 2014; JACOBSEN 2016; PAJĄK et al. 2011; SANTILLAN & MAKINANO-SAN-TILLAN 2016).

Die Wurzel der mittleren Fehlerquadratsumme (*engl. root mean square error* (RMSE)) dient dabei als Indikator der Unterschiede zwischen DGM-Höhen und den "realen" Referenz-Höhen (TEMME et al. 2008). Der RMSE entspricht der Wurzel der durchschnittlichen quadrierten Abweichungen und sagt aus, um wieviel das Geländemodell im Durchschnitt von den Referenzwerten abweicht. Zusätzlich empfehlen FISHER & TATE (2006) auch die Berechnung des Mittleren Höhenfehlers (*engl. mean error* (ME)) und der Standardabweichung (*engl. standard deviation* (SD)):

$$
RMSE = \sqrt{\frac{\sum_{i=1}^{n} (z_{DHM} - z_{ref})^2}{n}}
$$
 (2.7)

$$
ME = \frac{\sum_{i=1}^{n} (z_{DHM} - z_{ref})^2}{n}
$$
 (2.8)

$$
SD = \sqrt{\frac{\sum_{i=1}^{n} (z_{DHM} - z_{ref} - ME)^{2}}{n-1}}
$$

(2.9)

RMSE = Wurzel der mittleren Fehlerquadratsumme ME = Mittlerer Höhenfehler SD = Standardabweichung z<sub>DHM</sub> = Höhenwert gem. Höhenmodell;  $z_{\text{REF}} = \text{Referenzhöhe}$ n = Anzahl der Messpunkte

RMSE, ME als auch SE sind globale Kennwerte und gelten somit für das gesamte untersuchte Höhenmodell. Sie liefern jedoch keine Informationen über die Struktur und räumliche Verteilung der Fehler (FISHER & TATE 2006; WASKLEWICZ et al. 2013).

Neben dem Einfluss möglicher fehlerhafter Rohdaten ist nach BURROUGH et al. (2015) die Qualität von Höhenmodellen insbesondere von dem Maßstab bzw. der räumlichen Auflösung der Eingangsquelle, der Dichte der Messdaten, der räumlichen Variation in der Topographie und schließlich der Auflösung des Höhenmodells abhängig. Letztendlich liegt es in der Verantwortung des jeweiligen Anwenders, das zugrundeliegende Geländemodell hinsichtlich seiner Qualität und schließlich der Eignung für die beabsichtigte Verwendung zu bewerten (WECHSLER & KROLL 2006).

# **3 Sichtbarkeitsanalysen in GIS**

### **3.1 Geschichte und Anwendung von Sichtbarkeitsanalysen**

Sichtbarkeitsanalysen wurden ursprünglich für militärische Zwecke entwickelt, mit dem Ziel, topographische Gegebenheiten hinsichtlich der Sichtverbindung zu feindlichen Stellungen sowie das mögliche Schussfeld feindlicher oder eigener Geschütze zu ermitteln. Einer der ersten dokumentierten Analysen von Sichtbeziehungen wurde Anfang des 18. Jahrhunderts von dem französischen Militäringenieur Pestre de Vauban (1603-1707) durchgeführt, welcher Sicht- und Schussfelder Artilleriegeschütze für die Festung Ath (Belgien) untersuchte (AYDIN et al. 2016; POPELKA & VOZE-NILEK 2010). Vor der Ära der elektronischen Datenverarbeitung wurden Sichtbarkeitsanalysen auf Basis von Kartographen in Handarbeit durchgeführt, indem ausgehend vom Standort des Beobachters eine Reihe von strahlenden Transekten gezeichnet wurden. Mithilfe von Profildarstellungen entlang jedes Transektes wurden schließlich jene Bereiche ermittelt, welche für den Betrachter nicht sichtbar sind. Mit der Entwicklung geographischer Informationssysteme wurde die Verarbeitung von Höheninformationen ermöglicht, wobei die Entwicklung und Implementierung von Algorithmen zur Untersuchung von Sichtbeziehungen schon sehr früh ins Forschungsinteresse rückte (AMIDON & ELSNER 1968; TRAVIS et al. 1975).

Der Begriff *"viewshed"* wurde von TANDY (1967) in Analogie zu *"watershed"* eingeführt. Ein Jahr später stellten AMIDON & ELSNER (1968) das Computerprogramm "VIEWIT" vor, welches geländeabhängige Sichtweiten automatisch berechnen konnte (NUTSFORD et al. 2015). VIEWIT wurde von Umweltplanern, Landschaftsarchitekten und Ingenieuren genutzt und war eine treibende Kraft hinsichtlich der Verbreitung von Sichtbarkeitsanalysen (ERVIN & STEINITZ 2003).

Heute sind Sichtbarkeitsanalysen standardmäßig in GI-Systemen implementiert und finden in verschiedenen Anwendungsgebieten Verwendung. Folgende Tabelle 3 listet Referenzbeispiele aktueller Anwendungsgebiete von Viewshed-Berechnungen auf.

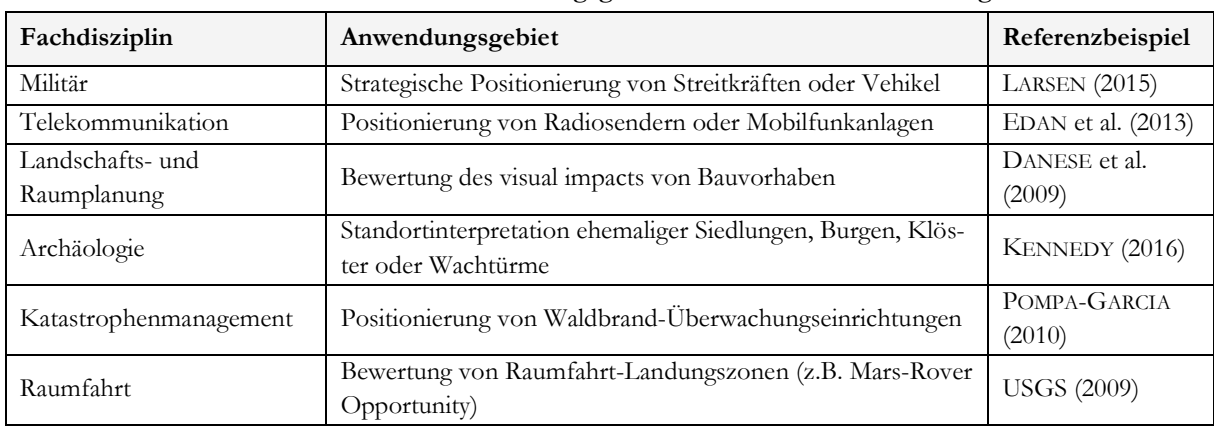

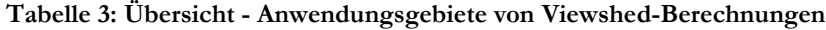

## **3.2 Arten von Viewshed-Berechnungen**

Das grundlegende Prinzip von GIS-gestützten Sichtbarkeitsanalysen besteht darin, Sichtlinien (*engl. Line of Sight* (LoS)) zwischen Punkten einer Landschaft unter Berücksichtigung eines digitalen Höhenmodells zu erzeugen. Die Sichtlinie wird dabei als Gerade vom Beobachterpunkt (*engl. observer oder viewpoint*) zum Zielpunkt (*engl. target point*) gezogen. Bleibt die Geländeoberfläche stets unterhalb der Sichtlinie, so herrscht zwischen den beiden Punkten eine Sichtbeziehung. Tut sie das nicht und die Sichtlinie schneidet die Geländeoberfläche, so herrscht keine Sichtbeziehung zwischen den beiden Punkten (WRIGHT et al. 2014).

Abbildung 17 zeigt eine LoS-Prinzipdarstellung von Sichtlinien des Observers O (*p0*). Die Punkte *p1* und *p4* sind vom Observer aus sichtbar, während die Punkte *p2* und *p3* für den Observer nicht sichtbar sind.

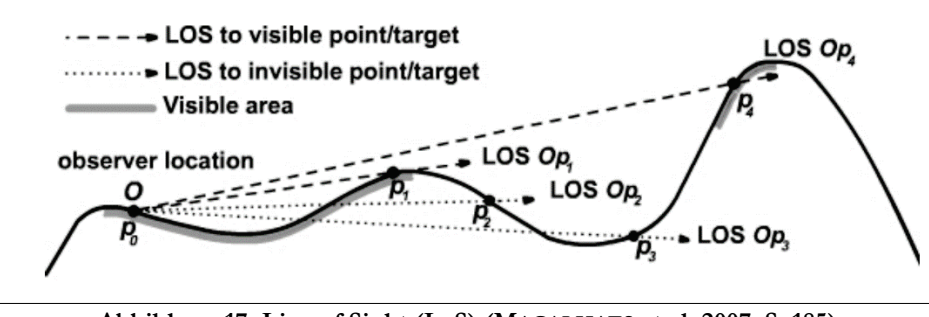

**Abbildung 17: Line of Sight (LoS) (MAGALHAES et al. 2007, S. 185)**

Werden ausgehend vom Beobachterpunkt zu allen Punkten im Untersuchungsgebiet Sichtlinien gezogen, können so jene Flächen ermittelt werden, welche vom Beobachterpunkt gesehen werden können. Derartige (flächige) Analysen bezeichnet man als Viewshed-Berechnungen. Allgemein formuliert ist das Ergebnis einer Viewshed-Berechnung die Menge von Punkten auf der Oberfläche *D,* welche vom gewählten Observer *v* aus sichtbar sind (DE FLORIANI & MAGILLO 2003):

*viewshed*(
$$
v
$$
) = { $p$  in  $D | p$  is visible from  $v$ } 
$$
(3.1)
$$

Viewshed-Berechnungen können sowohl auf Raster- als auch auf TIN-Höhenmodellen basieren. Für beide Datenmodelle existieren geeignete Viewshed-Algorithmen (DE FLORIANI & MAGILLO 2003). Üblicherweise werden auf Basis eines digitalen Höhenmodells im Rastermodell durchgeführt. Als Ergebnis erhält man hierbei wiederum ein Raster (in der Auflösung des verwendeten Höhenmodells), in der die Sichtbarkeit jeder Zelle vom Beobachterpunkt (zumeist binär) attribuiert ist (ERVIN & STEINITZ 2003).

#### **3.2.1 Binary Viewshed**

Binäre Viewshed erzeugen eine Rasteroberfläche, in der die Sichtbarkeit jeder Zelle vom Beobachterpunkt aus binär attribuiert ist (1= sichtbar, 0 = nicht sichtbar). Dieser Ansatz ist sozusagen die Urform der Sichtbarkeitsanalyse und war auch im ersten Viewshed-Programm VIEWIT (AMIDON & ELSNER 1968) implementiert. Eine Prinzipdarstellung der Ergebnisoberfläche einer Binary Viewshed-Berechnung mit dem Observer  $x_i$  ist in Abbildung 18 enthalten.

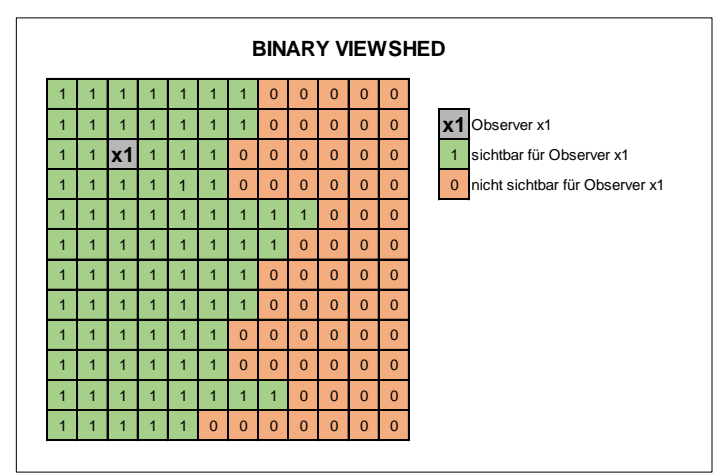

**Abbildung 18: Prinzipdarstellung - Binary Viewshed**

**Reverse Viewshed** (FISHER 1996; KIDNER et al. 1999; WARE et al. 1998) beruhen auf den Prinzipien einer konventionellen Binary Viewshed-Berechnung, wobei die "Denkweise" invertiert wird. So unterscheidet FISHER (1996) zwischen Bereichen, welche vom Observer gesehen werden können (Viewshed) und im Umkehrschluss Bereiche, von denen aus ein Observer gesehen werden kann (Reverse Viewshed). ERVIN & STEINITZ (2003) erklären den Reverse Viewshed-Ansatz wie folgt:

*"Given a viewshed from a single point, the area of the viewshed can be interpreted as 'how good a lookout position is the viewpoint', and can also be interpreted in reverse, as the number of locations from which an object at the viewpoint can be seen, or a measure of its visual prominence."* (ERVIN & STEINITZ 2003, S. 760)

Reverse Viewshed eignen sich somit, um die Sichtbarkeit eines gegebenen Punktes im gesamten Untersuchungsraum zu ermitteln und empfiehlt sich daher insbesondere für die Analyse der Sichtbeziehungen zu geplanten Bauvorhaben (FISHER 1996). Am Beispiel einer geplanten Windkraftanlage wird beim Reverse Viewshed die geplante Anlage unter Berücksichtigung der vorgesehenen Bauhöhe als "Observer" definiert und somit berechnet, welche Zellen im Untersuchungsraum eine Sichtverbindung zur Windkraftanlage aufweisen. Das Ergebnisraster enthält schließlich all jene Bereiche, von denen aus die Windkraftanlage gesehen werden kann.

Durch **Multiple, Cumulative und Identifying Viewshed** werden mehrere Observer zugleich in die Berechnung einbezogen. Dabei wird für jeden Observer eine Viewshed-Berechnung durchgeführt und deren Ergebnisraster schließlich mithilfe spezieller Überlagerungsoperationen zusammengeführt. Abhängig von der Art der Zusammenführung spricht man von Multiple, Cumulative oder Identifying Viewshed. Multiple Viewshed (KIM et al. 2004; RUGGLES et al. 1993) können als "Vereinigung" von Einzelanalysen interpretiert werden (DANESE et al. 2009). Das Ergebnisraster bleibt binär und lässt keinen Rückschluss auf Anzahl der sichtbaren Observer zu. Durch Cumulative Viewshed (WHEATLEY 1995) werden die Zellenwerte der einzelnen Raster summiert. Folglich ist das Endergebnis nicht mehr ein binäres Raster, sondern zeigt für jede Zelle die Anzahl der sichtbaren Observer (LLOBERA 2003) im Sinne einer Reverse Viewshed-Berechnung. Identifying Viewshed (DANESE et al. 2009, 2011) gehen einen Schritt weiter und identifizieren die sichtbaren Observer, indem die Einzelraster miteinander kombiniert werden. Die Quersumme entspricht dem Ergebnis eines Cumulative Viewsheds. Abbildung 19 enthält die Prinzipdarstellungen eines Multiple, Cumulative sowie eines Identifying Viewshed.

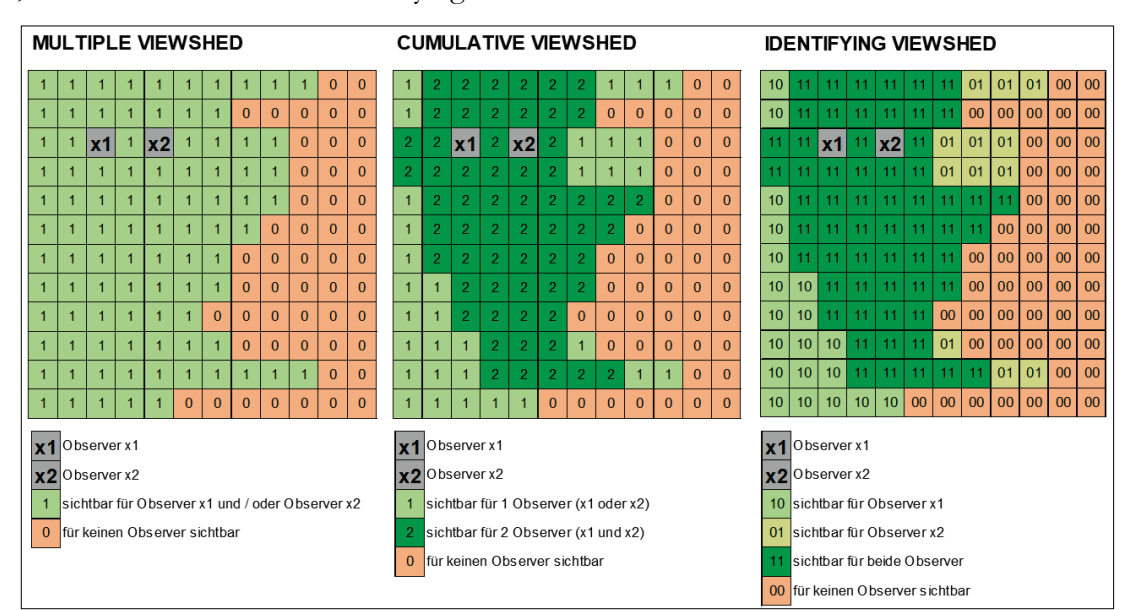

**Abbildung 19: Prinzipdarstellung - Multiple, Cumulative und Identifying Viewshed**

#### **3.2.2 Fuzzy Viewshed**

-

Das Konzept der unscharfen Mengen wurde von FISHER (1994) nach anfänglichen Begriffsverwechslungen<sup>13</sup> erstmals für Viewshed-Berechnungen hinsichtlich der Berücksichtigung von atmosphärischen Sichtbedingungen diskutiert und erprobt. Das Grundprinzip einer Fuzzy Viewshed-

<sup>&</sup>lt;sup>13</sup> FISHER veröffentlichte bereits 1992 seinen "Simulating Fuzzy Viewshed"-Ansatz (FISHER 1992), welchen er im Jahr 1994 richtigerweise als "Probable Viewshed" vorstellt (FISHER 1994), da er den Fuzzy-Begriff mit Wahrscheinlichkeit verwechselte.

Berechnung besteht in der Annahme, dass die Sichtbarkeit eines Objektes mit zunehmender Distanz abnimmt. Im Zuge einer Fuzzy Viewshed-Berechnung wird somit der Grad der Sichtbarkeit einer Zelle auf Basis einer Distanzabhängigkeitsfunktion ermittelt. Daraus resultieren Werte zwischen 1 (sehr gut sichtbar) und 0 (schlecht sichtbar).

Um die Abnahme der Sichtbarkeit mit zunehmender Distanz zu beschreiben, geht FISHER (1994) von folgender Funktion aus, welche ursprünglich von KANDEL (1986) vorgestellt wurde:

$$
\mu(x) = \begin{cases}\n1 & d_{vp \to x} \le b_1 \\
\frac{1}{1 + \left(\frac{d_{vp \to ij} - b_1}{b_2}\right)^2} & d_{vp \to x} > b_1\n\end{cases}
$$
\n(3.2)

 $\mu(x)$ = Zugehörigkeitswert der Zelle x  $d_{\nu p}$  = Distanz von dem Observer  $v_p$  zur Zelle x  $b_1$  = Radius jener Zone um den Observer, innerhalb der die Sichtbarkeit "perfekt" ist  $b_2$  = jene Distanz von  $b_1$ , bei der  $\mu(x)$  =0,5.

Die Variablen *b<sub>1</sub>* und *b<sub>2</sub>* definiert FISHER (1994) als Distanzvariablen, wobei *b<sub>1</sub>* der Radius um den Observer darstellt, innerhalb dessen perfekte Sichtbarkeitsverhältnisse herrschen, während *b2* jener Distanz von  $b_1$  entspricht, ab der der Fuzzy-Zugehörigkeitswert unter 0,5 fällt und ab der die Sichtbarkeit eines Objektes merkbar abnimmt (*crossover point*).

OGBURN (2006) modifizierte FISHERs Distanzabhängigkeitsfunktion, indem er einerseits die Funktionskurve durch Einarbeitung des Faktors 2 abflachte und die Distanzvariable  $b_2$  als jene Distanz zu *b1* definiert, ab der ein Objekt (mit der Größe s) die Winkelauflösung *β* des Observers unterschreitet:

$$
\mu(x) = \begin{cases}\n1 & d_{vp \to x} \le b_1 \\
\frac{1}{1 + 2 * \left(\frac{d_{vp \to x} - b_1}{b_2}\right)^2} & d_{vp \to x} > b_1 \\
b_2 = \frac{s}{2 * \tan\left(\frac{\beta}{2}\right)} - b_1\n\end{cases}
$$
\n(3.3)

 $\mu(x)$ = Zugehörigkeitswert der Zelle x;

 $d_{vp} =$  Distanz von dem Observer  $v_p$  zur Zelle x

s = Objektgröße;

 $b_1$  = Radius jener Zone um den Observer, innerhalb der die Sichtbarkeit "perfekt" ist

b2 = jene Distanz von b1, ab der ein Objekt mit der Objektgröße s die (wählbare) Winkelauflösung β des Observers unterschreitet

Folgende Abbildung 20 visualisiert die Zugehörigkeitsfunktion von FISHER (1994) und dessen Adaption durch OGBURN (2006). Kurve a) beruht auf FISHERs Distanzabhängigkeitsfunktion mit  $b_1 = 1$  km und  $b_2 = 3$  km. Die Kurven b) und c) zeigen die Modifikation durch OGBURN (2006) mit  $b_1 = 1$  km und zielgrößenabhängigem  $b_2$ . Bei Kurve b) entspricht  $b_2$  jener Distanz (ca. 7,6 km) von  $b_1$ , ab dem der für den Observer sichtbare Winkel eines Objektes mit der Größe s = 5 m unter  $β = 2$  Minuten fällt. Bei Kurve c) entspricht  $b_2$  jener Distanz (ca. 16,2 km) von  $b_1$ , ab dem der für den Observer sichtbare Winkel eins Objekts mit der Größe s = 5 m unter β = 1 Minute fällt.

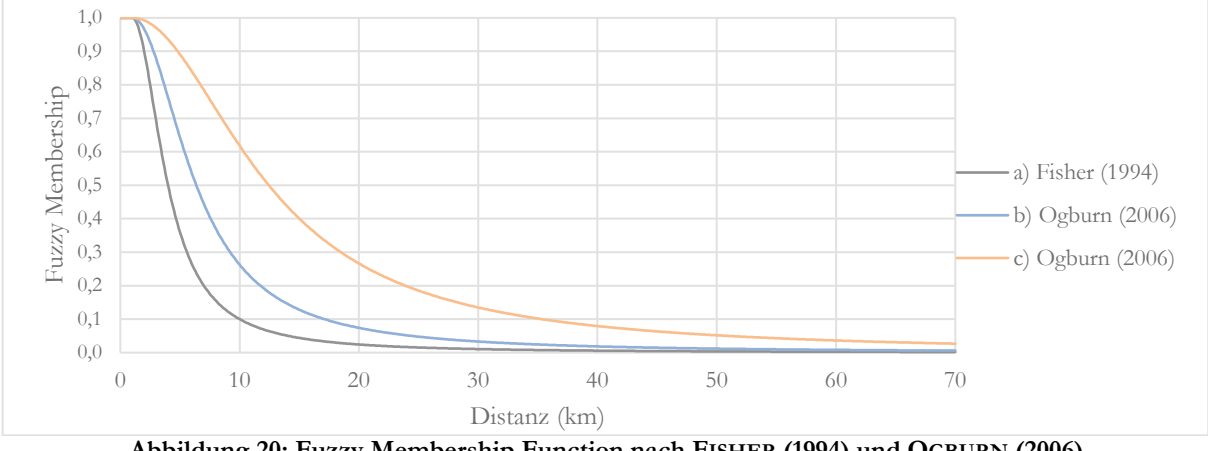

**Abbildung 20: Fuzzy Membership Function nach FISHER (1994) und OGBURN (2006)** 

Abbildung 21 zeigt eine Prinzipdarstellung eines Ergebnisrasters einer Fuzzy Viewshed-Berechnung. Die Grundzüge der Fuzzy Logik-Theorie werden in Kapitel 5 erörtert.

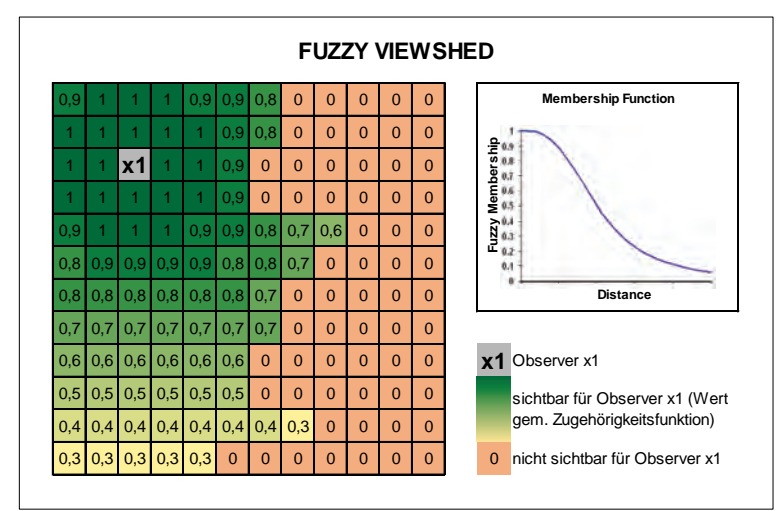

**Abbildung 21: Prinzipdarstellung - Fuzzy Viewshed**

#### **3.2.3 Probable Viewshed**

Viewshed-Berechnungen werden direkt von digitalen Höhenmodellen abgeleitet, welche jedoch stets mit einem gewissen Grad an Unsicherheit (siehe Kapitel 2.6) behaftet sind. Die Unsicherheit eines Höhenmodelles wirkt bei Viewshed-Berechnungen auf den Standpunkt des Observers und

(3.4)

die jeweiligen Target-Points, als auch auf alle Punkte dazwischen. Somit ist das Ergebnis einer Viewshed-Berechnung mit einer höhenmodellabhängigen Unsicherheit behaftet (FISHER 1994).

Um diesem Problem zu begegnen, konzipierte FISHER (1992) den Probable Viewshed-Ansatz, welcher davon ausgeht, dass das zugrundeliegende Höhenmodell nur eines von unendlich vielen möglichen Darstellungen der Realität ist (CARLISLE 2002). Bei Probable Viewshed-Berechnungen wird eine binäre Viewshed-Berechnung mit verschiedenen Alternativversionen<sup>14</sup> des zugrundeliegenden Höhenmodells durchgeführt. Die binären Zellenwerte der Einzelanalysen werden schließlich summiert und gemittelt, sodass für jede Zelle die "Sichtbarkeitswahrscheinlichkeit" p eines jeden Punktes *t* wie folgt berechnet werden kann (FISHER 1994):

$$
p(t) = \frac{\sum_{k=1}^{n} t_k}{n}
$$

p(t) = Sichtbarkeitswahrscheinlichkeit der Zelle <sup>t</sup>  $t_k = E$ rgebniswert der k-ten binären Viewshed für Zelle t n= Anzahl der durchgeführten Viewshed

-

Abbildung 22 zeigt eine Prinzipdarstellung der Ergebnisoberfläche einer Probable Viewshed-Berechnung. Der Wert 1 impliziert, dass die Zelle in jeder durchgeführten Berechnung als sichtbar ausgewiesen wurde, während der Wert 0,4 darauf hinweist, dass die Zelle lediglich in 40% der durchgeführten Berechnungen als sichtbar ausgewiesen wurde.

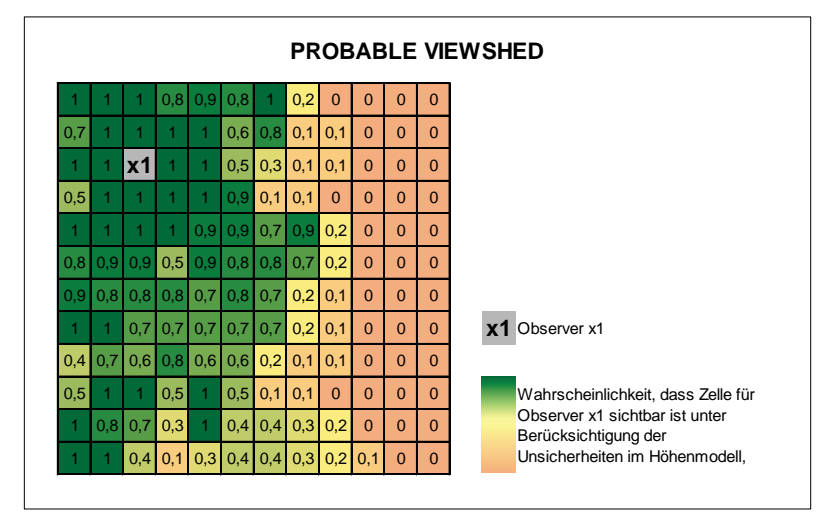

**Abbildung 22: Prinzipdarstellung - Probable Viewshed**

Beispiele von Probable Viewshed Berechnungen finden sich in LOOTS et al. (1997), NACKAERTS et al. (1999), RASOVA (2014) sowie MURPHY et al. (2018).

<sup>&</sup>lt;sup>14</sup> Die Alternativversionen des Höhenmodells werden dabei mittels Monte-Carlo-Simulation unter Berücksichtigung der Standardabweichung oder des mittleren quadratischen Höhenfehlers (RMSE) des originalen Höhenmodells generiert.

#### **3.2.4 Weitere Ansätze**

FISHER (1996) präsentiert eine Reihe weiterer Konzepte für Sichtbarkeitsberechnungen vor: Horizons Viewshed, Local Offset Viewshed und Global Offset Viewshed. **Horizons Viewsheds** unterteilen den Untersuchungsraum bzw. die Targets in vier Kategorien: 0 = Target nicht sichtbar, 1  $=$  Target sichtbar, 2  $=$  Target sichtbar mit Gelände im Hintergrund (lokaler Horizont) sowie 3  $=$ Target sichtbar mit Skyline im Hintergrund (globaler Horizont). **Local Offset Viewsheds** geben Höhendifferenzen der Targets zur Sichtlinie des nächsten lokalen oder globalen Horizonts aus. Wenn das Target sichtbar ist, wird die vertikale Höhe zwischen dem Target und der Sichtlinie zum nächsten lokalen oder globalen Horizont als positive Zahl ausgegeben. Wenn das Target nicht sichtbar ist, wird die vertikale Höhe zwischen dem Target und der Sichtlinie zum nächsten lokalen oder globalem Horizont als negative Zahl ausgegeben. Die Zahl entspricht dann jener Höhe, um welche das Target angehoben werden müsste, sodass es vom Observer gesehen werden kann. **Global Offset Viewsheds** geben Höhendifferenzen der Targets zur Sichtlinie des globalen Horizonts aus. Wenn das Target sichtbar ist, wird die vertikale Höhe zwischen dem Target und der Sichtlinie zum globalen Horizont ausgegeben. Wenn das Target nicht sichtbar ist, wird die vertikale Höhe wiederum als negative Zahl ausgegeben. Targets, welche auf einem globalen Horizont liegen, haben den Wert 0. Abbildung 23 beinhaltet Prinzipdarstellungen von A) Binary Viewshed, B) Horizons Viewshed, C) Local Offset Viewshed sowie D) Global Offset Viewsheds.

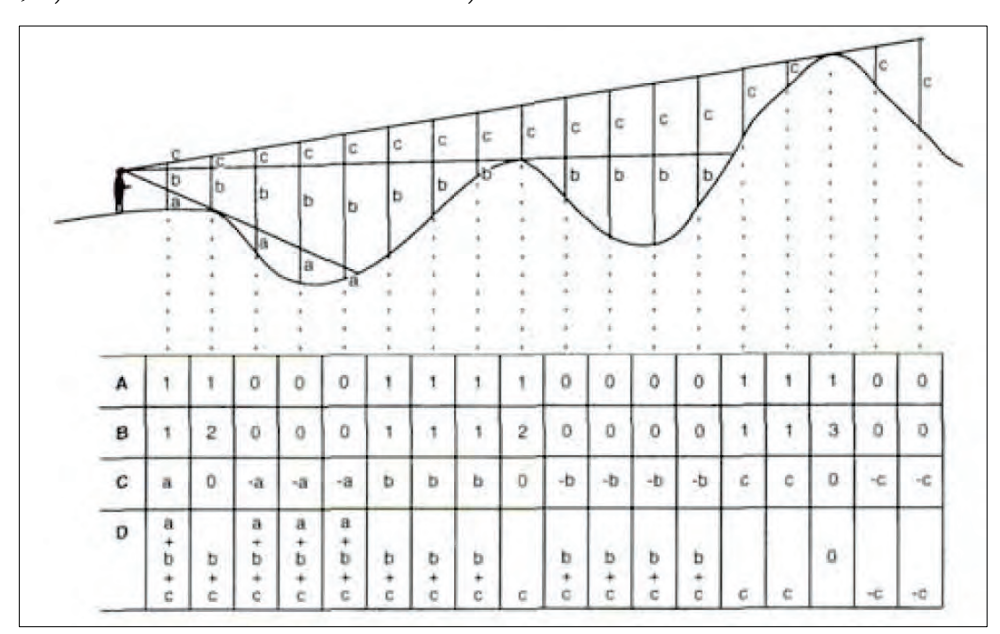

**Abbildung 23: A) Binary, B) Horizons, C) Local Offset und D) Global Offset Viewshed (FISHER 1996, S. 1299)**

Die Ansätze von FISHER (1996) sind bisweilen nicht standardmäßig in GIS-Systemen implementiert und werden in Wissenschaft und Praxis nur selten diskutiert. FONTANI (2017) setzte den Horizons Viewshed-Ansatz am Beispiel einer Freileitungsplanung um.

**Higuchi-Viewsheds** (WHEATLEY & GILLINGS 2000) umfassen distanzindexierte Sichtbarkeitsanalysen, welche aus der Überlagerung von Binary Viewshed-Berechnungen mit den seitens HIGU-CHI (1983) definierten Distanzbänder resultieren. Der japanische Landschaftsarchitekt HIGUCHI (1983) beschäftigte sich mit der visuellen Struktur von Landschaften, insbesondere mit Indizes, die das Erscheinungsbild einer Szene von einem frei gewählten Beobachterpunkt beeinflussen. Hinsichtlich der "Distanz" stellte er fest, dass sich der Abstand des Beobachters unmittelbar auf die Qualität der Landschaftswahrnehmung auswirkt. Landschaften stellen gem. HIGUCHI komplexe Gebilde dar, welche mit zunehmendem Abstand unscharf wirken. Infolgedessen definierte HIGU-CHI drei Sichtbarkeitsstufen auf Grundlage der ortstypischen Baumhöhen in der betrachteten Landschaft: das nahe Sichtfeld, das mittel-weite Sichtfeld und das weite Sichtfeld (KENNEDY 2016).

#### **3.3 Viewshed-Berechnungen in ArcGIS 10**

-

ArcGIS Desktop 10.6 bietet unter Voraussetzung einer Spatial Analyst- oder 3D Analyst-Lizenz verschiedene Viewshed-Tools, deren Berechnungsprinzipien in nachfolgender Tabelle 4 skizziert sind.

| Tool-Name            | <b>Observer</b>                            | Berechnungsart                                                   | Ausgabe                             | AGL-Ausgabe                                                                                                    | Krümmungs-<br>und Brechungs-<br>korrekturen |
|----------------------|--------------------------------------------|------------------------------------------------------------------|-------------------------------------|----------------------------------------------------------------------------------------------------|---------------------------------------------|
| "Viewshed"           | Point /<br>Polyline                        | Cumulative viewshed                                              | Binary<br>Viewshed                  | AGL (Above Ground<br>Level):<br>Jede Zelle des AGL-<br>Rasters beinhaltet die<br>Mindesthöhe, die der<br>Zelle hinzugefügt wer-<br>den muss, damit sie<br>durch den Observer<br>sichtbar wird. | optional                                    |
| "Observer<br>Points" | Point                                      | Identifying Viewshed bis zu<br>16 Observer                       | Binary<br>Viewshed                  |                                                                                                    | optional                                    |
| "Visibility"         | Point $\overline{\phantom{a}}$<br>Polyline | Cumulative oder Identify-<br>ing Viewshed (max 16 Ob-<br>server  | Binary<br>Viewshed                  |                                                                                                    | optional                                    |
| "Viewshed2"          | Point $/$<br>Polyline                      | Cumulative oder Identify-<br>ing Viewshed (max 32 Ob-<br>server) | Binary oder<br>Probable<br>Viewshed |                                                                                                    | obligatorisch                               |

**Tabelle 4: Übersicht - Sichtbarkeitsanalysen in ArcGIS 10.6**

Das Viewshed-Tool ist in der Spatial Analyst Toolbox unter "Surface" bzw. in der 3D Analyst Toolbox unter "Visibility" zu finden. Als Eingabedaten werden ein digitales Höhenmodell im Rasterformat sowie die Punkt- oder Linien-Observer im Vektorformat verlangt. Durch die optionale Angabe eines Z-Faktors können Maßeinheiten der Z-Einheiten (Höhe) angepasst werden, falls sie sich von den XY-Einheiten (Lage) der Eingabeoberfläche unterscheiden<sup>15</sup>. Prinzipiell handelt es

<sup>&</sup>lt;sup>15</sup> Wenn beispielsweise die Z-Einheiten (Höhe) in Fuß und die XY-Einheiten (Lage) in Metern angegeben sind, ist der Z-Faktor "0,3048" anzugeben, um die Höheeinheiten von Fuß in Meter umzurechnen.

sich bei der Berechnungsart um eine binäre Sichtbarkeitsanalyse, in der alle sichtbaren Zellen den Wert 1 und alle unsichtbaren Zellen den Wert 0 aufweisen. Enthält das Observer-Feature mehr als einen Observer, so werden die einzelnen Zellenwerte im Sinne eines Cumulative Viewsheds (siehe Kapitel 3.2.1) addiert.

Das Tool Observer Points ist in der Spatial Analyst Toolbox unter "Surface" bzw. in der 3D Analyst Toolbox "Visibility" zu finden. Die Eingabemaske gleicht dem des Viewshed-Tools mit dem Unterschied, dass ausschließlich punktuelle Observer (max. 16) im Vektorformat angenommen werden. Durch das Observer Points-Werkzeug wird eine Identifying Viewshed-Berechnung (siehe Kapitel 3.2.1) durchgeführt, dessen Ausgaberaster alle sichtbaren Observer identifiziert.

Das Visibility-Werkzeug ist in der Spatial Analyst Toolbox "Surface" bzw. in der 3D Analyst Toolbox "Visibility" zu finden. Die Eingabemaske gleicht ebenso dem des "Viewshed-Tools" mit dem Unterschied, dass hier zwischen den Analysetypen "Frequency" und "Observers" unterschieden werden kann. Durch Wahl des Analysetyps "Frequency" erfolgt eine Cumulative Viewshed-Berechnung. Durch Wahl des Analysetyps "Frequency" wird das Ausgaberaster im Sinne eines Identifying Viewsheds berechnet wird.

Seit dem Release ArcGIS Desktop 10.3 im Jahr 2016 steht das **Viewshed2**-Tool für Sichtbarkeitsanalysen zur Verfügung. Dieses Tool transformiert die Höhenoberfläche in ein geozentrisches 3D-Koordinatensystem und erzeugt 3D-Sichtlinien für jeden transformierten Zellenmittelpunkt, sodass die Erdkrümmung in jedem Falle Berücksichtigung findet. Wie auch das Visibility-Tool erlaubt das Viewshed2-Tool die Auswahl der Analyseart "Frequency" und "Observer", wobei bei zweiterem bis zu 32 Observer in die Berechnung aufgenommen werden können. Eine weitere Besonderheit dieses Tools ist die Möglichkeit durch Angabe der mittleren Fehlerquadratsumme (RMSE, siehe Kapitel 2.6), eine Probable Viewshed-Berechnung (siehe Kapitel 3.2.3) durchzuführen (ESRI 2018a).

Alle Viewshed-Tools stellen neben dem Viewshed-Ausgaberaster ein zusätzliches, optionales Ausgabe-Raster "Above Ground Level" (AGL) bereit. Jede Zelle des AGL-Ausgabe-Rasters erfasst die Mindesthöhe, die dieser Zelle hinzugefügt werden muss, um sie zumindest durch einen Beobachter sichtbar zu machen. Das optionale AGL-Ausgaberaster ähnelt somit dem in Kapitel 3.2.4 vorgestellten Local Offset Viewshed-Konzept von FISHER (1996).

Weiters können in den ArcGIS-Viewshed-Werkzeugen Erdkrümmungs- und Brechungskorrekturen vorgenommen werden, indem für das herangezogene Höhenmodell folgende Korrekturformel angewendet wird:

$$
Z_{actual} = Z_{surface} - \frac{Dist^2}{Diam_{earth}} + R_{refr} * \frac{Dist^2}{Diam_{earth}}
$$
 (3.5)

Zactual = Oberfläche nach Korrektur Zsurface = Oberfläche vor Korrektur Dist = planimetrische Entfernung zwischen Observer und Target Diamearth = Erddurchmesser (12.740 km)  $R_{refr} = Brechungskoeffizient des Lichts (engl. refractivity coefficient)$ 

Im Zuge von Sichtbarkeitsanalysen in ArcGIS lassen sich mithilfe Parameter die Analysebedingungen im Detail festlegen. Bei den sogenannten "Observer-Parameter" handelt es sich um neun nummerische Attribute, welche in der Observer-Attributtabelle durch reservierte Attributfelder spezifiziert werden können. Die Ausweisung der Parameter ist nicht zwingend erforderlich, da alternativ jeweils festgelegte Standardwerte herangezogen werden. Folgende Abbildung 24 zeigt Prinzipdarstellungen der möglichen Berechnungsparameter in ArcGIS.

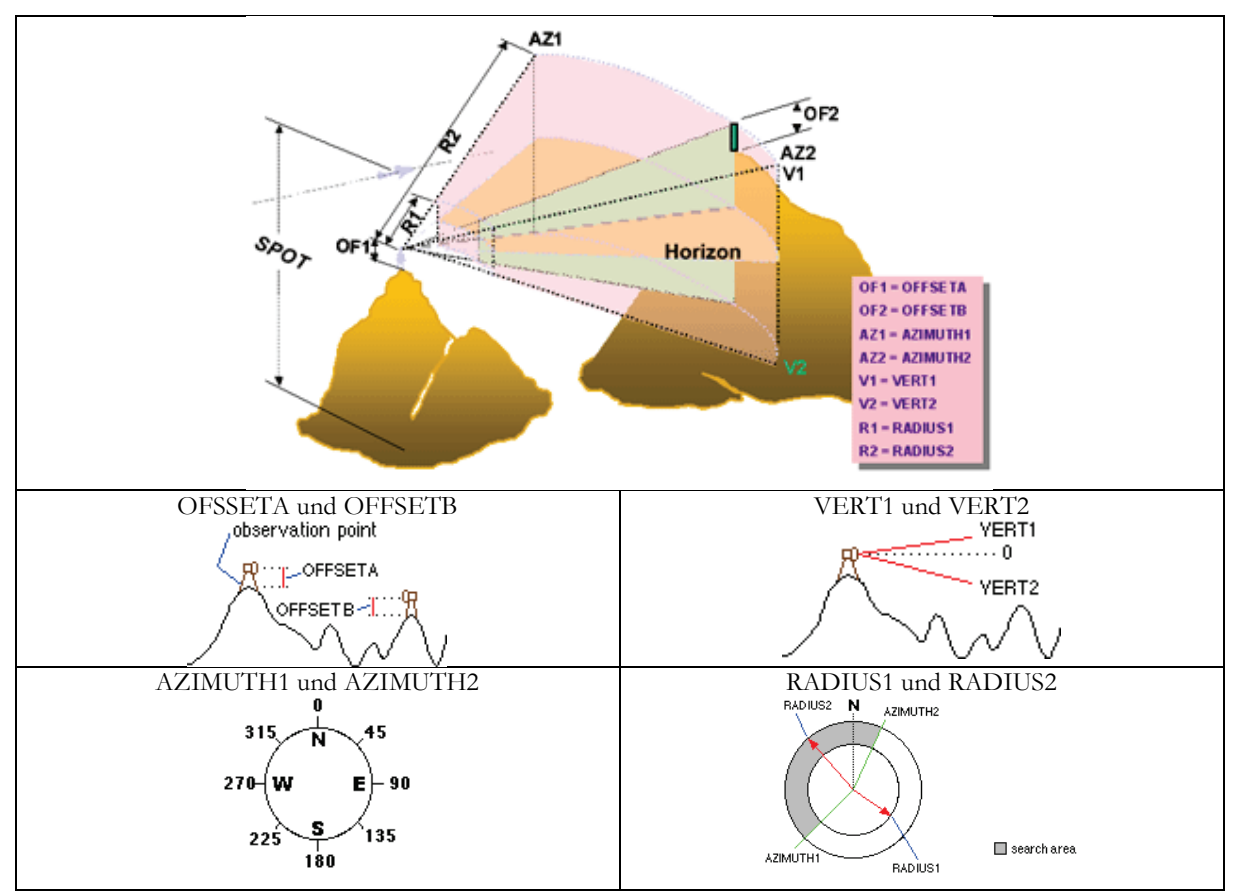

**Abbildung 24: Berechnungsparameter von Sichtbarkeitsanalysen in ArcGIS Desktop 10.6 (ESRI 2018b, o. S.)** 

Das Feld SPOT legt die absoluten Fußpunkthöhen der Observer fest. Ist das Feld nicht vorhanden, werden die Fußpunkthöhen der Observer auf Basis des zugrundeliegenden Höhenmodells durch bilineare Interpolation geschätzt.

Durch das Feld OFFSETA kann die Observerhöhe festgelegt werden. Ist das Feld OFFSETA in der Observer-Attributtabelle vorhanden, wird sein Wert der SPOT-Höhe hinzugefügt. Ist dieses Feld nicht vorhanden, wird der Standardwert 1 herangezogen. Das Feld OFFSETB ist für den vertikalen Versatz der Targets reserviert. Wenn in der Observer-Attributtabelle das Feld OFF-SETB vorhanden ist, wird sein Wert jeder Zellenposition der Oberfläche hinzugefügt. Im Zuge von Reverse Viewsheds (siehe Kapitel 3.2.1) entspricht OFFSETB somit der Betrachterhöhe. Ist dieses Feld nicht vorhanden, wird der Standardwert 0 herangezogen.

Durch die Felder AZIMUTH1 und -2 können ausgehende vom jeweiligen Observer die horizontalen Anfangs- und Endwinkel für die Sichtbarkeitsanalyse definiert werden. Das Feld AZIMUTH1 definiert dabei den Anfangs- und AZIMUTH2 den Endwinkel des Scanbereiches. Sind diese Felder nicht definiert, wird durch die Standardwerte ein voller 360°-Schwenk herangezogen.

Die Felder VERT1 und -2 schränken den Vertikalwinkel des Observers ein. 0 Grad entspricht dabei einer horizontalen Geraden ausgehend von der Observerhöhe zuzüglich seines Fußpunktes (SPOT). Das Feld VERT1 definiert den oberen Grenzwert für den vertikalen Winkel der Analyse. Wenn dieses Feld nicht in der Feature-Attributtabelle vorhanden ist, wird der Standardwert 90 herangezogen. Das Feld VERT2 legt schließlich den unteren Grenzwert für den des Vertikalwinkels fest. Wenn dieses Feld nicht in der Feature-Attributtabelle vorhanden ist, wird der Standardwert -90 verwendet. Ist weder Feld VERT1 noch Feld VERT2 vorhanden, wird der Vertikalwinkel von 180 Grad herangezogen.

Radius-Felder begrenzen das Untersuchungsgebiet. Das Feld RADIUS1 hat den Standardwert 0 und legt die Startentfernung vom jeweiligen Observer, ab der die Sichtbarkeiten bestimmt werden soll, fest. RADIUS2 bestimmt hingegen den äußeren Umkreis. Ist weder das Feld RADIUS1 noch das Feld RADIUS2 enthalten, wird durch die Observer-Parameter kein Analysebereich festgelegt.

# **4 Charakteristika des menschlichen Sehens**

# **4.1 Das Gesichts- und Blickfeld des Menschen**

Das Gesichtsfeld des Menschen umfasst jenen Teil der visuell wahrnehmbaren Umwelt, der ohne Augenbewegungen und bei ruhender Kopfhaltung wahrgenommen werden kann (SPOMEDIAL 2009). Das binokulare Gesichtsfeld setzt sich aus dem Sichtfeld des linken und des rechten Auges zusammen, sodass die horizontale Ausdehnung des menschlichen Gesichtsfeldes rund 180° und die vertikale Ausdehnung rund 130° umfasst.

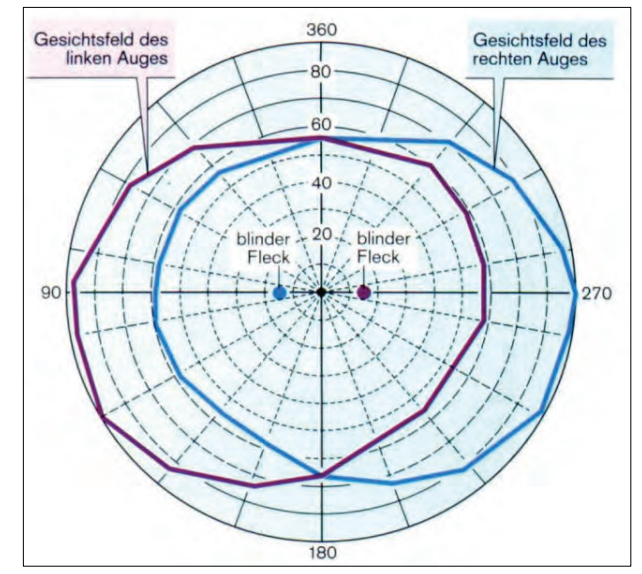

**Abbildung 25: Das binokulare Gesichtsfeld des Menschen (GRALLA 2007, S. 12)**

Als Blick- oder Fixierfeld wird schließlich jener Bereich der visuellen Umwelt bezeichnet, der alle nur mit Augenbewegungen und ruhendem Kopf nacheinander fixierbaren Sehobjekte umfasst (KRÖMKER 2007, 2008). Der Fixierbereich enthält also jenen Teil unserer Umwelt, welcher bei starrem Kopf unter Zuhilfenahme von Augenbewegungen detailscharf wahrgenommen werden kann. Geht man von maximalen Augenbewegungen aus, nimmt das vertikale Fixierfeld eine Ausdehnung von bis zu 80° ein. Bei üblichen Augenrotationen umfasst das Fixierfeld vertikal rund 60°.

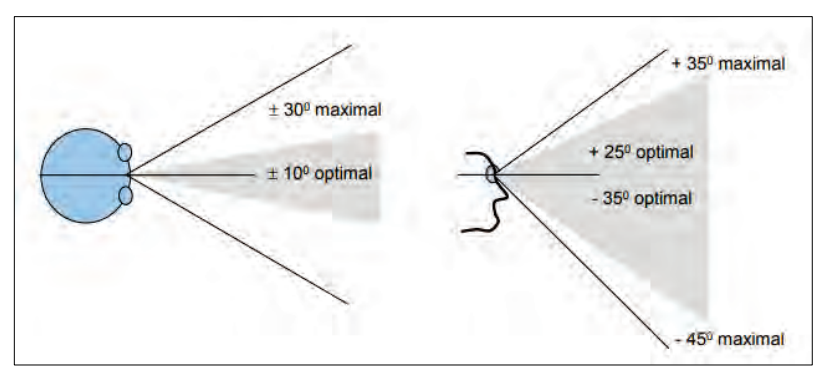

**Abbildung 26: Blickfeld beim binokularen Sehen (KRÖMKER 2007, S. 42)**

# **4.2 Die Sehachse und visuelle Wahrnehmungsbereiche**

Als Sehachse bzw. optische Augenachse wird jene Gerade bezeichnet, welche von der "Sehgrube" *(lat. Fovea centralis)* durch den Mittelpunkt der Pupille zum Fixierobjekt verläuft. Wird ein Objekt mit den Augen fokussiert, so wird lediglich das Fixierobjekt detailscharf wahrgenommen, während die Umgebung des Fixierobjektes mit steigender Winkelabweichung von der Sehachse zunehmend unscharf erscheint. Das liegt daran, da mit steigender Winkelabweichung von der Sehachse das Auflösungsvermögen des Auges abnimmt. Hinsichtlich der Wahrnehmungsqualität unterscheidet man daher innerhalb des Gesichtsfeldes zwischen dem fovealen, parafovealen und dem peripheren Wahrnehmungsbereich (LARSON & LOSCHKY 2009; WANG & COTTRELL 2017).

Der Bereich von etwa 1° um die Sehachse (Durchmesser = 2°) wird als fovealer Wahrnehmungsbereich bezeichnet. In diesem Bereich können Objekte scharf wahrgenommen werden. Zwischen 1 und 5 ° (Durchmesser = 10°) um die Sehachse liegt der parafoveale Wahrnehmungsbereich. In diesem Bereich kann ebenso noch von einer relativ ausgeprägten Sehschärfe gesprochen werden. Die Sehschärfe am äußeren Rand des parafovealen Wahrnehmungsbereiches beträgt jedoch nur noch 30 Prozent. Ab rund 5° beidseits der Sehachse beginnt der periphere Wahrnehmungsbereich, in dem keine Details, sondern nur Formen, Farben und Kontraste wahrgenommen werden können. Bis 15° um die Sehachse ist schließlich eine Aufnahme brauchbarerer visueller Informationen gerade noch möglich. Ab 15° um die Sehachse findet schließlich keine Tiefenwahrnehmung der Umwelt mehr statt (GOLDSTEIN 2008).

Abbildung 27 zeigt die Sehachse des menschlichen Auges und die Wahrnehmungsbereiche des menschlichen Sehens.

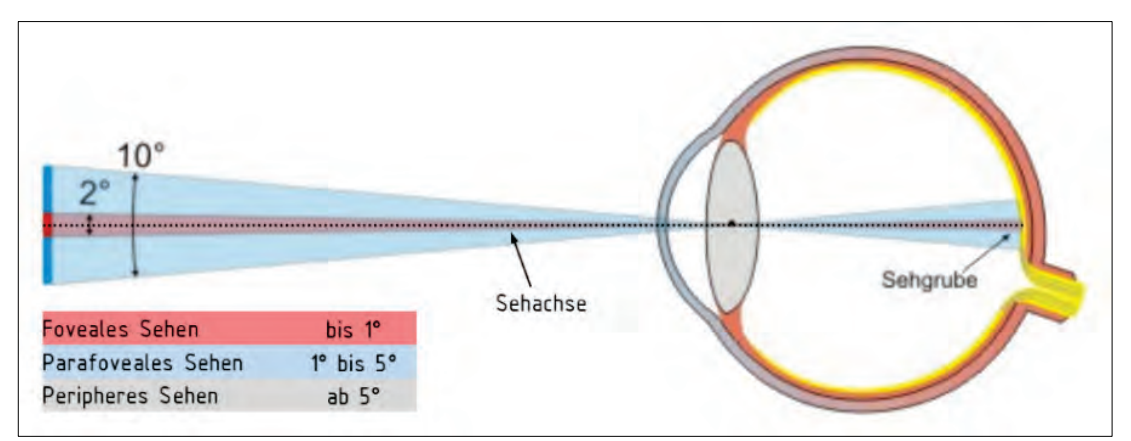

**Abbildung 27: Wahrnehmungsbereiche um die Sehachse (modifiziert nach FUNK 2006, o. S. )**

### **4.3 Der vertikale Sehwinkel**

Der vertikale Sehwinkel (*engl. vertical visual angle* (VVA)) gibt an, wie groß ein Objekt auf der Netzhaut abgebildet und von einem Beobachter wahrgenommen wird. Aus diesem Grund wird er auch als "scheinbare Größe" bezeichnet.

Abbildung 28 verdeutlicht den Zusammenhang zwischen dem Sehwinkel *α*, der Entfernung *r* sowie der realen ("wahren") Ausdehnung *g* eines Objekts und beinhaltet ebenso die trigonometrische Formel zur Berechnung des vertikalen Sehwinkels.

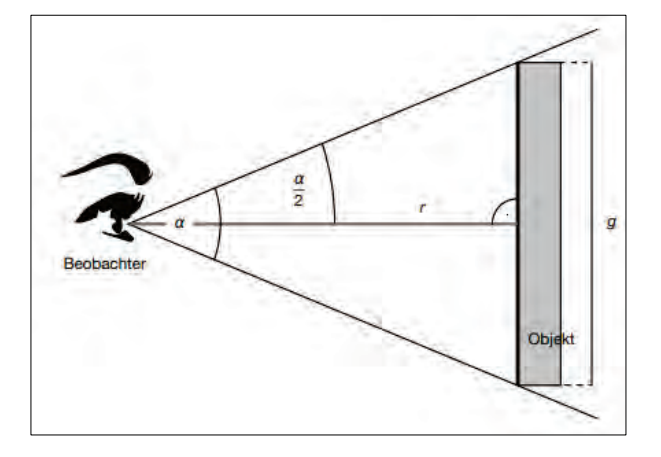

$$
\alpha = 2 * \tan^{-1} \left( \frac{h}{2 * r} \right)
$$
  
(4.1)  
 $r = \text{Distance} \cos \theta$   
 $h = \text{Gesamthöhe des Objektes}$ 

#### **Abbildung 28: Berechnung des vertikalen Sehwinkels**

Um den vertikalen Sehwinkel etwas begreiflicher zu machen, sei auf einfache "Daumenregeln" gem. O'SHEA (1991) für die schnelle Winkelabschätzung hingewiesen. So nimmt bei ausgestrecktem Arm eine Daumenbreite einen Sehwinkel von rund 2° ein und eine Daumenlänge einen Sehwinkel von rund 6° ein. Abbildung 29 zeigt die Daumenregel nach O'SHEA (1991) und weitere einfache Methoden zur Winkelschätzung, welche in der Astronomie zur schnellen Ermittlung von Winkel zwischen Himmelskörper herangezogen werden.

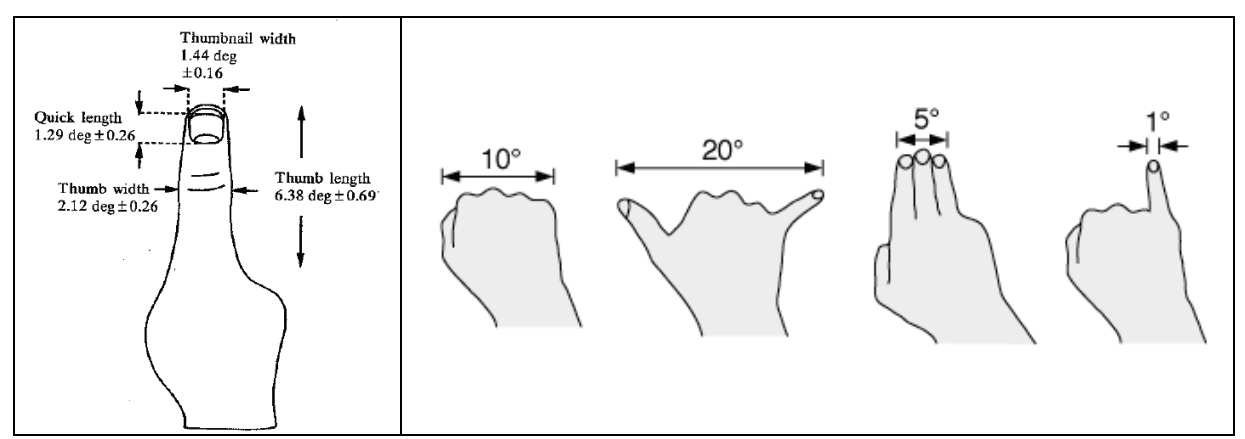

**Abbildung 29: Methoden zur Winkelschätzung (links: O'SHEA 1991, S. 417; rechts: SCHROEDER 2011, o.S.)**

# **5 Grundzüge der Fuzzy Logik**

#### **5.1 Einführung und Begriffsbestimmungen**

Die Ursprünge der Fuzzy Logik-Theorie liegen in der griechischen Antike, da bereits Platon postulierte, dass zwischen wahr und falsch ein dritter Bereich läge (BLASCHKE 1997). Mathematisch begründet wurde die Theorie der unscharfen Logik *(engl. Fuzzy Logic*) bzw. die Theorie der unscharfen Mengen *(engl. Fuzzy Set-Theory)* erst im Jahr 1965 von ZADEH (1965), um nicht exakte Datensätze, wie sie in der realen Welt, z.B. in Form von Sprache, Bilder oder subjektive Empfindungen, auftreten, mathematisch zu beschreiben und zu verarbeiten. Während in der klassischen Mengenlehre ein Element entweder zu einer Menge gehört oder nicht, arbeitet die Fuzzy Logik mit einer Zugehörigkeitsfunktion *(engl. Membership Function)*, die innerhalb des Wertebereichs 0 und 1 beliebige Werte annehmen kann und so den Grad der Zugehörigkeit *(engl. degree of Membership)* eines Objektes zu einer bestimmten Menge beschreibt (BLIEBERGER et al. 1996).

Eine unscharfe Menge lässt sich demnach wie folgt definieren (KLÜVER et al. 2012):

A sei eine Teilmenge der Grundmenge X. Für jedes  $x \in A$  wird eine Zugehörigkeitsfunktion  $\mu_A$  bestimmt mit  $0 \leq \mu_A(x) \leq 1$ . Dann ist die unscharfe Menge A eine Menge von geordneten Paaren der Form

$$
A = \{(x; \mu_A(x))\} \tag{5.1}
$$

$$
mit\ x \in X\ und\ \mu_A(x) \in [0;1]
$$

*μA(x)* ist die Zugehörigkeitsfunktion, die den Grad angibt, zu dem ein Element *x* ∈ *X* in der unscharfen Menge A enthalten ist. Ein Element x gehört zu einer Fuzzy-Menge A, wenn *μA(x)* > 0 gilt. Dabei wird durch *μA(x)* der Zugehörigkeitsgrad von x zur Menge A angegeben. Somit stellt die Zugehörigkeitsfunktion eine natürliche Verallgemeinerung der charakteristischen Funktion der klassischen Mengenlehre von Werten in {0;1} auf das Intervall [0;1] dar (BLASCHKE 1997).

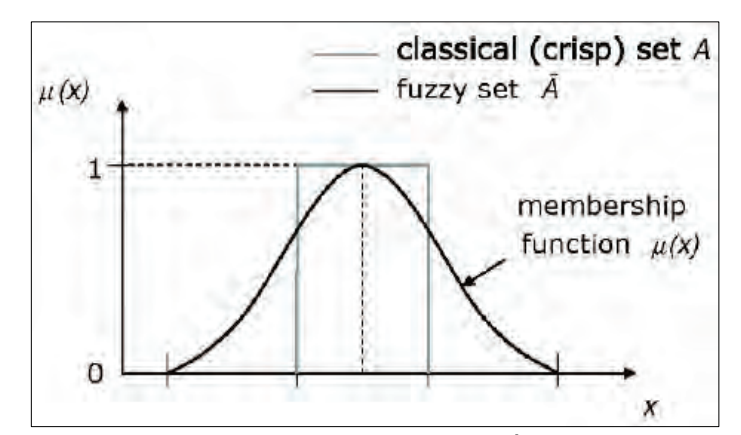

**Abbildung 30: Scharfe und unscharfe Mengen (GÓRECKI et al. 2008, S. 242)**

Grundlegende Begriffe zur Charakterisierung von unscharfen Mengen sind der Träger, der Alpha-Schnitt, der Kern und die Höhe einer Fuzzy-Menge.

Als Träger oder Support einer Fuzzy-Menge werden alle Werte x der Basismenge X bezeichnet, die einen echt positiven Zugehörigkeitswert aufweisen:

$$
Supp(A) = \{x \in X \mid \mu_A(x) > 0\}
$$
\n(5.2)

Der Kern oder Core einer Fuzzy-Menge A bezeichnet man alle Werte x der Basismenge X, deren Zugehörigkeitswert genau 1 beträgt:

$$
Kern(A) = \{x \in X \mid \mu_A(x) = 1\}
$$
\n(5.3)

Als Höhe oder Height einer Fuzzy-Menge A bezeichnet man das Supremum der durch  $\mu_A(x)$  berechenbaren Zugehörigkeitswerte über der Basismenge X:

$$
Hgt(A) = \max(\mu_A(x)) \text{ für alle } x \in X \tag{5.4}
$$

Als Alpha-Schnitt (α-Schnitt, α-Niveau oder α-Level) einer Fuzzy-Menge A bezeichnet man alle Werte der Basismenge X, deren Zugehörigkeitswert über dem Niveau α liegt:

$$
A_{\alpha} = \{x \in X \mid \mu_A(x) \ge \alpha\}
$$
\n<sup>(5.5)</sup>

Abbildung 31 zeigt den Kern, Alpha-Schnitt sowie den Träger einer unscharfen Menge.

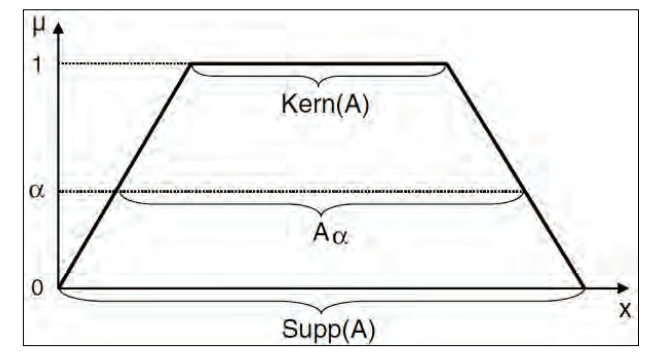

**Abbildung 31: Kern, Alpha-Schnitt und Träger einer unscharfen Menge (WERRO 2015, S. 14)** 

Infolge des gleichen Werteintervalls [0;1] erinnern Zugehörigkeitsgrade an Wahrscheinlichkeitswerte. Zwischen Unschärfe und Wahrscheinlichkeit besteht jedoch ein wesentlicher Unterschied. Die Wahrscheinlichkeit gibt einen Hinweis darauf, mit welcher Wahrscheinlichkeit ein Ereignis eintritt und bezieht sich immer auf eine Prognose eines Ereignisses unter vielen möglichen anderen in der Zeit oder im Raum, über das nur probabilistische Informationen vorliegen. Unschärfe hingegen gibt einen Hinweis, in welchem Maße etwas zu einer Klasse (oder Phänomen) gehört und bezieht sich daher auf Eigenschaften der Phänomene selbst bzw. unserer Wahrnehmung (KAINZ 2007; KLÜVER et al. 2012).

#### **5.2 Zugehörigkeitsfunktionen**

Fuzzy-Zugehörigkeitsfunktionen können beliebig konzipiert werden, solange ihre Funktionswerte im Intervall [0;1] bleiben. Prinzipiell unterscheidet man zwischen linearen und nicht-linearen Zugehörigkeitsfunktionen. Nicht-lineare Zugehörigkeitsfunktionen können S-Form, Z-Form oder Glockenform aufweisen. Lineare Funktionen können durch entsprechende Parametersetzung triangulär oder trapezförmig sein. Abbildung 32 zeigt Beispiele möglicher Fuzzy-Zugehörigkeitsfunktionen.

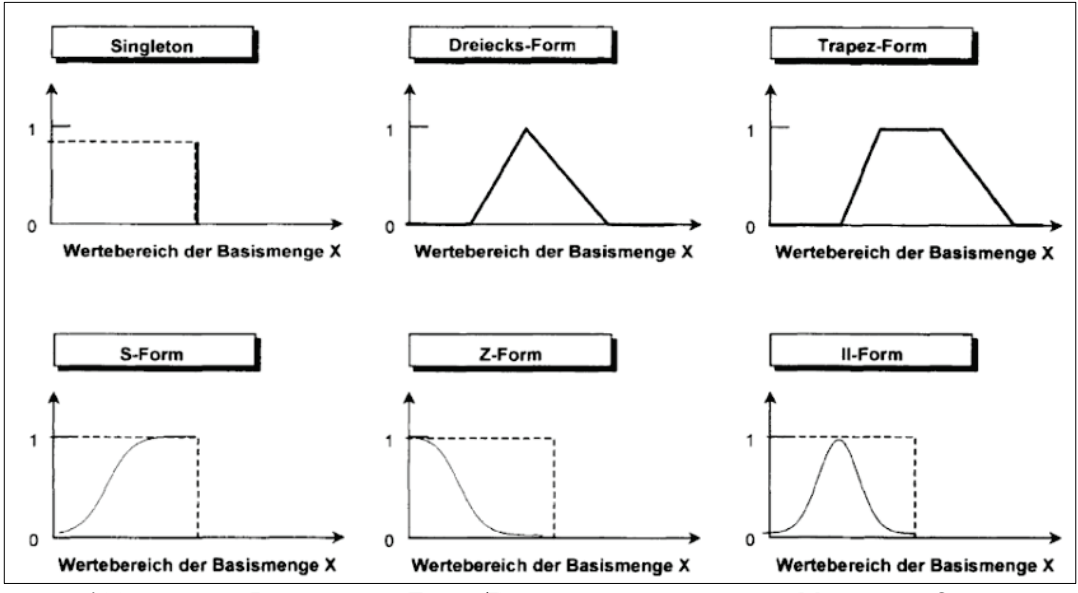

**Abbildung 32: Beispiele von Fuzzy-Zugehörigkeitsfunktionen (MACK 2002, S. 95)** 

#### **5.3 Basisoperationen und Fuzzy-Operatoren**

Zu den elementaren Standardoperationen unscharfer Mengen zählen gem. ZADEH (1965) das Komplement, die Vereinigung sowie der Durchschnitt.

Das Komplement A' einer unscharfen Menge A ist definiert durch:

$$
\mu_{A'}(x) = 1 - \mu_A(x) \tag{5.6}
$$

Die Vereinigung zweier unscharfer Mengen A und B mit den Zugehörigkeitsfunktionen  $\mu_A(x)$  und  $\mu_B(x)$  ergibt wiederum eine unscharfe Menge C = A  $\cup$  B mit der Zugehörigkeitsfunktion:

$$
\mu_C(x) = \max \{ \mu_A(x), \mu_B(x) \} \tag{5.7}
$$

Der Durchschnitt zweier unscharfer Mengen A und B mit den Zugehörigkeitsfunktionen  $\mu_A(x)$ und  $\mu_B(x)$  ergibt wiederum eine unscharfe Menge C = A  $\cap$  B mit der Zugehörigkeitsfunktion

$$
\mu_C(x) = \min \{ \mu_A(x), \mu_B(x) \} \tag{5.8}
$$

Die Kombination unscharfer Mengen erfolgt mittels Operatoren (Verknüpfungsregeln), welche über die jeweiligen Fuzzy-Zugehörigkeitsfunktionen definiert werden und als Ergebnis wiederum eine unscharfe Menge liefert. Neben grundlegenden Operationen wurden im Laufe der Zeit eine Vielzahl an Fuzzy-Operatoren definiert, welche in drei Gruppen unterteilt werden (REINBERG & BRÖTHALER 1997):

- t-Normen: Modelle zur Durchschnittsbildung
- t-Conormen (oder S-Normen): Modelle zur Vereinigungsbildung
- Kompensatorische (oder mittelnde) Operatoren: modellieren Verknüpfungen von unscharfen Mengen zwischen t-Normen und t-Conormen.

Innerhalb dieser Gruppierungen unterscheidet man wiederum jeweils zwischen parametrisierte und nicht-parametrisierte Fuzzy-Operatoren. Eine ausführliche Beschreibung von Fuzzy-Operatoren ist ZIMMERMANN (2001) zu entnehmen. Tabelle 5 beinhaltet eine Auswahl möglicher Fuzzy-Verknüpfungsoperatoren.

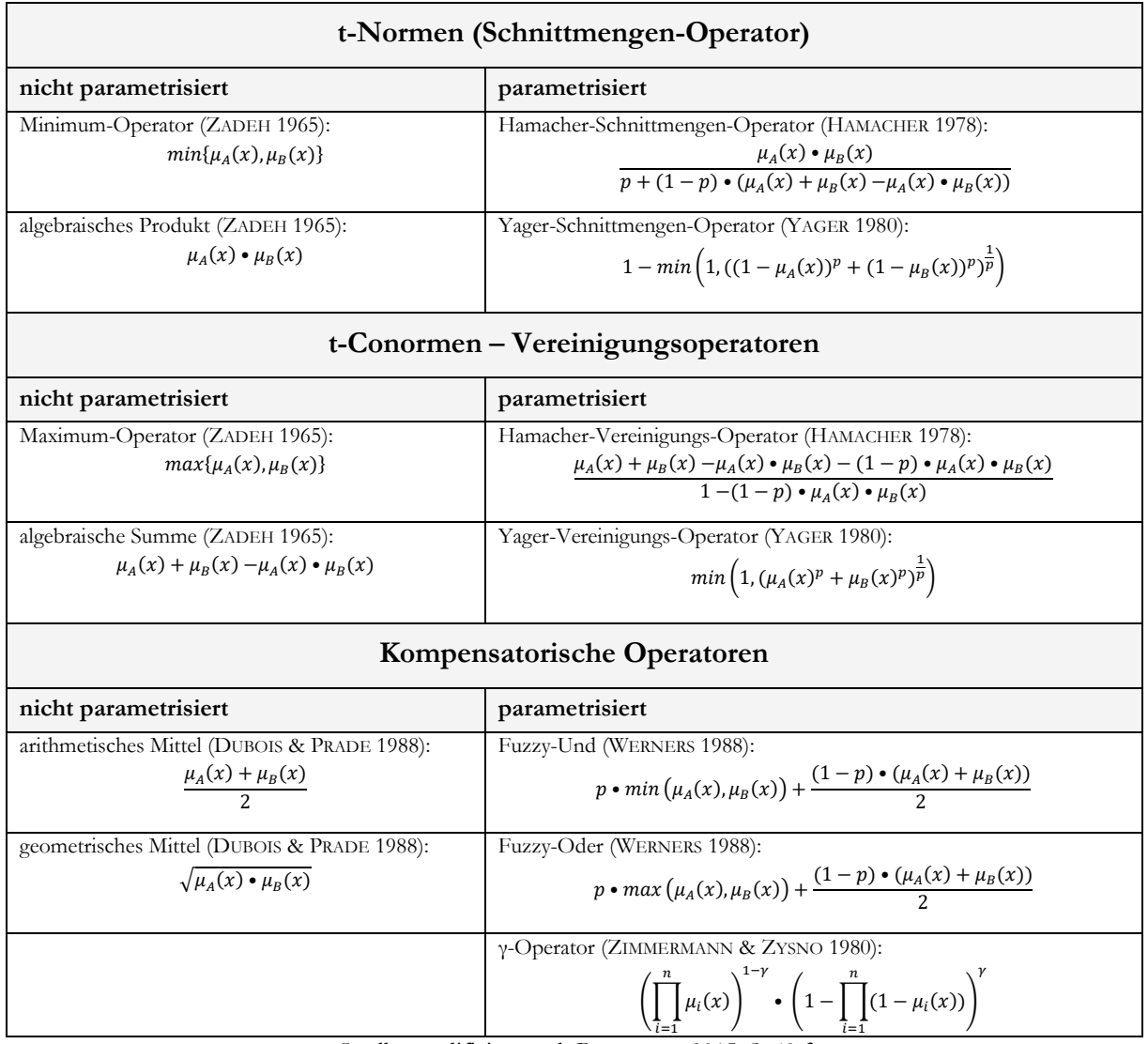

#### **Tabelle 5: Übersicht - Fuzzy-Operatoren (Auswahl)**

Quelle: modifiziert nach BERNTSEN 2015. S. 49 f

# **Teil C – Konzeption und Anwendung**

In diesem Teil wird ein Workflow für eine Fuzzy Viewshed-Berechnung auf Basis des vertikalen Sehwinkels zur Beschreibung der visuellen Dominanz von Windkraftanlagen konzipiert. Darauf aufbauend wird ein entsprechendes ArcGIS-Skriptwerkzeug entwickelt und anhand einer aktuellen Windparkplanung getestet.

# **6 Konzeption eines Fuzzy Viewshed-Workflows auf Basis des vertikalen Sehwinkels**

Ziel der Masterthesis ist die Konzeption Fuzzy Viewshed-Workflows zur Beschreibung der visuellen Dominanz von Windkraftanlagen auf Basis des vertikalen Sehwinkels. Aufbauend auf den konzeptionellen Überlegungen soll schließlich ein entsprechendes Werkzeug für ArcGIS entwickelt werden, das den Workflow vollautomatisiert auf Basis adäquater Datengrundlagen umsetzt.

Abbildung 33 skizziert die Anforderungen an das zu entwickelnde Werkzeug und den hierfür erforderlichen Recherche- und Konzeptionsaufwand.

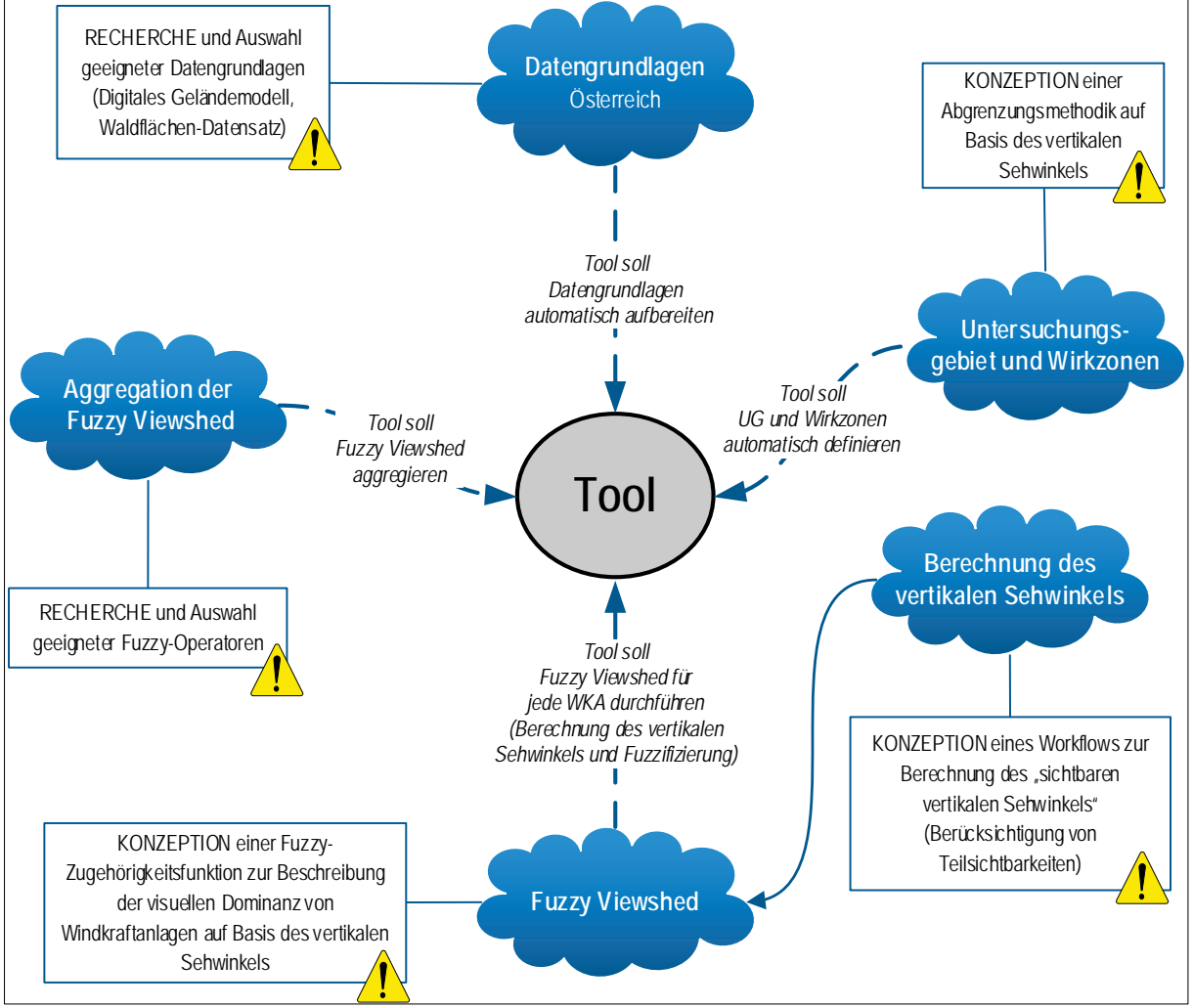

**Abbildung 33: Mindmap - Anforderungsprofil an das Tool**

In den nachfolgenden Kapiteln werden maßgebliche Festlegungen sowie das Konzept für die Toolentwicklung diskutiert.

# **6.1 Festlegung der Datengrundlagen**

Ergebnisse von Sichtbarkeitsanalysen gelten als "primäre Geländeparameter" (WILSON & GALL-ANT 2000) und hängen in erster Linie von dem zugrundeliegenden digitalen Höhenmodell ab. ROTH et al. (2014) empfehlen prinzipiell digitale Oberflächenmodelle als Datengrundlage für Sichtbarkeitsanalysen. Bei Verwendung von digitalen Geländemodellen sollten zumindest maßgebliche sichtverschattende Landschaftsobjekte wie Wälder und Gebäude entsprechend überhöht werden, sofern geeignete Daten der Landnutzung vorhanden sind und die Auflösung des Geländemodells nicht größer als 10 m ist (ROTH et al. 2014).

In der österreichischen Planungspraxis werden bei Sichtbarkeitsanalysen für Windkraftanlagen zumeist auf kostengünstige digitale Geländemodelle zurückgegriffen, welche im Bereich bewaldeter Gebiete überhöht werden, um zumindest die sichtverschattende Wirkung von Wäldern zu berücksichtigen (siehe dazu Kapitel 1.2.3 auf Seite 10).

Für die beabsichtigte Toolentwicklung werden nun die Datengrundlagen festgelegt, um etwaige erforderliche Aufbereitungsprozesse entsprechend zu implementieren. An die Datengrundlagen werden folgende Anforderungen gestellt:

- 1. Qualität: Hinsichtlich Datenqualität und Rechenzeit sollte die Auflösung des gewählten Höhenmodells nicht größer als 10 m sein.
- 2. Homogenität und Ausdehnung: Die Daten sollen homogen für das gesamte österreichische Bundesgebiet vorhanden sein.
- 3. Kosten: Da sich das Untersuchungsgebiet für Windpark-Sichtbarkeitsanalysen über mehrere 100 km² erstrecken kann, soll das Höhenmodell kostengünstig zu erwerben sein.
- 4. Fällt die Auswahl auf ein DGM, sollen zumindest bewaldete Gebiete entsprechend überhöht werden. Hierfür ist ebenso eine adäquate Datengrundlage für die Landnutzung festzulegen, welches ebenso für das gesamte österreichische Bundesgebiet homogen vorliegt.

Auf dem Geodatenportal der österreichischen Bundesländer "Geoland.at" wird ein freies digitales Geländemodell aus Airborne Laserscan Daten im Rasterformat (Auflösung 10 m) für das gesamte österreichische Bundesgebiet zur Verfügung gestellt. Wenngleich keine Maßzahlen hinsichtlich der Genauigkeit des Geländemodells (siehe Kapitel 2.6) vorliegen, kann infolge der LiDAR-Erfassung und der räumlichen Auflösung von 10 m von einer für Sichtbarkeitsanalysen angemessenen Qualität ausgegangen werden. Da das Geländemodell lediglich die nackte Erdoberfläche repräsentiert, sollen gem. den Empfehlungen von ROTH et al. (2014) zumindest bewaldete Bereiche entsprechend überhöht werden.

Zur Lokalisation von Waldflächen werden die österreichweit verfügbaren Sentinel-2 Bodenbedeckungsdaten herangezogen, welche auf Satellitendaten (Sentinel 2a und Sentinel 2b) beruhen und seitens des österreichischen Umweltbundesamtes im Rasterformat mit der Auflösung von 10 m frei zur Verfügung gestellt werden (UMWELTBUNDESAMT GMBH 2018). Der Datensatz umfasst insgesamt 13 Bodenbedeckungsklassen, wobei im Zuge einer Validierung für die ausgewiesenen Waldflächen eine hohe Genauigkeit (rund 90%) festgestellt wurde (GEOVILLE 2017).

Tabelle 6 fasst die festgelegten Datengrundlagen für die Toolentwicklung zusammen.

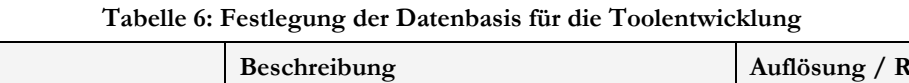

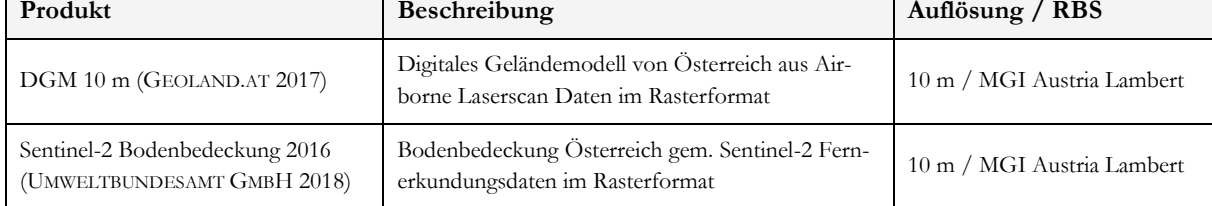

Die Datenbasis bietet infolge derselben Auflösung und desselben räumlichen Bezugssystems eine gute Ausgangslage für die Toolentwicklung, insbesondere hinsichtlich der zu implementierenden Aufbereitungsprozesse (DGM-Überhöhung). Zusammenfassend ergeben sich durch die Datengrundlagen folgende Vorteile:

- Die Daten liegen homogen für das gesamte Bundesgebiet vor und werden kostenlos zur freien Verfügung gestellt. Auf Basis dieser Datengrundlagen kann ein vollautomatisches Fuzzy Viewshed-Tool für den österreichweiten Einsatz entwickelt werden.
- Sowohl das DGM als auch der Sentinel-2 Bodenbedeckungsdatensatz versprechen ausreichende Qualität für die beabsichtigte Anwendung als Datengrundlagen für Sichtbarkeitsanalysen.
- Werden die Daten seitens des Anwenders einmal ordnungsgemäß abgelegt, entfallen für den Anwender zeitaufwändige Bestell- sowie etwaige Manipulationsvorgänge.

# **6.2 Spezifizierung des vertikalen Sehwinkels als Indikator der visuellen Dominanz von Windkraftanlagen**

Für die Bewertung der visuellen Störwirkung von Eingriffsobjekten lässt sich der vertikale Sehwinkel (siehe Kapitel 4.3) als Indikator der visuellen Dominanz gut argumentieren. Ein Eingriffsobjekt "stört" das menschliche Blickfeld umso weniger, je geringer seine Größe und je größer die Betrachtungsdistanz ist. Der vertikale Sehwinkel berechnet sich eben aus diesen Einflussgrößen und verspricht daher eine gute Eignung als Indikator der visuellen Dominanz von Windkraftanlagen.

Abbildung 34 visualisiert beispielhaft die Entwicklung des vertikalen Sehwinkels einer 200 m hohen, vollständig sichtbaren Windkraft mit zunehmender Distanz zum Betrachter. Das Kurvendiagramm zeigt, dass der vertikale Sehwinkel vor allem innerhalb der Kilometer sehr stark abnimmt und im weiteren Verlauf flach ausläuft. Dies entspricht auch der Prinzipdarstellung von NOHL (1993), der die Entwicklung der ästhetischen Störwirkung mit zunehmender Distanz ähnlich skizziert (siehe Abbildung 5 auf Seite 9).

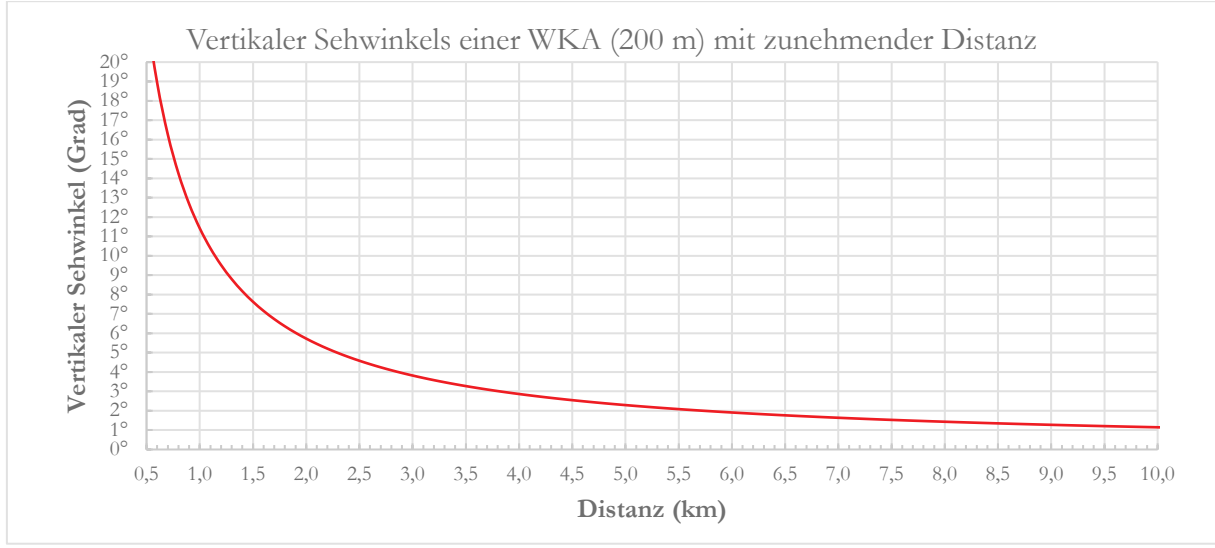

**Abbildung 34: Vertikaler Sehwinkel einer WKA (200 m) mit zunehmender Distanz**

Während im deutschsprachigen Raum der vertikale Sehwinkel bei der Bewertung der Auswirkungen von Windkraftanlagen auf das Landschaftsbild kaum Beachtung findet, misst man ihm in Australien bei der Abgrenzung des Untersuchungsraumes und dessen Unterteilung eine entscheidende Rolle bei. Das Untersuchungsgebiet für Windparkprojekte wird in australischen Fachgutachten (ERM 2008a, 2008b, 2015, 2016; MOIR 2012; SAUNDERS HAVILL GROUP 2012; XURBAN 2016, 2018) auf Basis des vertikalen Sehwinkels wie folgt unterteilt:

- Potentially noticeable, not dominant  $0,5^\circ$  1°
- Potentially noticeable 1° 2,5°
- Highly visible, usually dominant  $2,5^{\circ}$   $5^{\circ}$
- Visually dominant  $\geq 5^{\circ}$

Die australische Methodik begrenzt den Untersuchungsraum somit auf jene Zone, in der der maximale Sehwinkel der Windkraftanlage zumindest 0,5° beträgt. Als "Dominanzzone" gilt schließlich jener Bereich, innerhalb der die Windkraftanlage einen vertikalen Sehwinkel von mindestens 5° einnehmen kann.

# **6.3 Konzeption einer Methodik zur Abgrenzung des Untersuchungsraumes**

Wie im Kapitel 1.2.2 im Detail diskutiert, erscheint eine pauschalierte Abgrenzung des Untersuchungsraumes angesichts zunehmender Anlagedimensionen nicht adäquat. Daher wird eine Abgrenzung des Untersuchungsraumes in Anlehnung an die "australische Methodik" vorgeschlagen, sodass das Untersuchungsgebiet auf jenen Raum beschränkt wird, in dem die ggst. Windkraftanlagen einen maximalen vertikalen Sehwinkel von 0,5° einnehmen können. Um eine "Konsistenz" in der Abgrenzungsmethodik zu wahren, wird zugleich auch eine Wirkzonenunterteilung auf Basis des vertikalen Sehwinkels empfohlen:

- **Nahwirkzone:** Jener Bereich, innerhalb dessen die ggst. Windkraftanlage einen maximalen vertikalen Sehwinkel von ≥ 5° einnimmt.
- **Mittelwirkzone:** Jener Bereich, innerhalb dessen die ggst. Windkraftanlage einen maximalen vertikalen Sehwinkel zwischen 2° und 5° einnimmt.
- **Fernwirkzone**: Jener Bereich, innerhalb dessen die ggst. Windkraftanlage einen maximalen vertikalen Sehwinkel zwischen 0,5° und 2° einnimmt.

Die Ausdehnung der einzelnen Wirkzonen kann für konkrete Anlagenhöhen ausgehend von der Formel (4.1) abgeleitet werden. Tabelle 7 fasst die konzipierte Wirkzonenabgrenzung auf Basis des vertikalen Sehwinkels mitsamt deren Berechnung zusammen.

| Wirkzonenabgrenzung – Konzeption auf Basis des vertikalen Sehwinkels |                                |                                                                             |       |  |  |  |  |
|----------------------------------------------------------------------|--------------------------------|-----------------------------------------------------------------------------|-------|--|--|--|--|
| Nahwirkzone                                                          | $\geq 5^{\circ}$               | Gesamthöhe WKA<br>Äußerer Radius Nahwirkzone =<br>$2 * \tan \frac{5}{2}$    |       |  |  |  |  |
| Mittelwirkzone                                                       | $2^{\circ}$ bis $5^{\circ}$    | Gesamthöhe WKA<br>Äußerer Radius Mittelwirkzone =<br>$2 * \tan \frac{2}{2}$ | (6.1) |  |  |  |  |
| Fernwirkzone                                                         | $0,5^{\circ}$ bis 2 $^{\circ}$ | Gesamthöhe WKA<br>Äußerer Radius Fernwirkzone =<br>2 * tan $\frac{0,5}{2}$  |       |  |  |  |  |

**Tabelle 7: Konzeption - Wirkzonenabgrenzung auf Basis des vertikalen Sehwinkels**

# **6.4 Entwicklung eines Workflows zur Berechnung des vertikalen Sehwinkels**

Für die Abgrenzung des Untersuchungsgebietes und dessen Unterteilung in Wirkzonenabgrenzung wird der rechnerisch ermittelbare "maximale" vertikale Sehwinkel herangezogen. Das zu entwickelnde Tool soll jedoch bei der Berechnung der Fuzzy Viewsheds auch etwaige Sichtverschattungen berücksichtigen. Hierfür muss der "tatsächliche" vertikale Sehwinkel (scheinbare Größe) der ggst. Windkraftanlage für jede Zelle ermittelt werden.

Abbildung 35 zeigt eine Windkraftanlage der Gesamthöhe h von jeweils zwei Betrachterstandorten mit der Entfernung L zur Windkraftanlage. Der maximale Sehwinkel (β) lässt sich einfach aus der Distanz L und der Gesamthöhe h ermitteln. Für die Berechnung der tatsächlich vorherrschenden Sehwinkel (β<sup>1</sup> bzw. β3) ist hingegen auch die Kenntnis über das Ausmaß des sichtbaren Anlagenteils (Teilsichtbarkeit) erforderlich.

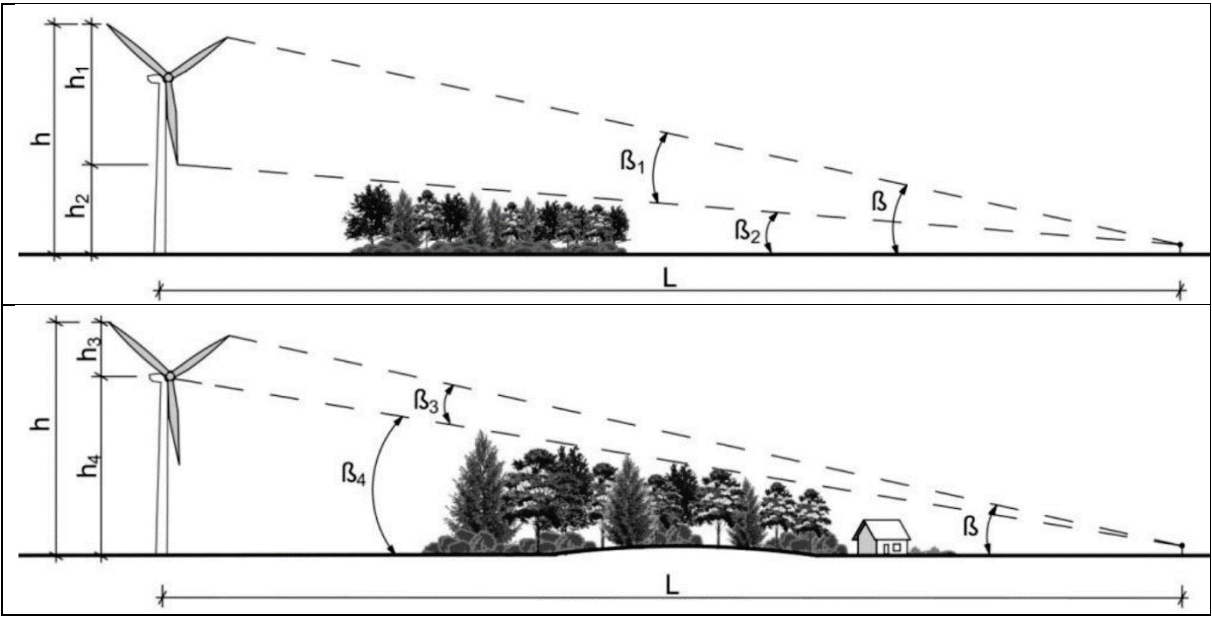

**Abbildung 35: Vertikaler Sehwinkel einer WKA bei Sichtverschattung (ABROMAS 2014, S. 20 f.)** 

Für die Berechnung des vertikalen Sehwinkels und etwaiger "Teilsichtbarkeiten" existiert in ArcGIS kein Standardwerkzeug. Diesbezüglich wird eine vereinfachte Berechnung in vier Teilschritten vorgeschlagen:

- 1. **Berechnung des Distanzrasters:** Die Berechnung des Distanzrasters der jeweiligen Windkraftanlage kann in ArcGIS mithilfe des Tools *"Euclidean Distance"* berechnet werden.
- 2. **Berechnung des maximalen Sehwinkels:** Liegt der Distanzraster vor, kann eine Rasteroberfläche mit den maximal möglichen vertikalen Sehwinkeln der ggst. Windkraftanlage gem. Formel *(4.2)* generiert werden.
- 3. **Berechnung von Teilsichtbarkeiten**: Hierfür muss für jede Windkraftanlage eine Cumulative Viewshed-Berechnung auf Basis "gestaffelter" Observerhöhen (OFFSETA) durchgeführt werden.
- 4. **Berechnung des vertikalen Sehwinkels**: Um den vertikalen Sehwinkel unter Berücksichtigung etwaiger Teilsichtbarkeiten zu berechnen, wird ein vereinfachter Ansatz vorgeschlagen, indem der vertikale Sehwinkel einer Windkraftanlage anteilsmäßig gemäß ihrer Teilsichtbarkeit von dem maximalen Sehwinkel abgeleitet wird.

Abbildung 36 visualisiert die soeben beschriebene (vereinfachte) Berechnung des vertikalen Sehwinkels unter Berücksichtigung der Teilsichtbarkeit der Windkraftanlage. Der tatsächliche vertikale Sehwinkel wird dabei vom maximal möglichen Sehwinkel gem. der Teilsichtbarkeit der Windkraftanlage abgeleitet.

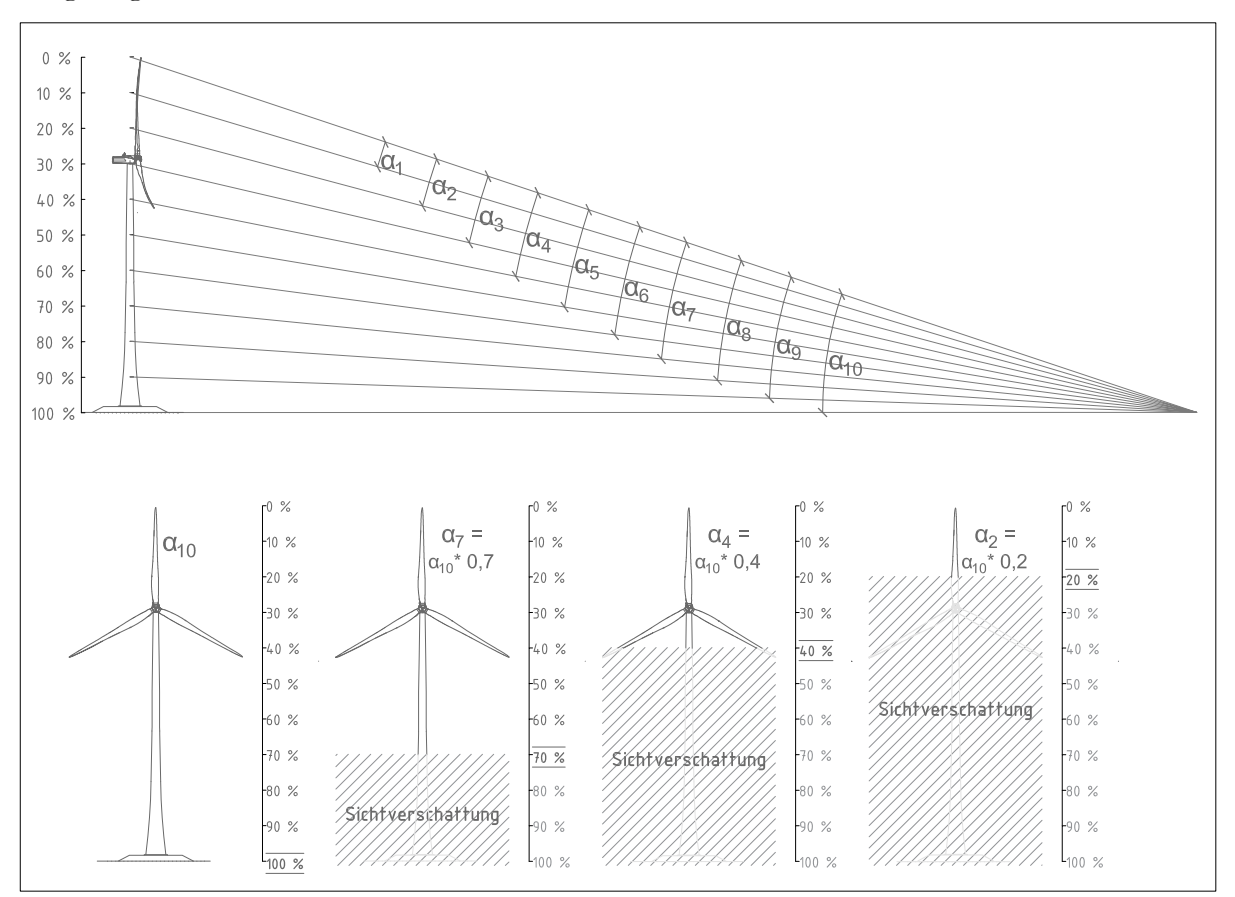

**Abbildung 36: Prinzipdarstellung - Vereinfachte Berechnung des vertikalen Sehwinkels**

# **6.5 Konzeption einer Fuzzy-Zugehörigkeitsfunktion**

Da sich der Sehwinkel ohnehin mit der Distanz exponentiell verringert (siehe Abbildung 37), wird die Fuzzy-Zugehörigkeitsfunktion zur Beschreibung der visuellen Dominanz einer Windkraftanlage auf Basis des vertikalen Sehwinkels einfach gehalten und als lineare Funktion folgendermaßen definiert:

$$
\mu(x) = \begin{cases} \frac{\alpha}{b} & \alpha < b \\ 1 & \alpha \ge b \end{cases}
$$
\n(6.2)

 $\mu(x)$  = Grad der visuellen Dominanz

 $\alpha$  = Vertikaler Sehwinkel der WKA am Standort

b = Grenzwert, ab dem Grad der visuellen Dominanz gleich eins beträgt

Bei der Wahl des Grenzwertes *b* wird wie auch bei der vorgeschlagenen Wirkzonenabgrenzung (siehe Tabelle 7 auf Seite 58) auf den australischen Grenzwert zur Definition der "Dominanzzone" zurückgegriffen, sodass die Zugehörigkeitsfunktion mit *b = 5°* wie folgt konkretisiert werden kann:

$$
\mu(x) = \begin{cases} \frac{\alpha}{5} & \alpha < 5^{\circ} \\ 1 & \alpha \geq 5^{\circ} \end{cases}
$$
\n(6.3)

 $\mu(x)$  = Grad der visuellen Dominanz  $\alpha$  = Vertikaler Sehwinkel der WKA

Abbildung 37 visualisiert die Zugehörigkeitsfunktion zur Beschreibung der visuellen Dominanz von Windkraftanlagen auf Basis des vertikalen Sehwinkels. Der Grad der visuellen Dominanz *μ(x)*  einer Windkraftanlage steigt mit dem vertikalen Sehwinkel α linear an, bis dieser den Grenzwert von 5° erreicht. Ab einem Sehwinkel von 5° erreicht der Grad der visuellen Dominanz sein Maximum  $\mu(x) = 1$ .

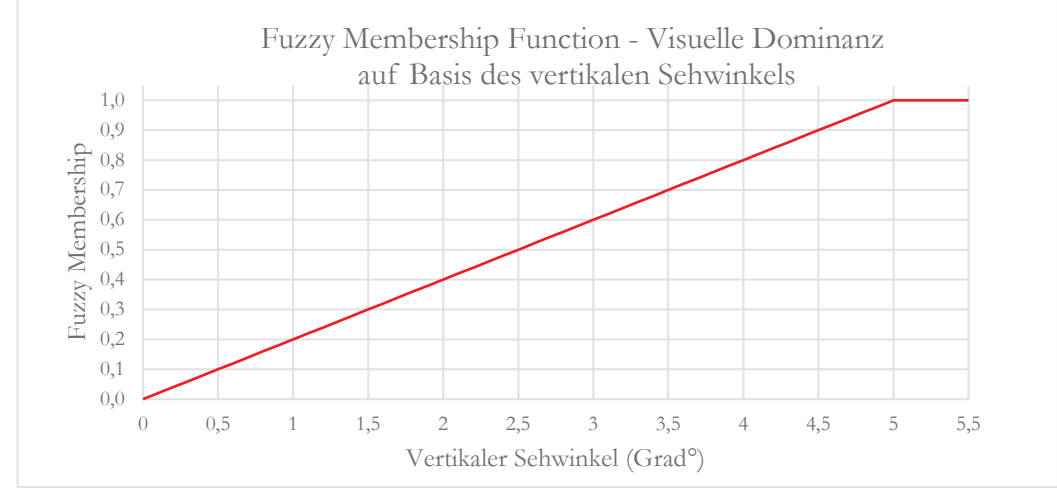

**Abbildung 37: Fuzzy Zugehörigkeitsfunktion - Visuelle Dominanz**

Seit dem Release von ArcGIS 10 im Jahr 2010 steht mit "Fuzzy Membership" ein Werkzeug zur Verfügung, welches Eingaberaster durch Anwendung eines auszuwählenden "Fuzzyfizierungsalgorithmus" in eine Skala von 0 bis 1 reklassifiziert (ESRI 2016). Für die beabsichtigte lineare Fuzzifizierung des vertikalen Sehwinkels kann die implementierte Reklassifizierungsmethode "Fuzzy-Linear" herangezogen werden.
#### **6.6 Auswahl geeigneter Aggregationsoperatoren**

Windparks bestehen in der Regel aus mehr als einer Windkraftanlage. Für eine kumulative Betrachtung werden in diesem Kapitel Operatoren für die Aggregation der Fuzzy Viewsheds festgelegt. Ausgewählte Fuzzy-Operatoren (t-Normen, t-Conormen und kompensatorische Operatoren) wurden bereits in Kapitel 5.3 in Tabelle 5 aufgelistet. Nun erfolgt eine Auseinandersetzung betreffend geeigneter Fuzzy-Operators speziell für die Kumulation von Fuzzy Viewshed-Ergebnissen.

Seit dem Release von ArcGIS 10 steht mit dem Tool "Fuzzy Overlay" ein spezielles Werkzeug bereit, welches Fuzzy-Rasterdaten durch Anwendung ausgewählter Fuzzy-Operationen miteinander kombiniert. In dem "Fuzzy Overlay"-Tool ist jedoch nur eine beschränkte Auswahl von fünf Operationen (Überlagerungstypen) implementiert, welche in Tabelle 8 zusammengefasst sind.

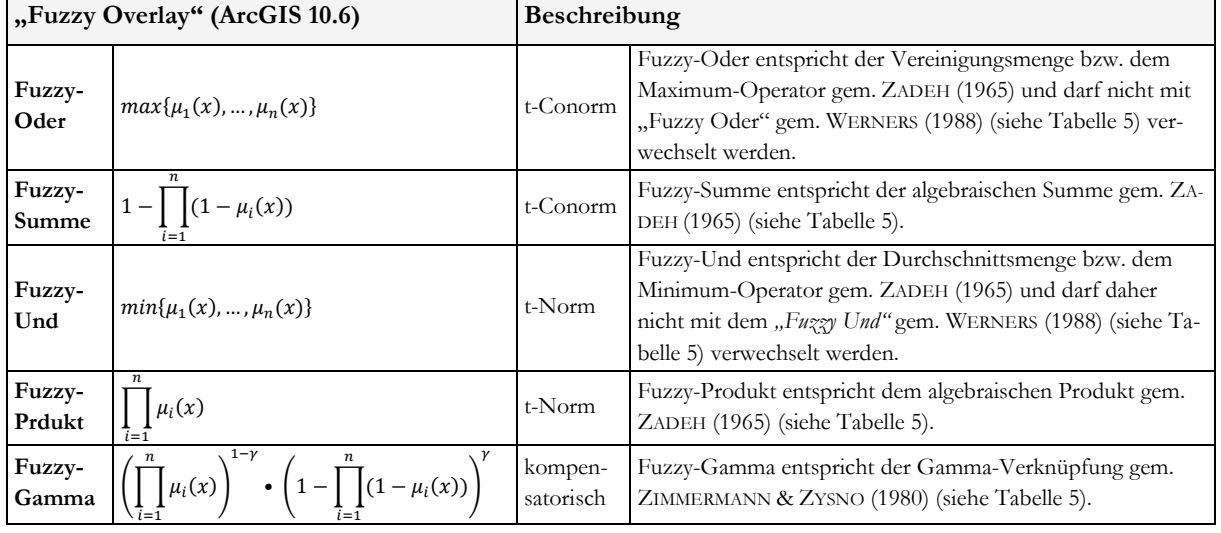

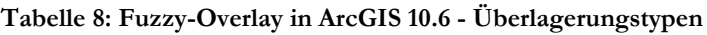

Bei näherer Betrachtung erscheinen t-Normen (Schnittmengen-Operatoren) für die Aggregation von Fuzzy Viewshed t-Normen als wenig geeignet. Für das zu entwickelnde Tool werden daher ausschließlich t-Conormen und kompensatorische Operatoren festgelegt, wobei die Auswahl auf folgende Operatoren beschränkt wird:

- Maximum (t-Conorm)
- Algebraische Summe (t-Conorm)
- Arithmetisches Mittel (kompensatorischer Operator)
- Gamma Operator (kompensatorischer Operator)

Ob und welche dieser Operatoren für die Aggregation von Fuzzy Viewshed zur Beschreibung der visuellen Dominanz eines Windparks geeignet sind, wird auf Grundlage eines Testlaufes in Kapitel 8.3.4 diskutiert.

# **7 Entwicklung eines Python-Skriptwerkzeuges**

Die im Kapitel 6 diskutierten Grundlagen und Workflows wurden in ein Python-Skriptwerkzeug "FuzzyViewshed-Windfarm" implementiert. Das Skriptwerkzeug befolgt einen automatisierten Workflow und legt die Ergebnisdaten in einer Ausgabe-Geodatenbank ab. Tabelle 9 fasst die wesentlichen Merkmale des Skriptwerkzeuges zusammen.

| Tool-Name                                                      | FuzzyViewshed-Windfarm                                                                                                    |  |  |  |  |
|----------------------------------------------------------------|----------------------------------------------------------------------------------------------------|--|--|--|--|
| Autor                                                          | Karl Zeinler                                                                                                    |  |  |  |  |
| Datum                                                          | 27.02.2019                                                                                                    |  |  |  |  |
| Funktion                                                       | Das Tool rechnet Fuzzy Viewshed von Windkraftanlagen auf Basis ihrer vertikalen Sehwinkel<br>zur Ermittlung ihrer visuellen Dominanz $[1 =$ dominant, $0 =$ nicht dominant].                                                                                                    |  |  |  |  |
| · Windpark-Punktdatensatz mit Attributfeld der WKA-Gesamthöhen |                                                                                                    |  |  |  |  |
| Erforderliche                                                  | · Digitales Geländemodell von Österreich als Rasterdatensatz (GEOLAND.AT 2017)                                                                                                    |  |  |  |  |
| Eingabedaten                                                   | · Sentinel-2 Bodenbedeckung Österreich 2016 als Rasterdatensatz (UMWELTBUNDESAMT<br><b>GMBH 2018</b> )                                                                                                    |  |  |  |  |
| Ergebnisdaten                                                  | • Abgrenzung des Untersuchungsraumes und Unterteilung in Wirkzonen auf Basis des ma-<br>ximalen vertikalen Sehwinkels<br>· Überhöhung des DGM im Bereich bewaldeter Gebiete anhand einer wählbaren Baumhöhe<br>• Cumulative Binary Viewshed für den Windpark (auf Basis der Gesamthöhe)<br>· Berechnung des vertikalen Sehwinkels für jede Windkraftanlage<br>· Fuzzy Viewshed für jede Windkraftanlage auf Basis des vertikalen Sehwinkels<br>· Aggregation der Fuzzy Viewshed auf Basis vier verschiedener Aggregationsoperatoren<br>(Maximum, Algebraische Summe, Arithmetisches Mittel, Fuzzy-Gamma) |  |  |  |  |
| Viewshed-<br>Parameter                                         | $\bullet$ OFFSETB = 1,65 m<br>• SPOT = Fußpunkt der Anlagen berechnet sich aus dem Eingangs-DGM<br>· Berücksichtigung der Erdkrümmung mit Brechungskoeffizient 0,13                                                                                                    |  |  |  |  |
| <b>ArcGIS-Version</b>                                          | ArcGIS 10.6 (Python 2.7) mit Extension Spatial Analyst und Extension 3D Analyst                                                                                                    |  |  |  |  |
| <b>Python Skript</b>                                           | siehe Anhang A                                                                                                    |  |  |  |  |

Tabelle 9: Skriptwerkzeug "FuzzyViewshed-Windfarm" - Übersicht

## **7.1 Benutzeroberfläche und Eingabedaten**

Die grafische Benutzeroberfläche des Python Skriptwerkzeugs wurde durch entsprechende Filter und Parameterdefinitionen optimiert. Abbildung 38 zeigt die Eingabemaske des entwickelten Skriptwerkzeuges und beschreibt die erforderlichen Eingabedaten und -parameter.

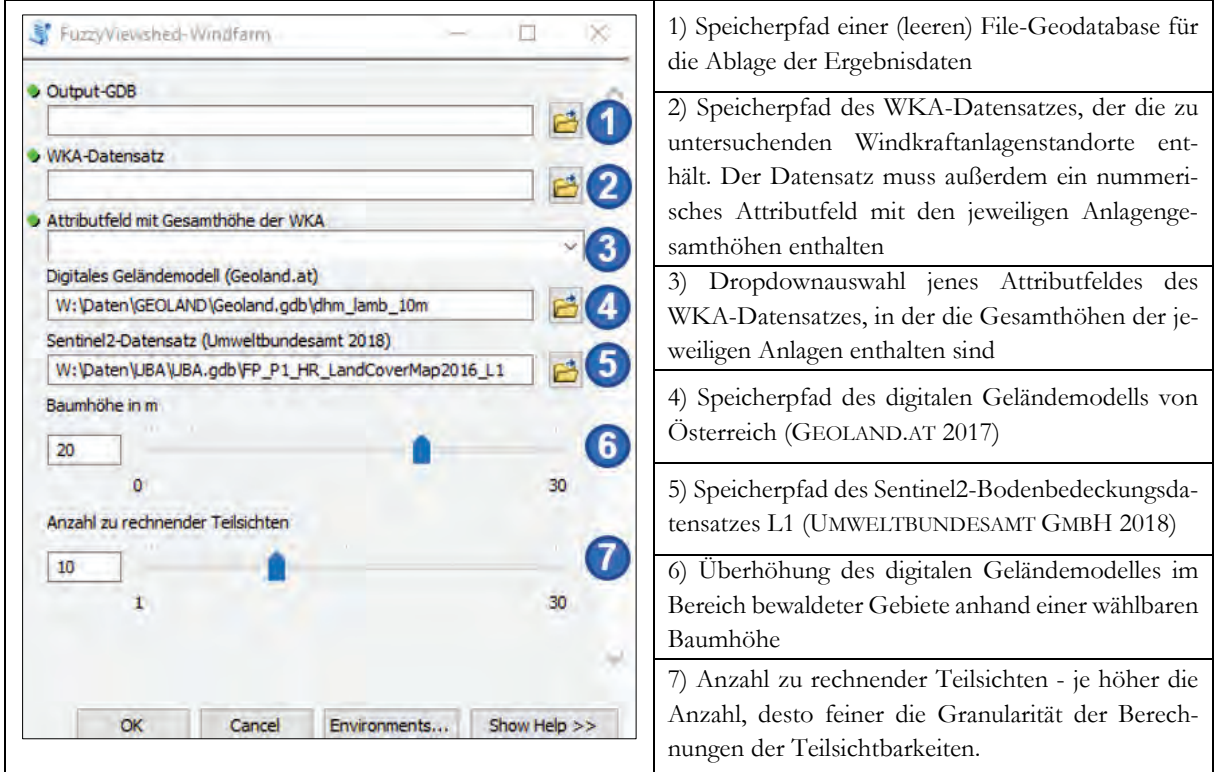

**Abbildung 38: Skriptwerkzeug - Grafische Benutzeroberfläche**

## **7.2 Verarbeitungsschritte**

Abbildung 39 visualisiert den (vereinfachten) Workflow der im Skriptwerkzeug implementierten Verarbeitungsschritte.

- 1. Datenaufbereitung und Wirkzonenberechnung (Abgrenzung Untersuchungsraum)
- 2. Berechnung des vertikalen Sehwinkels
- 3. Fuzzifizierung
- 4. Aggregation der einzelnen Fuzzy Viewsheds

Der Workflow kann infolge seiner Komplexität nur vereinfacht dargestellt werden. Das vollständige-Python Skript ist im Anhang A beigelegt.

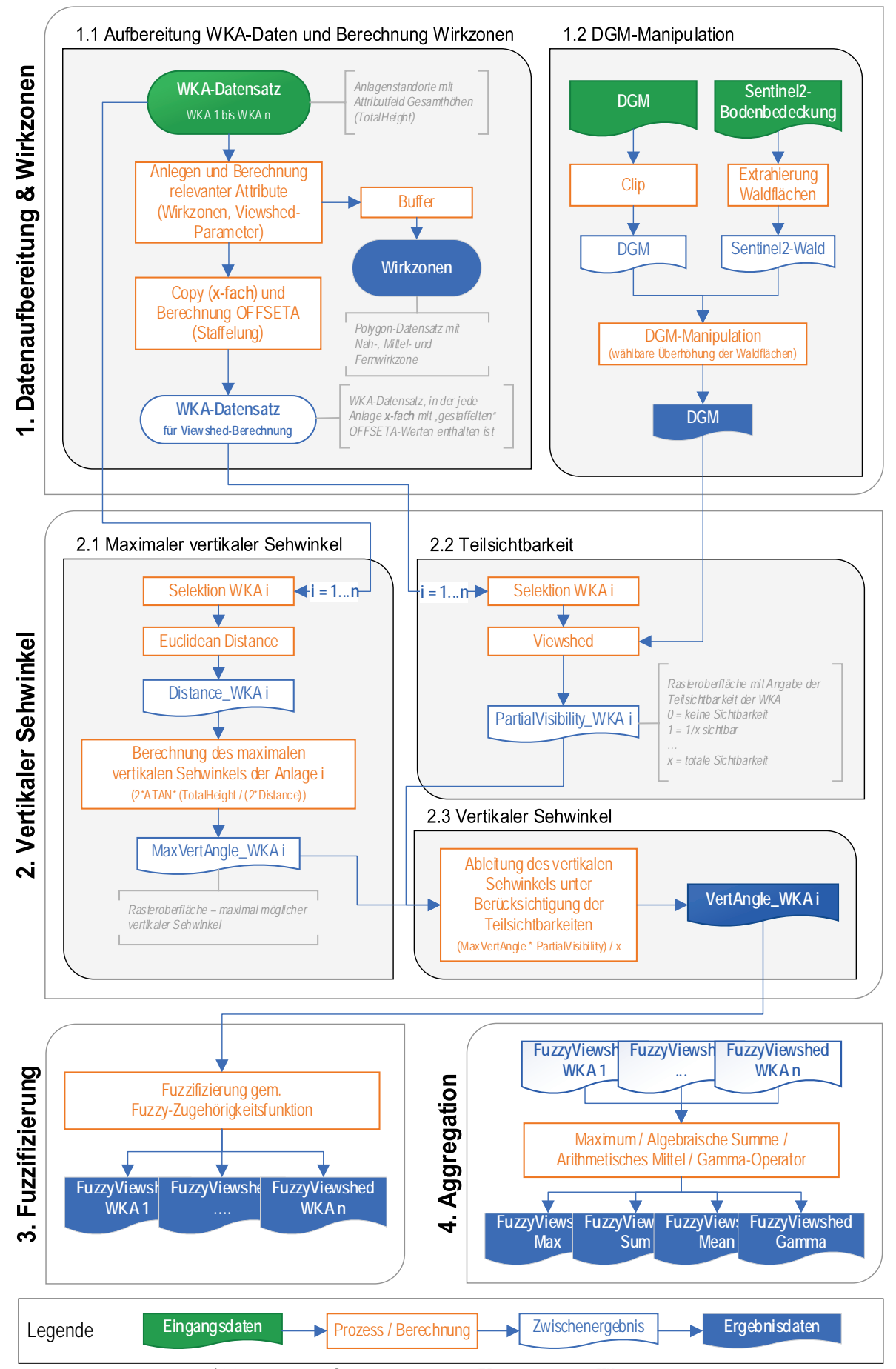

**Abbildung 39: Skriptwerkzeug - Vereinfachter Workflow**

#### **7.2.1 Erster Verarbeitungsschritt - Datenaufbereitung und Wirkzonenberechnung**

Im ersten Verarbeitungsschritt wird der WKA-Datensatz für die anschließenden Viewshed-Berechnungen aufbereitet. Der Untersuchungsraum sowie die visuellen Wirkzonen der Windkraftanlagen werden auf Basis der vertikalen Sehwinkel der Windkraftanlagen gemäß der in Kapitel 6.3 definierten Abgrenzungsmethodik ermittelt. Durch entsprechende Pufferung der WKA-Standorte anhand der eigens berechneten Attributfelder (Fern-, Mittel- und Nahwirkzone) wird ein Polygondatensatz *"R0\_Wirkzonen"* angelegt, in dem die entsprechenden Wirkzonen enthalten sind. Der Untersuchungsraum entspricht der äußeren Grenze der Fernwirkzone. Tabelle 10 enthält eine Zusammenfassung der durch das Skriptwerkzeug erstellten Attributfelder (WKA-Datensatz) und deren Zweck.

| Attributfeld   | Zweck                               | Beschreibung                                                                                                    |  |  |
|----------------|-------------------------------------|----------------------------------------------------------------------------------------------------|--|--|
| <b>OFFSETA</b> | Viewshed-Parameter                  | Berechnung aus Attributfeld der Gesamthöhe                                                                                               |  |  |
| <b>OFFSETB</b> | Viewshed-Parameter                  | Fixwertes 1,65 m                                                                                                    |  |  |
| <b>SPOT</b>    | Viewshed-Parameter                  | Fußpunkthöhen werden mittels des ArcGIS Tools "AddSurfaceInfor-<br>mation" aus dem Eingangs-DGM abgeleitet (bilineare Interpolation)     |  |  |
| WT_No          | Benennung von Er-<br>gebnisdaten    | Vergabe einer fortlaufenden Nummerierung (1 bis n) für die spätere<br>Identifikation und Zuordnung der Datensätze                        |  |  |
| Fernwirkzone   |                                     |                                                                                                    |  |  |
| Mittelwirkzone | Berechnung der Wirk-<br>zonenradien | Berechnung der Wirkzonenradien gem. Formel (6.1) (siehe dazu Kapi-<br>tel 6.3 auf Seite 58) für anschließende Pufferung ("R0_Wirkzonen") |  |  |
| Nahwirkzone    |                                     |                                                                                                    |  |  |

**Tabelle 10: Skriptwerkzeug - Erstellung und Berechnung relevanter Attributfelder (WKA-Datensatz)**

Ebenso wird der WKA-Datensatz für die Berechnung der Teilsichtbarkeiten aufbereitet. Je nach Eingabe der Anzahl zu rechnenden Teilsichten, wird der Datensatz *"R0\_WKA\_PartVis"* wie folgt berechnet:

<sup>x</sup> sei die Anzahl der zurechnenden Teilsichten, welche seitens des Anwenders vorgegeben wird. Jede Windkraftanlage wird x-fach kopiert. Die Staffelung von OFFSETA erfolgt in x gleich großen Schritten, sodass für jede Zeile i  $(i = 1...x)$  gilt:

$$
OFFSETA_i = \frac{Gesamthöhe * i}{x}
$$
 (7.1)

Abbildung 40 zeigt ein Beispiel eines aufbereiteten Datensatzes, wobei seitens des Anwenders die Anzahl der zu rechnenden Teilsichten x= 10 festgelegt wurde. Infolge der Gesamthöhe von 200 m ergibt sich bei x = 10 eine OFFSETA-Staffelung in 20 m - Schritten.

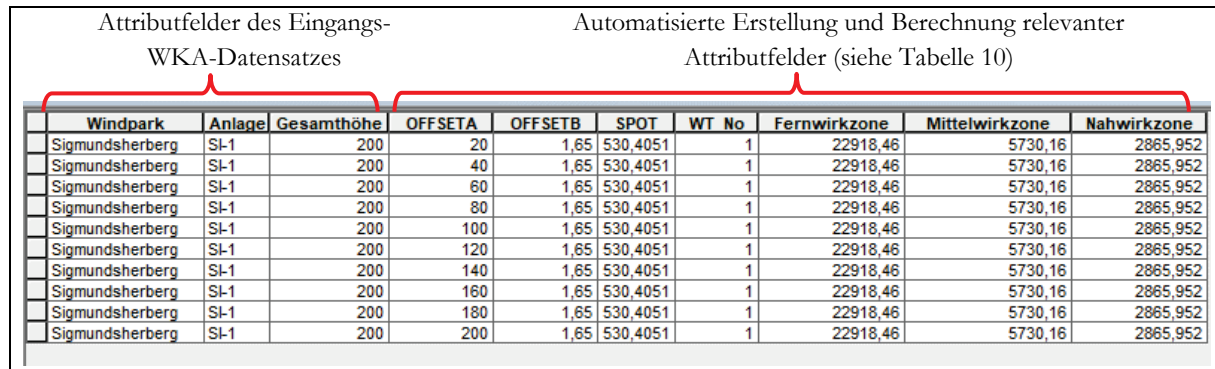

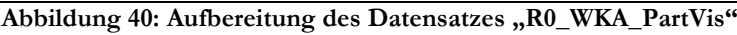

In Verarbeitungsschritt 1 erfolgt auch die Manipulation des digitalen Geländemodells. Das Tool ist für die in Kapitel 6.1 beschriebene Datenbasis optimiert. Das Skriptwerkzeug nimmt folgende Manipulation des digitalen Geländemodells vor:

- 1. Zuschneiden des DGM auf das Untersuchungsgebiet
- 2. Extrahierung der Waldmaske aus dem Sentinel-2 Datensatz
- 3. Überhöhung des digitalen Geländemodells anhand der Sentinel-2 Waldmaske

Abbildung 41 visualisiert die Überhöhung des digitalen Geländemodells im Bereich bewaldeter Gebiete um 20 m.

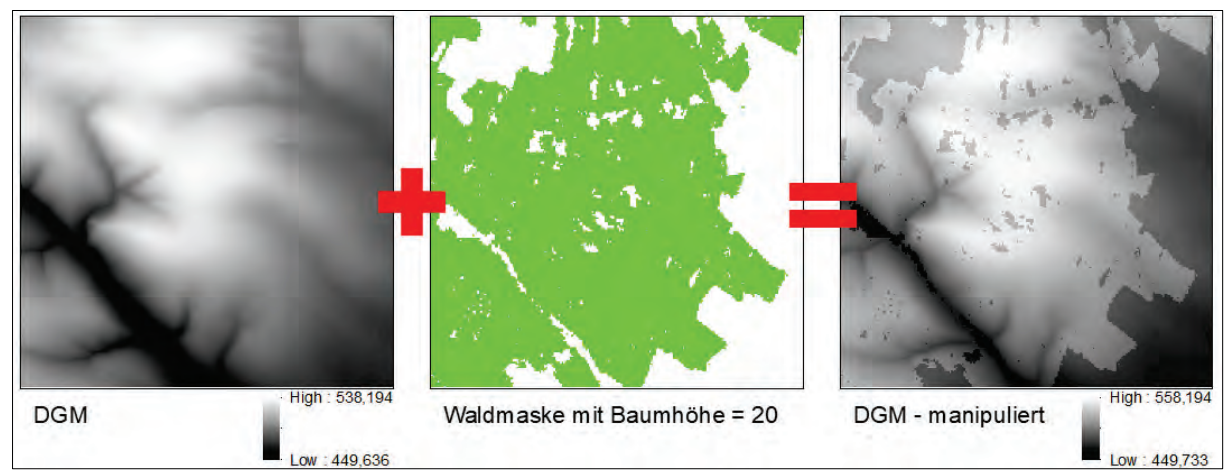

**Abbildung 41: Prinzipdarstellung - DGM-Manipulation**

#### **7.2.2 Zweiter Verarbeitungsschritt - Berechnung des vertikalen Sehwinkels**

Der zweite Verarbeitungsschritt versteht sich als iterativer Prozess, in dem für jede Windkraftanlage im Datensatz der vertikale Sehwinkel berechnet wird. Die Berechnung des vertikalen Sehwinkels der jeweiligen Windkraftanlage erfolgt in Anlehnung an den im Kapitel 6.4 skizzierten Workflow und wird durch das Skriptwerkzeug in vier Teilschritten umgesetzt.

Schritt 1: Für die ggst. Windkraftanlage wird ein Distanzraster "R1\_Dist\_WT1" mithilfe des ArcGIS-Tools *"Euclidean Distance"* berechnet. Jede Zelle enthält dabei die Distanz zur ggst. Windkraftanlage in Meter.

**Schritt 2:** Aus den Zellenwerten des Distanzraster *(d)* und der Gesamthöhe der Windkraftanlage *(h)* wird ein Raster *"*R1\_MaxVA\_WT*"* mit dem maximal möglichen vertikalen Sehwinkel berechnet.

$$
MaxVA = 2 * \tan^{-1}\left(\frac{h}{2*d}\right)
$$
 (7.2)

MaxVA = Maximal möglicher vertikaler Sehwinkel; h = WKA-Gesamthöhe d= Distanz zur WKA

**Schritt 3:** Die Teilsichtbarkeit der Windkraftanlage wird mithilfe des entsprechend aufbereiteten WKA-Datensatzes unter Anwendung des ArcGIS Viewshed-Tools berechnet. Die Anzahl der zu rechnenden Teilsichtbarkeiten *(x)* kann durch den Anwender des Python Skriptwerkzeuges bestimmt werden. Aus der Viewshed-Berechnung resultiert eine Rasteroberfläche *"R2\_Part-Vis\_WT"* mit ganzzahligen Werten zwischen 0 und x. Der Wert 0 bedeutet, dass kein Teil der WKA sichtbar ist. Der Maximalwert x bedeutet, dass die gesamte WKA sichtbar ist. Für bewaldete Gebiete wird automatisch der Wert 0 ausgegeben.

**Schritt 4:** Um den vertikalen Sehwinkel der Windkraftanlage unter Berücksichtigung von Teilsichtbarkeiten abzuleiten, werden die beiden zuvor generierten Rasteroberflächen *"R2\_MaxVA\_WT"* (maximaler vertikaler Sehwinkel) und *"R2\_PartVis\_WT"* (Teilsichtbarkeit) kombiniert. Dabei wird der vertikale Sehwinkel anteilsmäßig wie folgt abgeleitet.

$$
VVA = \text{MaxVA} * \frac{\text{PartVis}}{x} \tag{7.3}
$$

VVA = Vertiakler Sehwinkel MaxVA = maximal möglicher Sehwinkel PartVis = Berechnete Teilsichtbarkeit;  $x = Anzahl$  der gerechneten Teilsichten

Abbildung 42 fasst die 4 Teilschritte zur Ableitung des vertikalen Sehwinkels zusammen.

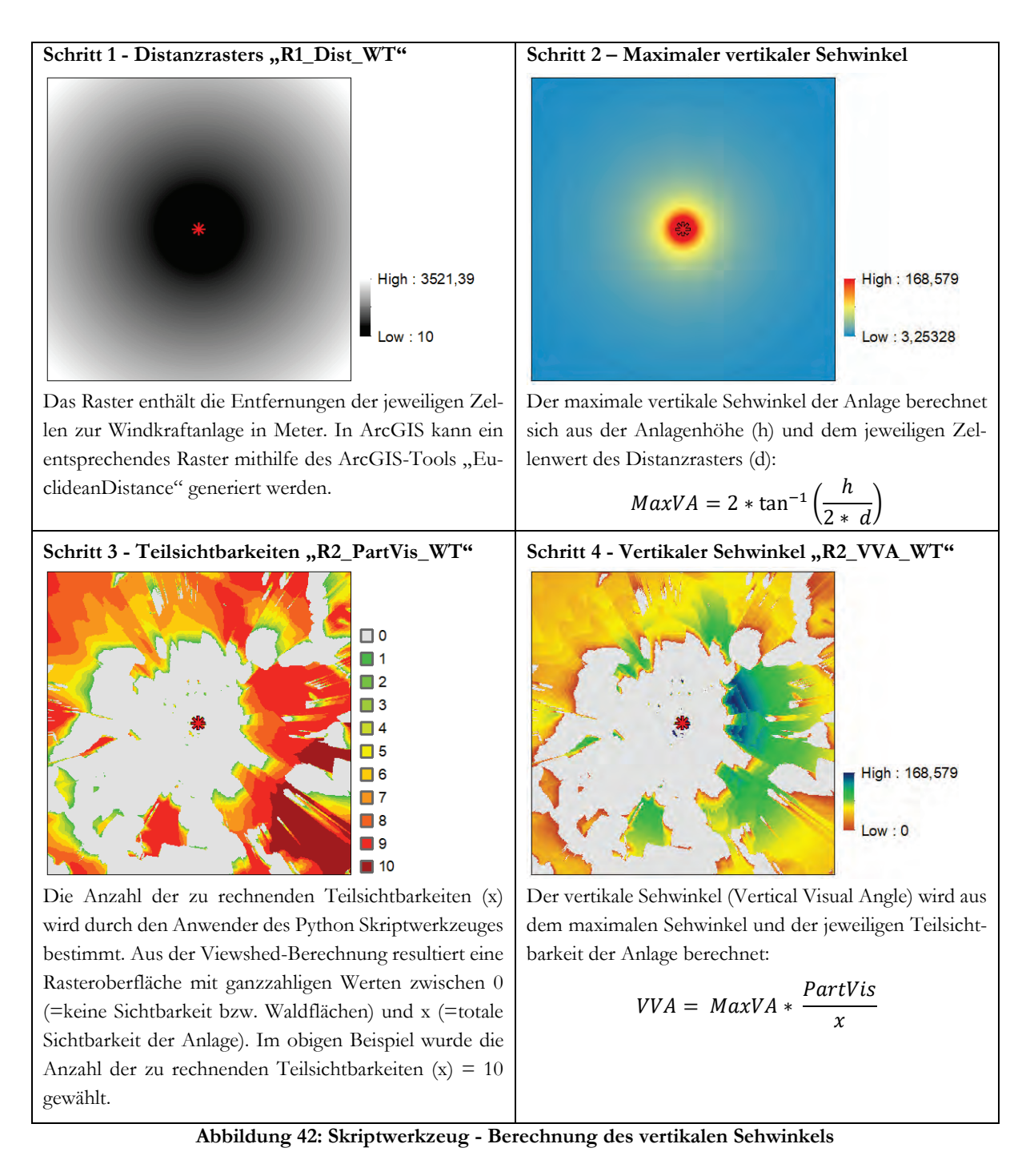

Anhand eines einfachen Beispiels lässt sich die Berechnung wie folgt erklären: Die Zelle i befindet sich 1000 m von einer 200 m hohen Windkraftanlage entfernt. Von der Zelle i aus kann die Windkraftanlage somit maximal einen vertikalen Sehwinkel von 11,4° einnehmen. Die Anzahl der gerechneten Teilsichtbarkeiten x ist seitens des Anwenders in der Benutzeroberfläche des Python Skriptwerkzeuges mit x = 15 festgelegt. Die Berechnung der Teilsichtbarkeiten ergibt auf der Zelle i den Wert 5 (von 15). Folglich ist nur das obere Drittel der Windkraftanlage zu sehen. Der vertikale Sehwinkel, den die ggst. Windkraftanlage auf der Zelle einnimmt, beträgt somit ebenso nur ein Drittel des maximal möglichen Sehwinkels und entspricht 3,8 ° (= 11,4° \* 5/15).

#### **7.2.3 Dritter Verarbeitungsschritt - Fuzzifizierung**

Nachdem der vertikale Sehwinkel der Windkraftanlage berechnet wurde, wird der Datensatz unter Anwendung der in Kapitel 6.5 entworfenen Fuzzy-Zugehörigkeitsfunktion reklassifiziert. Die Fuzzifizierung wird durch das Skriptwerkezug mithilfe des Tools "Fuzzy Membership" (Überlagerungstyp "Linear" mit  $b_1 = 0$  und  $b_2 = 5$ ) durchgeführt, woraus der Datensatz "R3\_FuzzyViewshed\_WT" resultiert. Abbildung 43 stellt den im Skriptwerkzeug implementierten Fuzzifizierungsprozess grafisch dar.

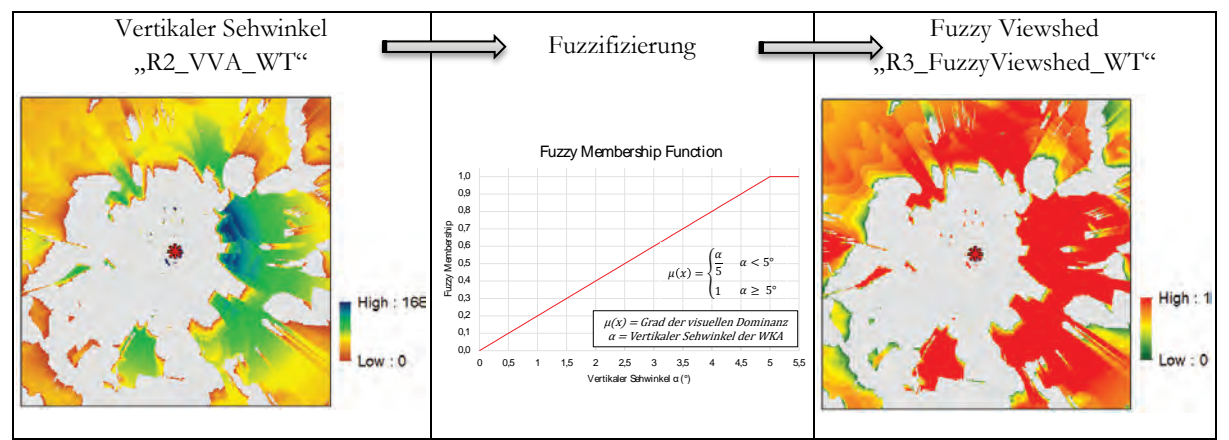

**Abbildung 43: Skriptwerkzeug - Fuzzifizierung**

#### **7.2.4 Vierter Verarbeitungsschritt - Aggregation der Fuzzy Viewsheds**

Umfasst der Windpark mehr als eine Anlage, nimmt das Skriptwerkzeug eine entsprechende Aggregation der einzelnen Fuzzy Viewsheds auf Basis der in Kapitel 6.6 ausgewählten Operatoren vor. Die Umsetzung der Aggregationsoperationen erfolgt durch das Skriptwerkzeug auf verschiedene Arten:

- Der Maximum-Operator und das Arithmetische Mittel werden mit dem Tool "CellStatis*tics"* (Max bzw. Mean) berechnet.
- Für die Berechnung der "Algebraischen Summe" sowie der "Gamma-Operation" kann auf das Tool "FuzzyOverlay" (Fuzzy Sum bzw. FuzzyGamma) zurückgegriffen werden.

Tabelle 11 fasst die Aggregationsoperatoren, deren Umsetzung durch das entwickelte Skriptwerkzeug sowie die resultierenden Ergebnisdaten zusammen.

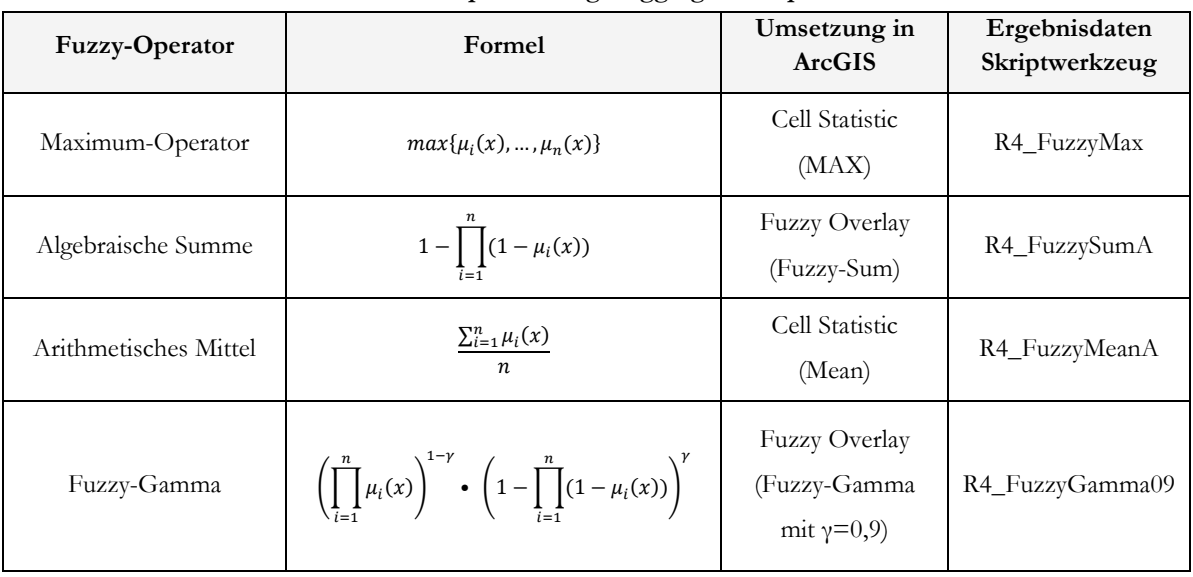

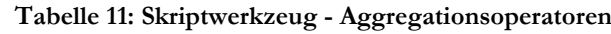

#### **7.3 Ausgabedaten**

Die durch das Skriptwerkzeug generierten Daten werden in der Ausgabe-Geodatenbank abgelegt und mit Präfixen (R0 bis R4) versehen, womit eine übersichtliche Ordnung der Daten gewährleistet wird:

- R0: Aufbereitete Daten sowie Polygondatensatz der Wirkzonenabgrenzung
- R1: Zwischendaten I Distanzraster und maximaler Sehwinkel für jede WKA
- R2: Zwischendaten II Teilsichtbarkeit und vertikaler Sehwinkel für jede WKA
- R3: Fuzzy Viewshed für jede WKA sowie Cumulative Binary Viewshed des Windparks
- R4: Aggregierte Fuzzy Viewshed der Einzelanalysen

Im Zuge der Erörterung der einzelnen Verarbeitungsschritte wurden die Ergebnisdaten teilweise bereits im Detail erörtert. Tabelle 12 fasst alle Ergebnisdaten des Skriptwerkzeuges und deren Ablage in der Geodatenbank zusammen.

| Präfix<br>Bezeichnung |                                 | Beschreibung                           |
|-----------------------|---------------------------------|----------------------------------------|
|                       | R <sub>0</sub> D <sub>G</sub> M | DGM (zugeschnitten auf UG)             |
| $\mathbf{R0}$         | R0_DGM_manipulated              | Überhöhtes DGM (DGM + Waldflächen)     |
|                       | R0 Sentinel2                    | Sentinel2-Daten (zugeschnitten auf UG) |
|                       | R0_Sentinel2_Waldmaske          | Waldmaske gem. Sentinel2-Daten         |

Tabelle 12: Skriptwerkzeug "FuzzyViewshed-Windfarm" - Ablage der Ergebnisdaten

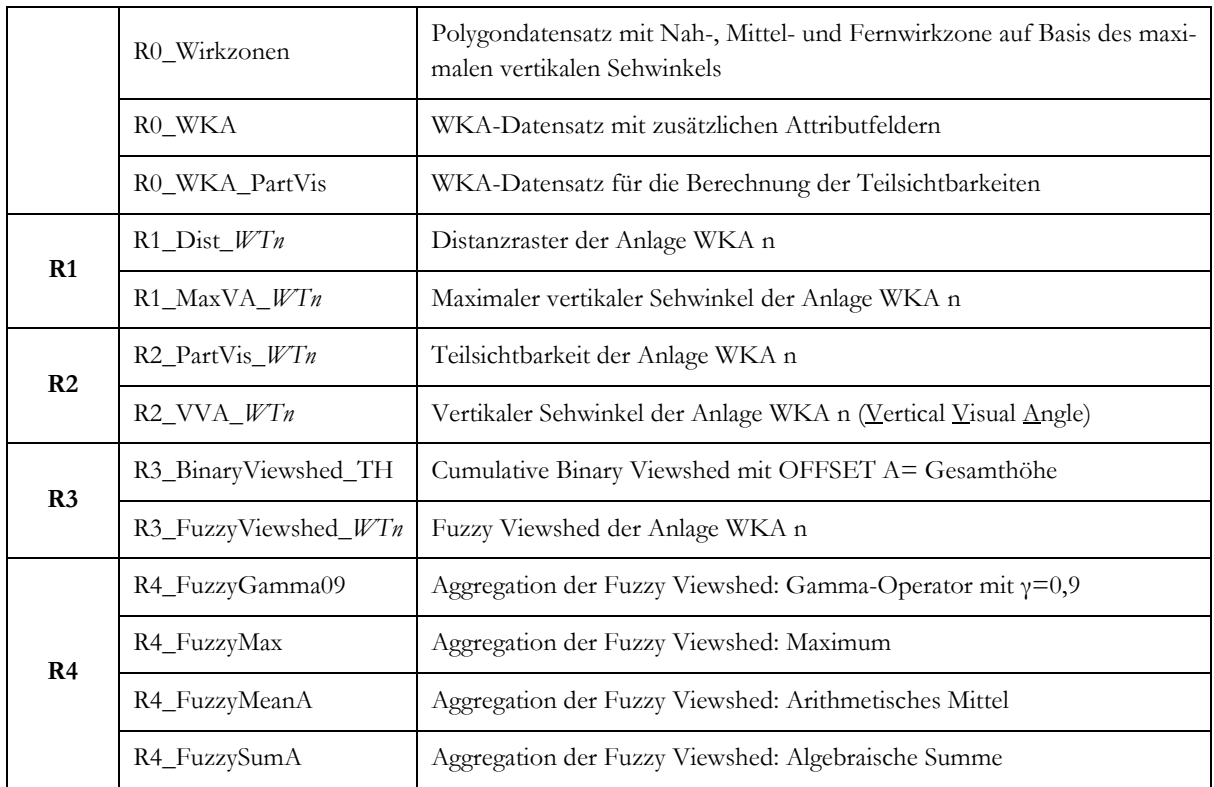

# **8 Anwendung des Python Skriptwerkzeuges**

## **8.1 Windpark Sigmundsherberg**

Die Testanwendung des entwickelten Skriptwerkzeuges erfolgt anhand der aktuellen Windparkplanung "WP Sigmundsherberg" (Niederösterreich), das derzeit im Zuge eines UVP-Genehmigungsverfahrens geprüft wird. Die UVP-Einreichunterlagen (EWS CONSULTING GMBH 2018a) waren im Zeitraum 09.10.2018 bis 22.11.2018 öffentlich zur allgemeinen Einsicht aufgelegt und beinhalten zum Schutzgut Landschaftsbild unter anderem Fotomontagen (EWS CONSULTING GMBH 2018b) sowie GIS-Sichtbarkeitsanalysen (EWS CONSULTING GMBH 2018c).

Das Windparkprojekt Sigmundsherberg befindet sich im Waldviertel (Bezirk Horn, Niederösterreich) und umfasst 6 Windkraftanlagen der Type Senvion 3.4M122NES mit einem Rotordurchmesser von 122 m und einer Nabenhöhe von 139 m. Alle sechs geplanten Anlagen haben somit eine Gesamthöhe von 200 m. Das Projektgebiet ist von einer sanfthügeligen Landschaft mit einem großen Anteil an Waldflächen geprägt. Abbildung 44 verortet die Anlagenstandorte, welche sich allesamt im bewaldeten Gebiet befinden.

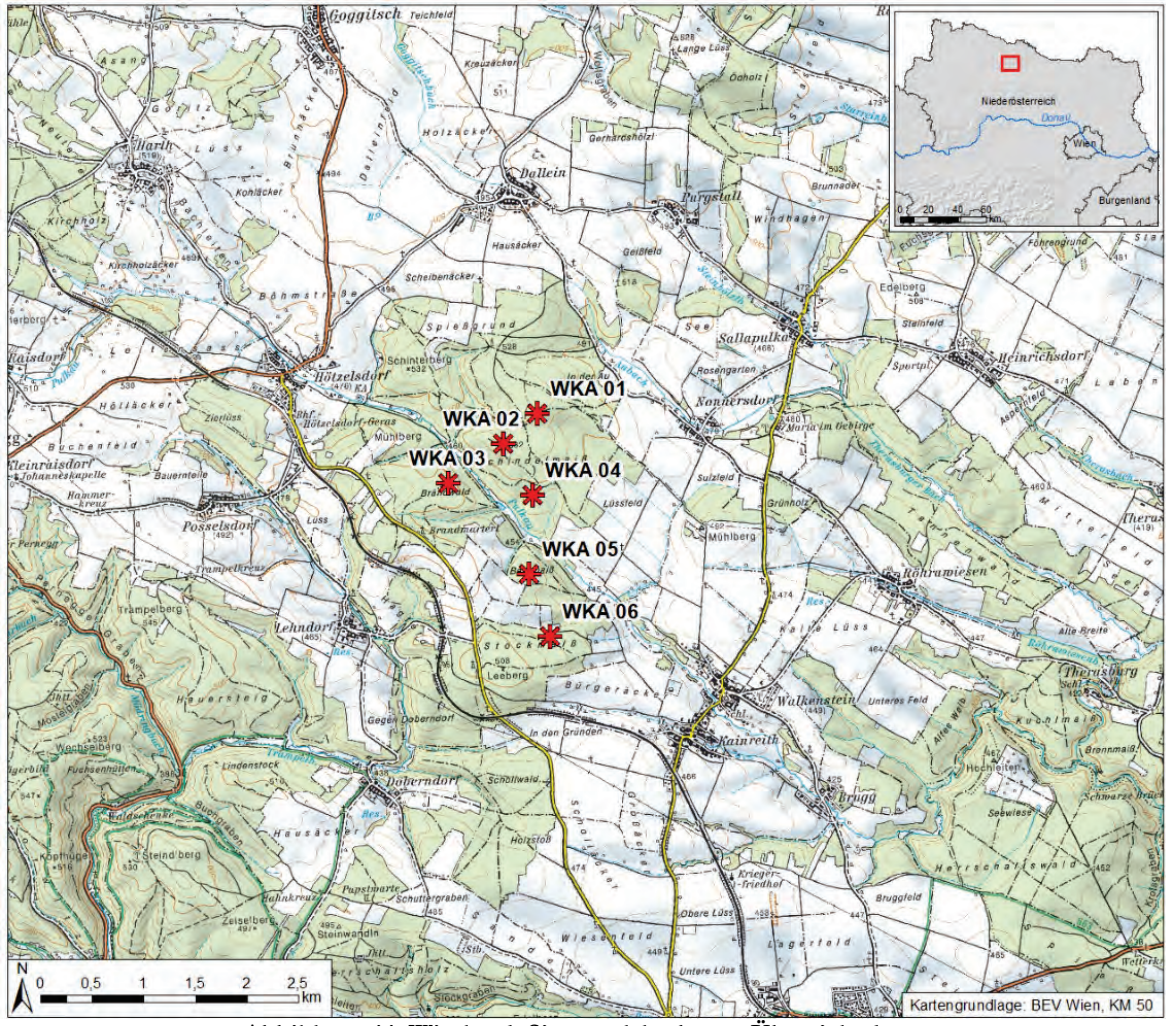

**Abbildung 44: Windpark Sigmundsherberg - Übersichtskarte**

## **8.2 Ausführung des Skriptwerkzeuges**

Der WKA-Punktdatensatz für den Windpark Sigmundsherberg wurde auf Basis der Anlagenkoordinaten (EWS CONSULTING GMBH 2018a) erstellt. Hinsichtlich der Datengrundlagen sind weiters der Speicherort des DGM (GEOLAND.AT 2017) sowie des Sentinel-2 Bodenbedeckungsdatensatzes (UMWELTBUNDESAMT GMBH 2018) anzugeben. Betreffend die Überhöhung des Geländemodelles im Bereich bewaldeter Gebiete wird eine Baumhöhe von 20 m gewählt, während die Anzahl der zu rechnenden Teilsichten mit 10 festgelegt wird. Abbildung 45 zeigt die Eingabemaske des Skriptwerkzeuges mitsamt der Eingangsdaten und Berechnungsparameter für die Anwendung an den Windpark Sigmundsherberg.

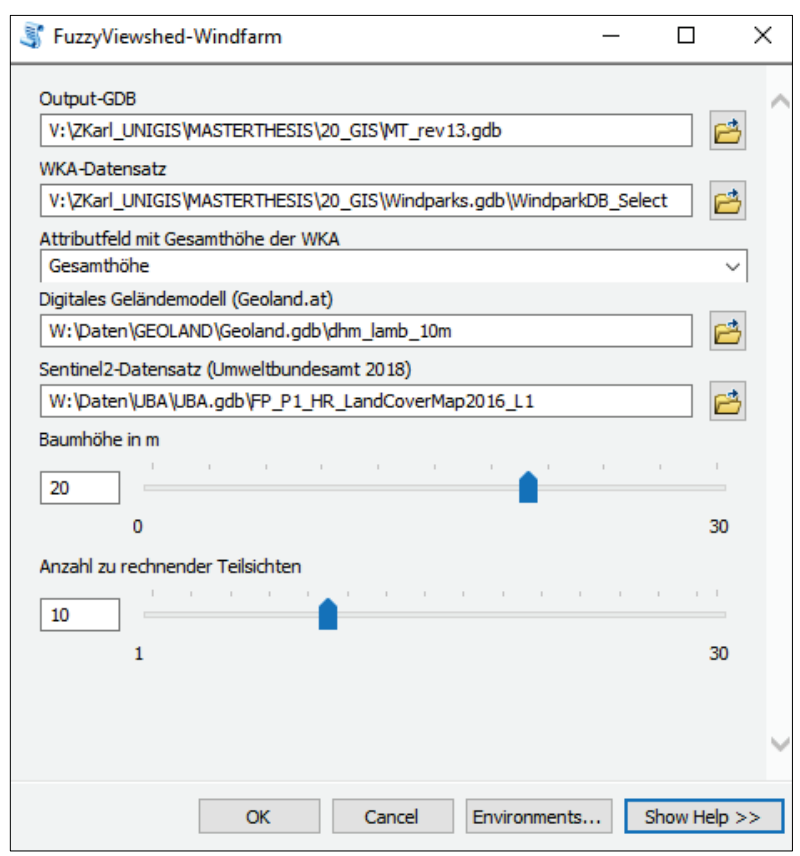

**Abbildung 45: Skriptwerkzeug - Screenshot der Eingabemaske**

Die Rechenzeit des Tools betrug für die eingestellten Parameter rund 19 Minuten<sup>16</sup>. Angesichts der Vielzahl durchlaufener Verarbeitungsschritte ist das Skriptwerkzeug durchaus als performant zu bezeichnen. Prinzipiell ist die Rechenzeit von der Anlagenzahl und Anlagenhöhe (größerer Untersuchungsraum) sowie von der Anzahl der zu rechnenden Teilsichten abhängig.

Abbildung 46 zeigt das Dialogfenster nach erfolgreicher Ausführung des Skriptwerkzeuges.

-

 $^{16}$  PC-Hardware: Intel® Xeion ® CPU E5-1630 v3 @ 3.70 GHz; 16 GB RAM

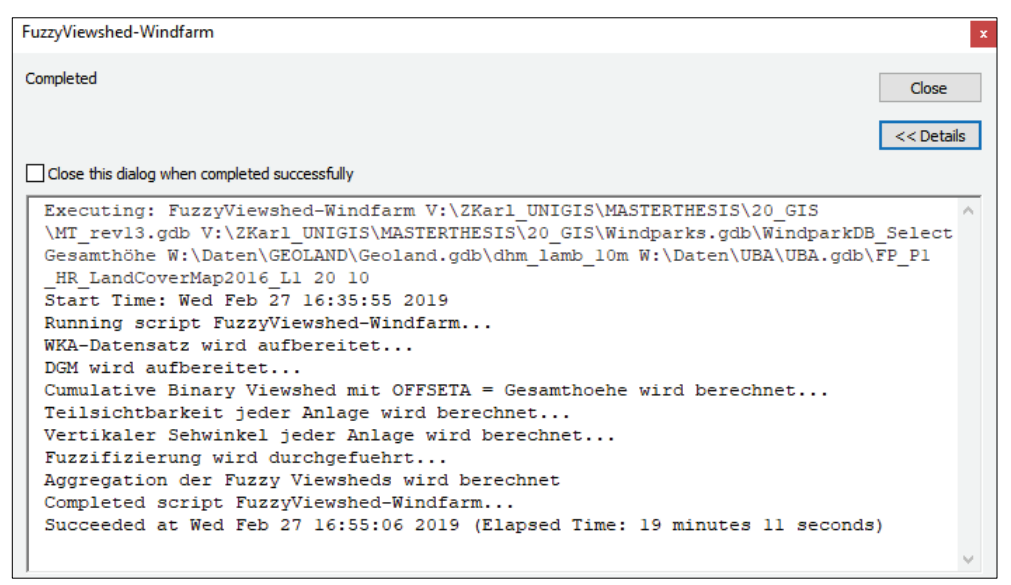

**Abbildung 46: Skriptwerkzeug - Screenshot des Dialogfensters nach erfolgreicher Ausführung**

Die vom Skriptwerkzeug generierten Daten werden in der Ausgabe-Geodatenbank mit ordnungsgemäßer Benennung (Präfix R0 bis R4 und etwaige anlagenbezogene Suffixe) abgelegt (siehe dazu Tabelle 12 auf Seite 71). Abbildung 47 zeigt Screenshots der generierten Daten für den Windpark Sigmundsherberg.

| Name                     | Type                                  | <b>III</b> R2 PartVis WT1 | File Geodatabase Raster Dataset        |
|--------------------------|---------------------------------------|---------------------------|----------------------------------------|
| 翻RO_DGM                  | File Geodatabase Raster Dataset       | <b>III</b> R2 PartVis WT2 | File Geodatabase Raster Dataset        |
| 图 R0_DGM_manipulated     | File Geodatabase Raster Dataset       | <b>III</b> R2 PartVis WT3 | File Geodatabase Raster Dataset        |
| <b>RO</b> Sentinel2      | File Geodatabase Raster Dataset       | <b>WEB</b> R2_PartVis_WT4 | <b>File Geodatabase Raster Dataset</b> |
| 图 R0_Sentinel2_Waldmaske | File Geodatabase Raster Dataset       | III R2 PartVis WT5        | <b>File Geodatabase Raster Dataset</b> |
| RO Wirkzonen             | File Geodatabase Feature Class        | III R2 PartVis WT6        | File Geodatabase Raster Dataset        |
| <b>RO WKA</b>            | <b>File Geodatabase Feature Class</b> | III R2 VVA WT1            | File Geodatabase Raster Dataset        |
| RO WKA PartVis           | File Geodatabase Feature Class        | <b>EEE</b> R2 VVA WT2     | <b>File Geodatabase Raster Dataset</b> |
| III R1_Dist_WT1          | File Geodatabase Raster Dataset       | III R2 VVA WT3            | File Geodatabase Raster Dataset        |
| III R1 Dist WT2          | File Geodatabase Raster Dataset       | III R2 VVA WT4            | File Geodatabase Raster Dataset        |
| <b>III</b> R1 Dist WT3   | File Geodatabase Raster Dataset       | <b>III R2 VVA WT5</b>     | <b>File Geodatabase Raster Dataset</b> |
| <b>III R1_Dist_WT4</b>   | File Geodatabase Raster Dataset       | III R2 VVA WT6            | <b>File Geodatabase Raster Dataset</b> |
|                          |                                       | 图 R3_BinaryViewshed_TH_   | File Geodatabase Raster Dataset        |
| III R1 Dist WT5          | File Geodatabase Raster Dataset       | 图 R3_FuzzyViewshed_WT1    | <b>File Geodatabase Raster Dataset</b> |
| III R1 Dist WT6          | File Geodatabase Raster Dataset       | 图 R3_FuzzyViewshed_WT2    | File Geodatabase Raster Dataset        |
| <b>HIS R1_MaxVA_WT1</b>  | File Geodatabase Raster Dataset       | III R3 FuzzyViewshed WT3  | File Geodatabase Raster Dataset        |
| <b>HIS R1_MaxVA_WT2</b>  | File Geodatabase Raster Dataset       | 图 R3 FuzzyViewshed WT4    | <b>File Geodatabase Raster Dataset</b> |
| <b>HB R1 MaxVA WT3</b>   | File Geodatabase Raster Dataset       | 图 R3_FuzzyViewshed_WT5    | File Geodatabase Raster Dataset        |
| <b>HB R1 MaxVA WT4</b>   | File Geodatabase Raster Dataset       | 图 R3_FuzzyViewshed_WT6    | File Geodatabase Raster Dataset        |
| <b>HIS R1_MaxVA_WT5</b>  | File Geodatabase Raster Dataset       | 图 R4_Fuzzy_Gamma09        | File Geodatabase Raster Dataset        |
| <b>HIS R1 MaxVA WT6</b>  | File Geodatabase Raster Dataset       | <b>III</b> R4_Fuzzy_Max   | File Geodatabase Raster Dataset        |
|                          |                                       | 图 R4_Fuzzy_MeanA          | File Geodatabase Raster Dataset        |
|                          |                                       | 图 R4_Fuzzy_SumA           | File Geodatabase Raster Dataset        |
|                          |                                       |                           |                                        |

**Abbildung 47: Skriptwerkzeug - Screenshot der Ergebnisdaten (ArcCatalog 10.6)**

Zur Wahrung der Nachvollziehbarkeit und zur Überprüfungsmöglichkeit der Rechenschritte sieht das Skriptwerkzeug kein Löschen von Zwischendaten vor. Der Speicherplatz der Ausgabe-Datenbank beträgt daher für den Windpark Sigmundsherberg etwas mehr als 2 GB. Dieser Speicherplatzbedarf könnte durch entsprechendes Löschen von Datengrundlagen (Präfix R0) und Zwischendaten (Präfix R1 bis R3) auf rund 600MB reduziert werden. Prinzipiell erhöht sich der Speicherplatzbedarf mit Erhöhung der Anlagenzahl und auch der Anlagenhöhen (größerer Untersuchungsraum).

#### **8.3 Diskussion der Ergebnisdaten**

#### **8.3.1 Abgrenzung des Untersuchungsraumes und Unterteilung in Wirkzonen**

Der Untersuchungsraum wird für den Windpark Sigmundsherberg durch das Skriptwerkzeug automatisch auf Basis des maximal möglichen vertikalen Sehwinkels abgegrenzt. Da die untersuchten Windkraftanlagen allesamt dieselbe Gesamthöhe von 200 m aufweisen, berechnen sich im Datensatz "R0\_WKA" für alle sechs Anlagen dieselben Wirkzonenradien. Der Polygondatensatz "R0\_Wirkzonen" enthält die zusammengeführten Wirkzonen. Abbildung 48 visualisiert die Wirkzonen gem. dem Polygondatensatz "R0\_Wirkzonen".

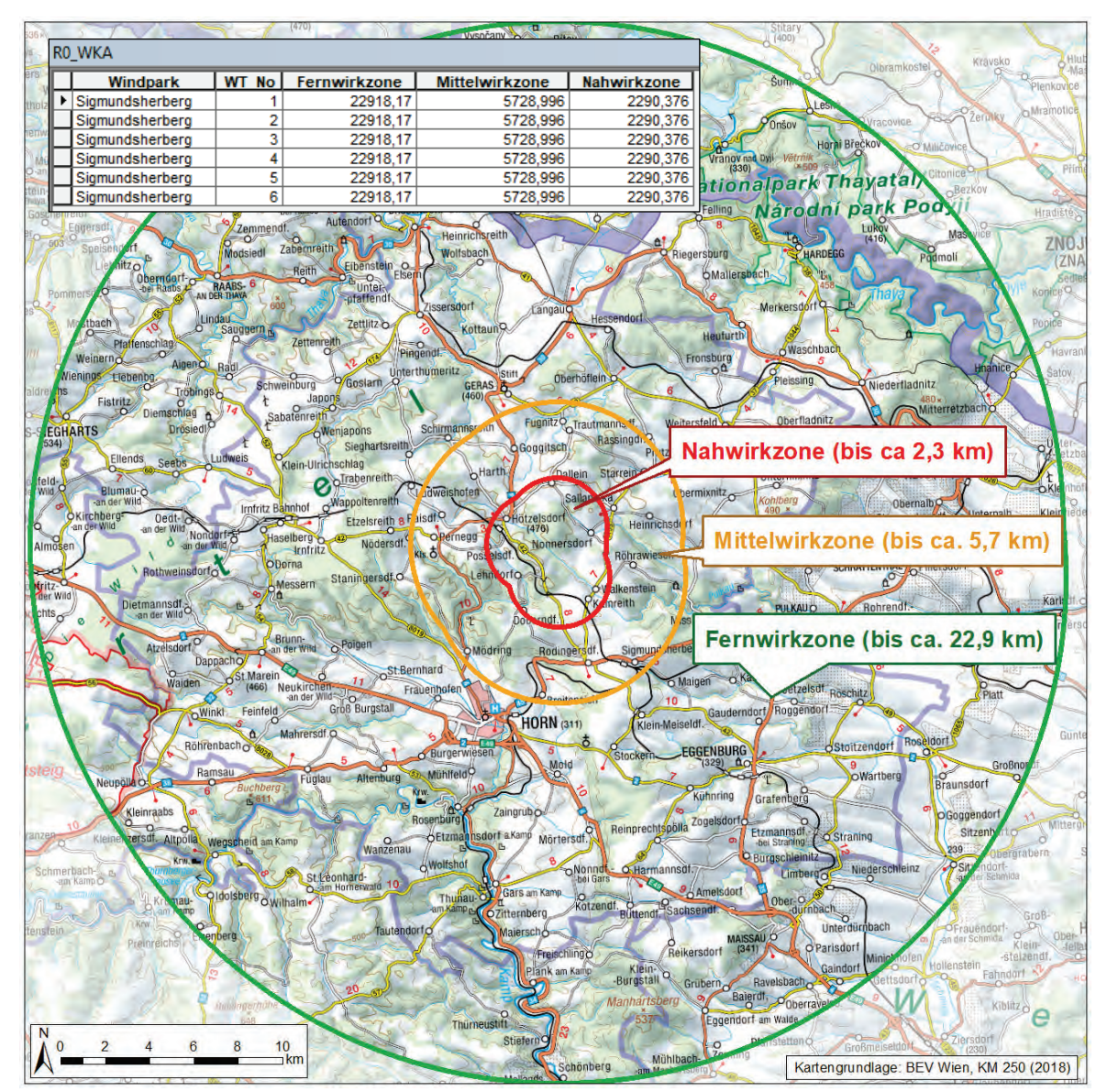

**Abbildung 48: Ergebnisdaten - Wirkzonenabgrenzung WP Sigmundsherberg**

Tabelle 13 stellt die berechneten Wirkzonen der pauschalierten Abgrenzung gem. KNOLL & RITT-STEUER (2004) gegenüber.

|                | Wirkzonenabgrenzung NÖ gem.<br>KNOLL & RITTSTEUER (2004) | Wirkzonenabgrenzung auf Basis<br>des Sehwinkels gem. Kapitel 6.3 |                   |
|----------------|----------------------------------------------------------|------------------------------------------------------------------|-------------------|
| Nahwirkzone    | $0 \text{ km}$ bis 1.2 km                                | $0 \text{ km}$ bis 2.3 km                                        | $+1,1 \text{ km}$ |
| Mittelwirkzone | $1,2$ km bis $5$ km                                      | 2,3 km bis 5,7 km                                                | $+0.7$ km         |
| Fernwirkzone   | $5 \text{ km}$ bis $10 \text{ km}$                       | 5,7 km bis 22,9 km                                               | $+12,9$ km        |

**Tabelle 13: Gegenüberstellung - Wirkzonenabgrenzung**

Durch die vorgeschlagene Abgrenzungsmethodik werden die Nah- und Mittelwirkzone im Vergleich zu KNOLL & RITTSTEUER (2004) geringfügig um 1,1 km bzw. 0,7 km ausgeweitet. Da die Abgrenzung der Nah- und Mittelwirkzone seitens KNOLL & RITTSTEUER (2004) nicht näher fachlich begründet wird, erscheint eine Ausweitung der Zonen angesichts der seit dem Jahr 2004 gestiegenen Anlagendimensionen jedenfalls als vertretbar. Die merkbare Ausweitung der Fernwirkzone gegenüber den Empfehlungen von KNOLL & RITTSTEUER (2004) mag auf den ersten Blick "überschießend" wirken, kann jedoch auch mithilfe von BREUER (2001) und LFUG (1998) nachvollzogen werden. Am Beispiel der 200 m hohen Windkraftanlagen wird die Fernwirkzone und zugleich der Untersuchungsraum als Radius von rund 23 km um die Anlagenmittelpunkte festgelegt. Dies entspricht in etwa der Abgrenzungsmethodik von BREUER (2001) (100-fache der Anlagenhöhe = 20 km) sowie von LFUG (1998) (120-fache der Anlagenhöhe = 24 km).

Die in Niederösterreich praktizierte 10 km-Abgrenzung des Untersuchungsraumes gem. KNOLL & RITTSTEUER (2004) erscheint angesichts aktueller Anlagenhöhen aus fachlicher Sicht nicht mehr passend, um die tatsächlichen Auswirkungen zu beurteilen (siehe dazu Kapitel 1.2.2). Die im Rahmen der vorliegenden Masterthesis konzipierte Abgrenzungsmethodik auf Basis des maximalen vertikalen Sehwinkels verspricht infolge der Berücksichtigung der Anlagenhöhe auch für künftige Anlagengenerationen eine ausreichende Belastbarkeit. Der nunmehr rechnerisch ermittelbare Untersuchungsraum kann als Rahmen für landschaftsbildrelevante Erhebungen (z.B. Landschaftsschutzgebiete) herangezogen werden. Die "anlassbezogene" Ausweitung des 10 km-Untersuchungsraumes welche seitens KNOLL & GROISS (2015, 2018)<sup>17</sup> empfohlen wird, wird durch Anwendung der vorgeschlagenen Abgrenzungsmethodik obsolet.

Zusammenfassend scheint die Abgrenzungsmethodik auf Basis des vertikalen Sehwinkels und die hierfür gewählten Sehwinkel-Grenzwerte als plausibel und für Windparkprojekte anwendbar.

-

<sup>&</sup>lt;sup>17</sup> KNOLL & GROISS (2015, 2018) empfehlen die Untersuchung "besonders sensibler Schutzobjekte" außerhalb der 10 km-Fernwirkzone, geben jedoch keinen Hinweis, in welchem Ausmaß die Ausweitung des Untersuchungsraumes zu erfolgen hat.

### **8.3.2 Cumulative Viewshed**

Das Skriptwerkzeug berechnet neben den Fuzzy Viewsheds auch eine "klassische" binäre Sichtbarkeitsanalyse nach dem Cumulative Viewshed-Ansatz (siehe Kapitel 3.2.1) und legt den Datensatz in der Ausgabedatenbank als "R4\_BinaryViewshedTH" ab. Die Berechnung erfolgt auf Basis der Gesamthöhen und dem manipulierten Geländemodell (20 m Überhöhung im Bereich bewaldeter Gebiete). Eine Windkraftanlage gilt demnach als sichtbar, auch wenn nur ihre oberste Rotorblattspitze sichtbar ist. Waldflächen werden aus der Analyse aufgenommen.

Abbildung 49 beinhaltet das Ergebnis der Cumulative Viewshed für den Bereich der Mittelwirkzone.

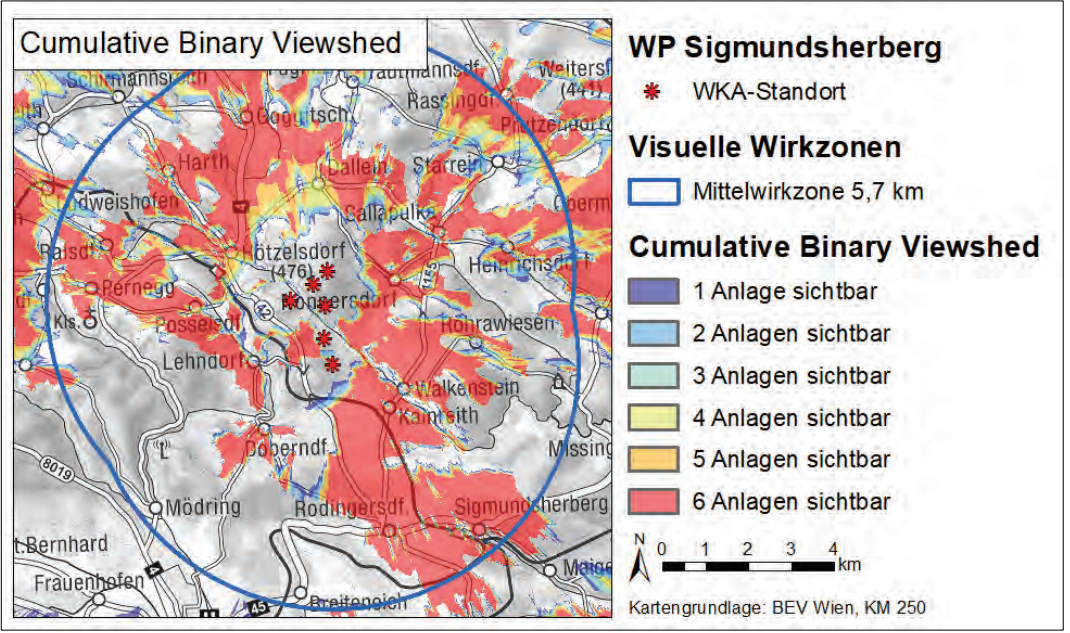

**Abbildung 49: Ergebnisdaten - Cumulative Binary Viewshed WP Sigmundsherberg**

Infolge aktueller Anlagendimensionen sind bei Sichtbarkeit des Windparks zumeist alle sechs Anlagen sichtbar. Jene Räume, von denen aus die Windkraftanlagen visuell dominant erscheinen, können anhand binär gerechneter Analysen nicht abgeleitet werden. Das Ergebnis der Cumulative Binary Viewshed ist für die Interpretation der visuellen Dominanz der geplanten Windkraftanlagen nur insofern zu gebrauchen, als dass man jene Flächen, von denen der Windpark nicht sichtbar ist, lokalisieren kann.

#### **8.3.3 Fuzzy-Viewshed auf Basis des vertikalen Sehwinkels**

Das Skriptwerkzeug rechnet für jede Windkraftanlage eine Fuzzy Viewshed auf Basis des vertikalen Sehwinkels und legt die Ergebnisdaten mit dem Präfix "R3\_FuzzyViewshed\_WT" und mit dem Suffix entsprechend der jeweiligen Anlagennummer in der Geodatenbank ab. In nachfolgender Abbildung 50 sind die Fuzzy Viewshed-Ergebnisse der einzelnen Windkraftanlagen für den Bereich der Mittelwirkzone (5,7 km) dargestellt. Jene Zellen mit dem Wert 0 (keine Sichtbarkeit bzw. bewaldete Gebiete) wurden aus der Darstellung ausgenommen.

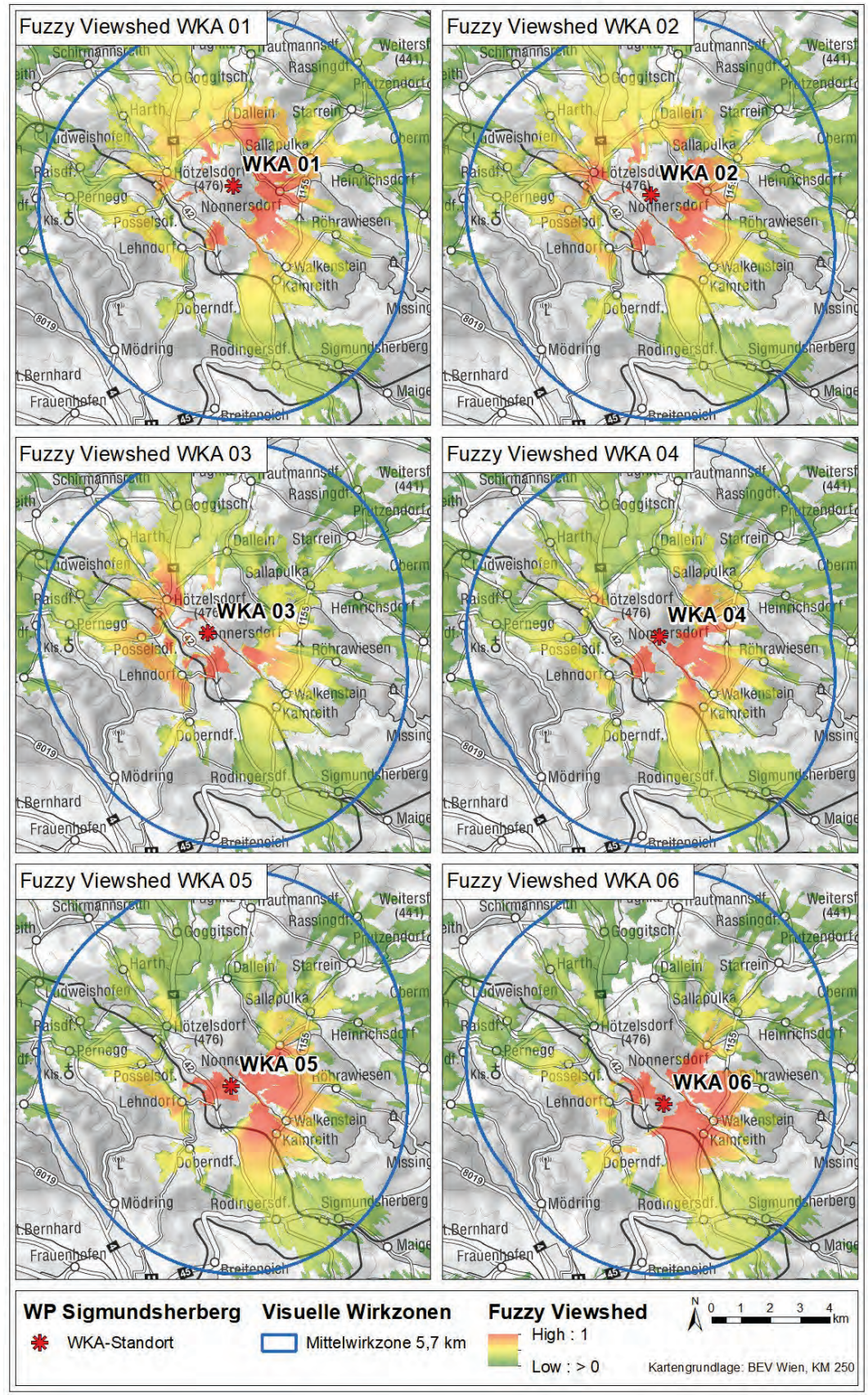

**Abbildung 50: Ergebnisdaten - Fuzzy Viewshed der Einzelanlagen WP Sigmundsherberg**

Um zu überprüfen, ob die Ergebnisse der Fuzzy Viewshed-Berechnungen nachvollziehbar sind, werden diese mit vorliegenden Fotomontagen (EWS CONSULTING GMBH 2018b) abgeglichen. Zwar handelt es sich bei Fotomontagen ebenso nur um Modelle, infolge der erzielbaren Realitätsnähe (KNOLL et al. 2016) erscheinen die vorliegenden Fotomontagen für die beabsichtigte Überprüfung als ausreichend. Anhang B enthält die Evaluierungsergebnisse für jeden untersuchten Fotostandort in Form von Evaluierungsbögen, aus welchen hervorgeht, dass die Fuzzy Viewshed-Ergebnisse bei Abgleich mit den Fotomontagen durchwegs plausibel die visuelle Dominanz der einzelnen Windkraftanlagen wiedergeben.

Tabelle 14 fasst die Gegenüberstellung der extrahierten Fuzzy Viewshed-Ergebnisse für die Standpunkte der Fotomontagen FM 01 bis FM 13 zusammen. Auf den Evaluierungsbögen (Anhang B) ist die Gegenüberstellung der Fuzzy Viewshed-Ergebnisse mit den Fotomontagen im Detail dokumentiert.

|           | <b>Fuzzy Viewshed - Einzelanalysen</b> |             |             |                |                |             |                                           |  |
|-----------|----------------------------------------|-------------|-------------|----------------|----------------|-------------|-------------------------------------------|--|
| <b>FM</b> | WT01                                   | <b>WT02</b> | <b>WT03</b> | <b>WT04</b>    | WT05           | <b>WT06</b> | Fazit                                     |  |
| 01        | 0,41                                   | 0.38        | 0,35        | 0,38           | 0,50           | 0,59        | im Vergleich mit Fotomontage plausibel    |  |
| 02        | 0,56                                   | 0,53        | 0,48        | 0,62           | 0,77           | 1,00        | im Vergleich mit Fotomontage plausibel    |  |
| 03        | 0,71                                   | 0,67        | 0,61        | 0,82           | 1,00           | 1,00        | im Vergleich mit Fotomontage plausibel    |  |
| 04        | 0,31                                   | 0,56        | 0,48        | 0.66           | 0.86           | 0,92        | im Vergleich mit Fotomontage plausibel    |  |
| 05        | 0.76                                   | 0,77        | 0,72        | 0,96           | 1,00           | 1,00        | im Vergleich mit Fotomontage plausibel    |  |
| 06        | 1,00                                   | 0,70        | 0,48        | 0,84           | 0.61           | 0,70        | im Vergleich mit Fotomontage plausibel    |  |
| 07        | 0,61                                   | 0,42        | 0,14        | 0,23           | 0,19           | 0,39        | im Vergleich mit Fotomontage plausibel    |  |
| 08        | 0,81                                   | 0,71        | 0.20        | 0,19           | $\Omega$       | $\Omega$    | im Vergleich mit Fotomontage plausibel    |  |
| 09        | 0,52                                   | 1,00        | 1,00        | 0,84           | 0,39           | 0,13        | im Vergleich mit Fotomontage plausibel    |  |
| 10        | 0,70                                   | 0,81        | 0,92        | 0,45           | 0,41           | 0,35        | im Vergleich mit Fotomontage plausibel    |  |
| 11        | 0.66                                   | 0,77        | 0,89        | 0,73           | 0,87           | 0,75        | im Vergleich mit Fotomontage plausibel    |  |
| 12        | 1,00                                   | 1,00        | 1,00        | 1,00           | 1,00           | 1,00        | im Vergleich mit Fotomontage plausibel    |  |
| 13        | $\theta$                               | $\theta$    | $\Omega$    | $\overline{0}$ | $\overline{0}$ | $\theta$    | kein Vergleich möglich, da Aussichtswarte |  |

**Tabelle 14: Ergebnisse der Fuzzy Viewshed-Berechnungen auf den Standorten FM 01 bis FM 13**

Als Anschauungsbeispiel zeigt Abbildung 51 die Fotomontagen für den Standort FM 09 mitsamt Anlagennummern (WT) und den berechneten Fuzzy-Zugehörigkeitswerten. Die Fuzzy-Zugehörigkeitswerte decken sich mit dem visuellen Eindruck, der aus den Fotomontagen entsteht. Die Anlagen WT 2 und WT 3 (Zugehörigkeitswert 1,0) als auch die Anlage WT 4 (0,84) haben eine gewisse Dominanzwirkung, während die Anlagen WT 1 (0,52) und WT 5 (0,39) weniger Blickbindung auf sich ziehen. Die Anlage WT 6 (0,13) ist hingegen nur bei genauer Betrachtung (Rotorblattspitze) zu erkennen.

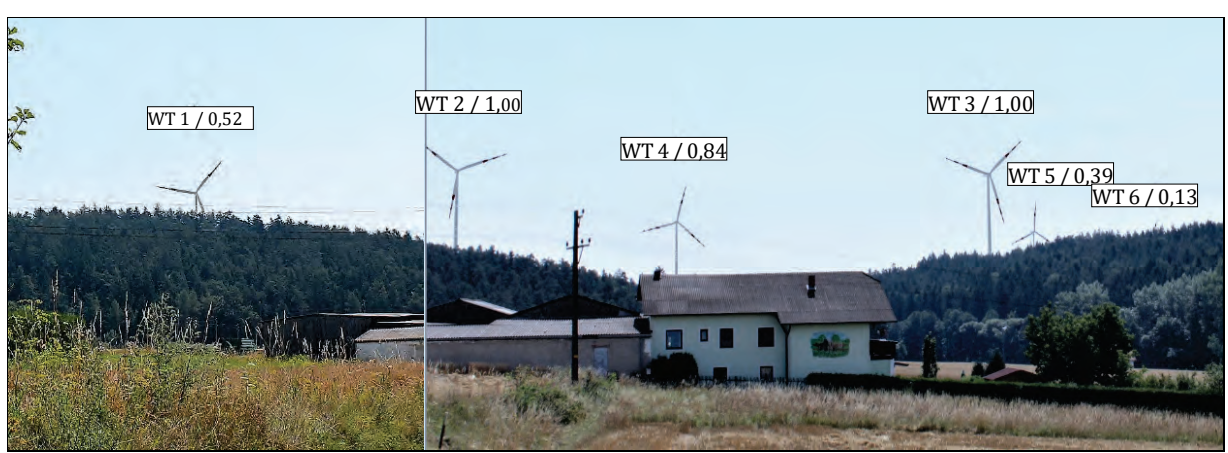

**Abbildung 51: Fotomontage mit Fuzzy Viewshed-Ergebnissen am Standort FM 09 (modifiziert nach EWS CONSULTING GMBH 2018b)** 

#### **8.3.4 Aggregation der Fuzzy Viewshed-Berechnungen**

Da der Windpark Sigmundsherberg mehr als eine Windkraftanlage umfasst, werden durch das Skriptwerkzeug die implementierten Aggregationsoperatoren "Maximum", "Algebraische Summe", "Arithmetisches Mittel" sowie "Fuzzy Gamma" auf die Ergebnisse der Fuzzy Viewshed-Einzelanalysen angewendet (siehe dazu Kapitel 6.6). Dadurch soll eine kumulative Betrachtung der visuellen Dominanz eines gesamten Windparkprojektes ermöglicht werden. Das Tool legt die Ergebnisse der Aggregationsoperatoren mit dem Präfix "R4" in der Geodatenbank ab.

Abbildung 52 enthält die Darstellung der Ergebnisse der Fuzzy Viewshed-Aggregationen. Jene Zellen mit dem Wert 0 (keine Sichtbarkeit bzw. bewaldete Gebiete) wurden aus der Darstellung ausgenommen.

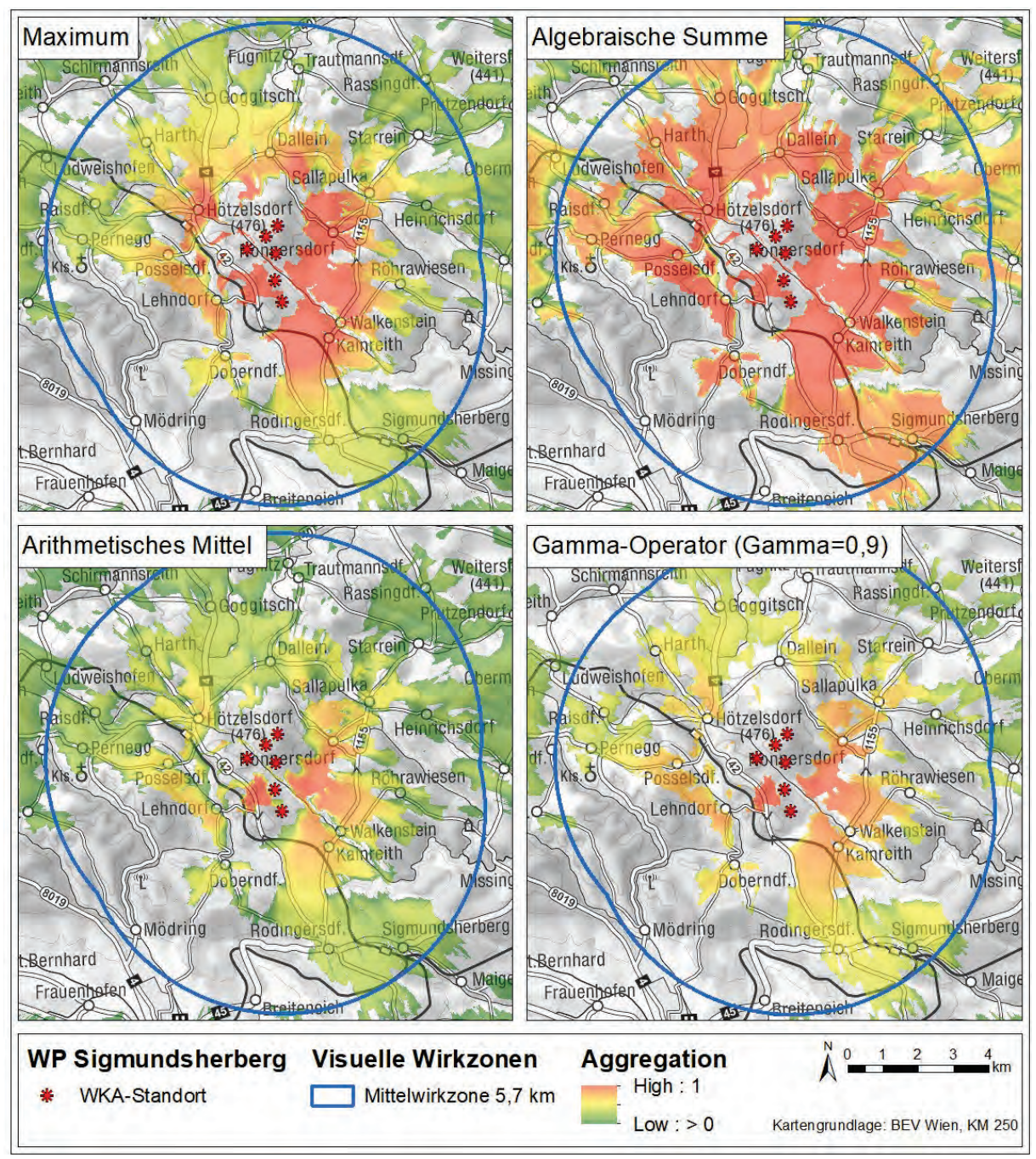

**Abbildung 52: Ergebnisdaten - Fuzzy Viewshed-Aggregation WP Sigmundsherberg**

Analog zur Evaluierung der Einzelanalysen werden nun die Aggregationsergebnisse hinsichtlich ihrer Eignung zur kumulativen Betrachtung visueller Dominanz des Windparks überprüft, indem sie mit den vorliegenden Fotomontagen sowie auch mit den Ergebnissen der Cumulative Binary Viewshed-Berechnung (siehe Kapitel 8.3.2) abgeglichen werden.

Tabelle 15 fasst die Aggregationsergebnisse auf den dreizehn Standpunkten der Fotomontagen FM 01 bis FM 13 (siehe dazu Anhang B) zusammen und stellt sie dem Ergebnis der Cumulative Binary Viewshed gegenüber.

|           | <b>Cumulative Binary</b>                   | <b>Aggregation Fuzzy Viewshed</b> |                       |                          |                                        |  |
|-----------|--------------------------------------------|-----------------------------------|-----------------------|--------------------------|----------------------------------------|--|
| <b>FM</b> | <b>Viewshed</b><br>(Anzahl sichtbarer WKA) | Maximum                           | Algebraische<br>Summe | Arithmetisches<br>Mittel | Gamma-Opera-<br>tor ( $\gamma = 0.9$ ) |  |
| 1         | 6                                          | 0,59                              | 0,97                  | 0,44                     | 0,59                                   |  |
| 2         | 6                                          | 1,00                              | 1,00                  | 0,66                     | 0,76                                   |  |
| 3         | 6                                          | 1,00                              | 1,00                  | 0,80                     | 0,87                                   |  |
| 4         | 6                                          | 0,92                              | 1,00                  | 0,63                     | 0,73                                   |  |
| 5         | 6                                          | 1,00                              | 1,00                  | 0,87                     | 0,91                                   |  |
| 6         | 6                                          | 1,00                              | 1,00                  | 0,72                     | 0,81                                   |  |
| 7         | 6                                          | 0,61                              | 0,93                  | 0,33                     | 0,44                                   |  |
| 8         | 4                                          | 0,81                              | 0,96                  | 0,32                     | $\overline{\phantom{a}}$               |  |
| 9         | 6                                          | 1,00                              | 1,00                  | 0,65                     | 0,68                                   |  |
| 10        | 6                                          | 0,92                              | 1,00                  | 0,61                     | 0,71                                   |  |
| 11        | 6                                          | 0,89                              | 1,00                  | 0,78                     | 0,86                                   |  |
| 12        | 6                                          | 1,00                              | 1,00                  | 1,00                     | 1,00                                   |  |
| 13        | $\bf{0}$                                   | $\overline{0}$                    | $\bf{0}$              | $\bf{0}$                 | $\bf{0}$                               |  |

**Tabelle 15: Ergebnisdaten der Aggregationsoperatoren auf den Standorten FM 01 bis FM 13**

Aus den Ergebnissen einer Cumulative Binary Viewshed-Berechnung können keine aussagekräftige Information hinsichtlich der visuellen Störwirkung des Windparks abgeleitet werden. Für die dreizehn untersuchten Standpunkte ergibt die Cumulative Binary Viewshed-Berechnung insgesamt elfmal die Sichtbarkeit aller sechs Anlagen. Durch die Aggregation der Fuzzy Viewshed-Einzelanalysen wird der Untersuchungsraum hinsichtlich der tatsächlichen visuellen Dominanz des Windparks differenziert.

Hierfür eignet sich vor allem die Interpretation des Maximums in Kombination mit dem Arithmetischen Mittel. Beim Maximum-Operator wird der Maximalwert der Fuzzy Viewshed-Einzelanalysen ausgegeben. Dies erscheint als zweckmäßig, da jeweils die visuell dominanteste Windkraftanlage für die Eingriffsintensität auf das Landschaftsbild maßgeblich ist. Beim Arithmetischen Mittel wird hingegen die "Summenwirkung" berücksichtigt, indem die Zugehörigkeitswerte für alle Anlagen gemittelt werden. Dadurch entsteht ein "Ranking" der visuellen Eingriffsintensität im Untersuchungsraum.

Als wenig brauchbar erweisen sich die Aggregationsoperatoren "Algebraische Summe" sowie auch der "Gamma-Operator". Die Algebraische Summe ergibt auf den untersuchten Standorten zumeist den Wert 1. Dadurch ist für die Standorte kein nachvollziehbares "Ranking" hinsichtlich der visuellen Dominanz des Windparks ableitbar. Der Gamma-Operator erweist sich aufgrund seiner "Null-Sensibilität" als nachteilhaft, da er zwangsläufig den Wert 0 ausgibt, sobald nicht alle der Windkraftanlagen sichtbar sind (siehe FM 08 in Tabelle 15).

Beispielsweise ist im Vergleich der dreizehn Fotomontagen der Standpunkt FM 01 nur mäßig von der Windparkplanung betroffen. Das Maximum der Fuzzy Viewsheds der Einzelanlagen beträgt für diesen Standort 0,59 und das Arithmetische Mittel 0,44. Abbildung 53 zeigt die Fotomontage FM 01 mit Angabe der Anlagennummerierung.

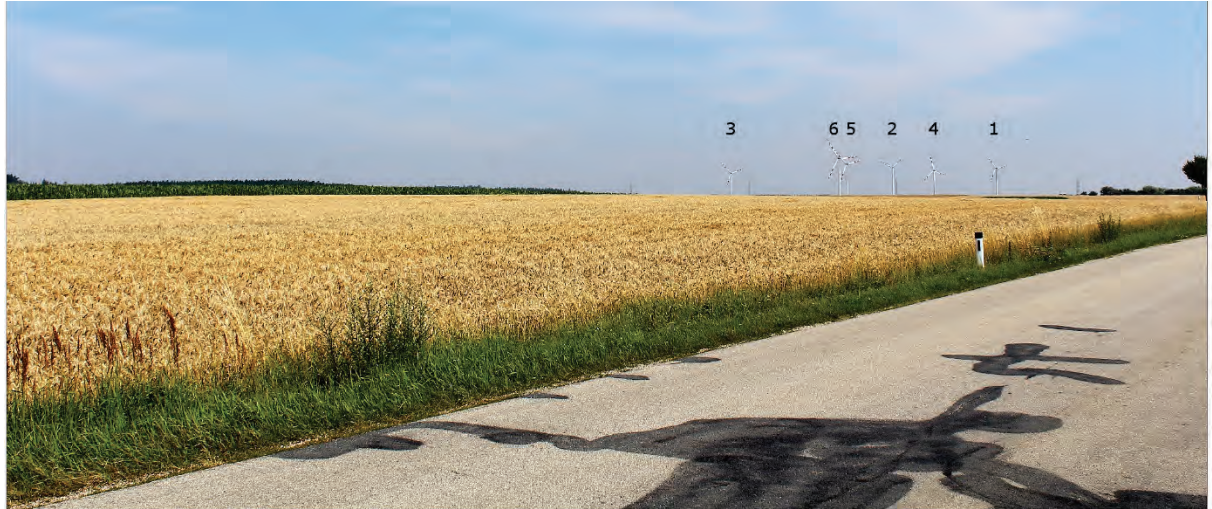

**Abbildung 53: FM 01 - Windkraftanlagen mit Anlagennummern (EWS CONSULTING GMBH 2018b)** 

Der Standpunkt FM 05 kann hingegen als Beispiel eines visuell stark beeinträchtigten Standortes angegeben werden. Für diesen Punkt wurde ein Maximalwert von 1 und ein Arithmetisches Mittel von 0,87 berechnet. Abbildung 54 enthält die Fotomontage FM 05 mit Angabe der Anlagennummern.

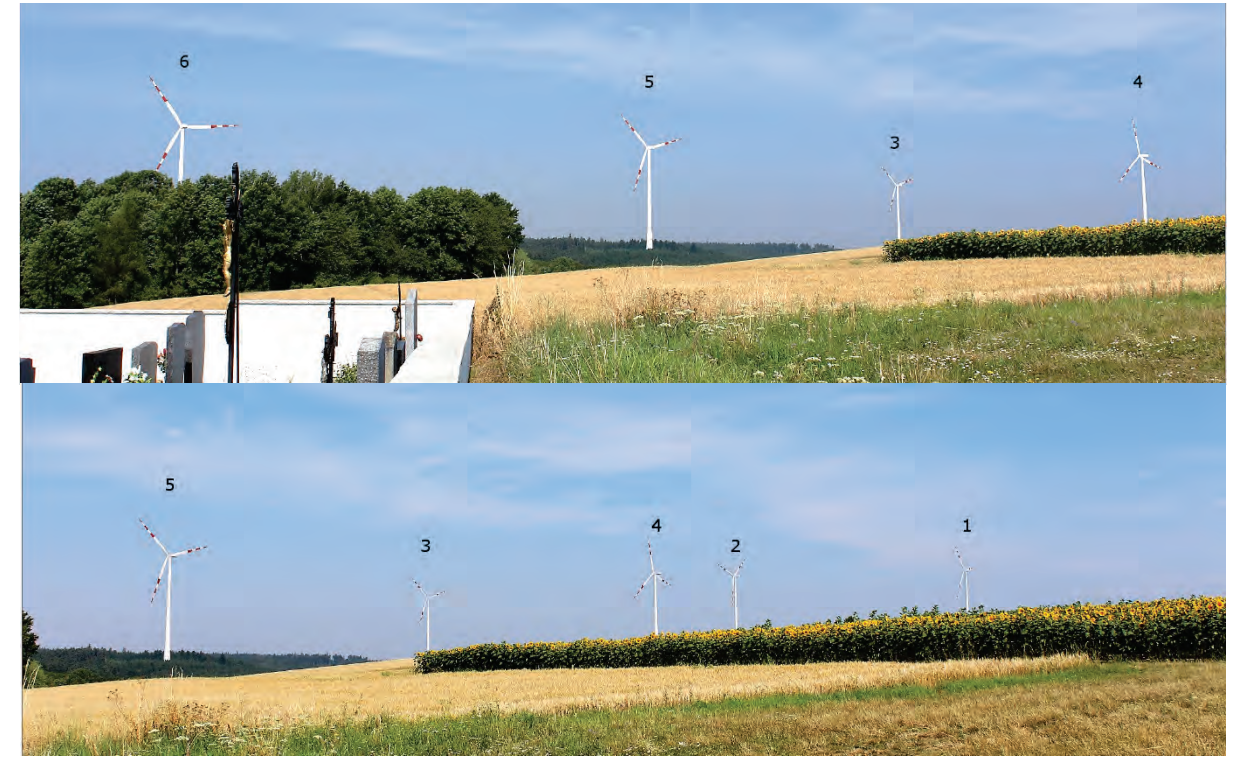

**Abbildung 54: FM 05 - Windkraftanlagen mit Anlagennummern(EWS CONSULTING GMBH 2018b)**

# **9 Zusammenfassung und Ausblick**

Das Konzept der unscharfen Mengen wurde von FISHER (1994) erstmals für Viewshed-Berechnungen erprobt. Kern einer Fuzzy Viewshed-Berechnung bildet eine Distanzabhängigkeitsfunktion, welche die Abnahme des "Grades der Sichtbarkeit" eines Objektes mit zunehmender Distanz vom Betrachter beschreibt (FISHER 1994; OGBURN 2006; RASOVA 2014).

Im Rahmen der Masterthesis wurde ein Workflow für Fuzzy Viewshed-Berechnungen zur Beschreibung der visuellen Dominanz von Windkraftanlagen auf Basis des vertikalen Sehwinkels konzipiert. Im Gegensatz zu bisherigen Fuzzy Viewshed-Ansätzen wird durch Heranziehen des vertikalen Sehwinkels, neben der Distanz auch die Höhe des Windkraftanlage bzw. das Ausmaß des sichtbaren Anlagenteils bei etwaigen Sichtverschattungen berücksichtigt. Dadurch kann der Grad der visuellen Dominanz einer Windkraftanlage für jede Position im Projektgebiet quantifiziert werden. Der Workflow für die Fuzzy Viewshed-Berechnung auf Basis des vertikalen Sehwinkels lässt sich wie folgt skizzieren:

- 1. Berechnung des vertikalen Sehwinkels jeder Windkraftanlage unter Berücksichtigung etwaiger Sichtverschattungen
- 2. Fuzzifizierung des vertikalen Sehwinkels anhand der konzipierten Fuzzy-Zugehörigkeitsfunktion

Die Berechnung des vertikalen Sehwinkels unter Berücksichtigung von Sichtverschattungen zählt nicht zu GIS-Standardoperationen. Hierfür wurde eine vereinfachte Vorgehensweise entwickelt, welche den "tatsächlichen" Sehwinkel von dem rechnerisch maximal möglichen Sehwinkel unter Berücksichtigung etwaiger Sichtverschattungen ableitet.

Im Zuge der Konzeption einer entsprechenden Fuzzy-Zugehörigkeitsfunktion zur Beschreibung der visuellen Dominanz von Windkraftanlagen auf Basis des vertikalen Sehwinkels wurde festgestellt, dass bezüglich des Zusammenhanges des "vertikalen Sehwinkels" eines Objektes und dessen visuellen Dominanz für den Betrachter kaum empirische Forschungsergebnisse vorliegen. Die im vorgestellte Fuzzy-Zugehörigkeitsfunktion basiert daher auf Grenzwerten, welche in der australischen Planungspraxis (siehe Kapitel 6.2) bei der Bewertung des "visual impacts" insbesondere für Windparkprojekte herangezogen werden. Eine Windkraftanlage gilt demnach als visuell dominant, sobald der sichtbare Anlagenteil einen vertikalen Sehwinkel von mindestens 5° einnimmt.

Um eine methodische Konsistenz zu gewährleisten, wurde hinsichtlich der Abgrenzung des Untersuchungsraumes ebenso ein Ansatz auf Basis des vertikalen Sehwinkels festgelegt. Dabei wurde das Untersuchungsgebiet auf jenen Raum beschränkt wird, innerhalb dessen die Windkraftanlagen

rein rechnerisch infolge ihrer Gesamthöhen und ohne Berücksichtigung etwaiger Sichtverschattungen einen vertikalen Sehwinkel von zumindest 0,5° einnehmen können.

Für die Realisierung des konzipierten Fuzzy Viewshed-Workflows wurde auf Basis für Österreich flächendeckend vorliegender Gelände- und Bodenbedeckungsdaten (GEOLAND.AT 2017; UM-WELTBUNDESAMT GMBH 2018) das Python-Skriptwerkzeug "FuzzyViewshed-Windfarm" entwickelt, welches folgende Verarbeitungsschritte vollautomatisiert umsetzt:

- Abgrenzung des Untersuchungsgebietes auf Basis des vertikalen Sehwinkels
- Aufbereitung der Datengrundlagen (DGM-Überhöhung mittels wählbarer Baumhöhe)
- Cumulative Binary Viewshed-Berechnung für den Windpark auf Basis der Gesamthöhen
- Berechnung des vertikalen Sehwinkels jeder einzelner Windkraftanlage
- Fuzzy Viewshed-Berechnung für jede einzelne Windkraftanlage (=Fuzzifizierung des vertikalen Sehwinkels auf Grundlage der konzipierten Fuzzy-Zugehörigkeitsfunktion)
- Aggregation der Fuzzy Viewshed-Berechnungen mittels vier verschiedener Aggregationsoperatoren (Maximum-Operator, Algebraische Summe, Arithmetisches Mittel, Gamma-Operator)

Das Skriptwerkzeug wurde anhand des niederösterreichischen Windparkprojektes WP Sigmundsherberg getestet und die Fuzzy Viewshed-Ergebnisse wurden mit den vorliegenden Fotomontagen gegenübergestellt. Dabei wurde festgestellt, dass die Fuzzy Viewshed-Ergebnisse der Einzelanalysen bei Betrachtung der Fotomontagen durchwegs nachvollziehbar sind und entsprechende Hinweise über den Grad der visuellen Dominanz der einzelnen Windkraftanlagen liefern. Hinsichtlich der implementierten Aggregationsoperatoren erwiesen sich der Maximum-Operator sowie auch das Arithmetische Mittel als geeignet, um eine kumulative Betrachtung der visuellen Dominanz des Gesamtwindparks zu ermöglichen.

Für eine Weiterentwicklung des Werkzeuges erscheinen vertiefende empirische Untersuchungen hinsichtlich des Zusammenhanges zwischen dem vertikalen Sehwinkel und der visuellen Dominanz von Windkraftanlagen als zweckmäßig. Weitere Optimierungsmöglichkeiten ergeben sich hinsichtlich der Konzeption treffsicherer Aggregationsoperatoren. Diesbezüglich wäre eine gewichtete Summe aller Einzelanalysen denkbar, in der die Gewichtung von der dominantesten hin zur schwächsten Anlage abnimmt, wobei für die Erstellung einer derartigen Gewichtungsfunktion wiederum das Vorliegen entsprechender empirischer Grundlagen eine wesentliche Voraussetzung ist.

# **Literatur- und Quellenverzeichnis**

- ABROMAS, J. (2014): Assessment of the visual impact of wind turbines on the landscape. Summary of Doctoral Dissertation. University of Technology, Kaunas.
- ALMANSA, A., CAO, F., GOUSSEAU, Y. & ROUGE, B. (2002): Interpolation of digital elevation models using AMLE and related methods. In: *IEEE Transactions on Geoscience and Remote Sensing*, 40(2), pp. 314–325.
- AMIDON, E. L. & ELSNER, G. H. (1968): Delineating Landscape View Areas. a computer approach. In: *U.S.D.A Forest Service Research Note PSW-180*.
- AMT DER NÖ LANDESREGIERUNG (2010): NÖ Energiefahrplan 2030, St. Pölten. http://www.noe.gv.at/noe/Energie/NOE\_Enegiefahrplan\_2030.pdf (25.03.2019).
- ARUN, P. V. (2013): A comparative analysis of different DEM interpolation methods. In: *The Egyptian Journal of Remote Sensing and Space Science*, 16(2), pp. 133–139.
- AYDIN, V., ÇAVDAR, İ. H. & HASIRCI, Z. (2016): Line of Sight(LoS) Probability Prediction for Satellite and HAPs Communication in Trabzon, Turkey. In: *International Journal of Applied Mathematics, Electronics and Computers*, pp. 155–160.
- BALDENHOFER, K. G. (2019): Lexikon der Fernerkundung. Radarfernerkundung. http://www.felexikon.info/lexikon-r.htm#radarfernerkundung (23.02.2019).
- BALTSAVIAS, E. P. (1999): Airborne laser scanning: basic relations and formulas. In: *ISPRS Journal of Photogrammetry and Remote Sensing*, 1999(54), pp. 199–214.
- BARBARELLA, M., FIANI, M. & ZOLLO, C. (2017): Assessment of DEM derived from very high-resolution stereo satellite imagery for geomorphometric analysis. In: *European Journal of Remote Sensing*, 50(1), pp. 534–549.
- BARTELME, N. (2005): Geoinformatik. Modelle, Strukturen, Funktionen, Berlin, Heidelberg.
- BAYBURT, S., KURTAK, A. B., BÜYÜKSALIH, G. & JACOBSEN, K. (2017): Geometric accuracy analysis of WorldDEM in relation to AW3D30, SRTM and ASTER GDEM2. In: *ISPRS - International Archives of the Photogrammetry, Remote Sensing and Spatial Information Sciences*, XLII-1/W1, pp. 211–217.
- BERNTSEN, G. (2015): Ein wissensbasiertes Fuzzy-System zur Entscheidungsunterstützung innerhalb des Technologiefrühaufklärungsprozesses. Fuzzy-basierte Modellierung des Technologiefrühaufklärungsprozesses. Dissertation. Brandenburgische Technische Universität Cottbus - Senftenberg, Cottbus - Senftenberg.
- BERRY, R., HIGGS, G., FRY, R. & LANGFORD, M. (2011): Web-based GIS Approaches to Enhance Public Participation in Wind Farm Planning. In: *Transactions in GIS*, 15(2), pp. 147–172.
- BILL, R. (2010): Grundlagen der Geo-Informationssysteme, Berlin.
- BINH, T. Q. & THUY, N. T. (2016): Assessment of the influence of interpolation techniques on the accuracy of digital elevation model. In: *VNU Journal of Science: Earth and Environmental Sciences*, 24(4), pp. 176–183.
- BLASCHKE, T. (1997): Unschärfe und GIS: "Exakte" Planung mit unscharfen Daten? In: SCHRENK, M. (Hrsg.), Computergestützte Raumplanung. Beiträge zum Symposion CORP '97, [12. bis 14. Februar 1997]. IEMAR, Wien.
- BLIEBERGER, J., KLASEK, J., REDLEIN, A. & SCHILDT, G.-H. (1996): Fuzzy-Logik. In: BLIEBERGER, J., KLASEK, J., REDLEIN, A. & SCHILDT, G.-H. (Hrsg.), Informatik. Springer Vienna, Vienna, s.l., 127–135. 10.1007/978-3- 7091-4051-2.
- BREUER, W. (2001): Ausgleichs- und Ersatzmaßnahmen für Beeinträchtigungen des Landschaftsbildes Vorschläge für Maßnahmen bei Errichtung von Windkraftanlagen. In: *Naturschutz und Landschaftsplanung*, 33(8), pp. 237–245.
- BURROUGH, P. A. & MCDONNELL, R. (1998): Principles of geographical information systems. [spatial information systems and geostatistics], Oxford.
- BURROUGH, P. A., MCDONNELL, R. & LLOYD, C. D. (2015): Principles of geographical information systems, Oxford.
- BUYUKSALIH, G., JACOBSEN, K. & BAZ, I. (2008): DEM generation based on optical space images. EARSeL Workshop "Developing Countries, Istanbul. https://www.ipi.unihannover.de/uploads/tx\_tkpublikationen/Buyuksalih\_istanbul.pdf (10.08.2018).
- CARLISLE, B. (2002): Digital Elevation Model Quality and Uncertainty in DEM-Based Spatial Modeling. Dissertation. University of Greenwich, Greenwich.
- CHAPLOT, V., DARBOUX, F., BOURENNANE, H., LEGUÉDOIS, S., SILVERA, N. & PHACHOMPHON, K. (2006): Accuracy of interpolation techniques for the derivation of digital elevation models in relation to landform types and data density. In: *Geomorphology*, 77(1-2), pp. 126–141.
- DANESE, M., NOLÈ, G. & MURGANTE, B. (2009): Visual Impact Assessment in Urban Planning. In: MURGANTE, B., BORRUSO, G. & LAPUCCI, A. (Hrsg.), Geocomputation and urban planning. Springer, Berlin, 133–146. 10.1007/978-3-540-89930-3.
- DANESE, M., NOLÈ, G. & MURGANTE, B. (2011): Identifying Viewshed. New Approaches to Visual Impact Assessment. In: MURGANTE, B., BORRUSO, G. & LAPUCCI, A. (Hrsg.), Geocomputation, Sustainability and Environmental Planning. Springer-Verlag Berlin Heidelberg, Berlin, Heidelberg, 73–89. 10.1007/978-3-642- 19733-8.
- DAVIDOVIC, M., PETROVIC, V. M. & BORISOV, M. (2016): Analysis of the Display of Digital Terrain Models using Different Interpolation Methods. In: *Geodetski list*, 70(3), pp. 267–282.
- DE FLORIANI, L. & MAGILLO, P. (2003): Algorithms for Visibility Computation on Terrains. A Survey. In: *Environment and Planning B: Planning and Design*, 30(5), pp. 709–728.
- DLR INSTITUT FÜR HOCHFREQUENZTECHNIK UND RADARSYSTEME (2019): Tandem-L Science Home. Hochauflösendes Radar. https://www.dlr.de/hr/desktopdefault.aspx/tabid-8113/14171\_read-35852/.
- DOCAMPO, M. G. & GARCIA, M. A. (2017): Optimal Parameters for DEM Extraction from IKONOS data. A case Study of a Coastal Area. In: *Geoinformatics & Geostatistics: An Overview*, 05(04).
- DODEL, H. & HÄUPLER, D. (2010): Satellitennavigation, Berlin, Heidelberg.
- DOYLE, F. J. (1978): Digital Terrain Models: An Overview. In: *Photogrammetric Engineering and Remote Sensing*, 44(12), pp. 1481–1485.
- DUBOIS, D. & PRADE, H. (1988): Possibility Theory. An Approach to Computerized Processing of Uncertainty, Boston, MA.
- DUMITRU, P. D., PLOPEANU, M. & BADEA, D. (2013): Comparative study regarding the methods of interpolation. In: BADEA, A.-C. (Hrsg.), Recent advances in geodesy and geomatics engineering. Proceedings of the 1st European conference of geodesy & geomatics engineering (GENG '13), Antalya, Turkey, October 8-10, 2013. WSEAS, [Greece], 45–52.
- EARTH OBSERVATION RESEARCH CENTER & JAPAN AEROSPACE EXPLORATION AGENCY (2018): ALOS Global Digital Surface Model (DSM). ALOS World 3D-30m (AW3D30). Version 2.1. Product Description.
- EDAN, J. D., IDOWU, T. O. & ZANGO, I. S. (2013): Viewshed analysis of MTN telecommunication network in jimeta. In: *International Journal of Environment, Ecology, Family and Urban Studies (IJEEFUS)*, 3(2).
- EL-SHEIMY, N., HABIB, A. & VALEO, C. (2005): Digital terrain modelling. Acquisition, Manipulation and Applications, Boston, Mass.
- ENAIRGY (2014): WP Fürstkogel. Sichtbarkeitsanalyse, Pöllau.
- ERM ENVIRONMENTAL RESSOURCES MANAGEMENT AUSTRALIA (2008a): Gullen Range Wind Farm Landscape and Visual Assessment (17.11.2018).
- ERM ENVIRONMENTAL RESSOURCES MANAGEMENT AUSTRALIA (2008b): Lal Lal Wind Farm. Landscape and Visual Assessment. 0058176. http://www.w-wind.com.au/wp-content/uploads/2016/04/Landscape-and-Visual-Impact-1.pdf (03.11.2018).
- ERM ENVIRONMENTAL RESSOURCES MANAGEMENT AUSTRALIA (2015): Maroona Wind Farm. Landscape and Visual Impact Assessment. Project Reference 0309893 FINAL. http://www.maroonawindfarm.com.au/documents/Volume%203%20Landscape%20and%20Visual%20Assess ment.pdf (07.02.2018).
- ERM ENVIRONMENTAL RESSOURCES MANAGEMENT AUSTRALIA (2016): Landscape and Visual Impact Assessment. Melbourne Regional Landfill. REFERENCE: 0295969 MRL RPT1/ Final/ February 2016 (17.11.2018).
- ERVIN, S. & STEINITZ, C. (2003): Landscape Visibility Computation. Necessary, but Not Sufficient. In: *Environment and Planning B: Planning and Design*, 30(5), pp. 757–766.
- ESRI (2016): Fuzzy-Zugehörigkeit—Hilfe | ArcGIS for Desktop. http://desktop.arcgis.com/de/arcmap/10.3/tools/spatial-analyst-toolbox/fuzzy-membership.htm (26.11.2018).
- ESRI (2018a): Funktionsweise des Werkzeugs "Sichtfeld 2". Hilfe | ArcGIS Desktop. http://pro.arcgis.com/de/proapp/tool-reference/3d-analyst/how-viewshed-2-works.htm (28.10.2018).
- ESRI (2018b): Verwenden von "Sichtfeld" und "Beobachterpunkte" für die Sichtbarkeitsanalyse. Hilfe ArcGIS Desktop. http://desktop.arcgis.com/de/arcmap/latest/tools/spatial-analyst-toolbox/using-viewshed-andobserver-points-for-visibility.htm (28.10.2018).
- EWS CONSULTING GMBH (Hrsg.) (2018a): UVP Einreichoperat Windpark Sigmundsherberg. Konsolidierte Fassung vom 24.09.2018, Munderfing.
- EWS CONSULTING GMBH (2018b): Windpark Sigmundsherberg Fotomontagen. In: EWS CONSULTING GMBH (Hrsg.), UVP Einreichoperat Windpark Sigmundsherberg. Konsolidierte Fassung vom 24.09.2018, Munderfing.
- EWS CONSULTING GMBH (2018c): Windpark Sigmundsherberg Sichtbarkeitsanalyse. In: EWS CONSULTING GMBH (Hrsg.), UVP Einreichoperat Windpark Sigmundsherberg. Konsolidierte Fassung vom 24.09.2018, Munderfing.
- FISHER, P. F. (1992): First Experiments in Viewshed Uncertainty: Simulating Fuzzy Viewsheds. In: *Photogrammetric Engineering and Remote Sensing*, 3(58), pp. 345–352.
- FISHER, P. F. (1994): Probable and fuzzy models of the viewshed operation. In: WORBOYS, M. (Hrsg.), Innovations in GIS 1. selected papers from the First National Conference on GIS Research UK. Taylor & Francis, London, 161–175.
- FISHER, P. F. (1996): Extending the Applicability of Viewsheds in Landscape Planning. In: *Photogrammetric Engineering and Remote Sensing*, 11(62), pp. 1297–1302.
- FISHER, P. F. & TATE, N. J. (2006): Causes and consequences of error in digital elevation models. In: *Progress in Physical Geography*, 30(4), pp. 467–489.
- FLORINSKY, I. V. (2016): Digital Elevation Models. In: FLORINSKY, I. V. (Hrsg.), Digital terrain analysis in soil science and geology. Academic Press is an imprint of Elsevier, London, UK, 77–108.
- FONTANI, F. (2017): Application of the Fisher's "Horizon Viewshed" to a proposed power transmission line in Nozzano (Italy). In: *Transactions in GIS*, 21(4), pp. 835–843.
- FRITSCH, D. (1992): Raumbezogene Informationssysteme und digitale Geländemodelle. Dissertation, München.
- FSV ÖSTERREICHISCHE FORSCHUNGSGESELLSCHAFT STRAßE SCHIENE VERKEHR (2017): Richtlinien und Vorschriften für das Straßenwesen (RVS). 04.01.11 Umweltuntersuchung. vom 1. April 2017.
- FUNK, G. (2006): Digital Media For Artists Beschreibung und Ordnung von Farben, Farbmetrik, Farbmodelle. Modul-ID: 16579. http://www.dma.ufg.ac.at/app/link/Grundlagen%3AAllgemeine/module/16579 (23.11.2018).
- GAJSKI, D. (2004): Rasterbasierte Geländeoberflächeanalysen. Dissertation. Technische Universität, Wien.
- GALLEY, M. (2013): Direct Acquisition of Data: Airborne laser scanning. In: CLARKE, L. E. & NIELD, J. M. (Hrsg.), Geomorphological Techniques (Online Edition), London, UK.
- GARNERO, G. & GODONE, D. (2013): COMPARISONS BETWEEN DIFFERENT INTERPOLATION TECHNIQUES. In: *ISPRS - International Archives of the Photogrammetry, Remote Sensing and Spatial Information Sciences*, XL-5/W3, pp. 139–144.
- GEOLAND.AT (2017): Digitales Geländemodell (DGM) Österreich. Digitales Geländemodell aus Airborne Laserscan Daten. Höhenangaben des Geländes im Raster von 10m x 10m. https://www.data.gv.at/katalog/dataset/d88a1246-9684-480b-a480-ff63286b35b7 (27.02.2019).
- GEOVILLE GEOVILLE INFORMATION SYSTEMS GMBH (2017): CadasterENV. Final Report (TD-9) Public Version - I 1.0, 20/12/2017. Contract No.: 4000114323/15/I-SBo-1, Innsbruck.
- GERHARDS, I. (2003): Die Bedeutung der landschaftlichen Eigenart für die Landschaftsbildbewertung. Dargestellt am Beispiel der Bewertung von Landschaftsbildveränderungen durch Energiefreileitungen. Zugl.: Freiburg (Breisgau), Univ., Diss., 2003, Freiburg im Breisgau.
- GOLDSTEIN, S. (2008): Usability . Eyetracking . Consulting: Das Sehen. http://old.useye.de/wissensdatenbank/dassehen/ (16.11.2018).
- GONGA-SAHOLIARILIVA, N., GUNNELL, Y., PETIT, C. & MERING, C. (2011): Techniques for quantifying the accuracy of gridded elevation models and for mapping uncertainty in digital terrain analysis. In: *Progress in Physical Geography*, 35(6), pp. 739–764.
- GÓRECKI, P., CAPONETTI, L. & CASTIELLO, C. (2008): Fuzzy Techniques for Text Localisation in Images. In: HASSANIEN, A.-E., ABRAHAM, A. & KACPRZYK, J. (Hrsg.), Computational Intelligence in Multimedia Processing. Recent Advances. Springer-Verlag Berlin Heidelberg, Berlin, Heidelberg, 233–270. 10.1007/978-3- 540-76827-2.
- HAMACHER, H. (1978): Über logische Aggregationen nicht-binär expliziter Entscheidungskriterien. Dissertation, Frankfurt am Main.
- HARDING, G., HARDING, P. & WILKINS, A. (2008): Wind turbines, flicker, and photosensitive epilepsy: characterizing the flashing that may precipitate seizures and optimizing guidelines to prevent them. In: *Epilepsia*, 49(6), pp. 1095–1098.
- HEBELER, F. (2008): Modelling Topographic Uncertainty: Impacts on Large Scale Environmental Modelling. Dissertation. Universität Zürich, Zürich.
- HEBELER, F. & PURVES, R. S. (2009): The influence of elevation uncertainty on derivation of topographic indices. In: *Geomorphology*, 111(1-2), pp. 4–16.
- HEINZEL, J. (2011): Combined use of high resolution LiDAR Combined use of high resolution LiDAR and multispectral data for automated extraction of single trees and tree species. Dissertation. Albert-Ludwigs-Universität, Freiburg im Breisgau.
- HEIPKE, C. (2017): Einführung. In: HEIPKE, C. (Hrsg.), Photogrammetrie und Fernerkundung. Handbuch der Geodäsie, herausgegeben von Willi Freeden und Reiner Rummel. Springer Berlin Heidelberg, Berlin, Heidelberg, s.l., 1–28. 10.1007/978-3-662-47094-7.
- HENGL, T. & EVANS, I. S. (2008): Chapter 2 Mathematical and Digital Models of the Land Surface. In: HENGL, T. (Hrsg.), Geomorphometry. Concepts, software, applications. Elsevier, 31–63.
- HENGL, T., GRUBER, S. & SHRESTHA, D. P. (2003): Digital Terrain Analysis in ILWIS. Lecture Notes and User Guide, Enschede.
- HIGUCHI, T. (1983): The visual and spatial structure of landscapes, Cambridge, Mass.
- HODGSON, M. E. & BRESNAHAN, P. (2004): Accuracy of Airborne Lidar-Derived Elevation: Empirical Assessment and Error Budget. In: *Photogrammetric Engineering and Remote Sensing*, 70(3), pp. 331–339.
- HUTCHINSON, M. F. & GALLANT, J. C. (1999): Representation of terrain. In: LONGLEY, P. A., GOODCHILD, M. F., MAGUIRE, D. J. & RHIND, D. W. (Hrsg.), Geographical information systems. Principles and Technical Issues. John Wiley & Sons, Inc., New York, 105–124.
- IGW INTERESSENSGEMEINSCHAFT WINDKRAFT ÖSTERREICH (2018): Windfakten Windenergie in Österreich. https://www.igwindkraft.at/fakten/?xmlval\_ID\_KEY%5B0%5D=1234 (06.05.2017).
- IMWIND OPERATIONS GMBH (2015): WP Gnadendorf-Stronsdorf. Sichtbarkeitsanalyse, Pottenbrunn.
- INGENSAND, H. (2011): Einführung in die Geodätische Messtechnik, Zürich.
- JACOBSEN, K. (2008): High Resolution Optical Satellite Images from Scene Orientation to GISData Acquisition. INCA congress, Gandhinagar. https://www.ipi.unihannover.de/uploads/tx\_tkpublikationen/INCA\_Jacobsen08.pdf (10.08.2018).
- JACOBSEN, K. (2014): Development of large Area Covering Height Model. In: *ISPRS International Archives of the Photogrammetry, Remote Sensing and Spatial Information Sciences*, XL-4, pp. 105–110.
- JACOBSEN, K. (2016): Ersatz des SRTM Oberflächenmodells durch AW3D30? In: KERSTEN, T. P. (Hrsg.), Dreiländertagung der SGPF, DGPF und OVG. Lösungen für eine Welt im Wandel, Hamburg, 80–89.
- JACOBSEN, K. (2017): Satellitenphotogrammetrie. In: HEIPKE, C. (Hrsg.), Photogrammetrie und Fernerkundung. Handbuch der Geodäsie, herausgegeben von Willi Freeden und Reiner Rummel. Springer Berlin Heidelberg, Berlin, Heidelberg, s.l., 343–372. 10.1007/978-3-662-47094-7.
- JÄGER, E. & HEIPKE, C. (2014): Geotopographie und Photogrammetrie. In: KUMMER, K., KÖTTER, T. & EICHHORN, A. (Hrsg.), Das deutsche Vermessungs- und Geoinformationswesen. Wichmann, 375–431.
- JAXA JAPAN AEROSPACE EXPLORATION AGENCY (2018): ALOS Global Digital Surface Model "ALOS World 3D 30m" (AW3D30). http://www.eorc.jaxa.jp/ALOS/en/aw3d30/index.htm (15.08.2018).
- JPL JET PROPULSION LABORATORY (2018): ASTER: Advanced Spaceborne Thermal Emission and Reflection Radiometer. https://asterweb.jpl.nasa.gov/ (15.08.2018).
- JUTZI, B., MEYER, F. J. & HINZ, S. (2017): Aktive Fernerkundungssensorik Technologische Grundlagen und Abbildungsgeometrie. In: HEIPKE, C. (Hrsg.), Photogrammetrie und Fernerkundung. Handbuch der Geodäsie, herausgegeben von Willi Freeden und Reiner Rummel. Springer Berlin Heidelberg, Berlin, Heidelberg, s.l., 65– 103. 10.1007/978-3-662-47094-7.

KAINZ, W. (2007): Fuzzy logic and GIS, Wien.

ter\_Windpark\_Knoll.pdf (03.11.2018).

https://homepage.univie.ac.at/Wolfgang.Kainz/Lehrveranstaltungen/ESRI\_Fuzzy\_Logic/File\_2\_Kainz\_Text. pdf (15.09.2018).

KANDEL, A. (1986): Fuzzy mathematical techniques with applications, Reading, Mass.

- KENNEDY, W. M. (2016): Ein Versuch einer Higuchi-Viewshed Analyse am Beispiel eines Wachturms auf der Umm al-Biyara in Petra, Jordanien. In: LIEBERWIRTH, U., HERZOG, I. & KENNEDY, W. M. (Hrsg.), 3D-Anwendungen in der Archäologie. Computeranwendungen und quantitative Methoden in der Archäologie Workshop der AG CAA und des Exzellenzclusters Topoi 2013. Edition Topoi, Berlin, 157–179.
- KESSELS, O. (2006): Qualitätsanalyse verschiedener digitaler Geländemodelle und deren Eignung für die Prozessierung von Satellitenbilddaten in den Tropen, Stuttgart.
- KIDNER, D., SPARKES, A. & DOREY, M. (1999): GIS and Wind Farm Planning. In: STILLWELL, J., GEERTMAN, S. & OPENSHAW, S. (Hrsg.), Geographical Information and Planning. European Perspectives. Springer, Berlin, Heidelberg, 203–223. 10.1007/978-3-662-03954-0.
- KIM, Y.-H., RANA, S. & WISE, S. (2004): Exploring multiple viewshed analysis using terrain features and optimisation techniques. In: *Computers & Geosciences*, 30(9-10), pp. 1019-1032.
- KING, E. A., PILLA, F. & MAHON, J. (2012): Assessing noise from wind farm developments in Ireland. A consideration of critical wind speeds and turbine choice. In: *Energy Policy*, 41, pp. 548–560.
- KLÜVER, C., KLÜVER, J. & SCHMIDT, J. (2012): Modellierung komplexer Prozesse durch naturanaloge Verfahren. Soft Computing und verwandte Techniken, Wiesbaden.
- KNOLL, T. & GROISS, M. (2015): Beurteilungmethodik\_LandschaftsbildOrtsbildFreitzeitKulturgüter\_Windpark\_Knoll. http://www.knollconsult.at/zt/pub/46\_2015\_Beurteilungmethodik\_LandschaftsbildOrtsbildFreitzeitKulturgue
- KNOLL, T. & GROISS, M. (2018): Beurteilungsmethodik Landschaft in Bewilligungsverfahren. Fachbereiche Landschaftsbild, Erholungswert der Landschaft., Wien. https://www.knollconsult.at/zt/pub/39\_2018\_Beurteilungmethodik%20Landschaftseingriffe\_Groiss\_Knoll.pd f (23.01.2019).
- KNOLL, T., GROISS, M. & OTTRUBAY, A. (2016): Vergleich von Fotomontagen und realen Fotos bei Windparkprojekten, Wien. https://www.knollconsult.at/zt/pub/33\_2016\_Studie\_Fotomontagen.pdf (26.02.2019).
- KNOLL, T., GROISS, M., RITTSTEUER, V. & HITZENAUER, A. (2008): Bewertung des Landschaftsbildes, Wien. https://www.knollconsult.at/zt/pub/14\_2008\_Knoll\_Landschaftsbild.pdf (23.01.2019).
- KNOLL, T. & RITTSTEUER, V. (2004): Bewertung des Landschaftsbildes von Windenergieanlagen anhand des Beispiels Niederösterreich, Wien. http://www.knollconsult.at/zt/pub/3\_2004\_Knoll\_Landschaftsbild\_Windenergieanlagen.pdf (03.11.2018).
- KNOLLCONSULT GMBH (2016): WP Schildberg. Sichtbarkeitsanalyse, Wien.
- KOCH, A. (2006): Semantische Integration von zweidimensionalen GIS-Daten und Digitalen Geländemodellen. Dissertation. Universität Hannover, Hannover.
- KÖTHE, R. (2000): Definitionen DGM etc. http://www.scilands.de/d\_index.htm?page=/service/faq/qualitaeten\_dgm/qualitaeten\_dgm.htm (17.02.2018).
- KRAUS, K. (2000): Photogrammetrie. Band 3 Topographische Informationssysteme, Köln.
- KRÖMKER, D. (2007): Elemente der Bildwahrnehmung. Vorlesungsunterlagen der LV Grafischen Datenverarbeitung im Sommersemester 2007. Universität Frankfurt am Main, Frankfurt am Main. http://www.gdv.informatik.unifrankfurt.de/lehre/ss2007/GDV/Folien/V05-Elemente-der-Bildwahrnehmung.pdf (22.11.2018).
- KRÖMKER, D. (2008): Viewing, Perspektivische Transformation und Kameramodelle. Vorlesungsunterlagen der LV Grafischen Datenverarbeitung im Sommersemester 2008. Universität Frankfurt am Main, Frankfurt am Main. http://www.gdv.informatik.uni-frankfurt.de/lehre/ss2008/GDV/Folien/V04-Viewing.pdf (23.11.2018).
- KUMSAP, C., BORNE, F. & MOSS, D. (2005): The technique of distance decayed visibility for forest landscape visualization. In: *International Journal of Geographical Information Science*, 19(6), pp. 723–744.

LAND IN SICHT (2013): WP Wullersdorf. Sichtbarkeitsanalyse, Wien.

LANGE, N. de (2013): Geoinformatik. Theorie und Praxis, Berlin, Heidelberg.

- LARSEN, M. V. (2015): Viewshed algorithms for strategic positioning of vehicles. Norwegian Defence Research Establishment (FFI) - FFI-rapport 2015/01300.
- LARSON, A. M. & LOSCHKY, L. C. (2009): The contributions of central versus peripheral vision to scene gist recognition. In: *Journal of vision*, 9(10), 6.1-16.
- LEUNG, D. Y.C. & YANG, Y. (2012): Wind energy development and its environmental impact. A review. In: *Renewable and Sustainable Energy Reviews*, 16(1), pp. 1031–1039.
- LFUG LANDESAMT FÜR UMWELTSCHUTZ UND GEWERBEAUFSICHT RHEINLAND-PFALZ (1998): Hinweise zum Vollzug der Eingriffsregelung (HVE) nach §§4 - 6 des Landespflegegesetzes. Materialien zur Landespflege, Oppenheim.
- LI, J. & HEAP, A. D. (2014): Spatial interpolation methods applied in the environmental sciences. A review. In: *Environmental Modelling & Software*, 53, pp. 173–189.
- LI, Z., ZHU, Q. & GOLD, C. (2005): Digital terrain modeling. Principles and methodology, New York.
- LLOBERA, M. (2003): Extending GIS-based visual analysis. The concept of visualscapes. In: *International Journal of Geographical Information Science*, 17(1), pp. 25–48.
- LOOTS, L., NACKAERTS, K. & WAELKENS, M. (1997): Fuzzy Viewshed Analysis of the Hellenistic City Defence System at Sagalassos, Turkey. In: DINGWALL, L., EXON, S., GAFFNEY, V., LAFLIN, S. & VAN LEUSEN, M. (Hrsg.), Archaeology in the Age of the Internet. CAA97. Computer Applications and Quantitative Methods in Archaeology.Proceedings of the 25th Anniversary Conference. Archaeopress, Oxford, 82.1 - 82.9.
- LUNG MV LANDESAMT FÜR UMWELT NATURSCHUTZ UND GEOLOGIE MECKLENBURG-VORPOMMERN (2006): Hinweise zur Eingriffsbewertung und Kompensationsplanung für Windkraftanlagen, Antennenträger und vergleichbare Vertikalstrukturen.
- MACK, D. (2002): Computational Intelligence in der Materialwirtschaft. Entscheidungsunterstützungspotentiale neuronaler und fuzzy-basierter Ansätze, Wiesbaden.
- MAGALHAES, M. A., MAGALHAES, S. V., ANDRADE, M. V. & LISBOA FILHO, J. (2007): An Efficient Algorithm to Compute the Viewshed on DEM Terrains Stored in the External Memory. In: *Geoinfo*, pp. 183–194.
- MALOY, M. A. & DEAN, D. J. (2001): An Accuracy Assessment of Various GIS-Based Viewshed Delineation Techniques. In: *Photogrammetric Engineering and Remote Sensing*, 67(11), pp. 1293–1298.
- MANDLBURGER, G., HÖFLE, B., BRIESE, C., RESSL, C., OTEPKA, J., HOLLAUS, M. & PFEIFER, N. (2009): Topographische Daten aus Laserscanning als Grundlage für Hydrologie und Wasserwirtschaft. In: *Österreichische Wasser- und Abfallwirtschaft*, 61(7), pp. 89–97.
- MILLER, C. L. & LAFLAMME, R. A. (1958): The Digital Terrain Model Theory & Application. In: *Photogrammetric Engineering*, 24(3), pp. 433–442.
- MITAS, L. & MITASOVA, H. (1999): Spatial interpolation. In: LONGLEY, P. A., GOODCHILD, M. F., MAGUIRE, D. J. & RHIND, D. W. (Hrsg.), Geographical information systems. Principles and Technical Issues. John Wiley & Sons, Inc., New York, 481–492.
- MOIR MOIR LANDSCAPE ARCHITECTURE (2012): Landscape and visual impact assessment. proposed Cherry Tree Wind Farm Project. PROJECT NO: 0754 Rev. D, Lambton NSW.
- MÖLLER, B. (2006): Changing wind-power landscapes. Regional assessment of visual impact on land use and population in Northern Jutland, Denmark. In: *Applied Energy*, 83(5), pp. 477–494.
- MTS MTS MASCHINENTECHNIK SCHRODE AG (2018): Präzise Positionsbestimmung mit Hilfe von GPS / GNSS. https://www.magicmaps.de/produktinfo/gps-grundlagen/praezise-gps-messungen-mit-hilfe-von-dgps-undrtk.html (29.11.2018).
- MURPHY, K. M., GITTINGS, B. & CROW, J. (2018): Visibility analysis of the Roman communication network in southern Scotland. In: *Journal of Archaeological Science: Reports*, 17, pp. 111–124.
- NACKAERTS, K., GOVERS, G. & VAN ORSHOVEN, J. (1999): Accuracy assessment of probabilistic visibilities. In: *International Journal of Geographical Information Science*, 13(7), pp. 709–721.
- NELSON, A., REUTER, H. I. & GESSLER, P. (2008): Chapter 3 DEM Production Methods and Sources. In: HENGL, T. (Hrsg.), Geomorphometry. Concepts, software, applications. Elsevier, 65–85.
- NOHL, W. (1993): Beeinträchtigungen des Landschaftsbildes durch mastenartige Eingriffe. Materialien für die naturschutzfachliche Bewertung und Kompensationsermittlung. geänderte Fassung 1993.
- NOHL, W. (2007): Landschaftsbildbewertung Problemaufriss und weiter führende Überlegungen. Landschaftsbilder zeitgemäß bewerten, Essen (03.11.2018).
- NOHL, W. (2009a): Was macht unsere Landschaft schützenswert wann führen Windkraftanlagen zu ihrer Verunstaltung. Initiative Landschaftsschutz Kempter Wald und Allgäu, Bezigau (03.11.2018).
- NOHL, W. (2009b): Landschaftsästhetische Auswirkungen von Windkraftanlagen. Energielandschaften, Augsburg (03.11.2018).
- NOHL, W. (2010): Ist das Landschaftsbild messbar und bewertbar? Bestandsaufnahme und Ausblick. Was ist schiach - Das Landschaftsbild im Prüfverfahren, Universität für Bodenkultur in Wien (03.11.2018).
- NUTSFORD, D., REITSMA, F., PEARSON, A. L. & KINGHAM, S. (2015): Personalising the viewshed. Visibility analysis from the human perspective. In: *Applied Geography*, 62, pp. 1–7.
- OGBURN, D. E. (2006): Assessing the level of visibility of cultural objects in past landscapes. In: *Journal of Archaeological Science*, 33(3), pp. 405–413.
- O'SHEA, R. P. (1991): Thumb's rule tested. Visual angle of thumb's width is about 2 deg. In: *Perception*, 20(3), pp. 415– 418.
- PAJĄK, K., URADZIŃSKI, M., DOSKOCZ, A. & BIRYŁO, M. (2011): Analysis of digital terrain model technology development, while using simultaneous satellite and tacheometric measurements. In: *Reports on Geodesy*, 1(90), pp. 361–367.
- PEDERSEN, E. & LARSMAN, P. (2008): The impact of visual factors on noise annoyance among people living in the vicinity of wind turbines. In: *Journal of Environmental Psychology*, 28(4), pp. 379–389.
- PERKO, R., RAGGAM, H., GUTJAHR, K. H. & SCHARDT, M. (2015): Advanced DTM generation from very high resolution satellite stereo images. In: *ISPRS Annals of Photogrammetry, Remote Sensing and Spatial Information Sciences*, II-3/W4, pp. 165–172.
- PFEIFER, N., MANDLBURGER, G. & GLIRA, P. (2017): Laserscanning. In: HEIPKE, C. (Hrsg.), Photogrammetrie und Fernerkundung. Handbuch der Geodäsie, herausgegeben von Willi Freeden und Reiner Rummel. Springer Berlin Heidelberg, Berlin, Heidelberg, s.l., 431–481. 10.1007/978-3-662-47094-7.
- PLANUM FALLAST TISCHLER & PARTNER GMBH (2015): WP Stubalpe. Sichtbarkeitsanalyse, Graz.
- POMPA-GARCIA, M. (2010): Viewshed Analysis for Improving the Effectiveness of Watchtowers, in the North of Mexico~! 2010-03-06~!2010-06-14~!2010-07-26~! In: *The Open Forest Science Journal*, 3(1), pp. 17–22.
- POPELKA, S. & VOZENILEK, V. (2010): Landscape visibility analysis and their visualisation. In: *ISPRS Arch*, 38(4).
- PRINZ, T. (2017): Digitale Fernerkundungsmethodik in den Geowissenschaften. http://ivvgeo.unimuenster.de/vorlesung/FE\_Script/2\_3.html (10.08.2018).
- RASOVA, A. (2014): Fuzzy viewshed, probable viewshed, and their use in analysis opf prehistoric monuments placements in Western Slovakia. In: HUERTA, J., SCHADE, S. & GRANELL, C. (Hrsg.), Connecting a Digital Europe Through Location and Place. Springer International Publishing, Cham, s.l. 10.1007/978-3-319-03611-3.
- RAUMPLANUNG | STADTPLANUNG FLEISCHMANN ZT GMBH (2014): WP Dürnkrut III. Sichtbarkeitsanalyse, Stillfried.
- REINBERG, S. & BRÖTHALER, J. (1997): Integration von Fuzzy-Methoden in Bewertungsverfahren. In: SCHRENK, M. (Hrsg.), Computergestützte Raumplanung. Beiträge zum Symposion CORP '97, [12. bis 14. Februar 1997]. IEMAR, Wien, 51–63.
- ROTH, M. & BRUNS, E. (2016): Landschaftsbildbewertung in Deutschland Stand von Wissenschaft und Praxis -. Ergebnisse eines Sachverständigengutachtens im Auftrag des Bundesamtes für Naturschutz, Bonn-Bad Godesberg.
- ROTH, M., JUNKER, S., TILK, C., HAUBAUM, C. & SCHULTE-BRAUCKS, K. (2014): To See or not to See: A Critical Investigation of Validity in Visibility Analysis for Assessing Landscape Impacts of Energy Infrastructure. In: WISSEN HAYEK, U., FRICKER, P., BUHMANN, E. & OLBRICH (Hrsg.), Peer reviewed proceedings of digital landscape architecture 2014 at ETH Zurich. [papers of the DLA 2014 … held in Zurich, Switzerland, May 21 - 23, 2014]. Wichmann, Berlin.
- RUGGLES, C. L.N., MEDYCKYJ-SCOTT, D. J. & GRUFFYDD, A. (1993): Multiple viewshed analysis using GIS and its archaeological application: a case study in nothern Mull. In: ANDRESEN, J. T., MADSEN, T. & SCOLLAR, I. (Hrsg.), Computing the Past. Computer Applications and Quantitative Methods in Archaeology. CAA92. Aarhus University Press, Aarhus, 125–132.
- RURALPLAN ZT GMBH (2018): WP Trautmannsdorf I Repowering. Sichtbarkeitsanalyse, Poysdorf.
- SAIDUR, R., RAHIM, N. A., ISLAM, M. R. & SOLANGI, K. H. (2011): Environmental impact of wind energy. In: *Renewable and Sustainable Energy Reviews*, 15(5), pp. 2423–2430.
- SANTILLAN, J. R. & MAKINANO-SANTILLAN, M. (2016): Vertical accuracy assessment of 30-m resolution ALOS, ASTER, and SRTM global DEMS over northeastern Mindano, Philippines. In: *ISPRS - International Archives of the Photogrammetry, Remote Sensing and Spatial Information Sciences*, XLI-B4, pp. 149–156.

SAUNDERS HAVILL GROUP (2012): Visual Impact Assessment. Port of Abbot Point. 6078 E.

- SCHMIDT, C., HAGE, G., HOPPENSTEDT, A., KÜHNE, O. & BRUNS, D. (2018): Landschaftsbild und Energiewende Band 1: Grundlagen. Ergebnisse des gleichnamigen Forschungsvorhabens im Auftrag des Bundesamtes für Naturschutz, Bonn - Bad Godesberg.
- SCHMIDT, F. (2003): Hochgenaue Digitale Geländemodelle. Untersuchungen zur Erstellung, Analyse und Anwendung in der Landwirtschaft. Dissertation. Universität Rostock. Dissertation. Universität Rostock, Rostock.
- SCHROEDER, D. V. (2011): Naked-Eye Astronomy. Motion of the Stars. Measuring Angles. https://physics.weber.edu/schroeder/ua/StarMotion.html (28.02.2019).
- ŠILJEG, A., LOZIĆ, S. & RADOŠ, D. (2015): The effect of interpolation methods on the quality of a digital terrain model for geomorphometric analyses. In: *Tehnicki vjesnik - Technical Gazette*, 22(5), pp. 1149–1157.
- SÖRGEL, U., WEGNER, J. D. & THIELE, A. (2017): Fusion von optischen und Radardaten. In: HEIPKE, C. (Hrsg.), Photogrammetrie und Fernerkundung. Handbuch der Geodäsie, herausgegeben von Willi Freeden und Reiner Rummel. Springer Berlin Heidelberg, Berlin, Heidelberg, s.l., 734–769. 10.1007/978-3-662-47094-7.
- SPOMEDIAL (2009): Gesichtsfeld und peripheres Sehen. http://vmrz0100.vm.ruhr-unibochum.de/spomedial/content/e866/e2442/e8554/e8574/e8610/e8656/index\_ger.html (22.11.2018).
- STANGER, W. (1982): Ein digitales Geländemodell und einige Anwendungsmöglichkeiten im Bereich der Flurbereinigung. Dissertation. Universität Stuttgart, Stuttgart.
- STOLZ, M. (2013): Digitale Oberflächenmodelle aus Bildkorrelation. In: *DVW Bayern e.V. Gesellschaft für Geodäsie, Geoinformation und Landmanagement - Mitteilungen*, 65(2), pp. 139–150.
- SWISSTOPO SCHWEIZERISCHE EIDGENOSSENSCHAFT BUNDESAMT FÜR LANDESTOPOGRAPHIE (2017): GPS-Messverfahren. https://www.swisstopo.admin.ch/de/wissen-fakten/geodaesievermessung/messverfahren/gps-messverfahren.html (04.08.2018).
- TANDY, C. (1967): The isovist method of landscape survey. In: MURRAY, H. C. (Hrsg.), Methods of Landcape Analysis. Landscape Research Group, London, 9–10.
- TEMME, A.J.A.M., HEUVELINK, G.B.M., SCHOORL, J. M. & CLAESSENS, L. (2008): Chapter 5 Geostatistical Simulation and Error Propagation in Geomorphometry. In: HENGL, T. (Hrsg.), Geomorphometry. Concepts, software, applications. Elsevier, 121–140.
- TRAVIS, M. R., ELSNER, G. H., IVERSON, W. D. & JOHNSON, C. G. (1975): Viewit: computation of seen areas, slope, and aspect for land-use planning. General Technical Report PSW-11/1975 Forest Service, U.S. Department of Agriculture,, Berkeley, California, USA.
- UMWELTBUNDESAMT GMBH (2018): Sentinel-2 Bodenbedeckung Österreich 2016, Wien. http://www.umweltbundesamt.at/umweltsituation/umweltinfo/opendata/oed\_landbedeckung/?cgiproxy\_url= http%3A%2F%2Fhttpapp5.umweltbundesamt.at%2Fdata%2Fdataset.jsf%3Bjsessionid%3D62015BB6FF4581F 205C658BF453DF84D%3Fid%3D49 (25.03.2019).
- USGS U.S. GEOLOGICAL SURVEY (2009): Mars Exploration Rover Project Landing Site Viewshed Analysis. https://webgis.wr.usgs.gov/mer/viewshed\_analysis.htm (31.08.2018).
- WAGNER, W., ULLRICH, A. & BRIESE, C. (2003): Der Laserstrahl und seine Interaktion mit der Erdoberfläche. In: *VGI - Österreichische Zeitschrift für Vermessung und Geoinformation*, pp. 223–235.
- WANG, P. & COTTRELL, G. W. (2017): Central and peripheral vision for scene recognition. A neurocomputational modeling exploration. In: *Journal of vision*, 17(4), p. 9.
- WARE, A. J., KIDNER, D. B. & RAILLINGS, P. J. (1998): Parallel Distributed Viewshed Analysis. In: MAKKI, K. (Hrsg.), Proceedings of the 6th ACM international symposium on Advances in geographic information systems. ACM, New York, NY, 151–156.
- WASKLEWICZ, T., STALEY, D. M., REAVIS, K. & OGUCHI, T. (2013): 3.6 Digital Terrain Modeling. In: SHRODER, J. F. (Hrsg.), Treatise on geomorphology. Academic Press, London, Waltham, MA, 130–161.
- WEBSTER, R. & OLIVER, M. A. (2007): Geostatistics for environmental scientists, Chichester.
- WECHSLER, S. P. & KROLL, C. N. (2006): Quantifying DEM Uncertainty and its Effect on Topographic Parameters. In: *Photogrammetric Engineering and Remote Sensing*, 72(9), pp. 1081–1090.
- WEIBEL, R. (1990): Verarbeitung und Anwendung digitaler Geländemodelle im Bereich der Geographie. In: *Geographica Helvetica*, 1990(4), pp. 145–153.
- WEIBEL, R. & HELLER, M. (1991): Digital Terrain Modeling. In: MAGUIRE, D. J., GOODCHILD, M. F. & RHIND, D. W. (Hrsg.), Geographic Information Systems: Principles and Applications. Longman, London, 269–297.
- WERNERS, B. M. (1988): Aggregation Models in Mathematical Programming. In: MITRA, G., GREENBERG, H. J., LOOTSMA, F. A., RIJKAERT, M. J. & ZIMMERMANN, H. J. (Hrsg.), Mathematical Models for Decision Support. Springer, Berlin, Heidelberg, 295–305. 10.1007/978-3-642-83555-1.
- WERRO, N. (2015): Fuzzy Set Theory. In: WERRO, N. (Hrsg.), Fuzzy classification of online customers. Springer, Cham, 7–26. 10.1007/978-3-319-15970-6.
- WHEATLEY, D. (1995): Cumulative Viewshed Analysis: a GIS-based method for Cumulative Viewshed Analysis: a GIS-based method for investigating intervisibility, and its archaeological application. In: LOCK, G. R. & STANCIC, Z. (Hrsg.), Archaeology and geographical information systems. A European perspective. Taylor & Francis, London.
- WHEATLEY, D. & GILLINGS, M. (2000): Vision, Perception and GIS: some notes on the development of enriched approaches to the study of archaeological visibility. In: LOCK, G. R. (Hrsg.), Beyond the map. Archaeology and spatial technologies ; [proceedings of the NATO Advanced Research Workshop on Beyond the Map, Archaeology and Spatial Technologies, Ravello, Italy, 1 - 2 October, 1999]. IOS Press, Amsterdam, 1–27.

WILSON, J. P. (2012): Digital terrain modeling. In: *Geomorphology*, 137(1), pp. 107–121.

- WILSON, J. P. & GALLANT, J. C. (2000): Terrain analysis. Principles and applications, New York.
- WRIGHT, D. K., MACEACHERN, S. & LEE, J. (2014): Analysis of feature intervisibility and cumulative visibility using GIS, Bayesian and spatial statistics. A study from the Mandara Mountains, northern Cameroon. In: *PloS one*, 9(11), e112191.
- XURBAN (2016): Murra Warra Wind Farm. Landscape & Visual Assessment. Project No15044, Melbourne.
- XURBAN (2018): Ferguson Wind Farm Landscape & Visual Assessment Planning Amendment. 15023. RTP Final, Melbourne.
- YAGER, R. R. (1980): On a general class of fuzzy connectives. In: *Fuzzy Sets and Systems*, 4(3), pp. 235–242.
- ZADEH, L. A. (1965): Fuzzy Sets. In: *Information and control*, 8(3), pp. 338–353.
- ZHAO, W., ZHAO, J., MA, L., ZHOU, W., TIAN, J. & QIAN, J. (2015): Can Grid and TIN coexist? In: GeoComputation 2015 Conference Proceedings. Proceedings of the 13th International Conference on GeoComputation, Dallas, 223–229.
- ZHOU, Q. (2017): Digital Elevation Model and Digital Surface Model. In: RICHARDSON, D., CASTREE, N., GOODCHILD, M. F., KOBAYASHI, A., LIU, W. & MARSTON, R. A. (Hrsg.), The international encyclopedia of geography. People, the earth, environment, and technology. Wiley Blackwell, Malden, MA, Oxford, Chichester, West Sussex, 1–17. 10.1002/9781118786352.wbieg0768.
- ZHU, X. (2016): GIS for Environmental Applications. A practical approach, Abingdon.

ZIMMERMANN, H.-J. (2001): Fuzzy Set Theoryand Its Applications, Dordrecht.

- ZIMMERMANN, H.-J. & ZYSNO, P. (1980): Latent connectives in human decision making. In: *Fuzzy Sets and Systems*, 4(1), pp. 37–51.
- ZOGG, J.-M. (2014): GPS und GNSS: Grundlagen der Ortung und Navigation mit Satelliten. http://www.zoggjm.ch/Dateien/Update\_Zogg\_Deutsche\_Version\_Jan\_09\_Version\_Z4x.pdf (21.07.2018).

# Anhang A - Python Skript "FuzzyViewshed-Windfarm"

```
# -*- coding: UTF-8 -*-
#-----------------------------------------------------------
#Name: FuzzyViewshed-Windfarm
#Purpose: Berechnung einer unscharfen Sichtbarkeitsanalyse auf Basis des vertika-
len Sehwinkels von Windkraftanlagen zur Beschreibung ihrer visuellen Dominanz opti-
miert fuer DGM (geoland.at) und Sentinel-2 Datensatz Bodenbedeckung Oesterreich 
2016 (Umweltbundesamt 2018)
#Author: Karl Zeinler
#Created: 27.02.2019
#Requirements: Spatial Analyst Extension, 3D Analyst Extension
#-----------------------------------------------------------
import arcpy, math 
from arcpy import env 
from arcpy.sa import *
#Definition der Parameter
Workspace = arcpy.GetParameterAsText(0) #Geodatenbank, in der die Ergebnisdaten ab-
gelegt werden sollen
WKA = arcpy.GetParameterAsText(1) # WKA-Datensatz mit Attributfeld der WKA-Gesamt-
hoehen
TotalHeight = arcpy.GetParameterAsText(2) # Attributfelde mit WKA-Gesamthoehe im 
WKA-Datensatz
DGM = arcpy.GetParameterAsText(3) # Digitales Gelaendemodell von geoland.at
Sentinel = arcpy.GetParameterAsText(4) # Sentinel-2 Datensatz der Bodenbedeckung O-
esterreich 2016
baumhoehe = arcpy.GetParameterAsText(5) # Anzuwendende Baumhoehe fuer die Ueberhoe-
hung des DGM
n = arcpy.GetParameterAsText(6) #Anzahl, wie oft die Anlage fuer die Berechnung der 
Teilsichtbarkeiten unterteilt werden soll
n = float(n)
count = str(arcpy.GetCount_management(WKA)) # Anzahl der Windkraftanlagen
#Lizenzcheck
arcpy.CheckOutExtension("3D")
```
#### #Umgebungseinstellungen

arcpy**.**CheckOutExtension**(**"Spatial"**)**

arcpy**.**env**.**workspace **=** Workspace arcpy**.**env**.**cellSize **=** DGM arcpy**.**env**.**snapRaster **=** DGM arcpy**.**env**.**overwriteOutput **= True** arcpy**.**env**.**parallelProcessingFactor **=** "100%"

```
arcpy.env.outputCoordinateSystem = arcpy.SpatialReference(31287)
# Aufbereitung WKA-Datensatz und Berechnung der Wirkzonen
#--------------------------------------------------------
arcpy.AddMessage("WKA-Datensatz wird aufbereitet...")
# Ablage des WKA-Datensatzes in der GDB
arcpy.CopyFeatures_management(WKA, "R0_WKA")
WKA = "R0_WKA"
#Anlegen und Berechnen der Attributfelder für die Wirkzonenabgrenzung und Viewshed-
Steuerungsparameter
List =["Fernwirkzone", "Mittelwirkzone", "Nahwirkzone", "OFFSETA", "OFFSETB",
"SPOT"]
for x in List:
    fields = arcpy.ListFields(WKA, x)
     if len(fields) != 1:
         arcpy.AddField_management(WKA, x, "FLOAT")
arcpy.CalculateField_management(WKA, "Fernwirkzone", '!' + TotalHeight 
+'!/(2*math.tan(0.25*math.pi/180))', "PYTHON_9.3")
arcpy.CalculateField_management(WKA, "Mittelwirkzone", '!' + TotalHeight +
'!/(2*math.tan(math.pi/180))', "PYTHON_9.3")
arcpy.CalculateField_management(WKA, "Nahwirkzone", '!'+ TotalHeight 
+'!/(2*math.tan(2.5*math.pi/180))', "PYTHON_9.3")
arcpy.CalculateField_management(WKA, "OFFSETA", '!'+TotalHeight+'!', "PYTHON_9.3")
arcpy.CalculateField_management(WKA, "OFFSETB", '1.65', "PYTHON_9.3")
arcpy.AddSurfaceInformation_3d(WKA, DGM, "Z", "BILINEAR", "", "1", "0", "NO_FIL-
TER")
arcpy.CalculateField_management(WKA, "SPOT", '!Z!', "PYTHON_9.3")
# Anlegen und Berechnen des Attributfeldes "WT_No"
fields = arcpy.ListFields(WKA, "WT_No")
if len(fields) != 1:
     arcpy.AddField_management(WKA, "WT_No", "SHORT")
with arcpy.da.UpdateCursor(WKA, ['WT_No']) as cursor:
     i = 1
     for row in cursor:
         row [0] = i 
         i= i+1
         cursor.updateRow(row)
# Erstellung des WKA-Datensatzes für die Berechnung der Teilsichtbarkeiten
spatial_reference = arcpy.Describe(WKA).spatialReference 
arcpy.CreateFeatureclass_management(Workspace, "R0_WKA_PartVis", "POINT", WKA,
"SAME_AS_TEMPLATE", "SAME_AS_TEMPLATE", spatial_reference)
x=1
while x <= int(n): #n=Anzahl der zu berechnenden Teilsichtbarkeiten
     arcpy.CopyFeatures_management(WKA, "temp_Copy")
```
```
 arcpy.CalculateField_management("temp_Copy", "OFFSETA", "!"+TotalHeight+"! / 
"+str(n)+"*"+str(x), "PYTHON_9.3")
     arcpy.Append_management("temp_Copy", "R0_WKA_PartVis")
     x=x+1
arcpy.Delete_management("temp_Copy") # loescht
# Visuelle Wirkzonen
List =["Fernwirkzone", "Mittelwirkzone", "Nahwirkzone"]
for x in List:
     arcpy.Buffer_analysis(WKA, x, x, "FULL", "ROUND", "ALL")
     arcpy.AddField_management(x, "Wirkzone", "TEXT")
     arcpy.CalculateField_management(x, "Wirkzone", '"'+x+'"', "PYTHON_9.3")
arcpy.Merge_management(List, "R0_Wirkzonen")
for x in List:
     arcpy.Delete_management(x) # loescht Zwischendaten
# DGM-Manipulation - Zuschneiden und Ueberhoehung des Gelaendemodells
#--------------------------------------------------------------------
arcpy.AddMessage("DGM wird aufbereitet...")
inMaskData = "R0_Wirkzonen"
# Extract by Mask: Digitales Geländemodell
inRaster = DGM 
outExtractByMask = ExtractByMask(inRaster, inMaskData)
outExtractByMask.save("R0_DGM")
# Extract by Mask: Sentinel-2 Datensatz
inRaster = Sentinel 
outExtractByMask = ExtractByMask(inRaster, inMaskData)
outExtractByMask.save("R0_Sentinel2")
# Erstellung der Waldmaske zur Ueberhoehung des DGM
if int(baumhoehe)>0:
     inRaster = Raster("R0_Sentinel2")
     inTrueConstant= int(baumhoehe)
     inFalseConstant = 0
     whereClause = "VALUE = 90" # Wert 90 entspricht Waldflaechen
     outCon = Con(inRaster, inTrueConstant, inFalseConstant, whereClause)
     outCon.save("R0_Sentinel2_Wald")
     # DGM plus Wald
     inRaster1 = "R0_DGM"
     inRaster2 = "R0_Sentinel2_Wald"
     outPlus = Plus(inRaster1, inRaster2)
     outDGM = "R0_DGM_manipulated"
     outPlus.save(outDGM)
     arcpy.Delete_management("R0_Sentinel2_Wald")
```

```
# Waldmaske (0=Wald, 1=Nichtwald)
inRaster = Raster("R0_Sentinel2")
inTrueConstant= 0
inFalseConstant = 1
whereClause = "VALUE = 90"
outCon = Con(inRaster, inTrueConstant, inFalseConstant, whereClause)
outCon.save("R0_Sentinel2_Waldmaske")
# Cumulative Viewshed: Binaere Sichtbarkeitsanalyse auf Basis der Gesamthoehe
#----------------------------------------------------------------------------
arcpy.AddMessage("Cumulative Binary Viewshed mit OFFSETA = Gesamthoehe wird berech-
net...")
#Viewshed-Parameter
zFactor = 1
useEarthCurvature = "CURVED_EARTH"
refractivityCoefficient = 0.13
if int(baumhoehe)> 0: #wenn "baumhoehe" angegeben wurde, wird das manipulierte DGM 
herangezogen, ansonsten das unbehandelte DGM
    DGM = "R0_DGM_manipulated"
else:
    DGM = "R0_DGM"
outViewshed = Workspace+"\R3_BinaryViewshed_TH"
arcpy.Viewshed_3d(DGM, WKA, outViewshed, zFactor, useEarthCurvature, refractivi-
tyCoefficient)
# Abzug von Waldflaechen
inRaster1 = outViewshed 
inRaster2 = "R0_Sentinel2_Waldmaske"
outTimes = Times(inRaster1, inRaster2)
outTimes.save(outViewshed+"_")
arcpy.Delete_management(outViewshed) # loescht Viewshed
# Berechnung der Teilsichtbarkeiten (Partial Visibility) fuer jede WKA
#---------------------------------------------------------------------
arcpy.AddMessage("Teilsichtbarkeit jeder Anlage wird berechnet...")
x=1
while x <= int(count):
     # Selektion der WKA
     arcpy.MakeFeatureLayer_management("R0_WKA_PartVis", "Layer")
     arcpy.SelectLayerByAttribute_management("Layer", "NEW_SELECTION",
'"WT_No"='+str(x))
```

```
 # Viewshed
     outViewshed=Workspace+"\R2_PartVis_WT"
     arcpy.Viewshed_3d(DGM, "Layer", outViewshed,zFactor, useEarthCurvature, refrac-
tivityCoefficient)
     # Abzug Waldflaechen
     inRaster1 = outViewshed 
     inRaster2 = "R0_Sentinel2_Waldmaske"
     outTimes = Times(inRaster1, inRaster2)
     outTimes.save(outViewshed + str(x))
     arcpy.Delete_management(outViewshed) # loescht Viewshed
     x = x+1
# Berechnung des maximalen vertikalen Sehwinkels fuer jede WKA
#--------------------------------------------------------------
arcpy.AddMessage("Vertikaler Sehwinkel jeder Anlage wird berechnet...")
#Environment Settings
arcpy.env.extent = DGM 
arcpy.env.cellSize = DGM 
arcpy.env.snapRaster = DGM 
arcpy.env.parallelProcessingFactor = "0"
arcpy.env.overwriteOutput = True
#Berechnung des maximalen Sehwinkels
with arcpy.da.SearchCursor(WKA,['SHAPE@','WT_No',TotalHeight]) as cursor:
     for row in cursor:
         SingleWKA = row[0]
         Anlage = row[1]
         Height = row[2]
         out=EucDistance(SingleWKA)
         out.save(Workspace + "/R1_Dist_WT"+ str(Anlage))
         inRaster = Workspace +"/R1_Dist_WT"+ str(Anlage)
         outRas1 = (0.5*Height)/Raster(inRaster)
         outRas2 = ATan(outRas1) * 2 * 180.0 / math.pi 
         outRas2.save(Workspace + "/R1_MaxVA_WT"+str(Anlage))
# Berechnung des vertikalen Sehwinkels und Fuzzifizierung fuer jede WKA
#----------------------------------------------------------------------
arcpy.AddMessage("Fuzzifizierung wird durchgefuehrt...")
arcpy.env.parallelProcessingFactor = "100%"
x = 1
while x <= int(count):
     rasterList = arcpy.ListRasters("R1_MaxVA_WT"+ str(x))+ arcpy.ListRas-
ters("R2_PartVis_WT"+ str(x))
    r1=rasterList[0]
     r2=rasterList[1]
```

```
 outTimes = Raster(r1) / n * Raster(r2) # Ableitung des vertikalen Sehwinkels 
aus dem maximalen Sehwinkel und der Teilsichtbarkeit
     output = "R2_VVA_WT"+str(x)
     outTimes.save(output)
     arcpy.gp.FuzzyMembership_sa("R2_VVA_WT"+str(x), "R3_FuzzyViewshed_WT"+str(x),
"LINEAR 0,0 5,0", "NONE")
     x=x+1
# Aggregation der FuzzyViewshed bei mehr als einer Windkraftanlage
#------------------------------------------------------------------
if int(count)>= 1:
     arcpy.AddMessage("Aggregation der Fuzzy Viewsheds wird berechnet")
     rasterList1 = arcpy.ListRasters("R3_FuzzyViewshed_WT*")
     #Maximum (Fuzzy-Or)
     output_max = CellStatistics(rasterList1, "MAXIMUM", "DATA")
     output = "R4_Fuzzy_Max"
     output_max.save(output)
     # Arithmetic Mean
     output_mean = CellStatistics(rasterList1, "MEAN", "DATA")
     output = "R4_Fuzzy_MeanA"
     output_mean.save(output)
     # Fuzzy Sum - Algebraische Summe
     output_sum = FuzzyOverlay(rasterList1, "SUM")
     output = "R4_Fuzzy_SumA"
     output_sum.save(output)
     # Fuzzy Gamma0,9 - Fuzzy Gamma (0,9)
     output_gamma= FuzzyOverlay(rasterList1, "GAMMA", 0.9)
     output = "R4_Fuzzy_Gamma09"
     output_gamma.save(output)
```
#### **else:**

arcpy**.**AddMessage**(**"Berechnungen abgeschlossen "**)**

# **Anhang B - Gegenüberstellung mit Fotomontagen**

In den UVP-Einreichunterlagen des Windparks Sigmundsherberg sind insgesamt dreizehn Fotomontagen (FM01 bis FM 13) enthalten, welche seitens des Planungsbüros EWS mit der Spezialsoftware windPRO (Version 2.9.269) der Firma EMD angefertigt wurden. Die Ergebnisse der Fuzzy Viewshed-Berechnungen sowie deren Aggregation wurden für die dreizehn Standorte extrahiert. In den folgenden Evaluierungsbögen FM 01 bis FM13 werden die Ergebniswerte der Fuzzy Viewshed-Berechnungen den Fotomontagen gegenübergestellt und dadurch auf ihre Eignung zur Beschreibung der visuellen Dominanz von Windkraftanlagen geprüft. Die Lage der Fotostandorte wird in nachfolgender Abbildung dargestellt.

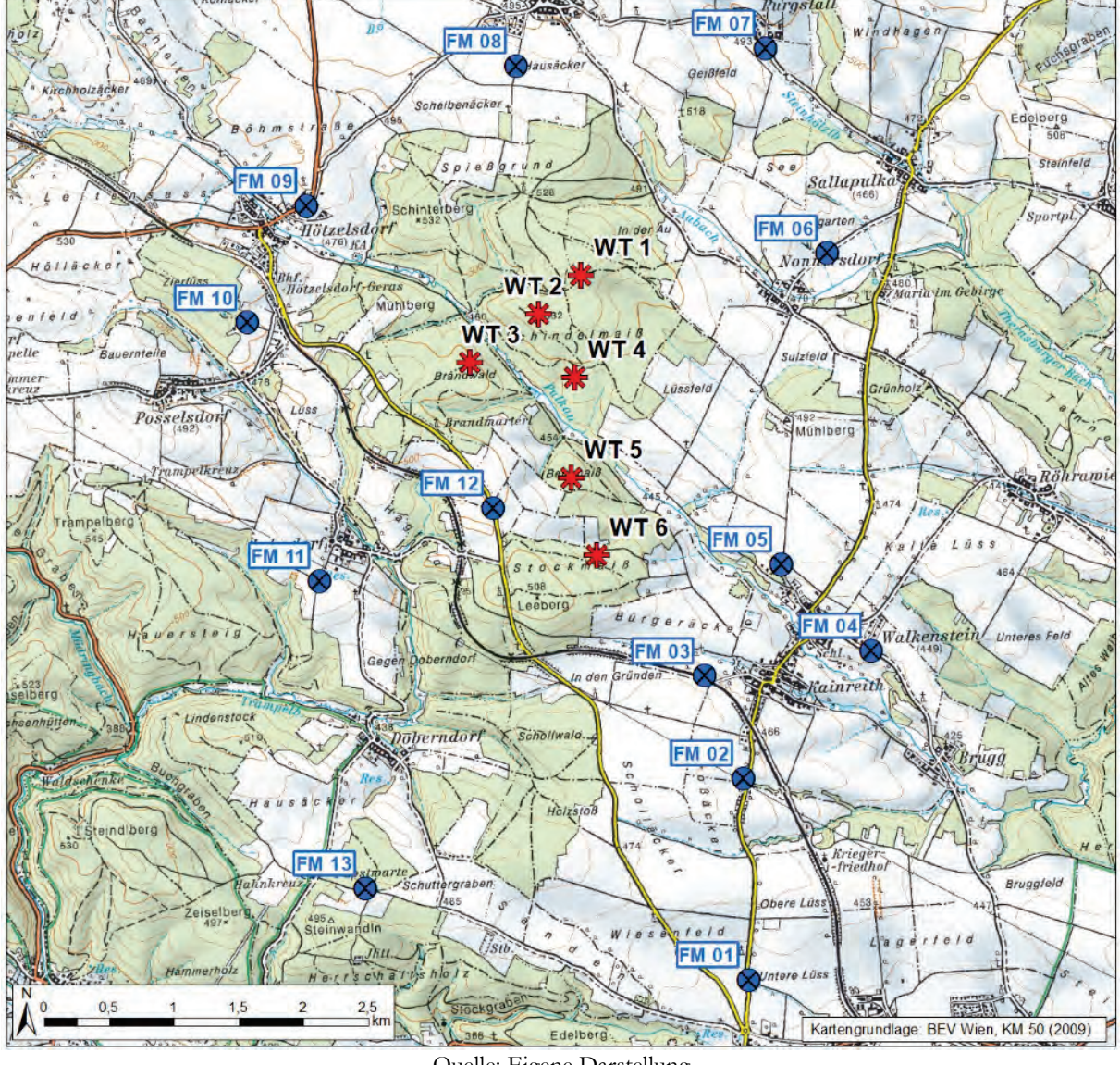

Quelle: Eigene Darstellung

Die Fotoaufnahmen wurden auf allen Standorten mit denselben Objektiveinstellungen (40mm, Kleinbildformat) aufgenommen. Aus Formatierungsgründen wurden die Fotomontagen in den Evaluierungsbögen in der Höhe zugeschnitten.

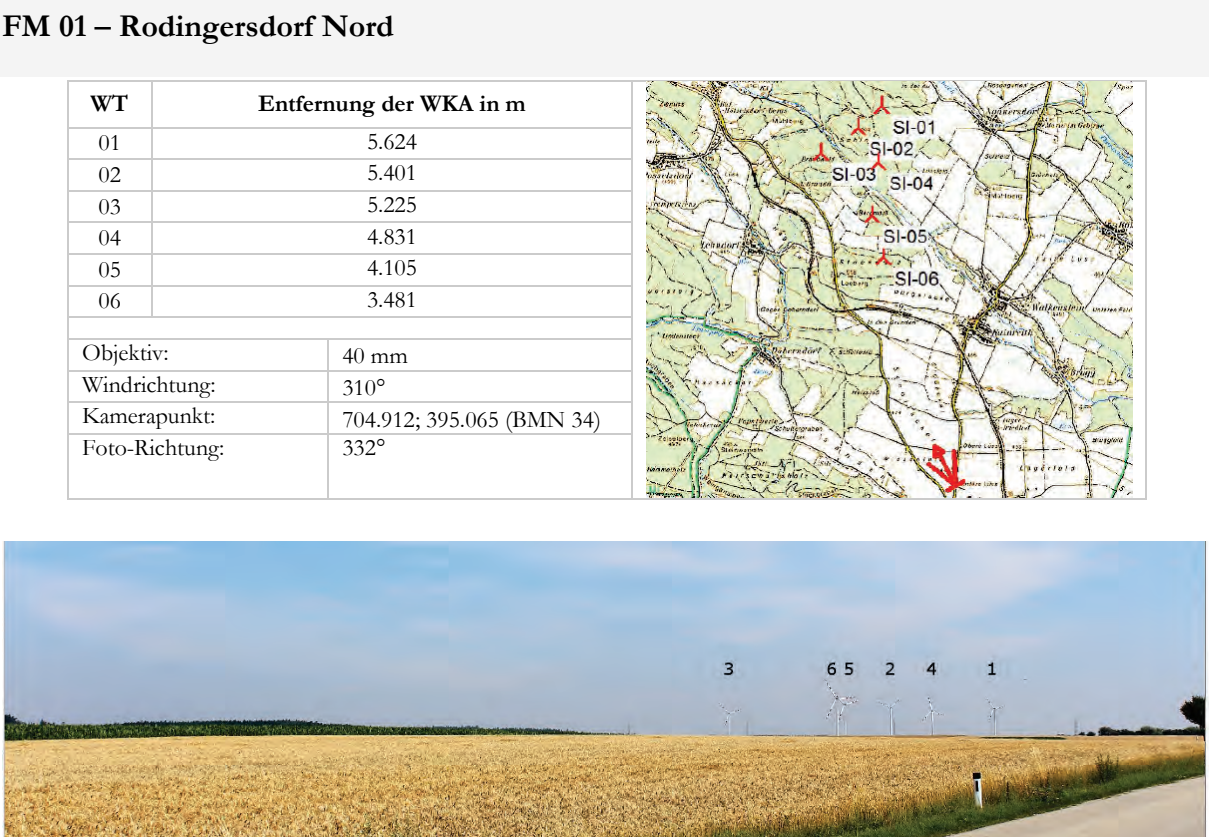

Auf der Fotomontage sind alle sechs Anlagen sichtbar. Keine der Anlagen erscheint auf der Fotomontage besonders dominant. Die nächstgelegene Anlage WT 6 wirkt visuell am dominantesten, während Anlage 3 am schwächsten erkennbar ist.

## **Ergebnisdaten - Fuzzy Viewshed**

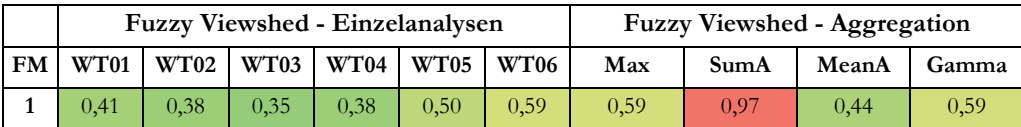

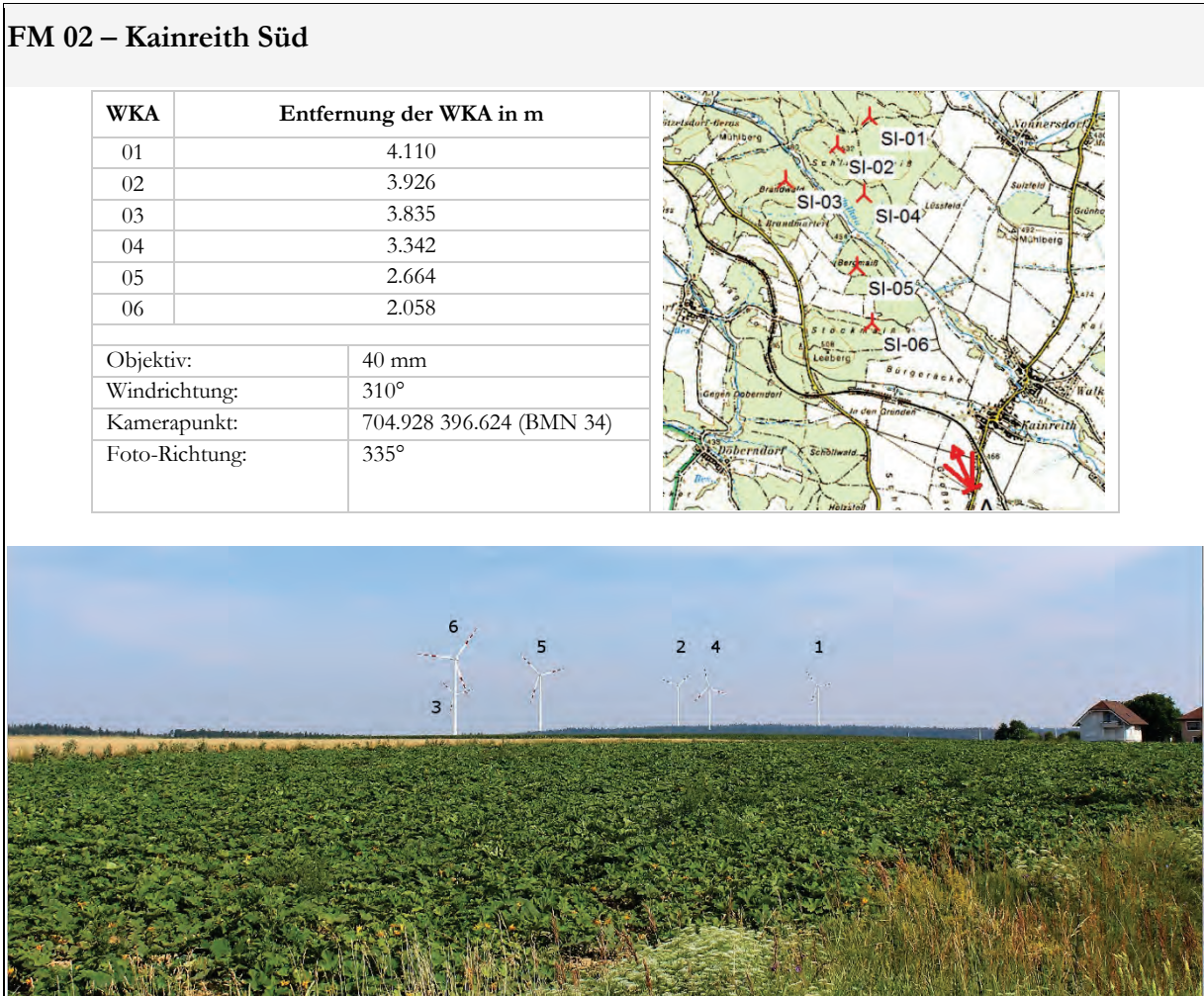

Auf der Fotomontage sind alle sechs Anlagen erkennbar. Die Anlagen WT 06 und WT 05 wirken besonders präsent. Am schwächsten wirkt Anlage WT 03, welche sich hinter der Anlage WT 06 befindet und infolge ihrer Entfernung und niedrigem Fußpunkt nur halb so groß erscheint.

### **Ergebnisdaten - Fuzzy Viewshed**

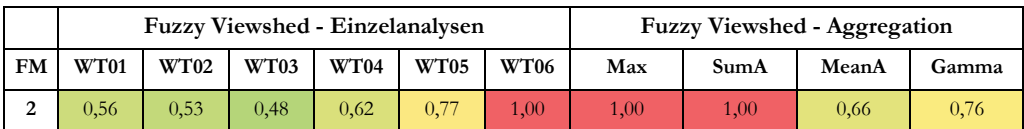

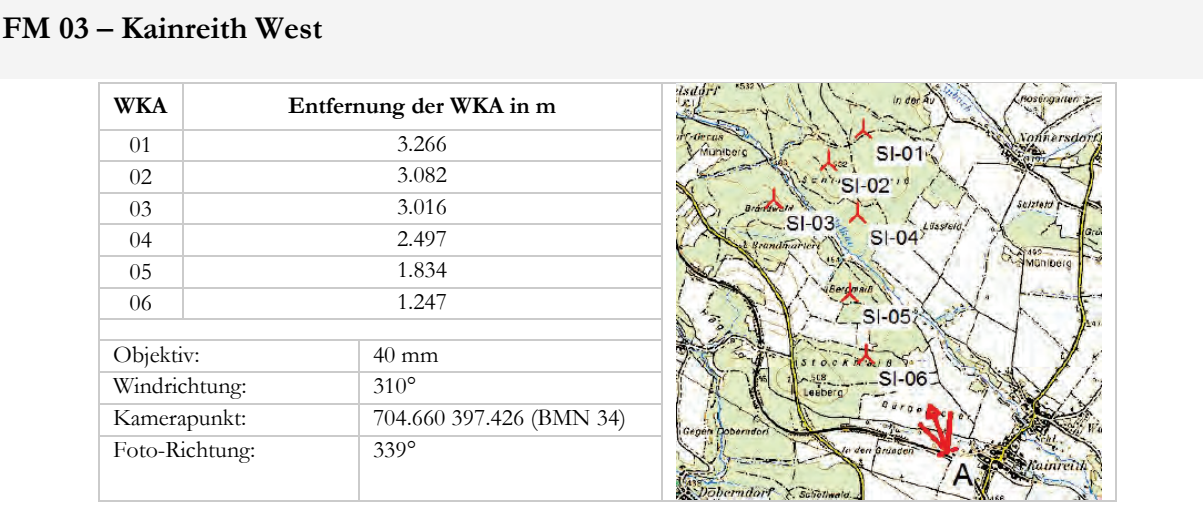

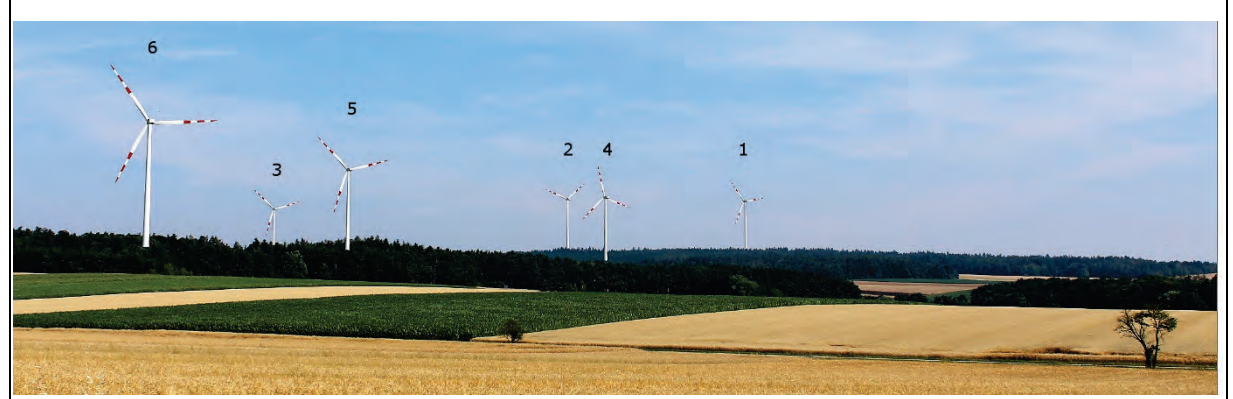

Auf der Fotomontage sind alle sechs Windkraftanlage sichtbar und haben eine gewisse Dominanzwirkung. Am präsentesten wirken die nächstgelegenen Anlagen WT 06, 05 und 04. Die anderen Anlagen sind ebenfalls gut erkennbar. Am schwächsten wirkt Anlage WT 03, welche infolge der Sichtverschattungen (Wald, niedriger Fußpunkt) und der Distanz als "kleinste" Anlage erscheint.

### **Ergebnisdaten - Fuzzy Viewshed**

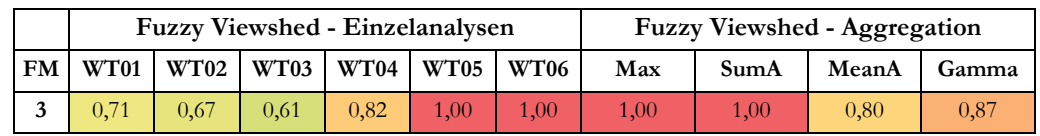

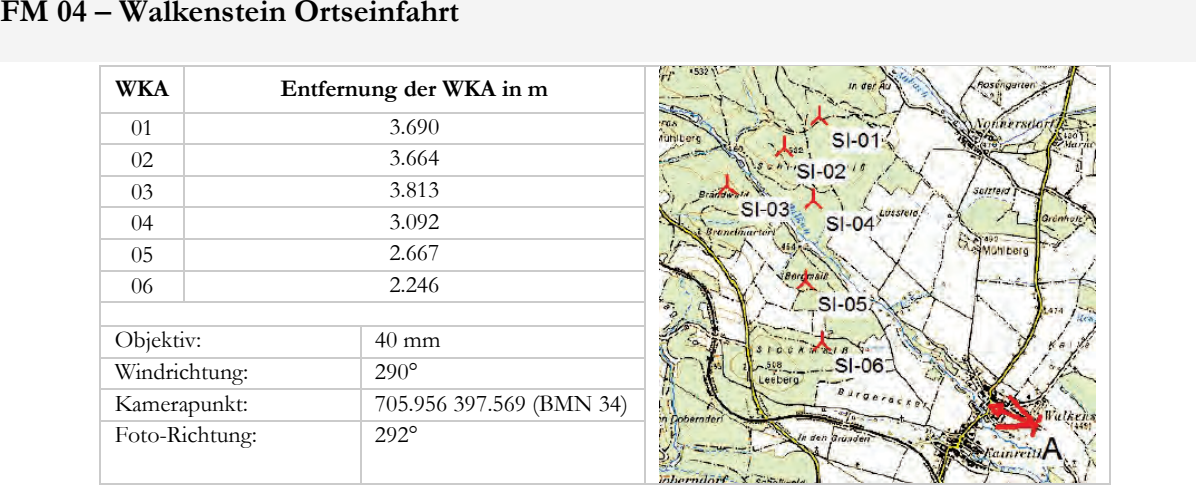

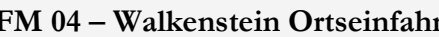

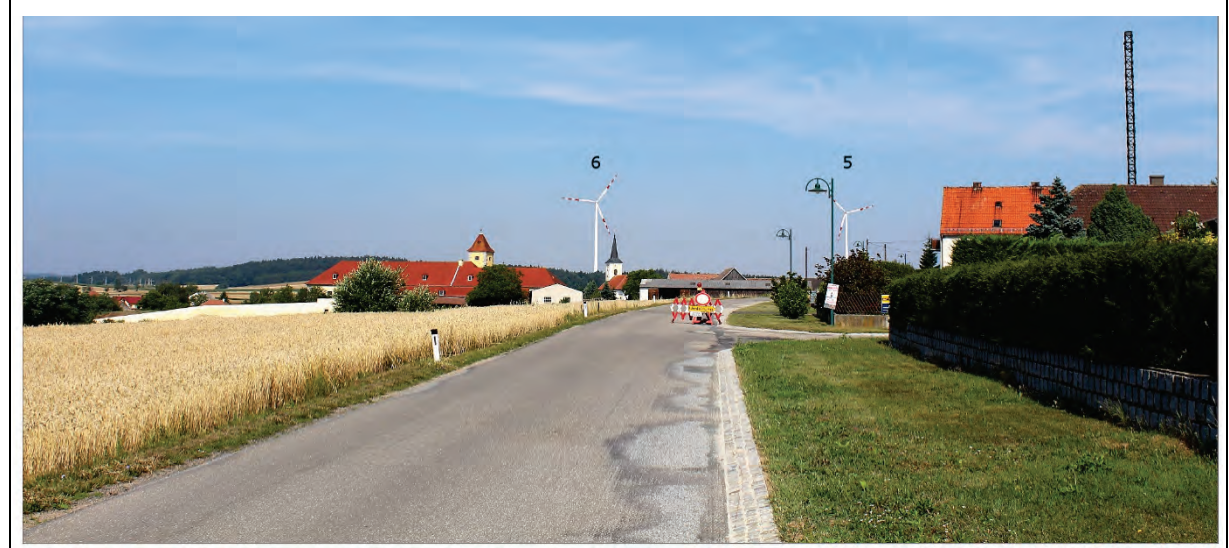

Auf der Fotomontage sind nur die Anlagen WT 06 und WT 05 erkennbar. Die anderen Anlagen werden von der Bebauung abgeschattet.

### **Ergebnisdaten - Fuzzy Viewshed**

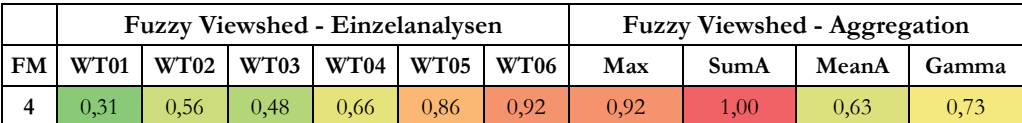

**FAZIT:** Die Fuzzy Viewshed-Berechnung ergibt im Gegensatz zur Fotomontage auch eine Sichtbarkeit der Anlagen WT 01 bis WT 04, da durch das Geländemodell die sichtverschattende Wirkung von Gebäuden nicht modelliert wird. Abgesehen davon sind die Ergebnisse der Fuzzy Viewshed-Berechnungen für die Anlagen WT 05 und WT 06 nachvollziehbar.

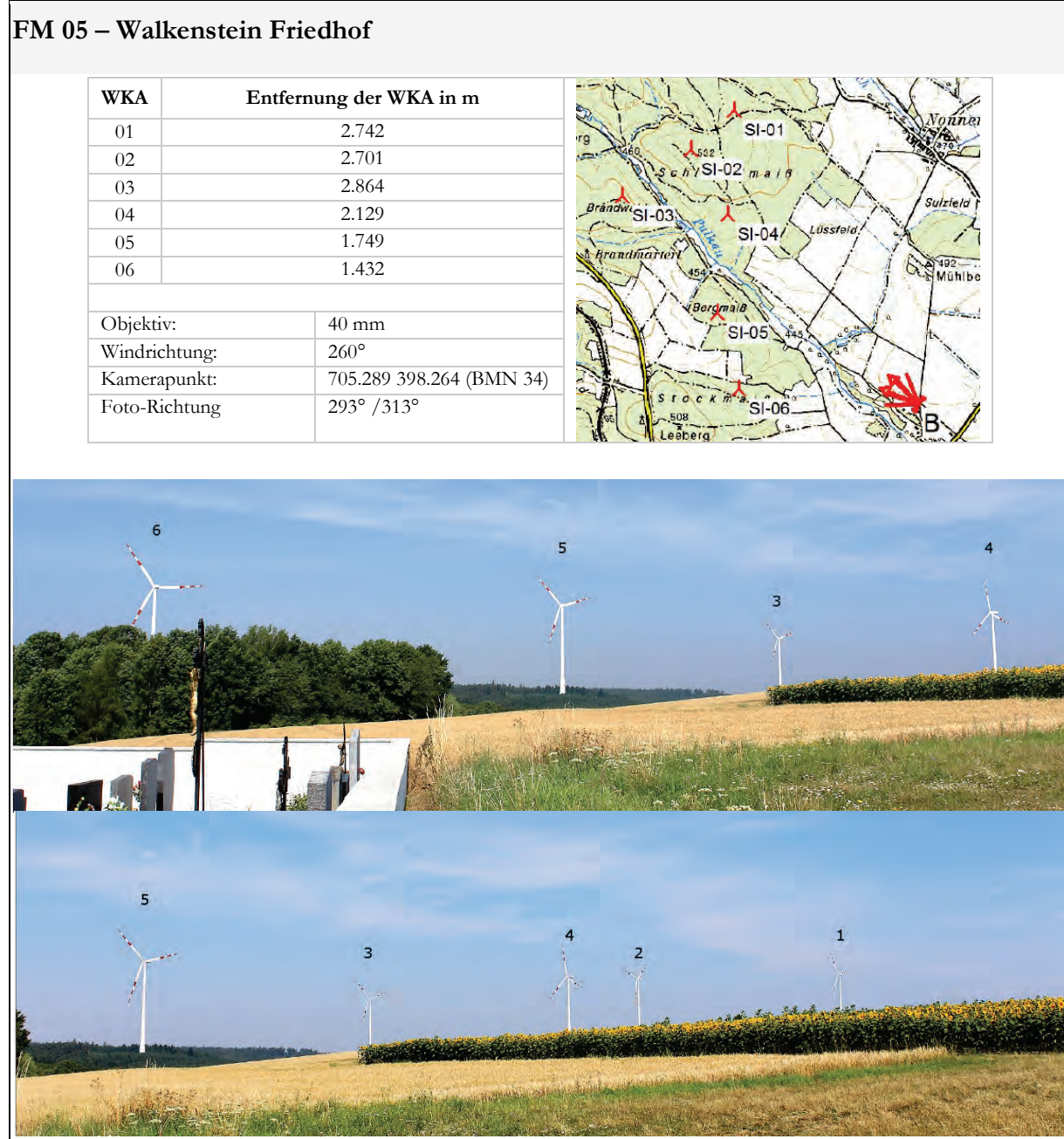

Alle Anlagen sind gut erkennbar. Die Anlagen WT 06, 05 und 04 sind die am stärksten wirkenden Anlagen.

## **Ergebnisdaten - Fuzzy Viewshed**

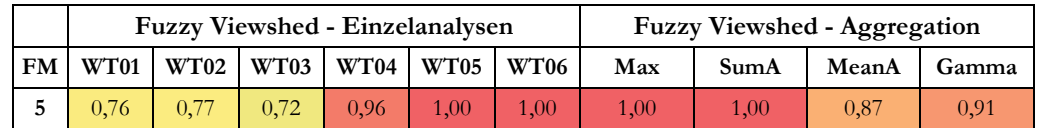

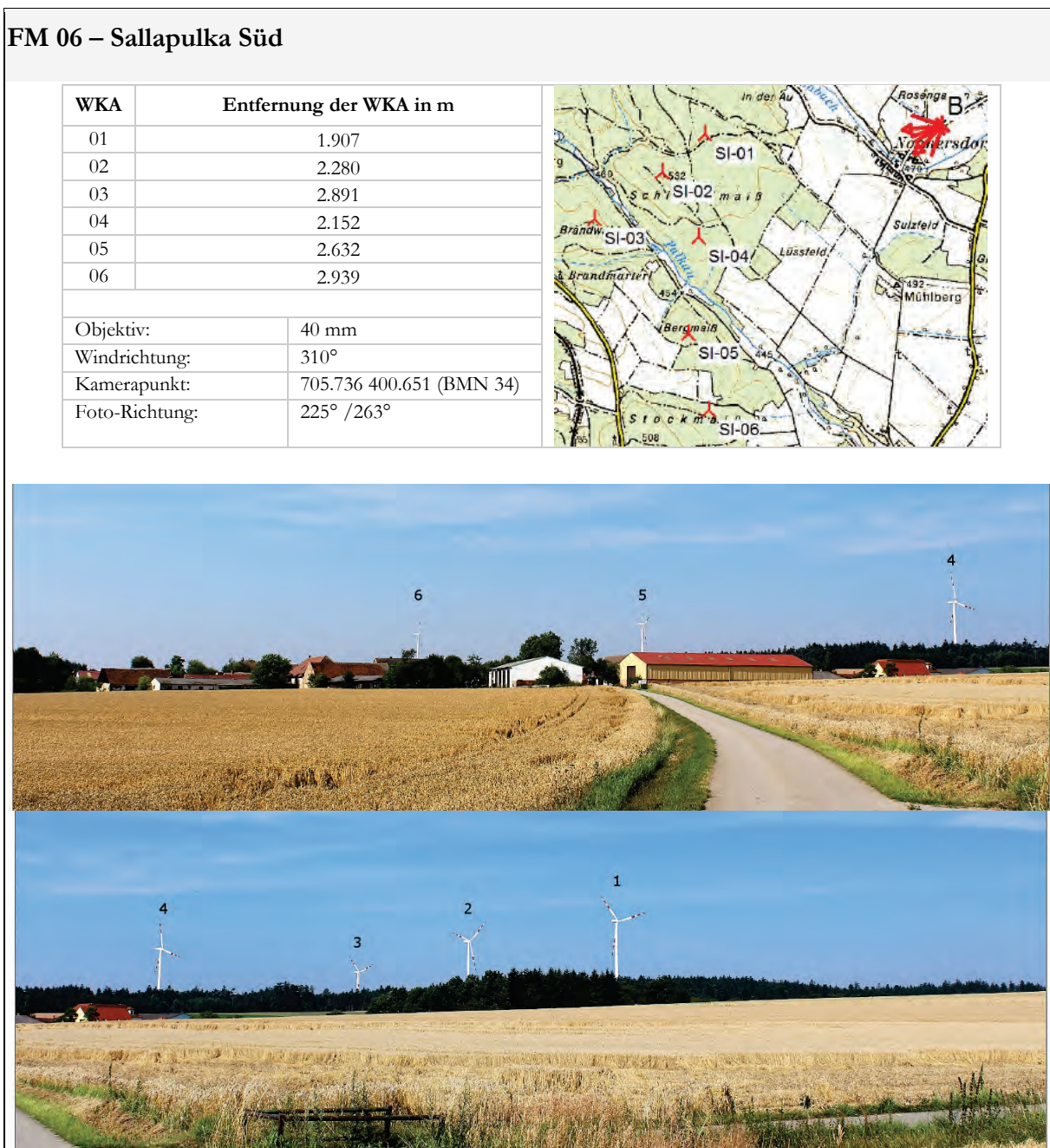

Alle Anlagen sind erkennbar. Auf der Fotomontage wirken vor allem die Anlagen WT 01 und WT 04 sehr präsent. Die Anlage WT 03 wirkt im Vergleich dazu nur schwach.

### **Ergebnisdaten - Fuzzy Viewshed**

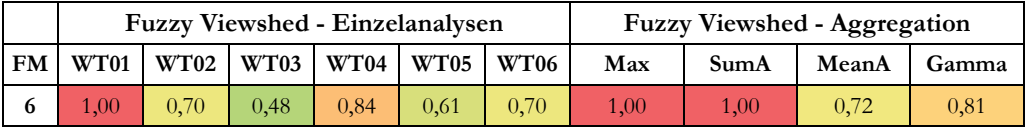

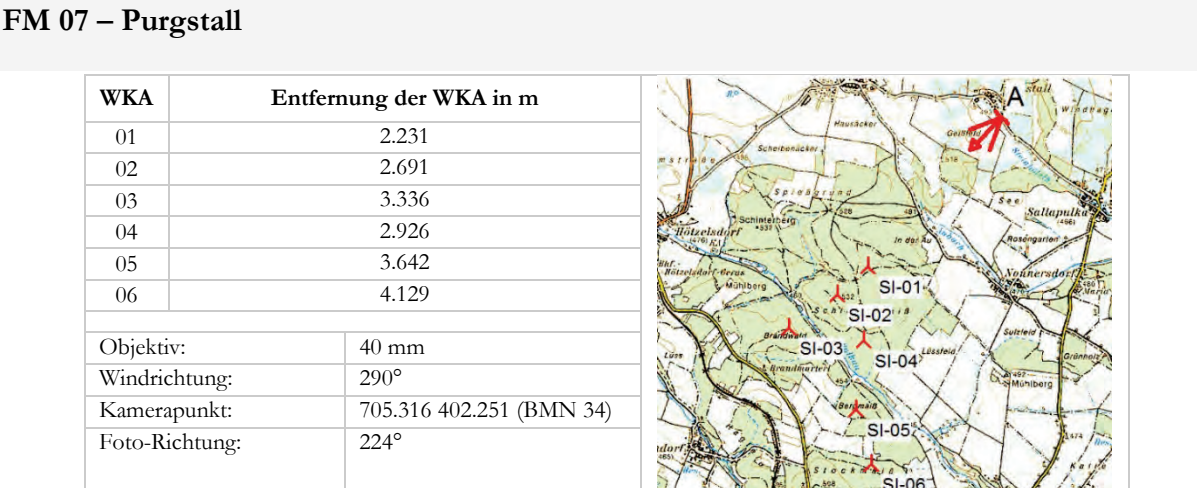

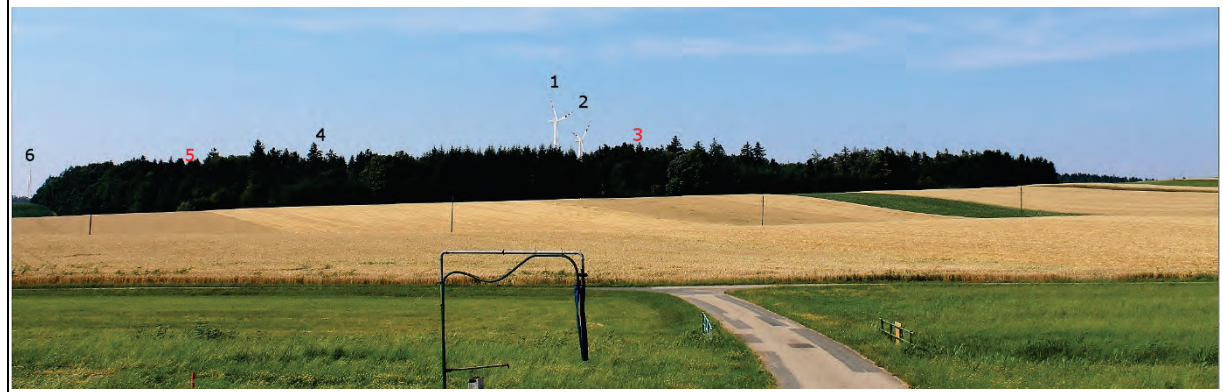

Es sind insgesamt 4 Anlagen erkennbar. Anlage 1 wirkt am prominentesten, wenngleich nicht von einer "visuellen Dominanz" gesprochen werden kann. Die Anlagen 2 und 6 sind im Vergleich deutlich weniger erkennbar. Das Rotorblatt der Anlage 4 kann auf dem Bildschirm nur mit entsprechendem Zoomen erkannt werden. Da die Blattspitzen in Fotomontagen zufällig und nicht zwangsläufig in höchster Position dargestellt werden, erkennt man auf der Fotomontage lediglich 4 Anlagen. In der nachfolgenden Vergrößerung des Bildausschnittes sind rote Linien dargestellt, welche auf die Rotorblattspitzen bei höchster Stellung hinzeigen und die Sichtbarkeit der Rotorblattspitzen der Anlagen 4, 5 und 3 bestätigen.

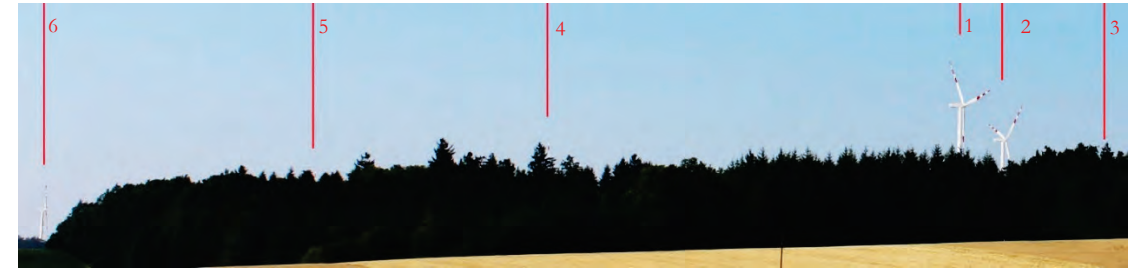

#### **Ergebnisdaten - Fuzzy Viewshed**

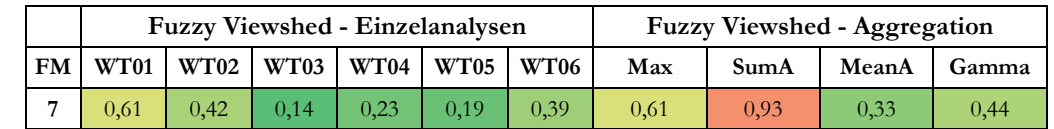

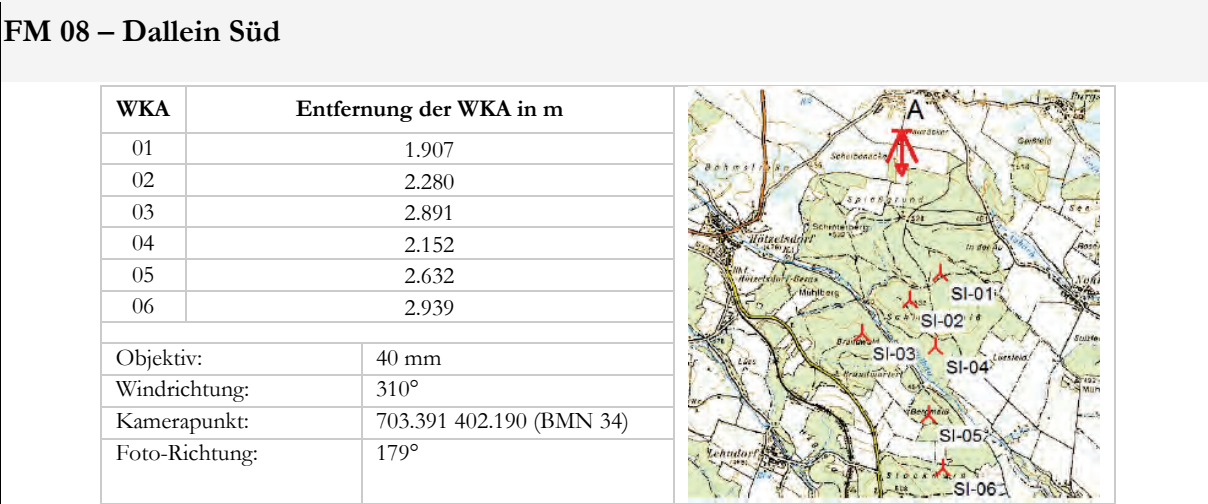

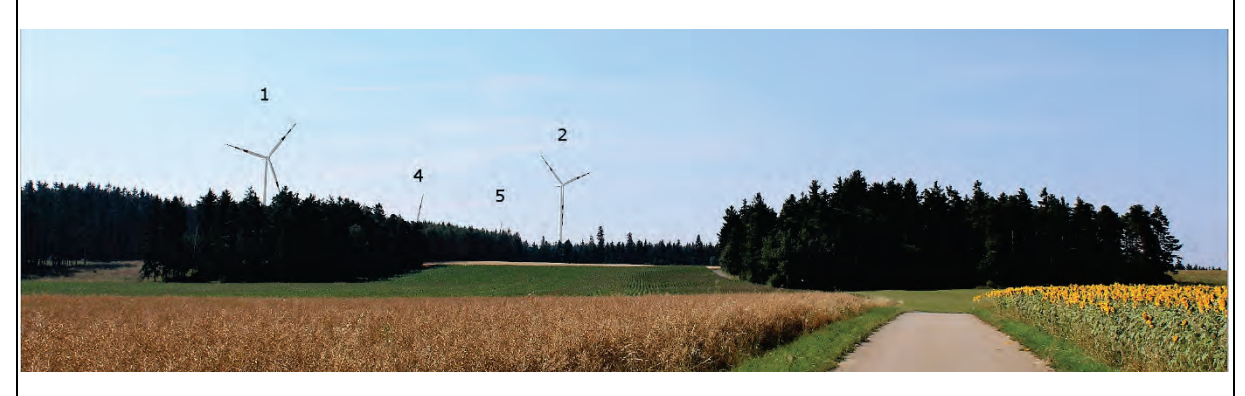

Es sind insgesamt 4 Anlagen erkennbar. Die Anlagen WT 01 und WT 02 wirken prominent, während man bei den Anlagen WT 04 und WT 05 nur die Rotorblattspitzen erkennt. In der nachfolgenden Vergrößerung des Bildausschnittes sind rote Linien dargestellt, welche auf die Rotorblattspitzen bei höchster Stellung hinzeigen. Die Anlagen WT 06 und WT 03 sind gem. Fotomontagen (knapp) nicht sichtbar.

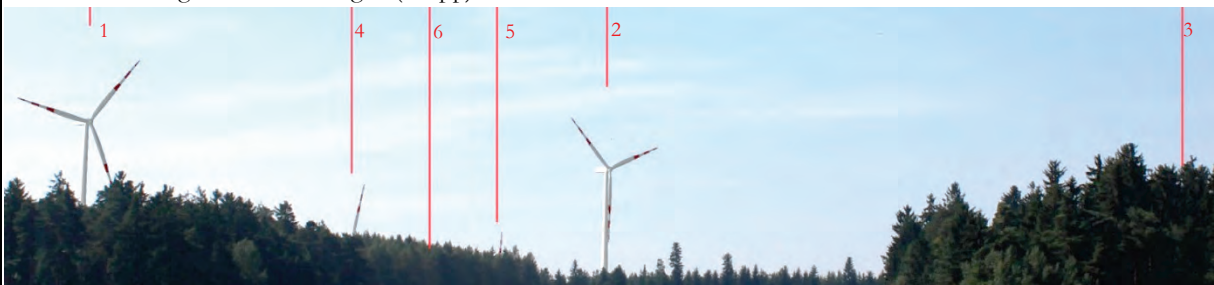

### **Ergebnisdaten - Fuzzy Viewshed**

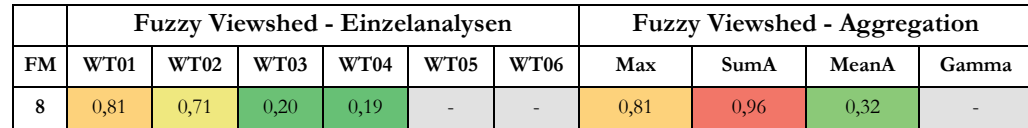

**FAZIT:** Für die Anlagen WT 01 und WT 02 wurden jeweils die höchsten Werte berechnet. Im Gegensatz zur Fotomontage ergibt die Fuzzy Viewshed-Berechnung eine schwache Sichtbarkeit der Anlagen WT 03 und WT 04, während für die Anlagen WT 05 und WT 06 keine Sichtbarkeit berechnet wurden. Abgesehen davon sind die Ergebnisse der Fuzzy Viewshed-Berechnungen für die Anlagen WT 01 und WT 02 nachvollziehbar.

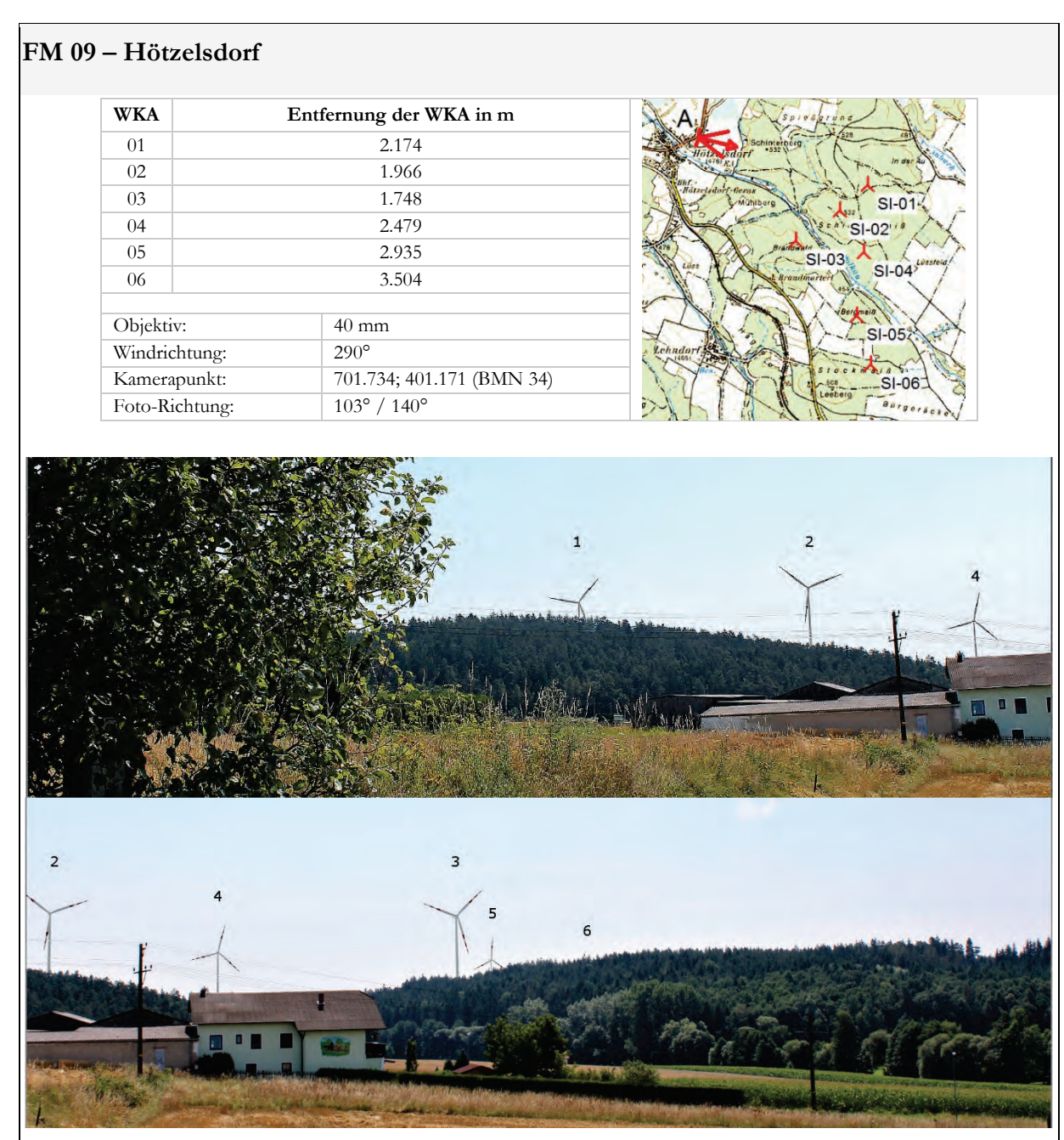

Es sind alle Anlagen erkennbar. Die Anlagen WT 02, 03 und 04 wirken am prominentesten. Die Anlagen WT 01 und WT 05 sind zum Teil verdeckt. Das Rotorblatt der Anlage WT 06 kann auf dem Bildschirm nur durch entsprechendes Heranzoomen erkannt werden.

### **Ergebnisdaten - Fuzzy Viewshed**

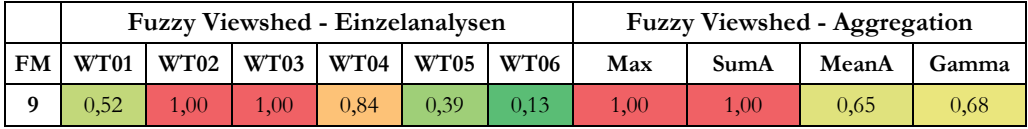

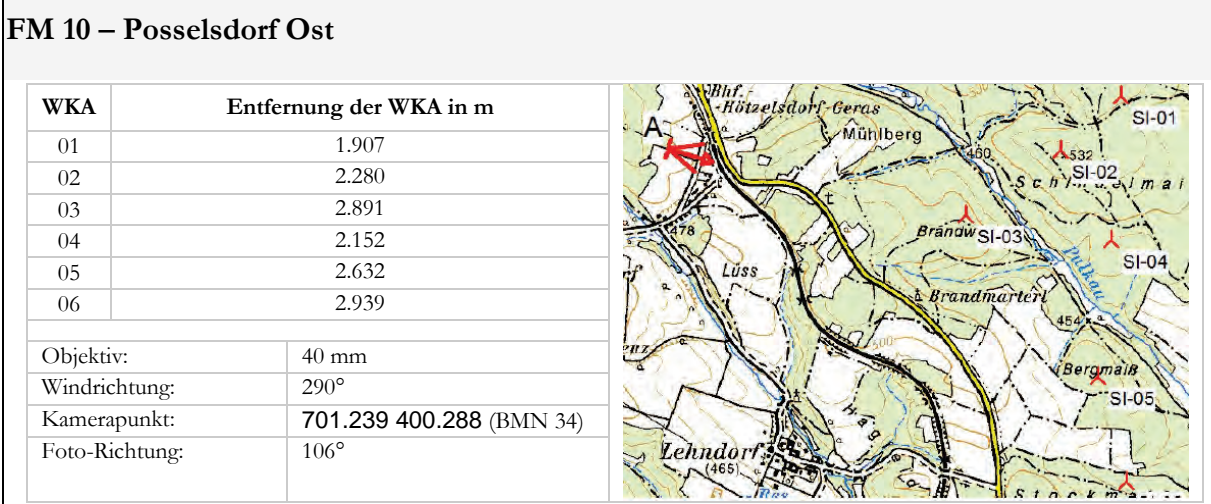

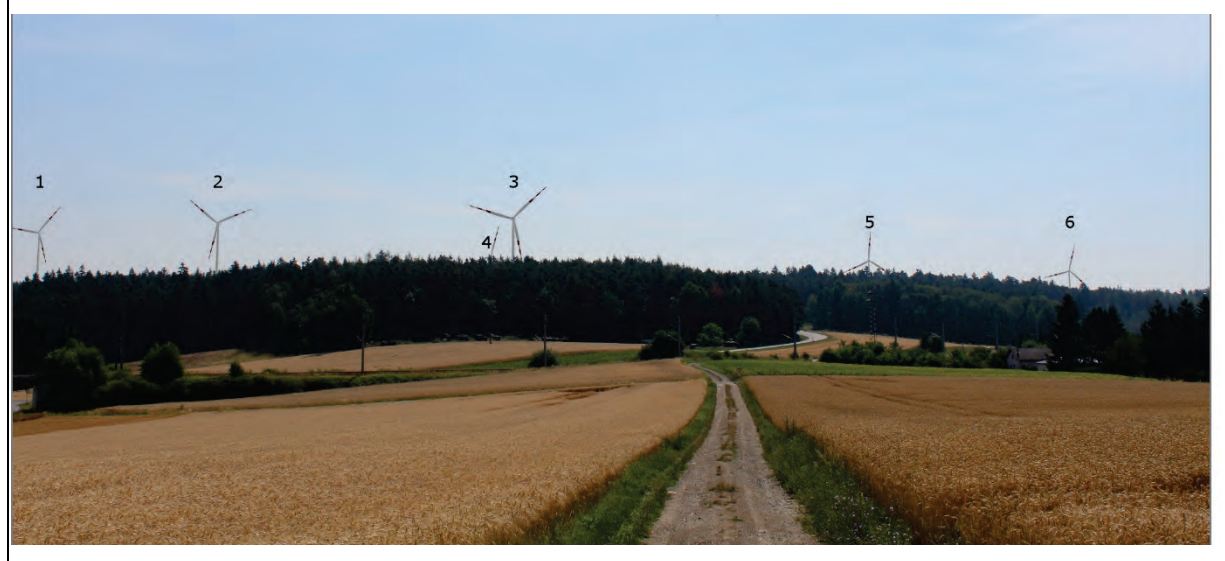

Es sind alle Anlagen erkennbar. Die Anlagen WT 01, 02 und 03 wirken am prominentesten.

## **Ergebnisdaten - Fuzzy Viewshed**

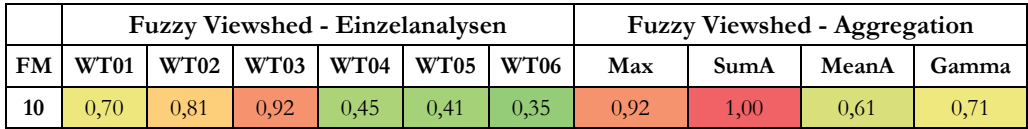

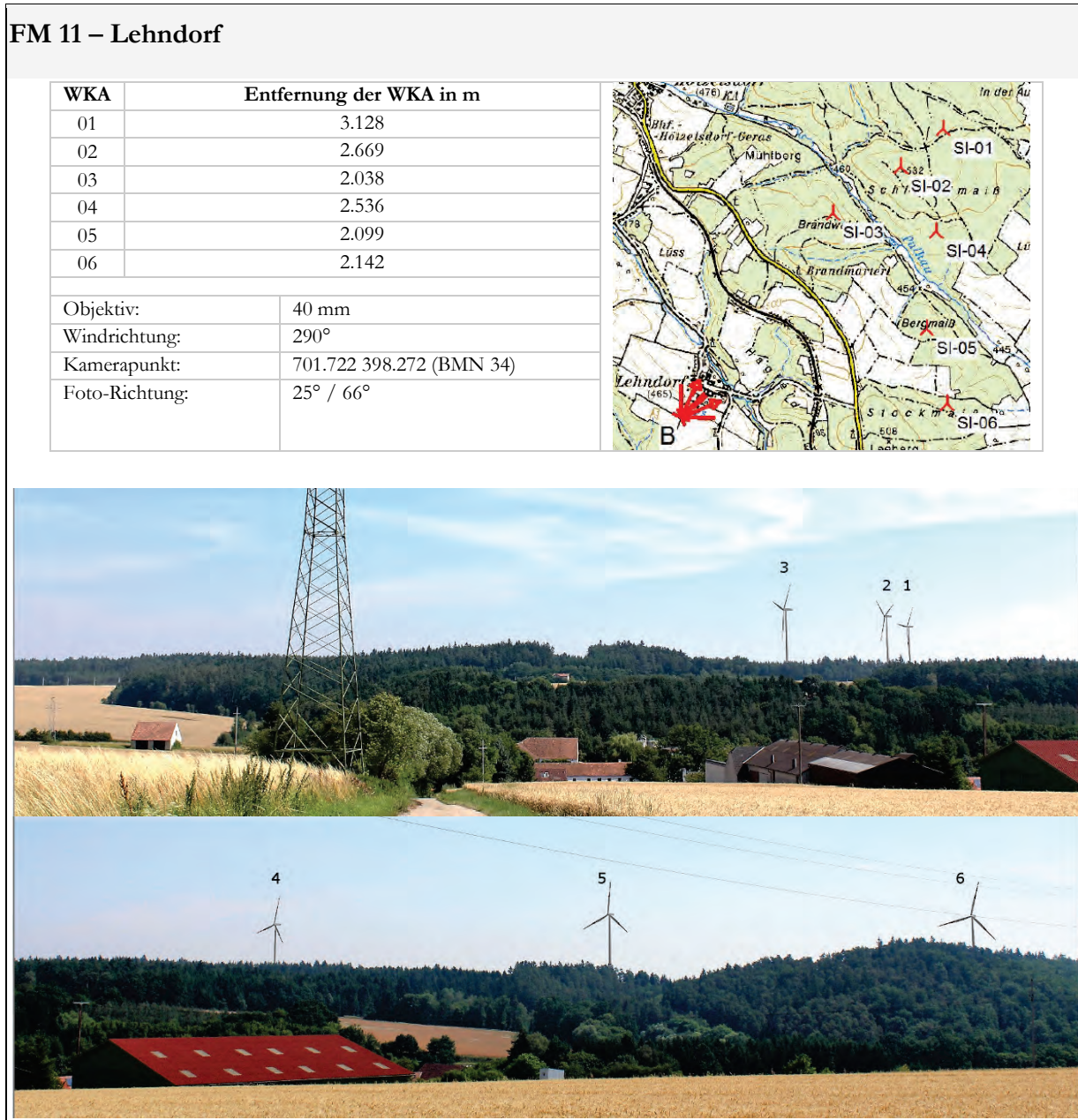

Alle Anlagen sind deutlich erkennbar. Im Vergleich sind Anlage WT 03 und 05 jeweils visuell am dominantesten. Anlage WT 01 ist zwar auch gut erkennbar, erscheint im Vergleich jedoch am kleinsten. Zu beachten ist, dass auf der Fotomontage im oberen Bild die Rotoren nicht in Richtung des Aufnahmestandortes ausgerichtet sind.

### **Ergebnisdaten - Fuzzy Viewshed**

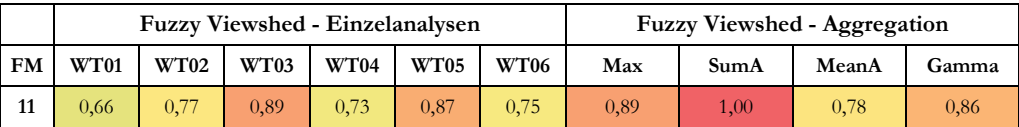

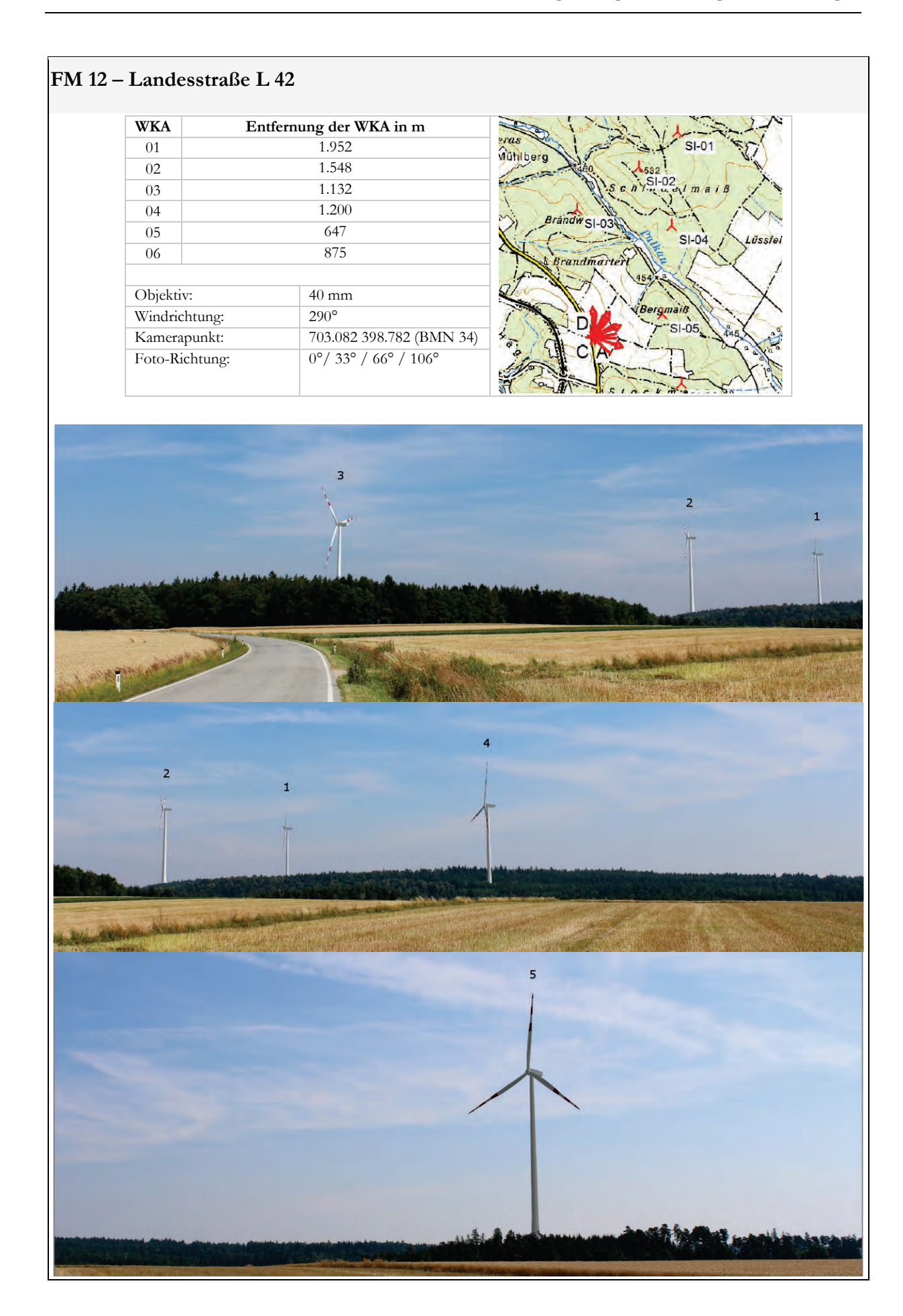

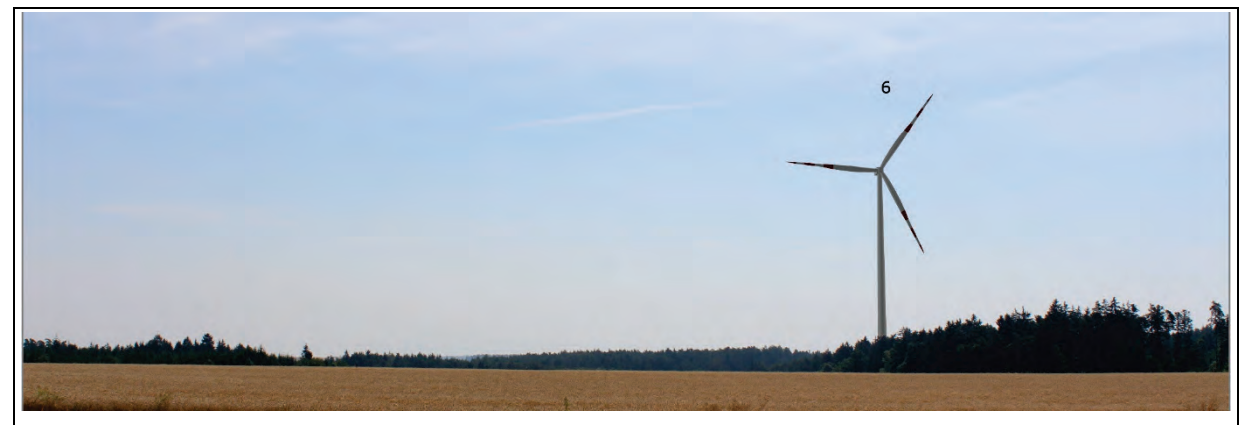

Am Standort FM 12 sind alle Windkraftanlagen trotz teilweiser Sichtverschattungen (WT 03) infolge ihrer Distanz visuell sehr dominant.

### **Ergebnisdaten - Fuzzy Viewshed**

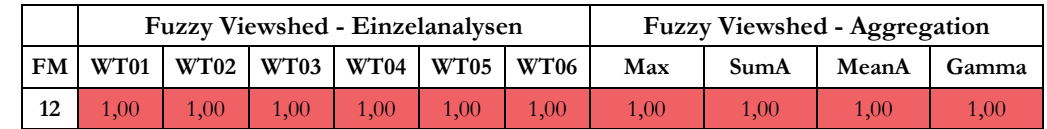

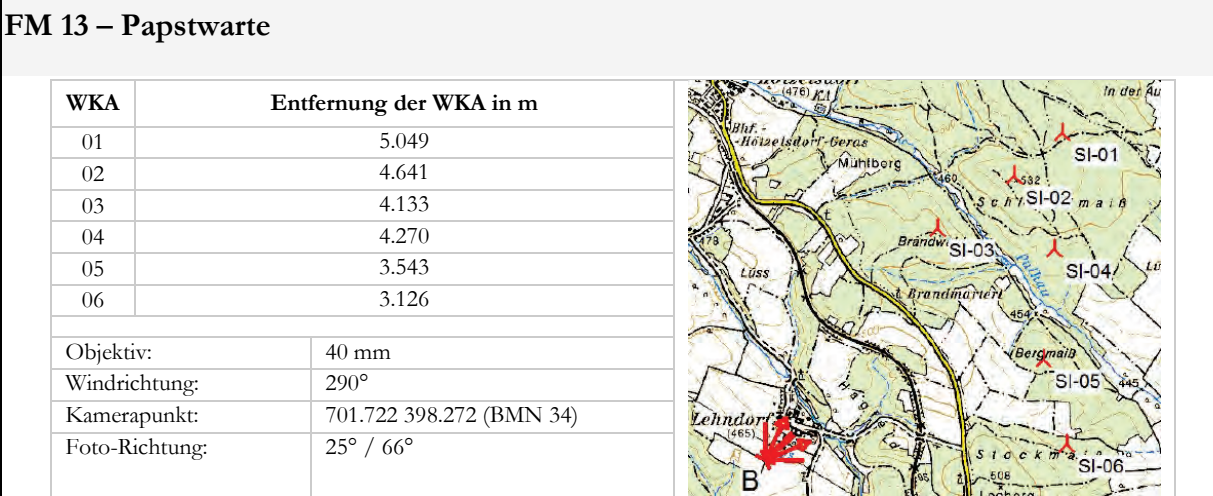

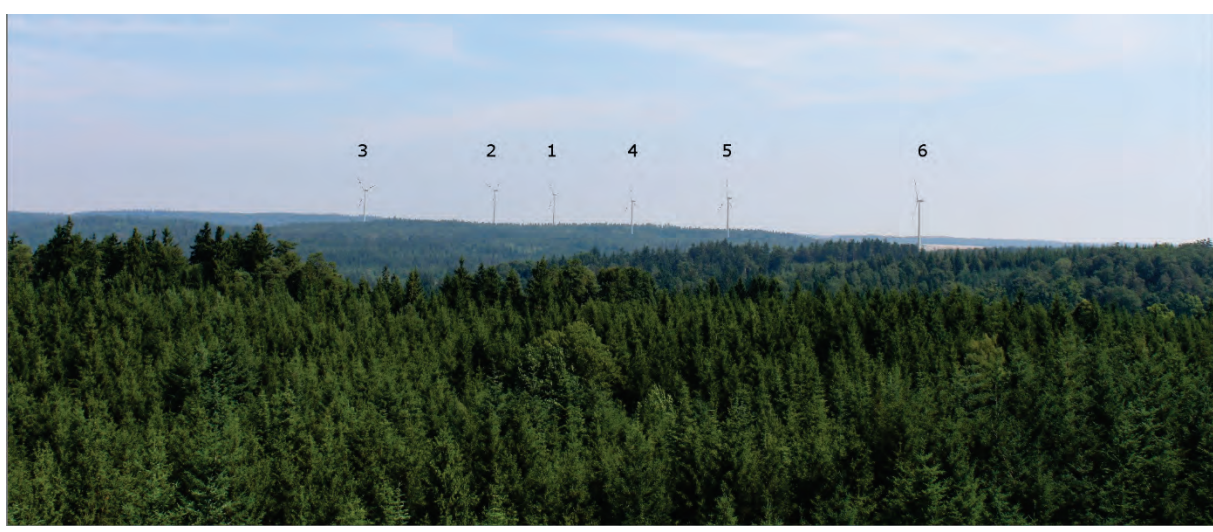

Die Fotoaufnahme wurde von einer Aussichtswarte geschossen. Alle Anlagen sind auf der Fotomontage deutlich erkennbar, wobei die Anlagen entsprechend ihrer Distanz wirken.

### **Ergebnisdaten - Fuzzy Viewshed**

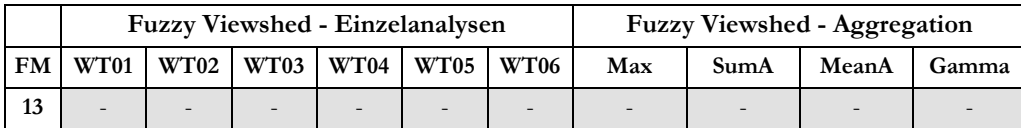

**FAZIT:** Standort FM 13 (Papstwarte) befindet sich im bewaldeten Gebiet. Im Zuge der Fuzzy Viewshed-Berechnungen wird durch das Skriptwerkzeug für alle Waldstandorte automatisch der Zugehörigkeitswert 0 berechnet. Daher ist keine Gegenüberstellung der Fotomontagen mit den Fuzzy Viewshed-Berechnungen möglich.